การออกแบบปรับปรุงห้องผ่าตัดกระดูกของโรงพยาบาลรัฐ กรณีศึกษา: ห้องผ่าตัดกระดูกโรงพยาบาลหาดใหญ่

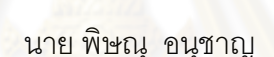

วิทยานิพนธ์นี้เป็นส่วนหนึ่งของการศึกษาตามหลักสูตรปริญญาสถาปัตยกรรมศาสตรมหาบัณฑิต สาขาวิชาสถาปัตยกรรม ภาควิชาสถาปัตยกรรมศาสตร์ คณะสถาปัตยกรรมศาสตร์ จุฬาลงกรณ์มหาวิทยาลัย ปีการศึกษา 2553 ลิขสิทธิ์ของจุฬาลงกรณ์มหาวิทยาลัย

THE DESIGN IMPROVEMENT OF ORTHOPEDIC SURGERY ROOM. CASE STUDY: ORTHOPEDIC SURGERY ROOM AT HATYAI HOSPITAL.

Mr. Pitsanu Anucharn

A Thesis Submitted in Partial Fulfillment of the Requirements for the Degree of Master of Architecture Program in Architecture Department of Architecture Faculty of Architecture Chulalongkorn University

Academic Year 2010

Copyright of Chulalongkorn University

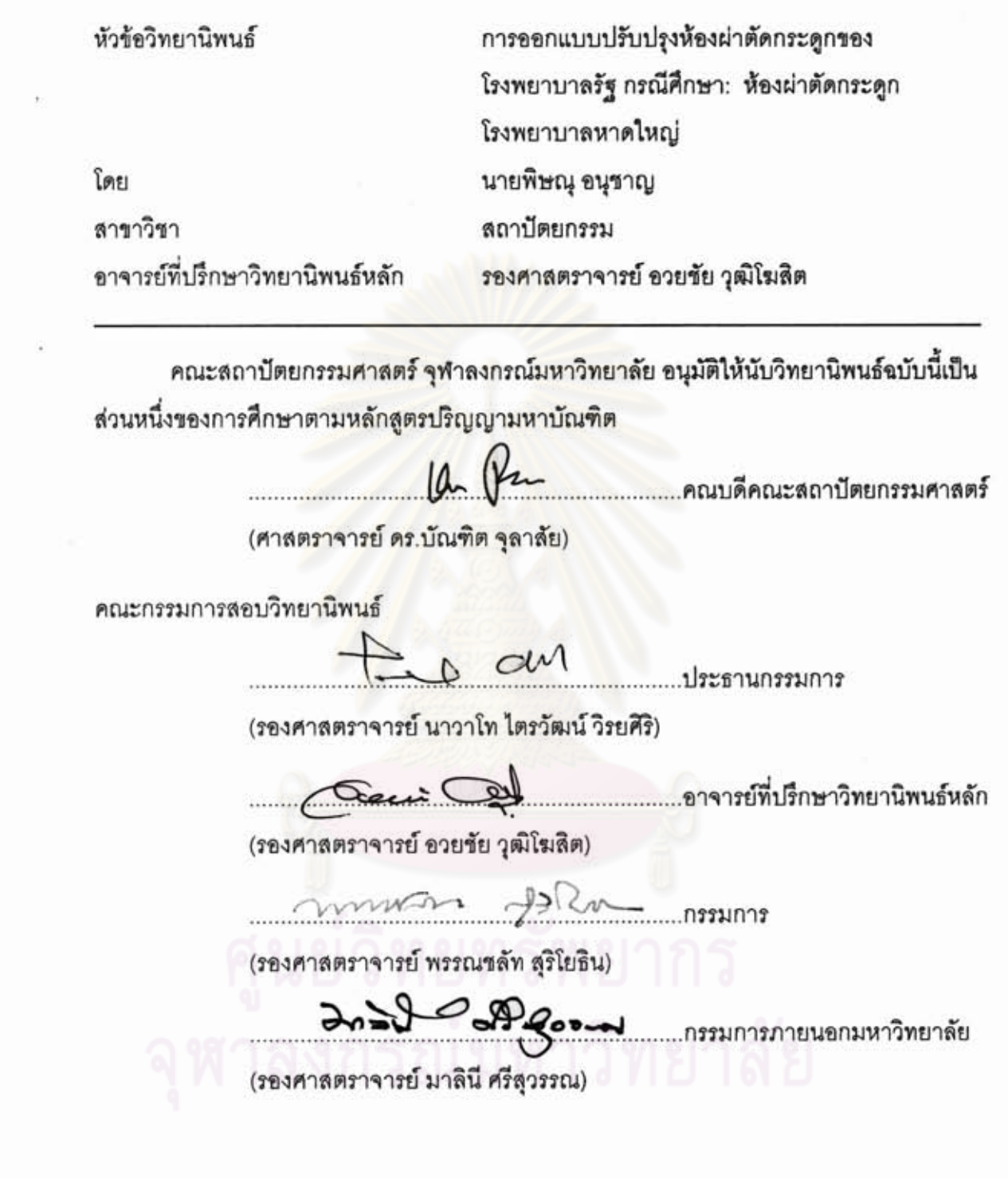

 $\vec{r}$ 

พิษณุ อนุซาญ: การออกแบบปรับปรุงห้องผ่าตัดกระดูกของโรงพยาบาลรัฐ กรณีศึกษา: ห้อง ผ่าตัดกระดูกโรงพยาบาลหาดใหญ่ (THE DESIGN IMPROVEMENT OF ORTHOPEDIC SURGERY ROOM. CASE STUDY: ORTHOPEDIC SURGERY ROOM AT HATYAI HOSPITAL.) อ.ที่ปรึกษาวิทยานิพนธ์หลัก: รศ. อวยชัย วุฒิโฆสิต, 217 หน้า.

ห้องผ่าตัดกระดูกหมายถึงห้องลำหรับการผ่าตัดกระดูกและข้อ ซึ่งเป็นส่วนที่มีความเสี่ยงสูงสุด ต่อการติดเชื้อ ดังนั้นห้องผ่าตัดกระดูกจึงมีความสำคัญและจำเป็นต้องดำเนินการตั้งแต่การออกแบบด้าน สถาปัตยกรรมและงานระบบวิศวกรรมต่างๆ เพื่อให้ถูกต้องและเหมาะสมตามเกณฑ์การออกแบบห้อง ผ่าตัด การศึกษาครั้งนี้มีวัตถุประสงค์เพื่อศึกษาเกณฑ์ของการออกแบบด้านสถาปัตยกรรมรวมถึงวัสดุพื้น ผนัง ฝ้าเพดานและงานระบบวิศวกรรมต่างๆ ในส่วนห้องผ่าตัดกระดูกในโรงพยาบาลทั่วไป ศึกษาสภาพ ปัญหาและแนวทางการออกแบบปรับปรุงห้องผ่าตัดกระดูกโรงพยาบาลหาดใหญ่ในปัจจุบัน รวมถึง แนวทางในการก่อสร้างปรับปรุงห้องผ่าตัดกระดูกเพิ่มเติมของโรงพยาบาลหาดใหญ่ให้เหมาะสมและ ปลอดภัยจากการติดเชื้อจีกด้วย

วิธีการศึกษาใช้การลำรวจห้องผ่าตัดกระดูกและสัมภาษณ์พยาบาลวิชาชีพชำนาญการ ที่ ปฏิบัติงานภายในห้องผ่าตัดกระดูกที่เป็นกรณีศึกษา รวมทั้งการศึกษาข้อมูลจากเอกสาร งานวิจัย ทฤษฎี รวมถึงข้อมูลที่ได้จากการศึกษาข้อดี ข้อเสีย ห้องผ่าตัดกระดูกที่เป็นกลุ่มตัวอย่างจำนวน 4 โรงพยาบาล คือ โรงพยาบาล A. B. C และ โรงพยาบาล D

จากวิธีการศึกษาค้นคว้าดังกล่าวข้างต้น ได้มีการวิเคราะห์เปรียบเทียบข้อดี-ข้อเสีย เพื่อนำเสนอ เป็นแนวทางในการออกแบบปรับปรุงการห้องผ่าตัดกระดูกโรงพยาบาลหาดใหญ่ ซึ่งผลจากการวิเคราะห์ พบว่าภายในห้องผ่าตัดกระดูก (Ortho1) โรงพยาบาลหาดใหญ่ยังมีความไม่เหมาะสมในด้าน สถาปัตยกรรมและวิศวกรรม ได้แก่รูปทรงห้อง พื้นที่ใช้สอย พื้น ผนัง ประตู เพดาน ระบบไฟฟ้า ระบบ สุขาภิบาล ระบบปรับอากาศระบายอากาศ และระบบแก๊สทางการแพทย์

จากผลของการศึกษาจึงได้เล่นอแนวทางในการปรับปรุงห้องผ่าตัดกระดูก (Ortho1) ให้ เหมาะสม และมีความเป็นได้ตามเกณฑ์การออกแบบห้องผ่าตัด อย่างไรก็ตามก็ยังส่วนที่สมควรปรับปรุง แต่ไม่สามารถปรับปรุงได้ด้วยเงื่อนไขที่จำเป็น จึงได้เสนอแนวทางในการก่อสร้างปรับปรุงสำหรับห้อง ผ่าตัดกระดูก (Ortho3) ของโรงพยาบาลหาดใหญ่เพิ่มเติม ซึ่งสามารถก่อสร้างปรับปรุงได้เหมาะสมกว่า ห้องผ่าตัดกระดูก (Ortho1) และในขณะเดียวกันก็อาจใช้เป็นแนวทางลำหรับออกแบบหรือปรับปรุงห้อง ผ่าตัดกระดูกโรงพยาบาลรัฐต่อไปในอนาคต

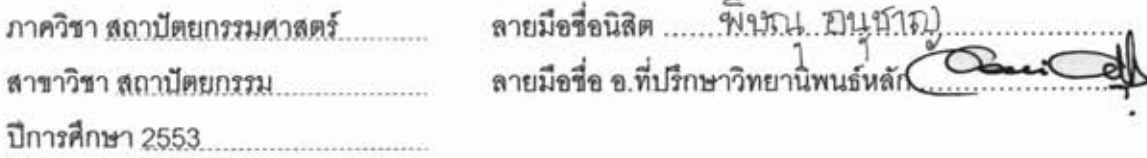

<sup>3</sup>

#### # # 5274292725 : MAJOR ARCHITECTURE

ļ

KEYWORDS : ORTHOPEDIC SURGERY ROOM / PROBLEM ORTHOPEDIC SURGERY ROOM / GUIDELINES FOR DESIGNING THE AREAS FOR ORTHOPEDIC ROOM

PITSANU ANUCHARN : THE DESIGN IMPROVEMENT OF ORTHOPEDIC SURGERY ROOM. CASE STUDY: ORTHOPEDIC SURGERY ROOM AT HATYAI HOSPITAL. ADVISOR : ASSOC. PROF. AUlCHAl WDHIKOSIT, 217 pp.

An orthopedic operating room is defined as a room for the performance of surgical procedures on bones and joints. Therefore, an orthopedic operating room is very important and requires special care in its architectural design and engineering. The study aims to investigate the standards of architectural design, wall, flooring, ceiling materials, and other engineering systems in orthopedic operating rooms at hospitals. Then. the study tackles problems in designing the orthopedic operating room at Hatyai Hospital, and suggests ways to renovate it to be safer and more sterile.

The research methods include surveys of orthopedic surgery rooms and interviews with specialist nurses who work in the orthopedic operating room at Hatyai Hospital. The researcher also collected data from documents and surveyed four hospitals.

The advantages and drawbacks of the orthopedic operating rooms in the four hospitals were then compared in order to develop the design for the orthopedic operating room at Hatyai Hospital. It was found that the orthopedic operating room I (Ortho 1) at Hatyai Hospital did not have good architectural and engineering designs (room patterns, space, floors. walls, doors, ceiling, electricity system, sanitation system, air control system. and gas system).

While the study suggests ways to improve the design of the orthopedic operating rooms at Hatyai Hospital, there are some parts of orthopedic operating room Ill (Ortho 3) which cannot be improved due to pre-existing conditions. Instead, the research suggested ways it could be renovated. The suggestions can also be applied to orthopedic operating rooms at other hospitals.

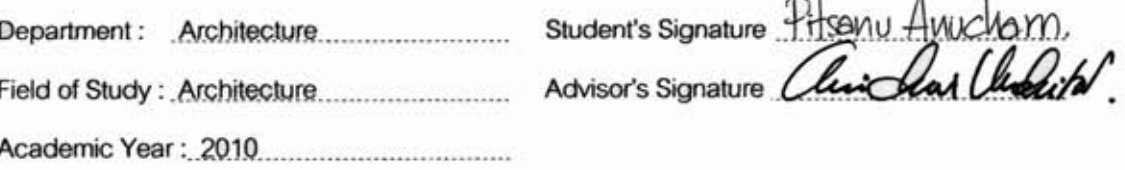

#### กิตติกรรมประกาศ

ผู้วิจัยขอขอบพระคุณ อาจารย์ที่ปรึกษา อาจารย์ รศ.อวยชัย วุฒิโฆสิต เป็นอย่างสูงที่ ได้ ให้ความรู้ ให้ความช่วยเหลือ คำชี้แนะคำแนะนำและ ข้อคิดเห็นต่างๆอย่างดียิ่ง จนวิทยานิพนธ์ ฉบับนี้สำเร็จลุล่วงลงด้วยดี

ขอบพระคุณประธานกรรมการวิทยานิพนธ์ รองศาสตราจารย์ นาวาโท ไตรวัฒน์ วิรยศิริ ้ กรรมการ รองศาสตราจารย์ พรรณชลัท สุริโยธิน และรองศาสตราจารย์ มาลินี ศรีสุวรรณ ที่กรุณา ี สละเวลาในการสอบวิทยานิพนธ์ รวมทั้งการให้คำแ<mark>นะ</mark>นำต่างๆ

ผู้วิจัยขอขอบพระคุณเจ้าหน้าที่ห้องผ่าตัดกระดูก โรงพยาบาลที่เป็นกรณีตัวอย่าง ทั้ง 4 <u>ขอขอบพระคุณเจ้าหน้าที่ห้องผ่าตัดกระดูกโรงพยาบาลหาดใหญ่ทุกท่าน</u> โรงพยาบาล และ ้เจ้าหน้าที่บริษัทต่างๆที่ให้ความร่วมมือในการรวบรวมข้อมูล และสละเวลาในการสัมภาษณ์และ ตอบคำถามเป็นอย่างดี

<u>ิขอบคุณคณะสถาปัตยกรรมศาสตร์ จุฬาลงกรณ์มหาวิทยาลัย ที่ให้โอกาสอันยิ่งใหญ่ใน</u> การศึกษาขอบคุณครู อาจารย์ทุกท่านที่ได้ให้วิชาความรู้ ขอบคุณเพื่อนและรุ่นพี่ที่คอยห่วงใย และ เป็นกำลังใจ

ู ท้ายนี้ ผู้วิจัยใคร่ขอกราบขอบพระคุณ คุณพ่อ คุณแม่และญาติผู้ให้ความสนับสนุนที่ดียิ่ง ตลอดเวลาการทำวิทยานิพนธ์ฉบับนี้

# สารบัญ

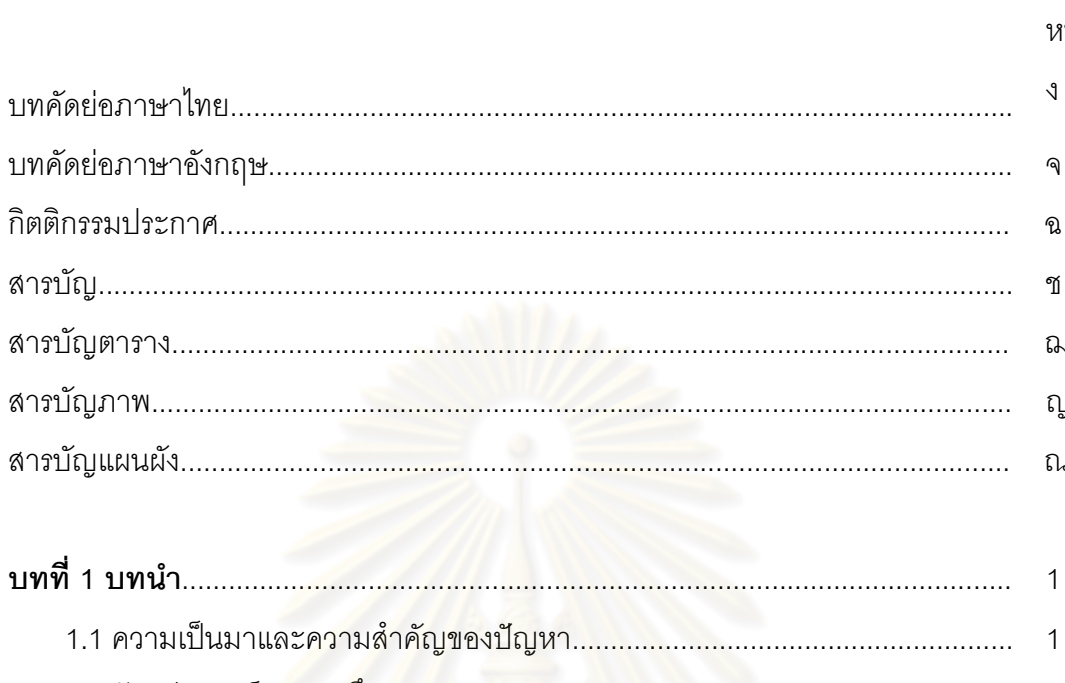

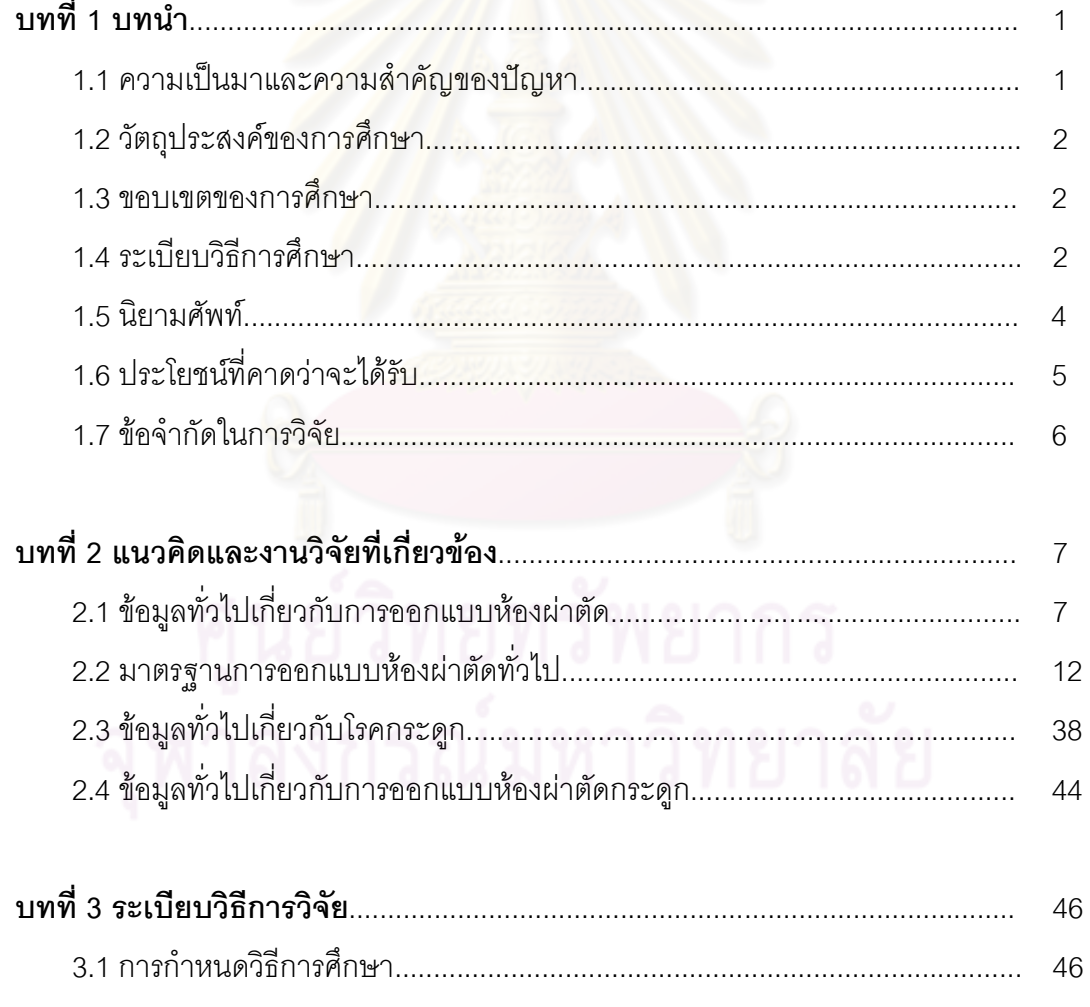

<u>าเทที่ 1 าเทบำ</u>

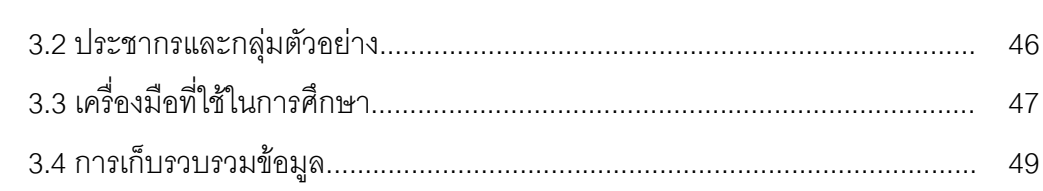

 $\sqrt{ }$ 

ฑ

ណ

ល្ព

ณ

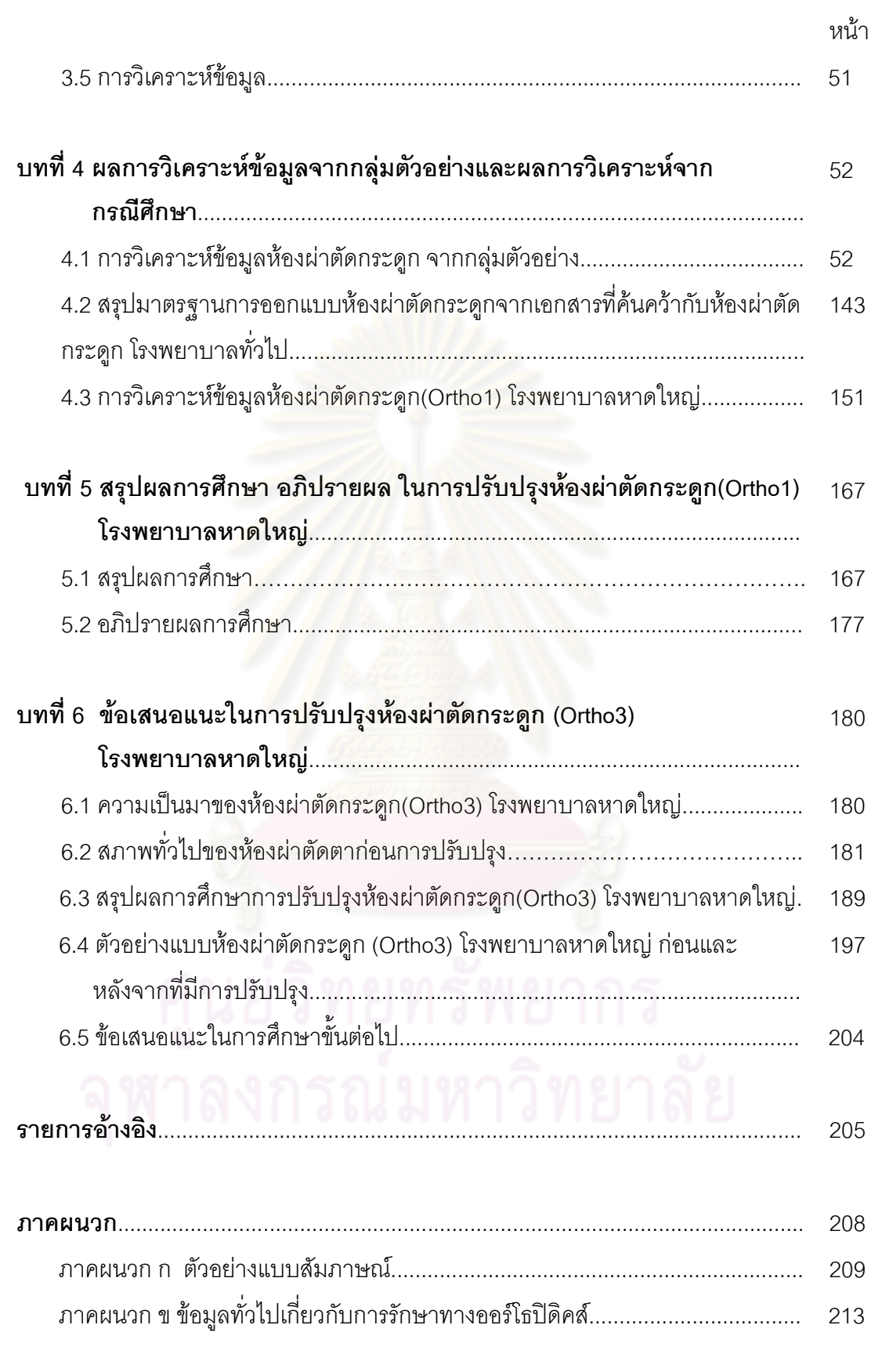

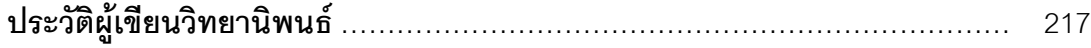

# สารบัญตาราง

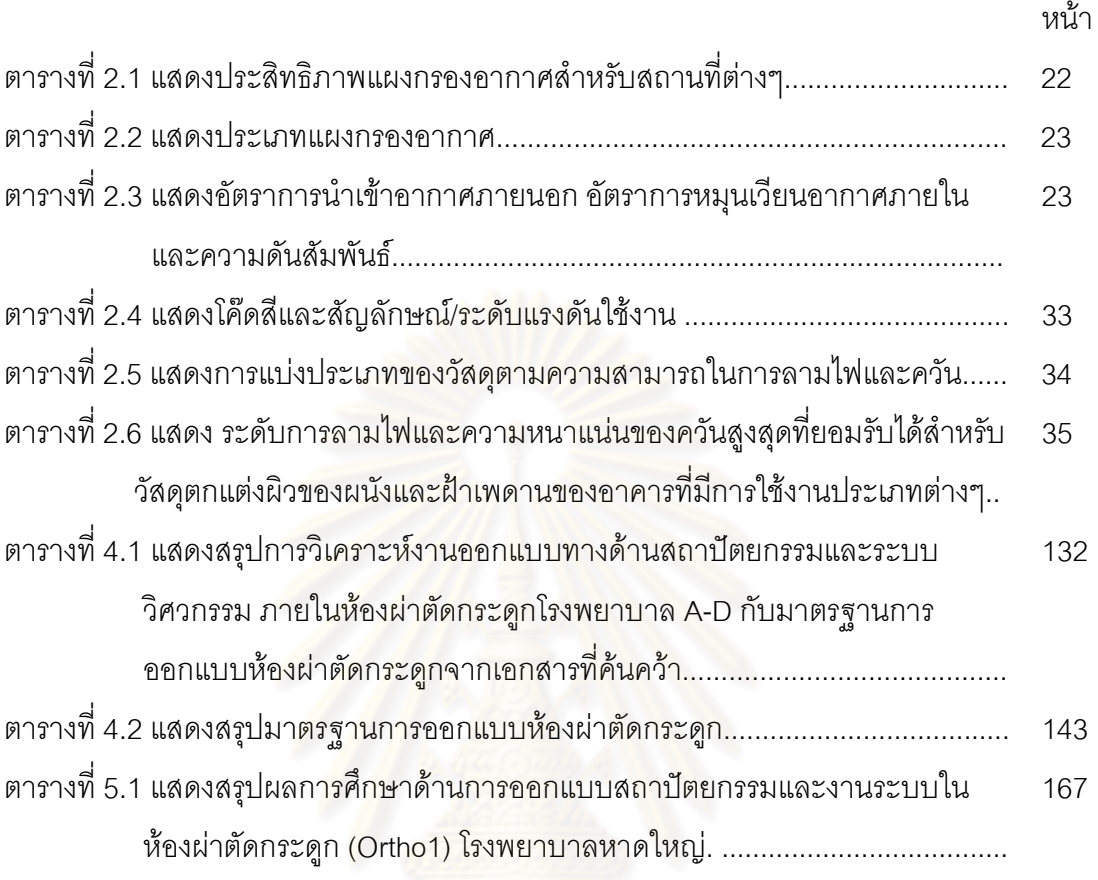

# สารบัญภาพ

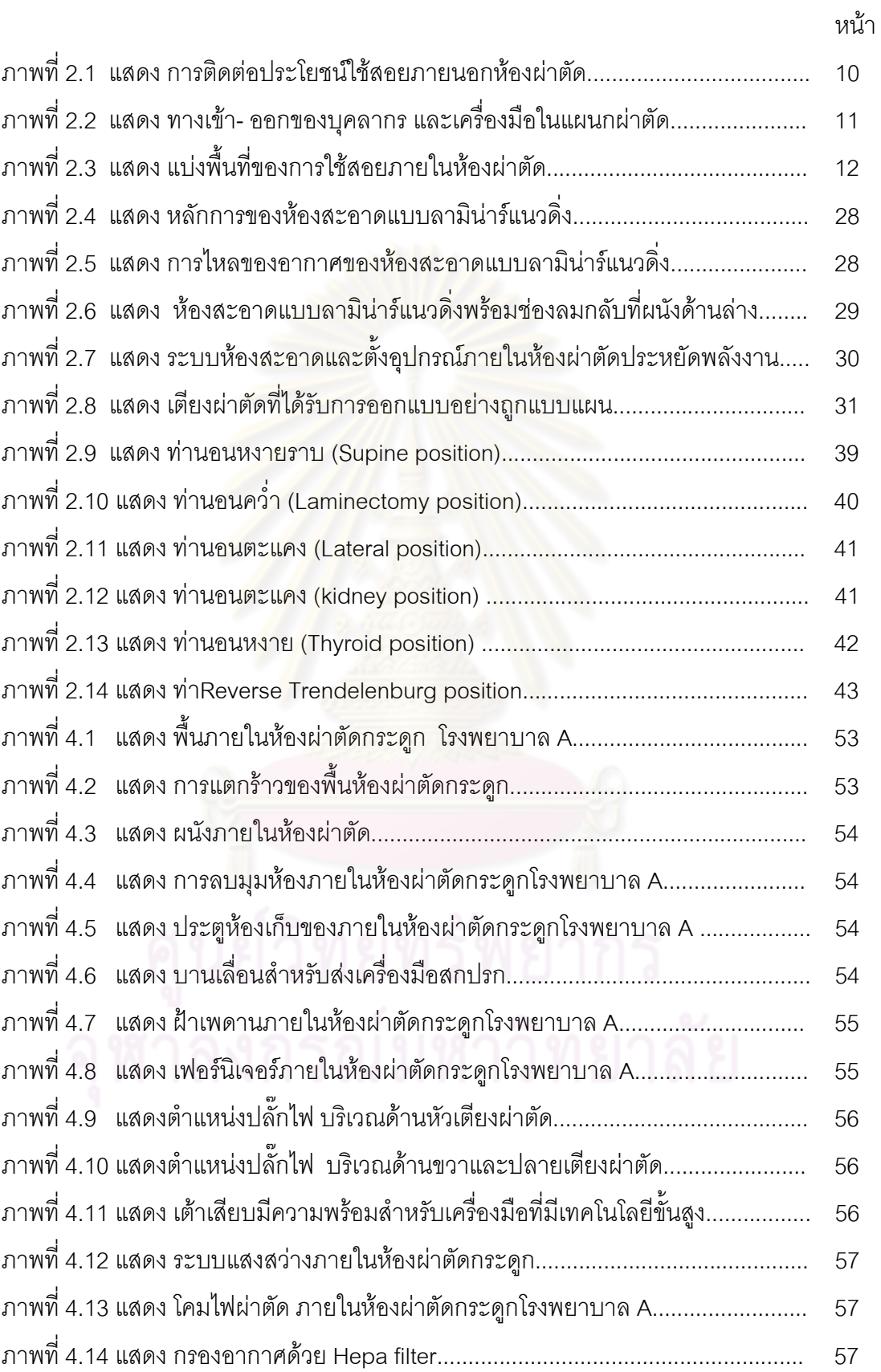

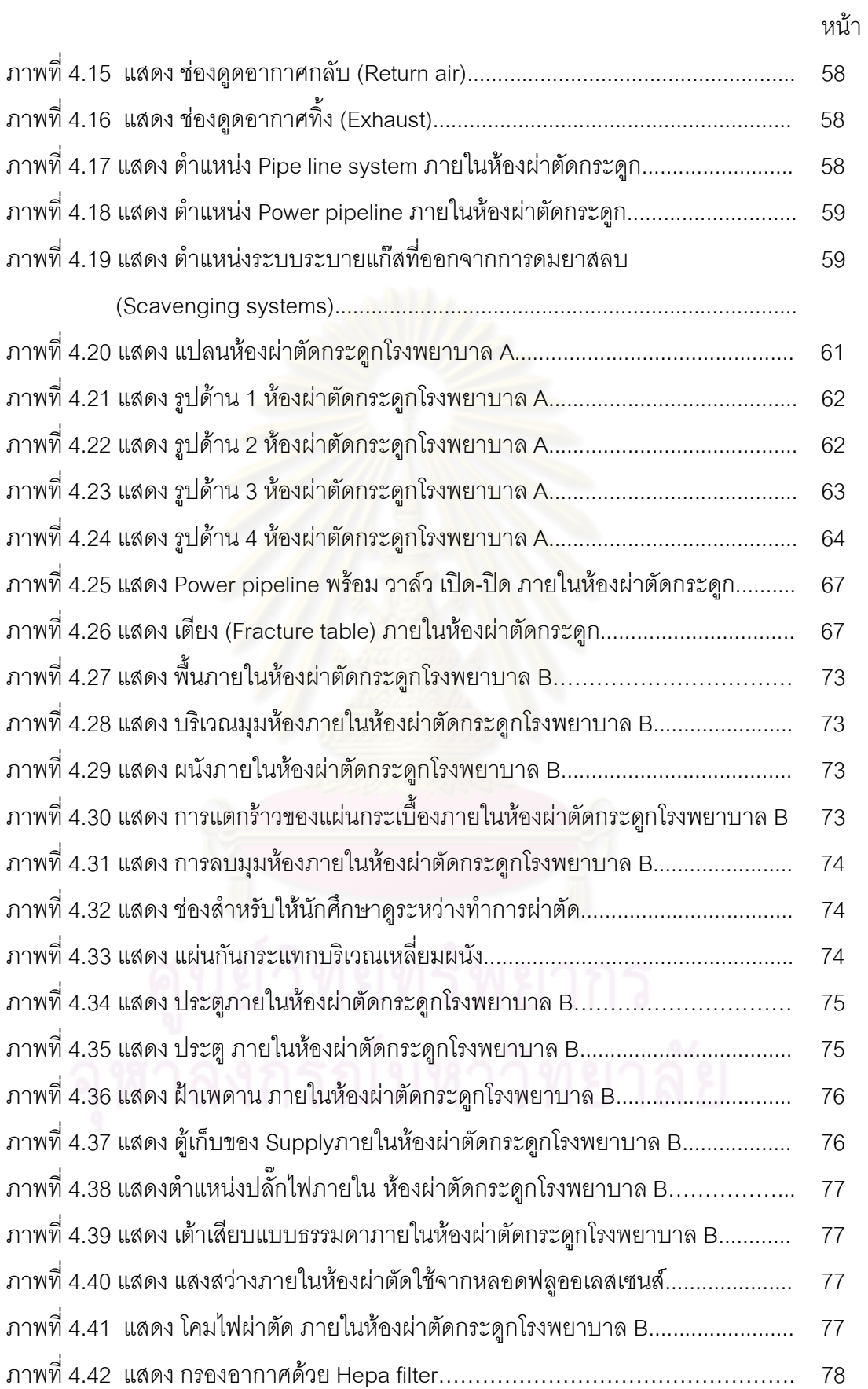

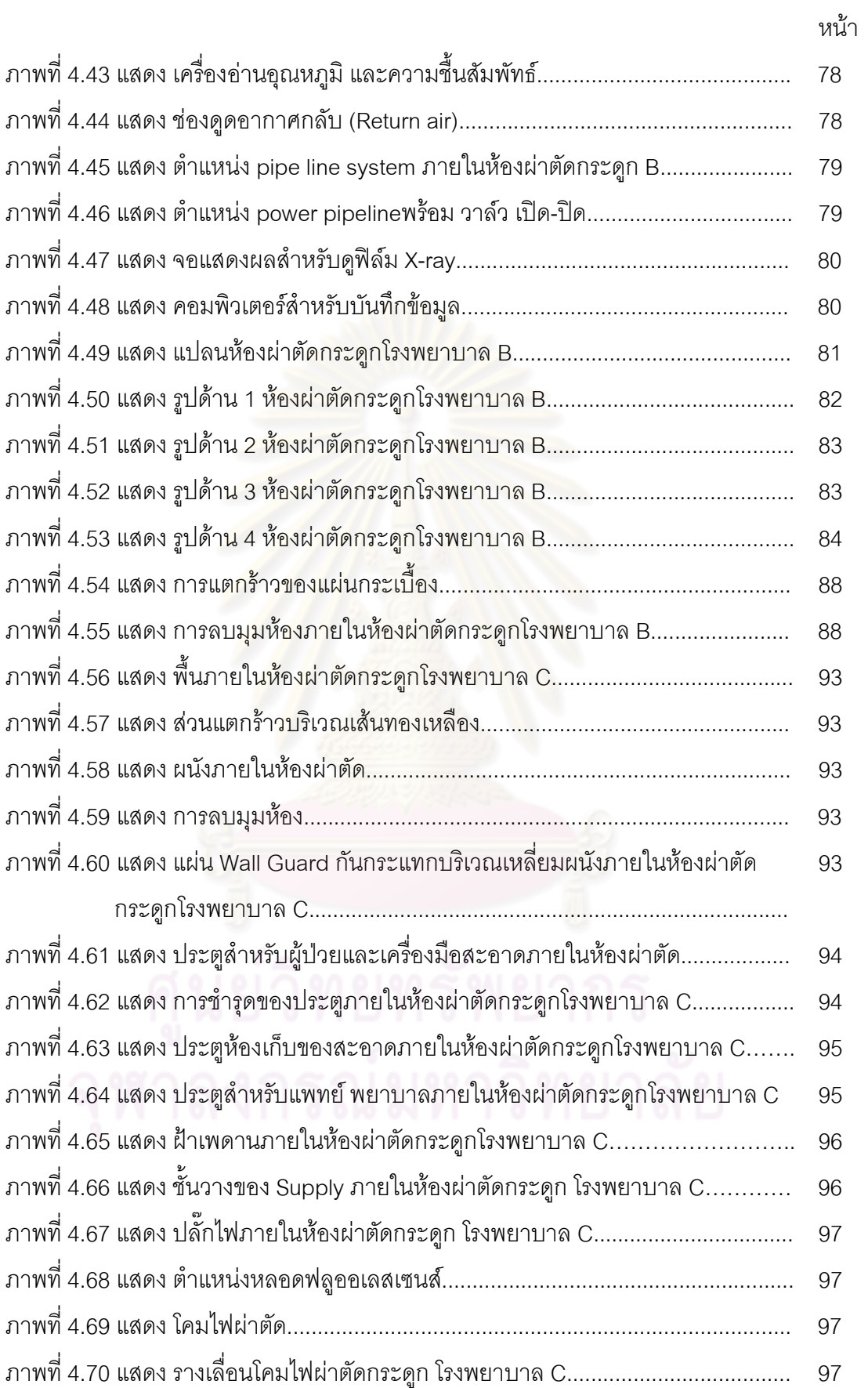

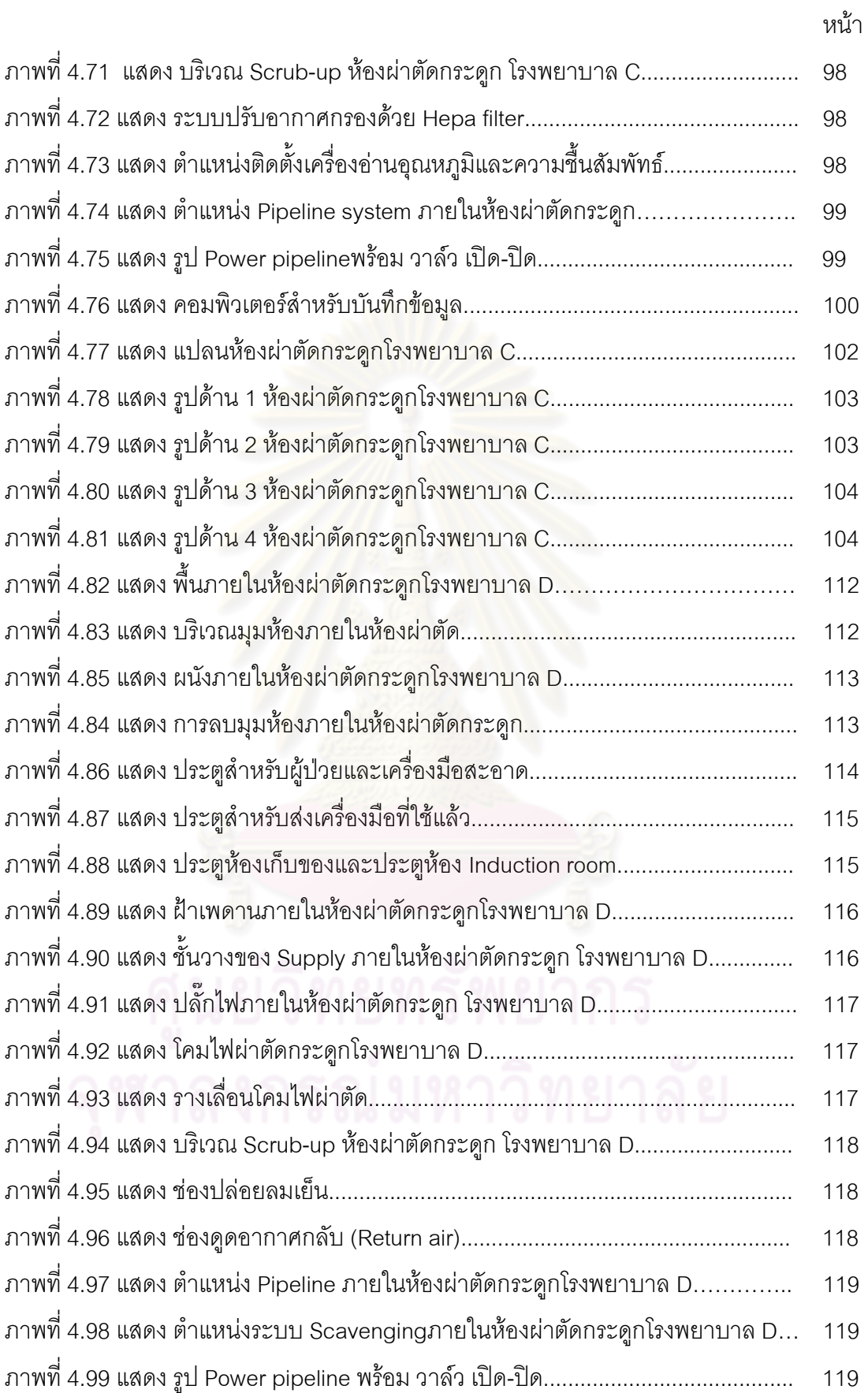

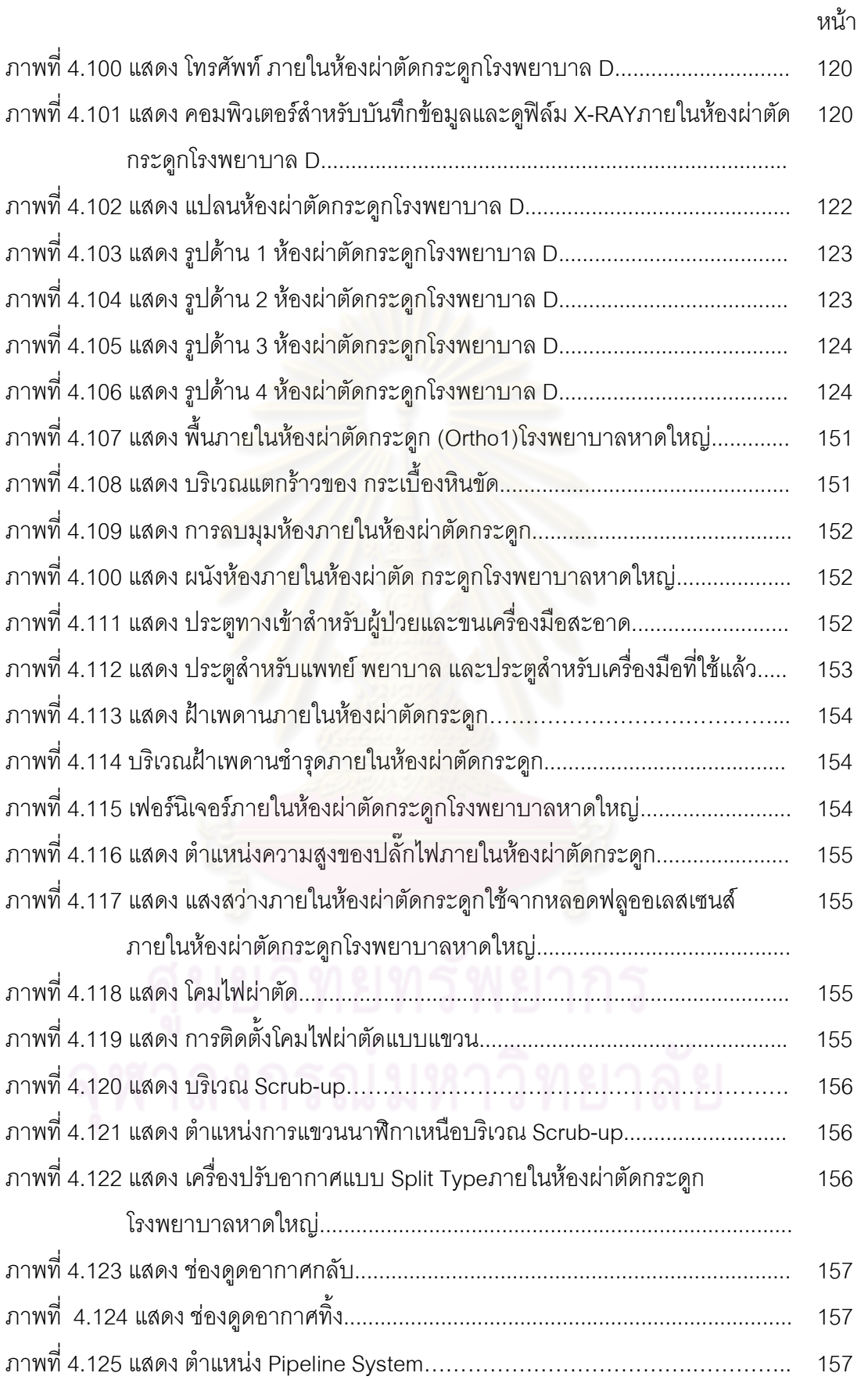

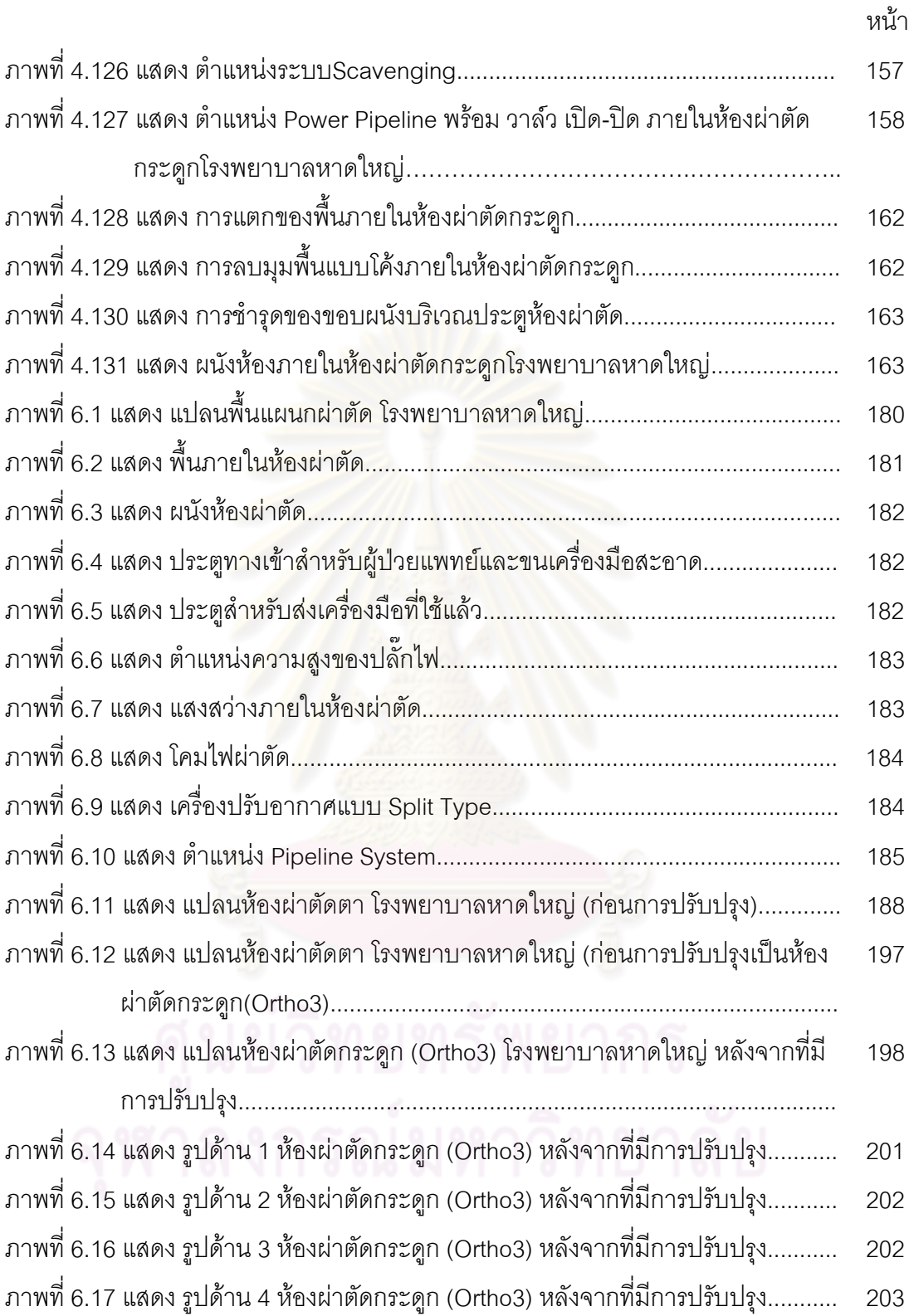

# สารบัญแผนผัง

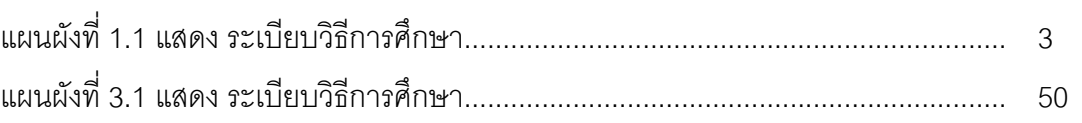

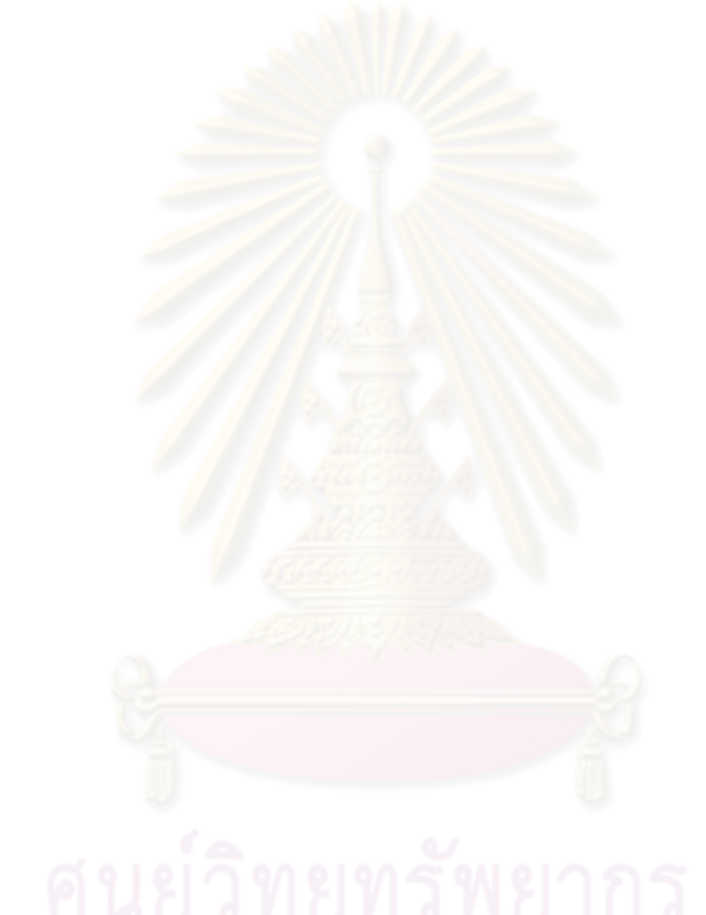

หน้า

าเทที่ 1

บทนำ

#### 1.1 ความเป็นมาและความสำคัญของปัญหา

ห้องผ่าตัดกระดูกเป็นห้องผ่าตัดเกี่ยวกับกระดูกและข้อ โดยการผ่าตัดประเภทนี้ต้องอาศัย แพทย์ผู้เชี่ยวชาญและใช้ห้องผ่าตัดที่เป็นเขตปลอดเชื้อ พี่ต้องรักษาความสะอาดเป็นอย่างมาก เพราะการผ่าตัดกระดูกเป็นส่วนที่มีคว<mark>ามเสี่ยงสูงสุดต่อการติดเชื้อ อันเป็นปัจจัยสำคัญที่ทำให้เกิด</mark> การติดเชื้อทั้งของผู้ป่วยและบุคลากรที่ปฏิบัติงาน ดังนั้นห้องผ่าตัดกระดูกจึงมีความสำคัญและ ์ จำเป็นต้องดำเนินการตั้งแต่<mark>การออกแบบวางตำแหน่งห้อง การ</mark>กำหนดเขต ตลอดจนการกำหนด เกณฑ์การปฏิบัติงาน การใช้ทรัพยากรอย่างมีคุณภาพ มีความปลอดภัย รวมถึงคุณลักษณะที่ใช้ ในการออกแบบ พื้นที่ใช้สอย ลักษณะการใช้งาน การติดตั้งเครื่องมือ วัสดุผิวพื้น ผนัง ฝ้าเพดาน <u>ของห้องและงานระบบต่างๆ ไม่ว่าจะเป็นระบบการหมุนเวียนอากาศภายในห้องผ่าตัด อุณหภูมิ</u> และความชื้นสัมพัทธ์ ระบบไฟฟ้า แสงสว่าง ระบบท่อก๊าซทางการแพทย์ ระบบสื่อสารในห้อง ผ่าตัด ระบบเทคโนโลยีด้านข้อมูลข่าวสาร ถ้าการออกแบบไม่ได้ตามเกณฑ์การออกแบบห้องผ่าตัด ิ กระดูกแล้ว อาจส่งผลต่อการท<mark>ำงานของแพทย์ผู้ทำการรักษา ผู้ป</mark>ฏิบัติงาน หรือบุคลากรในพื้นที่ และผ้ป่วยที่มารับการรักษาด้วย

โรงพยาบาลหาดใหญ่เป็นโรงพยาบาลศูนย์ ขนาด 640 เตียง ที่ได้รับการรับรองคุณภาพ HA และ ISO 9002 โดยแผนกผ่าตัดมีห้องผ่าตัดทั้งหมด 8 ห้อง โดยแบ่งเป็นห้องผ่าตัดกระดูก 2 ์ ซึ่งตามสภาพการใช้งานในปัจจุบันมีจำนวนไม่เพียงพอ ทำให้เกิดปัญหาในเรื่องของการ ห้คง ช่วยเหลือผู้ป่วย ซึ่งทางโรงพยาบาลมีโครงการปรับปรุงห้องผ่าตัดกระดูกที่มีอยู่ปัจจุบันและสร้าง เพิ่มเติมในคนาคต

ดังนั้นถ้าระเบียบและเกณฑ์การออกแบบห้องผ่าตัดกระดูกกับการทำงานจริง ไม่สัมพันธ์ ้กันเท่าที่ควร จึงทำให้ห้องผ่าตัดกระดูกซึ่งเป็นส่วนที่มีความเสี่ยงสูงสุด เกิดเป็นประเด็นที่น่าสนใจ แต่ก่อนอื่นควรทำการศึกษาและทำความเข้าใจถึงการใช้งานห้องผ่าตัดทั่วไปก่อน ในการศึกษา ้รวมถึงทัศนคติในการใช้งานของเจ้าหน้าที่ในพื้นที่ห้องผ่าตัดทั่วไป โรงพยาบาลรัฐ เพื่อนำมา ประกอบเป็นแนวทางการออกแบบปรับปรุงห้องผ่าตัดกระดูก โรงพยาบาลหาดใหญ่ ขณะเดียวกัน ก็จะเสนอแนวทางในการก่อสร้างห้องผ่าตัดกระดูกของโรงพยาบาลหาดใหญ่เพิ่มเติมอีกด้วย

#### 1.2 วัตถุประสงค์ของการศึกษา

- 1. เพื่อศึกษาเกณฑ์เบื้องต้นของการออกแบบในส่วนห้องผ่าตัดในโรงพยาบาลทั่วไป
- ่ 2. เพื่อศึกษาถึงการออกแบบด้านกายภาพ การกำหนดผัง และงานระบบต่างๆ รวมถึง ้วัสดุพื้น ผนัง และฝ้าเพดาน ภายในห้องผ่าตัดกระดูกโรงพยาบาลทั่วไปในปัจจุบัน
- ่ 3. เพื่อศึกษาปัญหาของการออกแบบห้องผ่าตัดกระดูก โรงพยาบาลหาดใหญ่ในปัจจุบัน
- 4. เพื่อเสนอแนวทางการออกแบบปรับปรุงห้องผ่าตัดกระดูกและแนวทางในการก่อสร้าง ้ ห้องผ่าตัดกระดูกเพิ่มเติมของโรงพยาบาลหาดใหญ่ให้เหมาะสมและปลอดภัย จาก การติดเชื้อ

#### 1.3 ขอบเขตของการศึกษา

1.ทำการศึกษาโดยเจาะลึกเฉพาะเรื่องภายในห้องผ่าตัดกระดูก ทางด้านสถาปัตยกรรม ้เช่น ขนาดรูปทรงห้อง พื้นที่ใช้สอย การจัดอุปกรณ์ที่จำเป็น วัสดุก่อสร้างและงานระบบวิศวกรรม ้เพื่อนำผลที่ได้จากการศึกษานี้เป็นแนวทางในการปรับปรุงการก่อสร้าง การจัดพื้นที่ การกำหนด ้วัสดุ และงานระบบทั้งหมดของห้องผ่าตัดกระดูก โรงพยาบาลหาดใหญ่ อำเภอหาดใหญ่ จังหวัด สงขลา

จะทำศึกษาเฉพาะเรื่องข้อควรพิจารณาถึงการใช้วัสดุ 2.ในเรื่องระบบป้องกันอัคคีภัย ภายในห้องผ่าตัดเท่านั้น ไม่ได้ศึกษาเรื่องระบบป้องกันอัคคีภัยภายในแผนกผ่าตัดทั้งหมด

#### 14 ระเบียบวิธีการศึกษา

- 1. ศึกษาค้นคว้าข้อมูลเกี่ยวกับเกณฑ์การออกแบบในห้องผ่าตัดทั่วไป
- 2. คึกษาค้นคว้าข้อมูลเรื่องเกณฑ์การออกแบบห้องผ่าตัดกระดูกโรงพยาบาลทั่วไป
- โดยการสำรวจพื้นที่ รวมทั้งสัมภาษณ์พยาบาลวิชาชีพ 3. สร้างเครื่องมือเก็บข้อมูล ชำนาญการที่ปฏิบัติงานในห้องผ่าตัดกระดูกและเจ้าหน้าที่เกี่ยวข้องจากโรงพยาบาล ทั่วไปและโรงพยาบาลหาดใหญ่
- 4. วิเคราะห์ข้อมูลที่ได้จากการ ลำรวจ ค้นคว้า สัมภาษณ์บุคลากร ที่ทำงานในห้องผ่าตัด ้ กระดูก โรงพยาบาลที่เป็นตัวอย่างกรณีศึกษา
- 5. วิเคราะห์ข้อมูลที่ได้จากการ สำรวจ ค้นคว้า สัมภาษณ์พยาบาลวิชาชีพชำนาญการที่ ้ทำงานในห้องผ่าตัดกระดูก โรงพยาบาลหาดใหญ่
- 6. สรุปเปรียบเทียบ ข้อดี ข้อเสีย ของการออกแบบห้องผ่าตัดกระดูกจากเอกสารที่ ค้นคว้ากับห้องผ่าตัดกระดูกโรงพยาบาลที่เป็นตัวอย่างกรณีศึกษา
- 7. เปรียบเทียบ ข้อดี ข้อเสีย ของเกณฑ์การออกแบบห้องผ่าตัดกระดูกกับห้องผ่าตัด กระดูก โรงพยาบาลหาดใหญ่
- 8. เสนอแนวทางการพัฒนาการออกแบบปรับปรุงและการออกแบบเพิ่มเติมเพื่อการใช้ งานของห้องผ่าตัดกระดูก โรงพยาบาลหาดใหญ่

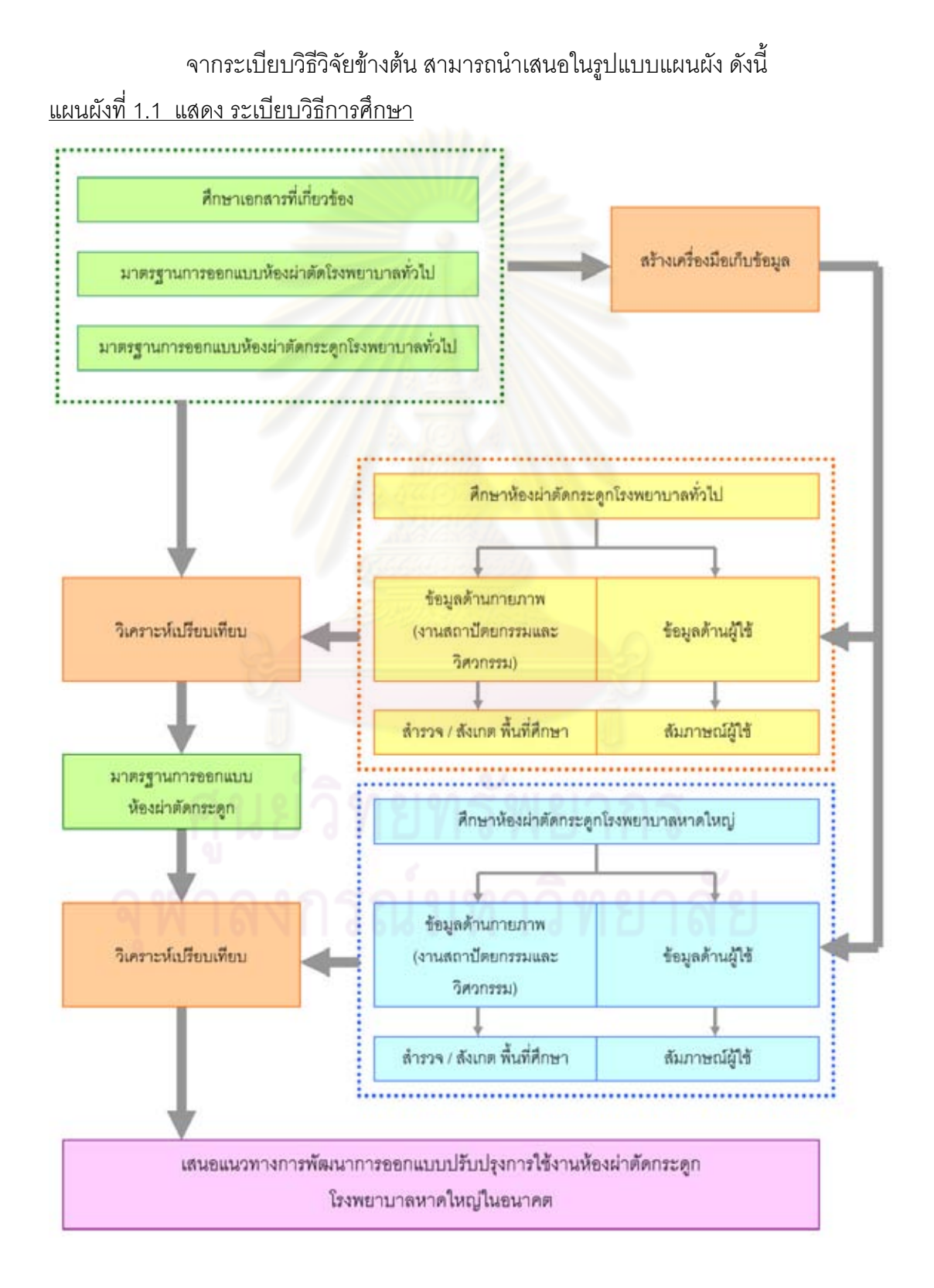

#### 1.5 นิยามศัพท์

**เขตปลอดเชื้อ** (Steriled zone) หมายถึง พื้นที่ ที่ปลอดเชื้อโรคทุกชนิด รวมถึงจุลชีพทุกชนิด ทั้งที่ทำให้เกิดโรคและไม่ทำให้เกิดโรค<sup>1</sup>

Laminar Flow คือ อากาศ หรือ ลม ที่เคลื่อนที่อย่างเป็นระเบียบ สม่ำเสมอ เคลื่อนที่ขนานกัน ้เป็นเส้นตรงผ่านบริเวณที่ถูกจำกัดไว้ (Enclosed Space) พื้นเหมือนล้อมรอบด้วยม่านอากาศ

**แผ่นกรองอากาศ HEPA** คือแผ่นกรองอากาศชนิดแห้งซึ่งบรรจุอยู่ภายในโครงที่แข็งแรงและ ้มีประสิทธิภาพในการกรองอนุภาคต่ำสุด 99.97% สำหรับอนุภาคขนาด 0.3µm

การควบคมสภาพแวดล้อม (Environmental Controls) นมายถึงสภาพแวดล้อมในห้อง ่ ผ่าตัดเป็นปัจจัยสำคัญที่ทำให้เกิดความเสี่ยงจากการบาดเจ็บและการติดเชื้อ ทั้งของผู้ป่วยและ บคลากรที่ปภิบัติงาน ์ ดังนั้นการควบคุมสิ่งแวดล้อมในตึกผ่าตัดจึงต้องมีความสำคัญยิ่ง จำเป็นต้องดำเนินการตั้งแต่การออกแบบโครงสร้าง ี<br>การกำหนดเขต ตลอดจนการกำหนด มาตรฐานการปฏิบัติ เพื่อควบคุมดูแลลิ่งแวดล้อมของห้องผ่าตัดให้ดีมีคุณภาพตลอดเวลา ซึ่งการ ้ ควบคุมสภาพแวดล้อมในห้องผ่าตัดมีรายละเอียดดังนี้

- การไหลเวียนของอากาศ (Air flow)

- การแลกเปลี่ยนอากาศ (Air exchange)

- คุณหภูมิและความชื้นสัมพัทธ์ (Temperature and Humidity)

- ระบบไฟฟ้า (Electrical System)
- ระบบแสงสว่าง (Lighting System)
- ระบบท่อก๊าซทางการแพทย์ (Pipe-line Medical Gas System)
- ระบบสื่อสารในห้องผ่าตัด (Communication system)
- ระบบเทคโนโลยีด้านข้อมูลข่าวสาร (Information Technology System)
- ระดับเสียงรบกวน (Noise Level)
- ระบบป้องกันอัคคีภัย (Fire Protection system)
- ระบบสำรองน้ำในห้องผ่าตัด (Reserved Water System in Building)

**มาตรฐานโรงพยาบาล** (Hospital Standards) คือกรอบที่จะใช้ในการประเมินโรงพยาบาล ว่าสมควรให้การรับรองหรือไม่ มาตรฐานนี้จะมีลักษณะคล้ายกับสิ่งที่ ISO9000 เรียกว่าข้อกำหนด

<sup>1&</sup>lt;br>| สถาบันพัฒนาและรับรองคุณภาพโรงพยาบาล. มาตรฐานโรงพยาบาล สถาบันพัฒนาและรับรองคุณภาพโรงพยาบาล [ออนไลน์], 20 กุมภาพันธ์ 2553. แหล่งที่มา: http://www.ha.or.th/ha2010/th/process/ index.php?key=processBasic&GroupID=78

 $^2$ พยาบาลห้องผ่าตัดCVT. แนวทางการดูแลสิ่งแวดล้อมในห้องผ่าตัด [ออนไลน์], 15 กุมภาพันธ์ 2553. แหล่งที่มา: http://perioperativenursecvt.blogspot.com/2009/12/blog-post.html

้ เพื่อขึ้นำทิศทางการพัฒนาคุณภาพของโรงพยาบาลไปในทิศทางที่เหมาะสม โดยใช้เป็นจุดเริ่มต้น ในการทำความเข้าใจกับปัญหาและโอกาสพัฒนาของโรงพยาบาล โดยทีมงานของโรงพยาบาล และผ้ประเมินภายนอก มีกรอบที่จะเรียนร้และประเมินร่วมกันในการพิจารณารับรองโรงพยาบาล

#### ความหมาย Hospital Accreditation

HA ย่อมาจาก Hospital Accreditation แปลตรงตัวว่า "การรับรองคุณภาพโรงพยาบาล", แต่โดยความหมายที่นำมาใช้จะเน้นขั้นตอนในการพัฒนามากกว่าการรับรอง จึงใช้คำแปลว่า "การ ี พัฒนาและรับรองคุณภาพโรงพยาบาล". HA เป็นกลไกที่จะกระตุ้นให้เกิดการพัฒนาทั้งองค์กร ่ อย่างมีทิศทาง และยืนยันความสำเร็จขอ<mark>งการพั</mark>ฒนานั้น.

#### ความหมาย ISO9000

ISO9000 เป็นอนุกรมมาตรฐานของ International Organization for Standardization ว่าด้วยเรื่องระบบคุณภาพซึ่งประกอบด้วย (แนวทางสำหรับการเลือกและการใช้). **ISO9000** ISO9001 (รูปแบบการประกันคุณภาพในการออกแบบ พัฒนา ผลิต ติดตั้ง และบริการ), ISO9002 (รูปแบบการประกันคุณภาพในการผลิต ติดตั้ง และบริการ), ISO9003 (รูปแบบการประกัน ิ คุณภาพในการตรวจและทดสอบขั้นสุดท้าย),ISO9004 (แนวทางสำหรับการบริหารคุณภาพและ ึ่วะบบคุณภาพ). มาตรฐานที่นำมาใช้ในการตรวจรับรองจะมีเฉพาะISO9001/2/3 เท่านั้น, ส่วน ISO9004 เป็นเพียงแนวทางการปฏิบัติซึ่งไม่ได้บังคับ

ห้องผ่าตัด (Operating Room : OR) หมายถึง ห้องที่ใช้สำหรับการให้การบำบัดรักษาผู้ป่วย ด้วยวิธีการผ่าตัด โดยตัดอวัยวะส่วนที่เป็นพิษ อันเป็นสาเหตุที่ทำให้เกิดโรคร้ายแก่ร่างกายออกไป

ห้องสะอาด (Cleanroom) ห้องหรือบริเวณปิดที่มีการควบคุมสภาวะแวดล้อมภายในห้องซึ่ง ได้แก่ อนุภาคแขวนลอยในอากาศ จุลินทรีย์ต่างๆ รูปแบบการใหลของอากาศ อุณหภูมิ ความดัน ้ความชื้น การสั่นสะเทือน แสงสว่าง เป็นต้น

*วัสดุตกแต่งผิวผนังและฝ้าเพดาน* หมายถึง วัสดุที่อยู่บนผิวของผนังด้านในของอาคาร รวม ไปถึงผนังที่ติดอยู่กับที่ หรือผนังส่วนกั้นห้องที่เคลื่อนที่ได้ วัสดุตกแต่งผนัง วัสดุป้องกันเสียง และ ้วัสดุที่ใช้เป็นฉนวน แต่ไม่รวมถึงวัสดุที่มีความหนาน้อยกว่า 0.9 มิลลิเมตร ที่ติดอยู่บนผนังหรือฝ้า เพดาน

#### 1 6 ประโยชน์ที่คาดว่าจะได้รับ

- 1. ได้ทราบถึงเกณฑ์การออกแบบในห้องผ่าตัดทั่วไป
- ่ 2. ได้ทราบถึงเกณฑ์การออกแบบห้องผ่าตัดกระดูกโรงพยาบาลทั่วไปในปัจจุบัน
- 3. ได้ทราบถึงปัญหาและอุปสรรคของการใช้ห้องผ่าตัดกระดูกในปัจจุบัน
- 4. ทำให้ทราบเกณฑ์และตัวอย่างในการจัดห้องผ่าตัดโดยเฉพาะห้องผ่าตัดกระดูกใน รายละเอียด
- 5. ได้แนวทางการพัฒนาการออกแบบและการปรับปรุงการเพื่อใช้งานห้องผ่าตัดกระดูก โรงพยาบาลหาดใหญ่ในอนาคต

## 1.7 ข้อจำกัดในการวิจัย

- 1. เนื่องจากระยะเวลาในการศึกษาจำกัด ทำให้ข้อมูลที่ได้ เฉพาะเท่าที่ผู้วิจัยจะสามารถ หามาได้ในระยะเวลาที่กำหนด
- ่ 2. บางกรณี ผู้วิจัยไม่สามารถเปิดเผยข้อมูล ในการอภิปรายผลเกี่ยวกับโรงพยาบาลเช่น การระบุชื่อ และสถานที่ตั้ง เป็นต้น
- 3. บางครั้งข้อมูลที่ต้องการศึกษาบางหัวข้อได้รับการปฏิเสธจากทางโรงพยาบาลเพราะ ถือเป็นความลับของโรงพยาบาลที่ไม่ต้องการเปิดเผยข้อมูล
- 4. แพทย์ส่วนใหญ่ ไม่มีเวลาให้สัมภาษณ์เนื่องจากมีภารกิจมาก จึงสัมภาษณ์ได้เฉพาะ พยาบาลหรือเจ้าหน้าที่ที่เกี่ยวข้องในห้องผ่าตัดเท่านั้น
- 5. การสำรวจแล<mark>ะการเก็บข้อมูลจะทำได้เฉพาะส่วนที่ไม่กระทบต่อสิทธิผู้ป่วยที่มารับ</mark> บริการหรือที่ไม่เป็นอุปสรรคต่อการทำงานของเจ้าหน้าที่ห้องผ่าตัดเท่านั้น

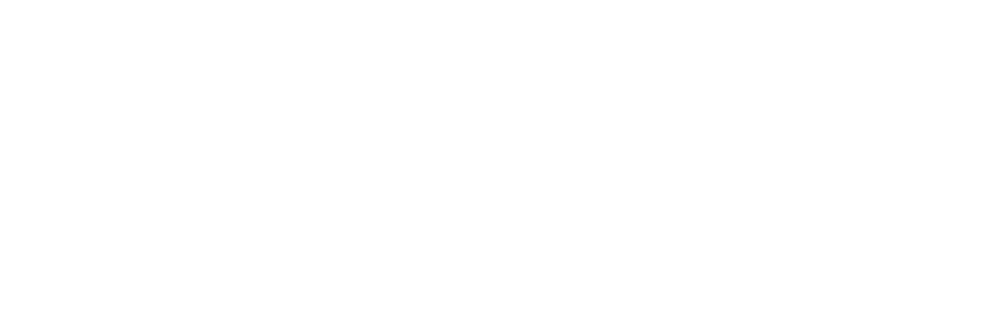

### <u>าเทที่ 2</u>

## แนวคิด และงานวิจัยที่เกี่ยวข้อง

ข้อมูลทั่วไปเกี่ยวกับการออกแบบห้องผ่าตัด การออกแบบเชิงสถาปัตยกรรม คุณลักษณะ ที่ใช้ในการออกแบบ การควบคุมสภาพแวดล้อมและการควบคุมการติดเชื้อทางอากาศในห้อง ผ่าตัด เกณฑ์ต่างๆในการออกแบบห้องผ่าตัด โดยจะแบ่งเนื้อหาการศึกษาออกเป็น 5 ส่วนดังนี้

- 1. ข้อมูลทั่วไปเกี่ยวกับการออกแบบห้องผ่าตัด
- 2. เกณฑ์การออกแบบห้องผ่าตัดทั่วไป
	- 3. ข้อมูลทั่วไปเกี่ยวกับโรคกระดูก
- 4. ข้อมูลทั่วไปเกี่ยวกับการออกแบบห้องผ่าตัดกระดูก

## 2.1 ข้อมูลทั่วไปเกี่ยวกั<mark>บการออกแบบห้องผ่าตัด</mark>

2.1.1 **แผนกผ่าตัด (S**urgery Unit) เป็นแผนกที่ให้การบำบัดรักษา โดยวิธีผ่าตัดผู้ที่มาใช้ บริการแผนกผ่าตัด อาจเป็<mark>นผู้ป่วยนอ</mark>ก หรือผู้ป่วยใน โดยส่วนมากจะเป็นผู้ป่วยใน ส่วนผู้ป่วยนอก ที่มาใช้บริการแผนกผ่าตัด มักเป็นผู้ป่วยที่มารับการผ่าตัดเล็ก ซึ่งไม่จำเป็นต้องพักรักษาตัวใน โรงพยาบาล หรืออาจเป็นผู้ป่วย<mark>จ</mark>ากแผนกอุบัติเหตุ และฉุกเฉินที่ต้องได้รับการผ่าตัดอย่างรีบด่วน<sup>1</sup>

ห้องผ่าตัด (OR) อยู่ในแผนกศัลยกรรม (Surgical Department) มีหน้าที่ให้การ บำบัดรักษาผู้ป่วยด้วยวิธีการผ่าตัด โดยผ่าตัดอวัยวะส่วนที่เป็นพิษ อันเป็นสาเหตุที่ทำให้เกิดโรค ร้ายแก่ร่างกายออกโดยวิธีการผ่าตัด $^{\rm 2}$ 

### 2.1.2 ประเภทของห้องผ่าตัด

l

ขั้นตอนที่ระบุโดยโรงพยาบาลอาจมีความแตกต่างกันไปตามความต้องการของประชาชน เป้าหมายโรงพยาบาลและผู้เชี่ยวชาญด้านศัลยกรรมใช้ได้ทั้งหมด ห้องผ่าตัดพิเศษจะถูกจัดกลุ่ม ในประเภทต่อไปนี้

- ผ่าตัดหัวใจ (Cardiothoracic surgery) or cardiovascular

- ศัลยกรรมทันตกรรม (Dental surgery)

- ผ่าตัดหูคอจมูก ENT (ear, nose, and throat / otolaryngology surgery)

<sup>1&</sup>lt;br>| สถาบันพัฒนาและรับรองคุณภาพโรงพยาบาล. มาตรฐานโรงพยาบาล สถาบันพัฒนาและรับรองคุณภาพโรงพยาบาล [ออนไลน์], 20 กุมภาพันธ์ 2553. แหล่งที่มา: http://www.ha.or.th/ha2010/th/process/ index.php?key=processBasic&GroupID=78

<sup>2&</sup>lt;br>\_อวยชัย วุฒิโฆสิต, <u>การออกแบบโรงพยาบาล</u> (กรุงเทพมหานคร: สำนักพิมพ์แห่งจุฬาลงกรณ์ มหาวิทยาลัย, 2551). หน้า 207.

- ศัลยกรรมทั่วไป (General surgery)
- ผ่าตัดนรีเวช (Gynecology surgery)
- ศัลยกรรมระบบประสาท (Neurosurgery)
- การผ่าตัดมะเร็ง (Oncology surgery)
- ศัลยกรรมจักษุวิทยา (Ophthalmology surgery)
- ศัลยกรรมกระดูกและข้อ (Orthopedic surgery)
- ศัลยกรรมเด็ก (Pediatric surgery)
- ศัลยกรรมตกแต่ง (Plastic surgery)
- การผ่าตัดปลูกถ่าย (Transplant surgery)
- การผ่าตัดแผลบาดเจ็บ / ไฟไหม้ (Trauma/burn surgery)
- ศัลยกรรมระบบทางเดินปัสสาวะ (Urology surgery)
- การผ่าตัดหลอดเลือด (Vascular s<mark>u</mark>rgery)

### 2.1.3 ลักษณะทั่วไ<mark>ปของห้องผ่า</mark>ตัด<sup>3</sup>

l

- 1. ควรอยู่ศูนย์กลาง ซึ่งมีความสะดวกในการติดต่อกับ ห้องพักฟื้น, ห้อง I.C.U, ตึก ผู้ป่วย, ห้องพ<mark>ยาธิ, ห้อง X-ray, ค</mark>ลังเลือด แต่ควรอยู่ห่างจากการสัญจรที่คับคั่งของ โรงพยาบาล
- 2. ฝาผนังและเพดานห้องผ่าตัด ควรเป็นชนิด
	- สุขลักษณะ(Hygiene) ถูกสุขอนามัย สะอาด ผิวเรียบ ไม่มีรอยต่อ ทำความ สะอาดง่าย ทนต่อน้ำยาและสารเคมี
	- X-ray Protection สามารถ ป้องกันรังสี X-ray ได้ โดยมีแผ่นตะกั่วหนาประมาณ  $0.6$  มม. ที่ 100KV ( หรือ 0.3 มม. ที่ 150 KV)
	- Fire Protection ผนังห้องใช้วัสดุที่ไม่ติดไฟง่ายตามมาตรฐาน EN 1350-2 (class E 190)
	- Noise Protection ผนังห้องชั้นเดียวสามารถเก็บเสียงได้ 44 dB ผนังห้องสอง ชั้นสามารถเก็บเสียงได้ 56 dB
- 3. การถ่ายเทอากาศ (Ventilation) ควรเป็นระบบ Laminar Air Flow เป็นการไหลของ อากาศทิศทางเดียวและดูดอากาศออกเพียงทิศทางเดียว และต้องเป็นระบบ Positive Pressure

 $^3$ ส้มภาษณ์ ศรายุทธ ภักดีบำรุง, หัวหน้าฝ่ายเครื่องมือแพทย์และเวชภัณฑ์ บริษัท โรงพยาบาลรามคำแหง จำกัด (มหาชน), 22 กรกฎาคม 255<mark>3.</mark>

- 4. สี่ห้องผ่าตัดควรใช้เป็นสี่เย็นตา เช่น เขียวอ่อน. น้ำเงินอ่อน. ฟ้าอ่อน. ไม่ควรใช้สี สะท้อนแสง
- 5. แสงสว่างเพียงพอในการทำหัตถการ และมีโคมไฟ Ceilina Liaht ที่มีแสงสว่าง ์ตั้งแต่ 100.000 ลักซ์ -ขึ้นไป ต่อดวง อาจใช้ 2 ดวง หรือ 3 ดวง และมีระบบไฟฟ้า ลำรคงกรณีไฟฟ้าดับ
- ่ 6. สวิทซ์และปลั๊กไฟฟ้า ควรเป็นชนิด Explosive Proof มี Ground และ ต้องมีปลั๊ก ้พิเศษ กรณีใช้เครื่องมือพิเศษ เช่น X-rav Machine หรือ Laser.
- 7. ห้องผ่าตัดควรมีระบบ Pipeline โดยกำหนด Out let ไว้ 3 จุด ที่วิสัญญี 1 จุด ที่ ้ตำแหน่งหัวเตียงผู้ป่วย และอีก 2 จุด ที่ด้านข้างเตียงผ่าตัด เป็นของทีมผ่าตัด

#### 2.1.4 เครื่องมือ วัสดุ อุปกรณ์ทางการแพทย์

เครื่องมือที่จำเป็นในห้องที่ใช้ทำการผ่าตัด ซึ่งประกอบด้วย<sup>4</sup>

- 1. เตียงผ่าตัดและอุปกรณ์ของเตียง (Operating table)
- 2. โต๊ะวางเครื่องมือหรือรถส่งเครื่องมือ (Instrument table)
- 3. โต๊ะส่งเครื่องมือเล็ก (Mayo stand)
- 4. โต๊ะเล็กสำหรับเตรียมทำความสะอาดผิวหนังบริเวณผ่าตัด (Preparation table)
- 5. ขาตั้ง (Ring stand) สำหรับใส่อ่างเดี่ยว ใช้ใส่น้ำสำหรับชุบผ้าซับโลหิตและ เครื่องมือที่ใช้แล้ว
- .<br>6 เสาแขวนสารน้ำ
- 7. เครื่องดูด (Suction)
- 8 ถังใส่ขยะ
- 9 ถังใส่ผ้าที่ซับเลือดที่ใช้แล้ว
- 10 เก้าลี้กลม
- 11. ม้ารองเท้า
- 12. เครื่องจี้ไฟฟ้า
- 13. ไฟผ่าตัด

หน้า1.

- 14. ตู้สำหรับดูฟิล์ม
- 15 กระดานขาว ใช้ตรวจนับผ้าซับเลือด
- 16. ตู้เก็บของที่ปราศจากเชื้อ

<sup>้ &</sup>lt;sup>4</sup>สภาพร เลิศร่วมพัฒนา, แนวทางการปฏิบัติงานบุคลาก<u>รห้องผ่าตัด</u>, (กรุงเทพมหานคร: โรงพิมพ์แห่งจุฬาลงกรณ์มหาวิทยาลัย, 2549).

- 17 ตะกร้าใส่พลาสเตคร์พร้อมกรรไกร
- 18. นาฬิกาติดผนัง
- 19. โทรศัพท์
- 20. เครื่องวางยาสลบสำหรับวิสัญญีแพทย์
- ่ 21. ถังใส่ผ้าเปื้อน เตรียมไว้ใช้เมื่อการผ่าตัดเสร็จ

### 2.1.5 การออกแบบเชิงสถาปัตยกรรมห้องผ่าตัด 1.การติดต่อประโยชน์ใช้สอยภายนอกห้องผ่าตัด

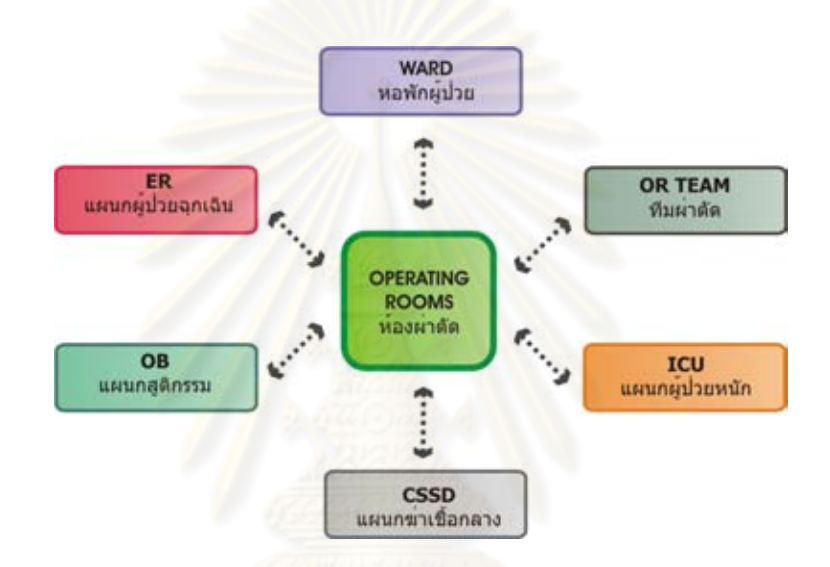

รูปที่ 2.1 แสดงการติดต่อประโยชน์ใช้สอยภายนอกห้องผ่าตัด

## เส้นทางติดต่อของแผนกผ่าตัด<sup>ร</sup>

- แผนกศัลยกรรม (OR) ควรติดต่อได้โดยตรงภายใน Zone กับแผนกสูติกรรม  $\overline{a}$ (OB) กรณีที่ต้องคลอดด้วยวิธีผ่าตัด หรือช่วยชีวิตทารก
- จากแผนกศัลยกรรมควรติดต่อภายใน Zone กับแผนกผู้ป่วยหนัก (ICU) ได้ใน กรณีผู้ป่วยมีอาการหนักหลังการผ่าตัด
- ้มีเส้นทางติดต่อกับแผนกฉุกเฉิน (ER) ได้กรณีที่ผู้ป่วยฉุกเฉินจำเป็นต้องผ่าตัด ใหญ่
- สามารถติดต่อกับ WARD ได้สะดวกทาง CIRCULATION CORE เมื่อผู้ป่วยลง มาผ่าตัดหรือกลับ WARD เมื่อผ่าตัดเสร็จรีบร้อยไม่มีปัญหา

<sup>&</sup>lt;sup>5</sup>อวยชัย วุฒิโฆสิต, <u>การออกแบบโรงพยาบาล</u> (กรุงเทพมหานคร: สำนักพิมพ์แห่งจุฬาลงกรณ์ มหาวิทยาลัย, 2551). หน้า 208.

- มีเส้นทางเข้าออกของ OPERATION TEAM (OR TEAM) แยกออกต่างหากจาก  $\overline{a}$ เส้นทางของผู้ป่วย
- สามารถติดต่อไปยังแผนกฆ่าเชื้อกลาง CENTRAL **STERILE SUPPLY** DEPARTMENT หรือ CSSD ได้ทาง SOILED CORRIDOR ด้านหลังห้องผ่าตัด เพื่อนำเครื่องมือผ่าตัดไปทำความสะอาดอบฆ่าเชื้อ แต่บางแห่งก็จัดให้มี SUB STERLIZE อยู่บริเวณเดียวกันเพื่อล้างทำความสะอาดเครื่องมือขั้นต้น หรืออบ ฆ่าเชื้อเครื่องมีอบางชนิด

#### 2.ทางสัญจร(Traffic Flow) ส่วนห้องผ่าตัด

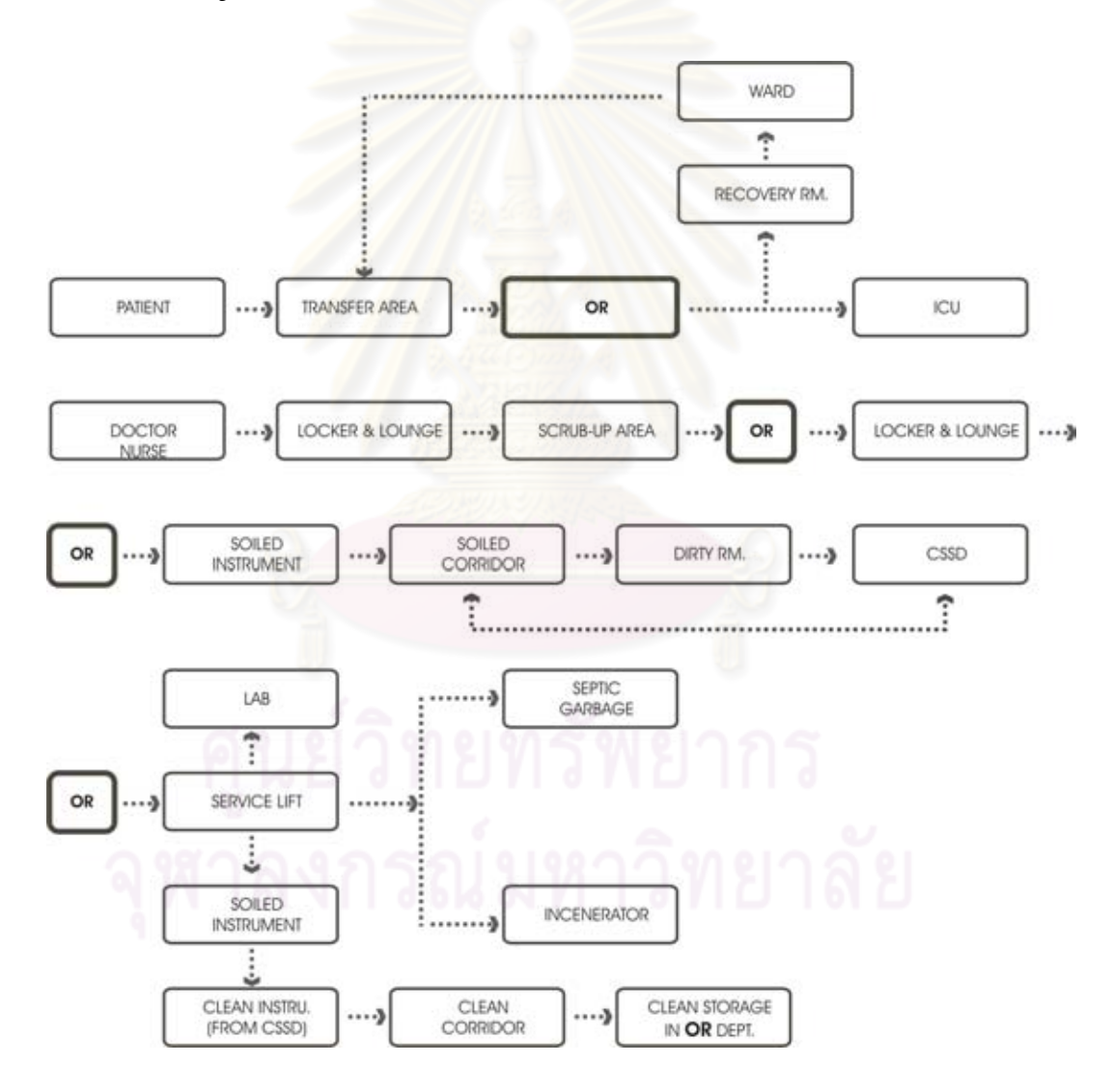

**รูปที่ 2**.2 แสดง ทางเข้า- ออกของบุคลากร และเครื่องมือในแผนกผ่าตัด ี ที่มา: อวยชัย วุฒิโฆสิต (หน้า 212)

3 การแบ่งพื้นที่ของการใช้สอยภายในห้องผ่าตัด

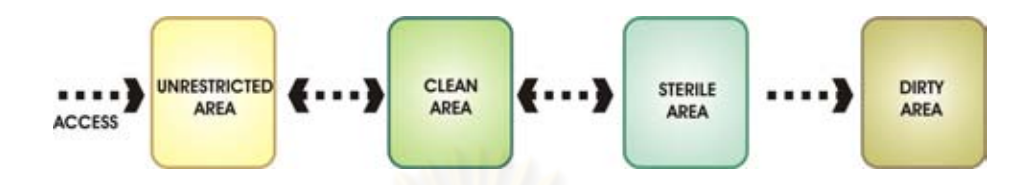

**ภาพที่** 2.3 แสดงแบ่งพื้นที่ของการใช้สอยภายในห้องผ่าตัด

์ พื้นที่ห้องผ่าตัดจะต้องมีการแบ่งเขตให้ชัดเจน โดยส่วนใหญ่จะแบ่งออกเป็น 4 เขตได้แก่ ี เขตปนเปื้อน เขตเขตสะอา<mark>ด</mark> เขตปราศจากเชื้อ และเขตสกปรก โดยแต่ละเขตจะต้องมีประตูกั้น ระหว่างเขตที่เป็นประตูบานเปิดกระจกที่ปิดสนิท หรือเป็นประตูอิเลคทรอนิกส์ ในที่เป็นพื้นที่ ้เปลี่ยนถ่ายผู้ป่วยช่วงล่างควรใช้อะลูมิเนียม ที่มีความสูงเท่ากับเตียงเข็นของผู้ป่วยเพื่อป้องกันการ ี ชนกับกระจกประตู ในกรณีที่มีการผ่าตัดผู้ป่วยติดเชื้อ ควรมีเส้นทางการเคลื่อนย้ายผู้ป่วยติดเชื้อ โดยเดพาะ

# 2.2 เกณฑ์การออกแบบห้องผ่าตัดทั่วไป

## 2.2.1 หลักสำคัญในการออกแบบห้องผ่าตัด<sup>6</sup>

ในการออกแบบห้องผ่าตัดต้องคำนึงถึงหลักสำคัญ 3 ประการได้แก่ การควบคุมการติด เชื้อ (Infection Control) ความปลอดภัย (Safety) และการใช้ทรัพยากรอย่างมีประสิทธิภาพ (Efficient use of personnel time and space)

## 2.2.2 การควบคุมและป้องกันการติดเชื้อ (Infection Control)

การติดเชื้อเกิดขึ้นได้จากการปนเปื้อนจากบุคคลสู่บุคคล หรือ สิ่งแวดล้อมสู่บุคคล หรือ จากบุคคลสู่สิ่งแวดล้อม แล้วกลับสู่บุคคล การควบคุมการติดเขื้อนั้นนอกจากต้องมีระเบียบแบบ แผนการปฏิบัติงานที่เคร่งครัดรัดกุมแล้ว โครงสร้างพื้นฐานของห้องผ่าตัดเป็นปัจจัยสำคัญอีก ปัจจัยหนึ่ง

<sup>&</sup>lt;sup>6</sup>คณะทำงานจัดทำแนวทางการพัฒนางานห้องผ่าตัด. มาตรฐานห้องผ่าตัดเชิงโครงสร้าง [ออนไลน์], 20 กุมภาพันธ์ 2553.แหล่งที่มา: 157.7.27/km2/tiki-download file.php?fileId=1181

เพื่อควบคุมการติดเชื้อจากบุคคลสิ่งแวดล้อมและขั้นตอนการ การออกแบบห้องผ่าตัด ปฏิบัติงานนั้นสามารถทำได้โดยกำหนดพื้นที่ต่างๆภายในห้องผ่าตัดให้ชัดเจน ควบคุมการ ใหลเวียนอากาศภายในห้องผ่าตัดกำหนด ้<br>เส้นทางการสัญจรของอุปกรณ์เครื่องมือและบุคคล ิตลอดจนเลือกใช้วัสดุก่อสร้างและตกแต่งที่เหมาะสมในแต่ละพื้นที่ สภาพแวดล้อมในห้องผ่าตัด ้เป็นปัจจัยสำคัญที่ทำให้เกิดความเสี่ยงจากการบาดเจ็บและการติดเชื้อ ทั้งของผู้ป่วยและบุคลากร ที่ปฏิบัติงาน ดังนั้นการควบคุมสิ่งแวดล้อมในห้องผ่าตัดจึงมีความสำคัญยิ่ง จำเป็นต้องดำเนินการ ์ตั้งแต่การออกแบบโครงสร้าง การกำหนดเขต ตลอดจนการกำหนดมาตรฐานการปฏิบัติ เพื่อ ้ ควบคุมดูแลสิ่งแวดล้อมของห้องผ่าตัดให้ดีมีคุณภาพตลอดเวลา ซึ่งการควบคุมสภาพแวดล้อมใน ห้องผ่าตัดมีรายละเอียดดังนี้

#### การไหลเวียนของอากาศ (Air flow)

ความดันอากาศภายในห้องผ่าตัด ต้องสูงกว่าบริเวณทางเดินในห้องผ่าตัดและสูงกว่า ภายนอกห้องผ่าตัด ประตูเข้าสู่ห้องผ่าตัดต้องมีการเปิด-ปิดน้อยที่สุด เพื่อป้องกันมิให้อากาศ ภายนอกนำสิ่งปนเปื้อนเข้าสู่ภายในห้องผ่าตัด

#### การแลกเปลี่ยนอากาศ (Air exchange)

ิการแลกเปลี่ยนอากาศและการหมุนเวียนอากาศในห้องผ่าตัด อากาศภายนอกต้องผ่าน ึการกรองเพื่อให้ได้อากาศบริสุทธิ์ก่อ<mark>นที่จะเข้าสู่ห้องผ่า</mark>ตัด แล้วไหลเวียนไปยังเขตกึ่งควบคุม ต่อไป ยังเขตทั่วไป และเขตปนเปื้อน แล้วออกไปนอกห้องผ่าตัด เพื่อป้องกันการสะสมของก๊าซจากการ ้ ดมยาสลบ น้ำยาฆ่าเชื้อ น้ำยาทำความสะอาด ในแผนกผ่าตัด เนื่องจากก๊าซต่างๆ ดังกล่าวมีผล ้ต่อการระคายเคืองตา เยื่อบุทางเดินหายใจ และทำให้การทำงานของระบบประสาทไม่เป็นปกติ ก่อให้เกิดการผิดพลาดในการปฏิบัติงานของบุคลากรได้

้การแลกเปลี่ยนคากาศในแผนกผ่าตัดมีข้อกำหนดดังนี้

- อากาศเข้าสู่ห้องผ่าตัดบริเวณเพดานเหนือเตียงผ่าตัด และออกจากห้องผ่าตัดบริเวณ ี ที่สูงจากพื้นห้องประมาณ 20 ซม.
- ระบบกรองอากาศต้องติดตั้ง ณ จุดที่ให้อากาศเข้าสู่ห้องผ่าตัด โดยอากาศต้องผ่าน ้การกรอง เพื่อให้อากาศที่เข้าสู่ห้องผ่าตัดเป็นอากาศที่บริสุทธิ์
- อากาศจะต้องผ่านการกรองอย่างต่ำสุด (Air Change Rate) 15 รอบต่อ ชม. และ สูงสุด 20 รอบ: ชม.
- ระบบกรองอากาศเป็นระบบ High-efficiency particulate Air (HEPA) หรือ Laminar Air Flow (LAF) ระบบใดระบบหนึ่งก็ได้ ซึ่งสองระบบนี้มีความแตกต่างกัน ดังนี้
- High-efficiency particulate Air (HEPA) ระบบนี้สามารถกรอง particle ขนาด เท่ากับหรือใหญ่กว่า 0.3 ไมครอน
- Laminar Air Flow (LAF) ระบบนี้สามารถกรองเชื้อโรคได้ดีกว่าระบบกรองแบบ แต่มีราคาแพง และค่าบำรงรักษาเครื่องค่อนข้างสูง และจากรายงาน **HEPA** การศึกษาพบว่าอัตราการติดเชื้อที่แผลผ่าตัดผ้ป่วยที่ทำผ่าตัดในห้องผ่าตัดที่ ติดตั้งระบบกรองแบบ LAF กับแผลผ่าตัดที่เข้มงวดเรื่อง Aseptic และ Surgical technique พบว่าไม่แตกต่างกัน

# ิอุณหภูมิและความชื้นสัมพัทธ์ (Temperature and Humidity) ห้องผ่าตัด

ี อุณหภูมิในห้องผ่าตัดควรควบคุมให้อยู่ระหว่าง 20 – 24º C ซึ่งเป็นอุณหภูมิที่จะยับยั้งการ ้เจริญเติบโตของเชื้อแบคทีเรียได้ดี แต่ในห้องผ่าตัดผู้ป่วยเด็ก อาจมีการปรับอุณหภูมิให้สูงขึ้นกว่า ปกติเพื่อมิให้เด็กเกิดภาวะแทรกซ้อนจากภาวะอุณหภูมิกายต่ำ (hypothermia)

ความขึ้นสัมพัทธ์ในห้องผ่าตัดควรปรับให้อยู่ระหว่าง 50 – 55%R.H. ซึ่งจะช่วยลดการเกิด ไฟฟ้าสถิตที่ทำให้เกิดไฟลุก<mark>ไหม้ไ</mark>ด้

# ห้องเก็บเครื่องมือและชุด<mark>อุ</mark>ปกรณ์ที่ปลอดเชื้อ

์ คุณหภูมิและความขึ้นสัมพัทธ์ในห้องนี้ ควรปรับให้อยู่ระหว่าง 18-20  $^{\circ}$  C และ 30 – 60 % R H ตามลำดับ

## 2.2.3 ความปลอดภัย (Safety)

ภายในห้องผ่าตัด ผู้ป่วยและบุคลากรผู้ปฏิบัติงานมีโอกาสเกิดอันตรายได้จากระบบไฟฟ้า *ร*ะบบแสงสว่าง ระบบไหลเวียนอากาศและระบบก๊าซทางการแพทย์ ดังนั้นจึงต้องออกแบบห้อง ผ่าตัดให้มีพื้นที่ที่สอดคล้องกับการใช้งาน มีระบบต่างๆที่อำนวยความสะดวกและปลอดภัย เช่น ่ ระบบสื่อสาร ระบบเตือนภัย เป็นต้น นอกจากนี้ต้องมีการวางแผนบำรุงรักษาวัสดุอุปกรณ์ต่างๆ ในห้องผ่าตัดเป็นระยะอย่างต่อเนื่อง พร้อมทั้งมีคู่มือการปฏิบัติงาน เพื่อให้บุคลากรมีแนวทางใน การปฏิบัติงานและการป้องกันอุบัติเหตุที่อาจเกิดขึ้นได้อย่างมีคุณภาพ

# 2.2.4 การใช้ทรัพยากรอย่างมีประสิทธิภาพ (Efficient use of personnel, time, and space)

ในการออกแบบห้องผ่าตัด ให้มีการใช้ทรัพยากรอย่างมีประสิทธิภาพ ควรออกแบบให้มี ี การใช้พื้นที่อย่างคุ้มค่าและทำให้บุคลากรปฏิบัติงานได้สะดวก รวดเร็ว ประหยัดเวลา และ ี พลังงาน กล่าวคือ ต้องออกแบบให้ห้องผ่าตัดสามารถรองรับงานผ่าตัดที่เหมาะสมกับศักยภาพ ของโรงพยาบาลและทีมผ่าตัด กรณีที่มีห้องผ่าตัดหลายห้อง ควรจัดวางพื้นที่สนับสนุนให้บุคลากร ใช้เวลาสัญจรน้อยและสะดวกในทุกห้องผ่าตัด

## 2.2.5 คุณสมบัติของวัสดุที่ใช้ในการออกแบบ

การเลือกคุณสมบัติของวัสดุที่ใช้ในการออกแบบห้องผ่าตัดนั้น สามารถอธิบายโดยแยก ้เป็นส่วนต่างๆ ได้ดังนี้

*1.พื้น* เนื่องจากห้องผ่าตัดมีอปกรณ์และส่วนประกอบที่เป็นอปกรณ์ไฟฟ้าจำนวนมากจึง ้จำเป็นต้องมีการป้องกันไฟฟ้าสถิต เกิดการ spark และทำให้เกิดการระเบิดของแก๊สทางการแพทย์ ได้ พื้นห้องผ่าตัดที่ดีควรมีลักษณะดังนี้

- ี ผิวเป็นวัสดุเรียบ ไม่มี่ร<sub>ั</sub>อยต่อ ไม่มี่รูพรุน เพื่อป้องกันการสะสมของฝุ่นละออง น้ำ ึหรือสารคัดหลั่ง ตามซอกมุมต่างๆ และกันการดูดซึมของสิ่งสกปรก สามารถทำ ้ความสะอาดได้ง่าย พื้นผิวไม่ลื่น เพื่อป้องกันอันตรายจากการลื่นล้ม
- วัสดุที่นิยมใช้คือ ไวนิลที่ไร้รอยต่อ (seamless vinyl) กระเบื้องยาง PVC แอส ฟัลท์ (asphalt) และ เทอราซโซ (terrazzo)
- ้ วัสดุปูผิวพื้นแบ่งออกได้เป็น 4 ชนิดคือ rigid tiles, flexible tiles, sheet และ พื้นผิวที่ทำกับที่
- วัสดุปูผิวพื้นพยายามใช้สีอ่อน เพื่อให้บรรยากาศไม่มืดทึบ
- มีความทนทานต่อกรด ด่าง และทนการขัดสีได้ดี เนื่องจากจะต้องถูกทำความ สะอาดด้วยน้ำยาฆ่าเชื้อที่มีฤทธิ์เป็นกรด โดยใช้เครื่องขัดล้างและดูดน้ำ
- ้รับน้ำหนักได้ดี เพื่อความสะดวกในการเคลื่อนย้ายผู้ป่วยและอุปกรณ์ที่มีน้ำหนัก มาก เช่น เตียงผ่าตัด เครื่องเอกซเรย์ เครื่องฟลูออโรสโคป เป็นต้น
- ้ไม่ควรแข็งหรืออ่อนนุ่มมากเกินไป เพราะอาจเป็นสาเหตุหนึ่งที่ทำให้บุคลากรใน แผนกผ่าตัดเกิดความเมื่อยล้า ปวดเท้า หรือปวดหลังได้
- <u>ผิวหน้าทั้งหมดของพื้นควรมีตัวนำไฟฟ้าขนาดกลางระหว่างคนและอุปกรณ์เพื่อ</u> ไม่ให้สัมผัสถึงพื้น
- พื้นห้องผ่าตัดควรเป็นแบบตัวนำไฟฟ้า (Conductive) เพื่อสามารถทำให้ไฟฟ้า สถิตหายไป เพื่อป้องกันการระเบิดจากยาสลบบางชนิดที่ติดไฟง่าย ไม่สะท้อน แสง ความเป็นตัวนำไฟฟ้าอย่างน้อยควรเป็น 1 m ohm และอย่างมาก 10m ohm

ควรมีสายดินฝังที่พื้นห้อง โดยอาจเป็นเส้นโลหะหรือเส้นทองเหลืองฝังในพื้นเป็น ลายตาราง เพื่อเป็นสายดิน จะได้สามารถป้องกันการระเบิดจากยาสลบบางชนิด ที่ติดไฟง่าย และยังป้องกันการโดนกระแสไฟฟ้าคูดจากเครื่องไฟฟ้าที่ใช้ในการ ผ่าตัด

# การเลือกใช้วัสดุปพื้น

้วัสดุปพื้นสามารถเลือกใช้ได้หลายชนิดขึ้นอยู่กับความเหมาะสมในการงานถ้า ไม่ ้ต้องรับน้ำหนักมากและไม่มีการหกรดของของเหลวใส่ก็ควรใช้เป็นพื้นไวนิล แต่ถ้าพื้นต้อง ้รับน้ำหนักมากและอาจจะมีของเหลวหกลงบนพื้นได้การใช้พื้นแบบชิ้นเดียวกันจะ ี เหมาะสมกว่า ถ้าพื้นต้องเกี่ยวข้องกับสารเคมีควรเลือกใช้แผ่นปูพื้นที่มียางธรรมชาติเป็น ส่วนผสม พื้นที่เกี่ยวข้องกับสารเคมีและต้องรับน้ำหนักมากอาจใช้พื้นคอนกรีตเคลือบด้วย Epoxy หรือ โพลียูรีเทน ซึ่งทนต่อปฏิกิริยาเคมีหรือการสึกหรอสูง

ที่นผิวต้องไร้ตะเข็บหรือรอยต่อที่อาจเป็นที่สะสมของของเหลว หรือแหล่ง เจริญเติบโตของเชื้อจุลินทรีย์ ถ้าเป็นวัสดุที่ปูพื้นไม่เป็นชิ้นเดียวกันวัสดุที่ยารอยต่อต้อง สามารถเชื่อมวัสดุปูพื้นได้สนิทแล<mark>ะมั่นใจว่าไม่มีรอยแย</mark>ก นอกจากนั้นยังต้องเรียบเสมอกัน ้ด้วย การปูแผ่นไวนิลควรให้ขอบของแผ่นเลยขึ้นมาติดกับผนังเป็นรัศมีโค้งเพื่อไม่ให้เป็นที่ สะสมของฝุ่นได้

การเคลือบผิวด้วยอีพอกซีและโพลียูรีเทน การดูแลพื้นผิวนี้สามารถทำได้โดยการ เคลือบผิวหน้าด้วยอีพอกซีหรือโพลียูรีเทน การเคลือบผิวหน้าจะทำให้พื้นมีความทนทาน ต่อปฏิกิริยาเคมี โพลียูรีเทนเป็นวัสดุที่มีประสิทธิภาพมากกว่าอีพอกซีในหลายๆด้าน โพลี ยูรีเทนใช้เคลือบพื้นคอนกรีตในบริเวณที่เกี่ยวข้องกับสารเคมี มีคุณสมบัติในการยืดหรือ หดตัวสูงและทนต่อการเสียดสีมากกว่าอีพอกซีถึง 5 เท่า และยังทนต่อการกัดกร่อนของ กรดด้วย จึงเหมาะกับพื้นที่เป็นแบบชิ้นเดียวกัน

การปูพื้นด้วยแผ่นไวนิล ควรเลือกแผ่นไวนิลที่เป็นแบบไวนิลเรซิน (Vinyl resin) ที่ ้มีคุณภาพสูงและใช้เทอร์โมพลาสติกในการทำสีหรือขอบ และควรจะเป็นเนื้อเดียวกันไม่มี รอยแบ่งหรือรอยต่อในแผ่น แผ่นไวนิลมีความยืดหยุ่นและยังลดเสียงที่เกิดขึ้นได้และจะทำ นอกจากนี้การเสียดสี ให้รู้สึกสบายเมื่อเดินผ่าน การเกิดรอยจากการกลิ้งผ่านหรือ เพราะว่าแผ่นไวนิลมีความยืดหยุ่นจึงทำให้พื้นที่อยู่ด้านใต้ไม่ ปฏิกิริยาจากสารเคมี แตกหักหรือเป็นรอยได้ง่ายๆ ดังนั้นการติดแผ่นไวนิลจึงสะดวกและเหมาะสม การเชื่อม าิธ<sup>ี</sup><br>วัธนีทำให้ไม่ รอยต่อโดยใช้ความร้อนจะทำให้รอยต่อหายไปและทำให้แผ่นไวนิลติดกัน ้เกิดรอยต่อบนพื้นและยังเป็นการป้องกันของเหลว สิ่งปนเปื้อน และแบคทีเรียที่อยู่ภายใน

แผ่นไวนิลที่เป็นเนื้อเดียวกันนี้จะมีความยืดหยุ่นพอที่จะทำให้บริเวณรอยต่อ รคยต่ค ระหว่างผนังกับพื้นเว้าเข้าไปได้

2. **ผนัง** ห้องผ่าตัดควรมีคุณสมบัติ ดังนี้

- ผิวเป็นวัสดุเรียบ ไม่มีรอยต่อ ไม่มีรูพรุน เพื่อป้องกันการสะสมของฝุ่นละออง น้ำ หรือสารคัดหลั่งตามซอกมุมต่างๆ ป้องกันการดูดซึมของสิ่งสกปรก และสามารถ ทำความสะคาดได้ง่าย
- ไม่สะท้อนแสง แต่ดดซับเสียงได้ดี
- ์ สี ควรเป็นสีอ่อน เย็นต<mark>า เ</mark>ช่น สีฟ้า สีเขียว เป็นต้น
- ่ อุปกรณ์ควบคุมต่าง ๆ ที่ติดผนัง เช่นชุดปรับอุณหภูมิและความชื้นสัมพัทธ์ ทางออกของก๊าซทางการแพทย์ เป็นแบบที่สามารถทำความสะอาดและทำลาย เชื้อได้สะดาก
- ผนังทั่วไปต้องสะอาด เช่น การบุกระเบื้องเคลือบหรือทาสีบริเวณ Clean Corridor หน้าห้องผ่าตัดด้วยสี Epoxy อาจมี Wall Guard กันเตียง หรือรถเข็น อุปกรณ์กระแทกผนัง
- ผนังภายในแผนกทั่วไปอย่างน้อยควรทาด้วยสี Epoxy เพื่อให้ผิวลื่นทำความ สะคาดง่าย
- ผนังห้องผ่าตัดต้องบุด้วยวัสดุที่สามารถทำความสะอาดได้ง่าย มีรอยต่อน้อย ที่สุด เช่น ปัจจุบันมีผนังสำเร็จรูปทำเป็นผืนเดียวกันมีแต่รอยต่อทางตั้งเป็นผนังที่ IMPORT แต่ราคาค่อนข้างแพง ส่วนผนังที่มีมุมทุกจุดต้องลบมุม และบุกระเบื้อง เซรามิคจนสุดจดฝ้าเพดาน
- ที่ผนังห้องผ่าตัดด้านหนึ่งมีบริเวณที่ฝังกล่องดู Film X Ray ได้ประมาณ3 4 ฟิล์มพร้อม ๆ กัน และมีบริเวณฝังตู้เก็บเครื่องมือผ่าตัดบางส่วน ซึ่งผ่านตู้เป็น บานเลื่อนกระจกใส กรอบทำด้วย Stainless Steel
- ผนังอีกด้านหนึ่ง ซึ่งเป็นบริเวณตำแหน่งหัวเตียงผู้ป่วยจะเป็น Outlet ของท่อ Gas Pipe Line ซึ่งเป็นชนิดฝังผนัง หรืออาจเป็นแบบห้อยจากเพดานแล้วมีสาย ดึงลงมาใช้กับผู้ป่วยได้ สามารถม้วนกลับขึ้นไปได้เองซึ่งแบบห้อยเพดานนี้จะมี ราคาแพงกว่า
- ผนังส่วนที่ติดตั้ง Scrub Sink ด้านนอกหน้า OR ควรเป็นผนังกระจกฝ้าและเว้น แถบกระจกใสเป็นแนวยาว กว้างประมาณ 25 – 30 ซม. เพื่อให้แพทย์มองผ่าน เพื่อสังเกตอาการของผู้ป่วยที่จะผ่าตัดได้ในระหว่างการ Scrub – Up

3.ป**ระต**ุ ประตูห้องผ่าตัดควรมีคุณสมบัติ ดังนี้

- ประตูห้องผ่าตัดส่วนใหญ่เป็นประตูชนิดผลัก แต่ประตูห้องผ่าตัดที่ดี ควรเป็น เนื่องจากจะช่วยลดการเคลื่อนไหวของอากาศ ประตเลื่อนเปิดด้านข้างได้ ภายในห้องได้มากกว่าประตุชนิดผลัก เพราะฝุ่นละอองและเชื้อโรคในห้องผ่าตัด จะเกิดการฟุ้งกระจายทุกครั้งที่มีการเปิด ปิดประตู และขณะเปิดประตู บาน ประตูอาจสัมผัสของใช้ปลอดเชื้อหรือโต๊ะสำหรับส่งผ่าตัดได้ ดังนั้นไม่ควรมีการ เปิด-ปิดประตูห้องผ่าตัดบ่อยครั้ง ในขณะที่การผ่าตัดกำลังดำเนินอย่ นอกจากนั้นการเปิดประตูยังทำให้ความดันของอากาศภายในห้องถูกรบกวนอีก การปิดประตูไว้ช่วยลดการปนเปื้อนระหว่างอากาศภายนอกและภายใน ด้วย ห้องผ่าตัด
- ่ ควรสำรวจเครื่องมือต่าง ๆ ที่สูงเป็นพิเศษที่ต้องผ่านเข้าออก OR ว่ามีบ้างหรือไม่ จะได้เตรียมความสูงของห้อง หรือประตูเข้าออกให้เพียงพอ
- ประตูควรที่มีการเข็นเตียงผู้ป่วยผ่านควรเป็นประตูชนิดบานสวิงคู่ มีความกว้าง ไม่ต่ำกว่า 1.80 เมตร และให้มีประตู หรือช่องทางนำเครื่องมือ สิ่งปนเปื้อน และ สารคัดหลั่งจ<mark>ากการผ่าตัดออก</mark>จากเขตปลอดเชื้อไปสุ่ภายนอกโดยตรง
- 4.**เพดาน** เพดานห้<mark>องควรมีคุณสมบัติ ดังนี้</mark>
	- ผิวเรียบ ไม่มีรุพรน ทนไฟได้ดี
	- เพดานของห้องควรสูงอย่างน้อย 3 เมตร โดยความสูงขึ้นอยู่กับชนิดและจำนวน ของอุปกรณ์ที่แขวนห้อยจากเพดาน เช่น โคมไฟผ่าตัด กล้องโทรทัศน์วงจรปิด ท่อ แขวนสารน้ำ และหัวจ่ายก๊าซทางการแพทย์ ทั้งนี้ไม่ควรติดตั้งโคมไฟผ่าตัดชนิด ู ที่มีรางเลื่อนเพราะรางจะเป็นแหล่งสะสมฝุ่นและเชื้อโรค ควรเตรียมฝังน็อตเหล็ก ไว้กับท้องพื้นห้องผ่าตัดสำหรับยึดกับแป้นไฟผ่าตัด 4 ตัว โดยต้องกำหนดจุด ตำแหน่งโคมไฟให้ถูกต้องก่อนทำการฝังน็อตทั้งนี้ ต้องศึกษาวิธีการติดตั้งของโคม ไฟแต่ละชนิดด้วย
	- ้สำหรับเพดานชนิดแขวนลอย ตัวโครงต้องมีความแข็งแรงเพียงพอที่จะรับน้ำหนัก แผ่นเพดานและอุปกรณ์ต่างๆ เช่น หลอดไฟ แผ่นกรองอากาศ และหัวจ่ายลมเย็น ได้ โดยไม่บิดงค
	- การติดตั้งแผ่นกรอง HEPA สามารถทำได้โดยอาศัย T–bar ของฝ้าเพดาน
	- สีเพดานควรใช้สีขาว เพราะสามารถสะท้อนแสงได้ ร้อยละ 90 และสามารถ สังเกตเห็นรคยด่าง ชื้น หรือเชื้อรา ได้ง่าย
- ส่วนไฟส่องสว่างทั่วไป ใช้หลอด Fluorescent ชนิดฝังเรียบกระจายอยู่ทั่วห้องให้ สว่างมาก ๆ
- เหนือฝ้าเพดานไม่ควรมีท่อของงานระบบที่ต้องมีการซ่อมบำรุง หรืออาจมีท่อชนิด ้น้ำรั่วได้ผ่าน เช่น ท่อระบบปรับอากาศ ระบบสขาภิบาล เป็นต้น

5. **งานเฟอร์นิเจอร์** ในห้คงผ่าตัดนั้น จะต้องคำนึงถึงในเรื่องของความสะอาด ทำความ ้ สะอาดง่าย ทนต่อสารเคมี ไม่เป็นที่เก็บฝุ่นละออง ดังนั้นเฟอร์นิเจอร์ที่ใช้ในห้องผ่าตัดควรจะต้อง เป็น อลุมิเนียม หรือสแตนเลส สตีล

#### 2.2.6 การออกแบบงานระบบในห้องผ่าตัด 1 ระบบโครงสร้าง

เนื่องจากการออกแบบโครงสร้าง <u>์ ในแต่ละส่วนขององค์ประกอบของอาคารมี</u> ี ความต้องการใช้เนื้อที่ต่างกันตามประโยชน์ใช้สอย โดยโครงสร้างที่ใช้ในการออกแบบ โรงพยาบาลนั้นมี<mark>หลายรูปแบบแต่ที่นิยมมากจะใช้ระบบเสาและคาน</mark> ์ พื้นใช้ระบบ Posted –Tension Flat slab เพราะจะสะดวกในการวางตำแหน่งผนังแบ่งซอยห้อง ้เนื่องจากงานโรงพยาบาลจะมีการกั้นห้องเล็กห้องน้อยมาก

### 2. ระบบไฟฟ้า

ระบบไฟฟ้าทั่วไป (Pipe-In and Electrical Systems) ระบบไฟฟ้า ในห้อง ผ่าตัดจะต้องมีสายดิน (Ground) เพื่อความปลอดภัยของผู้ใช้ สายไฟฟ้าต้องหุ้มด้วย ้ ฉนวนที่ทนความร้อนได้สูง และอยู่ในสภาพที่สมบูรณ์ ไม่มีรอยรั่ว ปลั๊กไฟต้องอยู่ในสภาพ ู่ที่ดีและไม่ใช้อุปกรณ์หรือเครื่องมือต่างๆในรางปลั๊กพ่วงเดียวกัน เพราะทำให้เกิดความ ร้อนสูงที่สายไฟของปลั๊กนั้น ซึ่งเป็นสาเหตุของ การทำให้เกิดไฟฟ้าลัดวงจรได้ ระบบไฟฟ้า ในห้คงผ่าตัดควรเป็นดังนี้

- ระบบไฟฟ้าควรเป็นระบบสามสาย (มีสายดินด้วย) หากเป็นระบบสองสายต้อง เพิ่มสายดิน โดยระบบสายดินที่เดินผ่านพื้นห้องควรมีฉนวนหุ้มเพื่อป้องกันการ หักพับ การงอและการเสียหายของสาย
	- ปลั๊กไฟมาตรฐาน Hospital Grade คือปลั๊กเสียบแน่นหนา กันกระชากได้ระดับ ในหนึ่ง ลำหรับแรงดันไฟฟ้า 220 โวลต์ รับกระแสไฟฟ้าได้ไม่น้อยกว่า 10 amp.
	- ระบบเต้าเสียบมีความพร้อมสำหรับเครื่องมือที่มีเทคโนโลยีสูง เช่น เครื่องเลเซอร์ หรือเครื่องมือการผ่าตัดด้วยกล้อง เครื่องฟลออโรสโคป

้จำนวนปลั๊กไฟมีเพียงพอต่อการใช้งาน โดยสายไฟ 1 เส้นจากแผงควบคุม ต่อ ปลั๊กไฟ 1 ปลั๊ก เท่านั้น

#### งานระบบไฟฟ้า $^7$

- ้มีไฟฟ้าสำรองจาก Generator เตรียมไว้ 100% โดยใส่ระบบU.P.S. (Uninterrupted Power Supply) ด้วย
- ์ ติดตั้งอุปกรณ์ที่ใช้ปรับแรงดันไฟฟ้า (Stabilizer) ทุกจุดของเครื่องมืออุปกรณ์ การแพทย์ เพื่อปรับแรงดันไฟแยกออกจากเต้าเสียบธรรมดาทั่วไปให้เห็นอย่าง ์ ชัดเจน และควรอย่สงจ<mark>ากระดับ</mark>พื้น 1.50 เมตร
- พื้นควรเป็นหินขัดฝังเส้นทองเหลือง เพื่อเป็น Ground ในตัว หรือพื้นกระเบื้องยาง ชบิดบ้าบ
- ้ มี Intercom ภายนอก เพื่อติดต่อระหว่างนอกแผนกกับ Nurse Station ในแผนก
- ่ มี Intercom ภายใน สำหรับติดต่อระหว่างห้องผ่าตัดกับ Nurse Station โดยใช้ เท้าเหยี่ยบสัญญาณพด แทนการใช้มือถือ
- ิ ควรสอบถามข้อมูลจ<mark>ากผู้ใช้ห้องว่ามีห้องผ่าตัดใ</mark>ดที่ต้องการกระแสไฟฟ้า ลำหรับ ้อปกรณ์ใดเป็นพิเศษจะได้มีการเตรียมไว้ล่วงหน้า

#### ระบบสัญญาณใฟ<mark>เ</mark>ดือน

ในห้องผ่าตัดควรมีระบบไฟเตือนที่ติดตั้งเหนือประตูห้องผ่าตัดด้านนอก ซึ่ง ระบบไฟเตือนนี้ควรปรากฏให้เห็นทางหน้าจอทีวีวงจรปิดซึ่งติดตั้งที่ศูนย์กลางของห้อง ผ่าตัด เพื่อให้บคลากรภายในห้องผ่าตัดแจ้งเตือนเมื่อต้องการความช่วยเหลือจาก บุคลากรภายนอกห้องผ่าตัด

### $35311111838223$ แสงสว่างทั่วไป

้ความต้องการด้านแสงสว่างของศัลยแพทย์คือแสงต้องมีความสว่าง นุ่มนวล ้ไม่มีเงา และสามารถทะลุทะลวงเข้าไปในซอกลึกๆได้ ระบบแสงสว่างฉุกเฉินที่สามารถ ้ป้อนเข้ามาสู่การผ่าตัดได้อย่างอัตโนมัติเป็นระบบที่จำเป็นของห้องผ่าแผนกผ่าตัดเพื่อให้ การผ่าตัดดำเนินต่อไปได้โดยไม่ต้องหยุดเมื่อระบบจ่ายไฟฟ้าหลักของโรงพยาบาลไม่ ทำงาน

<sup>7&</sup>lt;br>\_อวยชัย วุฒิโฆสิต, <u>การออกแบบโรงพยาบาล</u> (กรุงเทพมหานคร: สำนักพิมพ์แห่งจุฬาลงกรณ์ มหาวิทยาลัย, 2551). หน้า 214.

<sup>&</sup>lt;sup>8</sup>สถาบันพัฒนาและรับรองคุณภาพโรงพยาบาล. มาตรฐานโรงพยาบาล สถาบันพัฒนาและรับรองคุณภาพโรงพยาบาล [ออนไลน์], 20 กมภาพันธ์ 2553. แหล่งที่มา: http://www.ha.or.th/ha2010/th/process/ index.php?key=processBasic&GroupID=78
#### ระบบแสงสว่างในห้องผ่าตัด<sup>9</sup>

การให้แสงสว่างในห้องผ่าตัดต้องพิถีพิถันพอสมควรเพราะการให้แสงสว่างไม่ ้พอเพียงหรือ การขาดแสงสว่างบางขณะอาจทำให้ไม่ทันการในการผ่าตัด ปัญหาในเรื่องการ ให้แสงสว่างในห้องผ่าตัด คือ เมื่อหมอซึ่งเงยหน้ามาจากบริเวณผ่าตัดซึ่งมีความส่องสว่าง ้มาก บริเวณห้องไม่ควรมีแสงสว่างน้อย มิฉะนั้นเมื่อผู้ทำการผ่าตัดเงยหน้าขึ้นมาจะเกิดตา พร่า แสงสว่างที่อยู่ในห้องผ่าตัด โดยทั่วไปประกอบด้วย

แสงสว่างทั่วไปภายในห้องผ่าตัด ควรมีลักษณะดังนี้

- หลุคดไฟเพื่อการส่องสว่างทั่วไปภายในห้องซึ่งควรให้ความสว่างมากพอให้เกิด ความส่องสว่างไม่แตกต่างกันมากจากความส่องสว่างที่เกิดจากโคมไฟ ผ่าตัด ความส่องสว่างทั่วไปในห้องอาจใช้ประมาณ 1000 ลักซ์ และเพื่อการ ้ทำงานที่สะดวกด้วย เช่น หยิบเครื่องมือผ่าตัด หรือ อุปกรณ์อื่นที่จำเป็นในช่วงที่ ้มีการผ่าตัด โคมไฟ ดังกล่าวควรจ่ายจากเครื่องกำเนิดไฟฟ้าสำรองด้วย โคบไฟผ่าตัด คารที่ลักษกเฯดังที่

- ี มีความเข้มของแสงที่ 27,000 127,000 ลักซ์ (ขึ้นอยู่กับชนิดและรุ่นของโคมไฟ ี ผ่าตัด) ที่จุดโฟกัส สามารถปรับความเข้มของแสงได้
- แสงสว่างที่ได้ต้องเท่ากันสม่ำเสมอในวงโฟกัส ไม่มีเงาหรือแสงเหลื่อม
- ให้แสงสีฟ้าขา<mark>ว</mark>ซึ่งเป็นสีของแสงเวลากลางวัน เช่น แสงไฟจากหลอดฮาโลเจน ที่มี ความเข้มสูงแต่ไม่ทำให้กล้ามเนื้อตาเกิดการเมื่อยล้า
- ์ศัลยแพทย์สามารถปรับมุมแสงโคมไฟผ่าตัดได้ 360 องศา ทั้งด้านแนวตั้งและ แนวนคน
- แสงไฟมีความร้อนต่ำไม่ทำอันตรายต่อเนื้อเยื่อที่อยู่ใกล้เคียง
- ควรมีโคมไฟผ่าตัดอย่างน้อย 2 3 โคม ต่อ 1 ห้อง เพื่อให้สามารถส่องเข้าไปใน บริเวณที่จะผ่าตัดได้ทุกทิศทาง

## 4.ระบบสขาภิบาล $^{\rm 10}$

ห้คงผ่าตัดต้องมีระบบสำรองน้ำไว้ใช้ในกรณีที่ระบบน้ำปกติขัดข้อง ควรมีน้ำ ้สำรองไว้ใช้ได้ไม่น้อยกว่า 4 ชั่วโมง โดยมีการตรวจสอบคุณภาพน้ำและทำความสะอาด กังเก็บบ้ำสำรองอย่างสบ่ำเสบอ

<sup>&</sup>lt;sup>9</sup>สมาคมไฟฟ้าแสงสว่างแห่งประเทศไทย. การส่องสว่างภายใน, [ออนไลน์], 15 กุมภาพันธ์ 2553. แหล่งที่มา: http://www.tieathai.org/know/application/ch5.htm

<sup>&</sup>lt;sup>10</sup> เตชัส เมฆสุวรรณ,"แนวทางการออกแบบเพื่อปรับปรุงประสิทธิภาพในการใช้พื้นที่ควบคุมพิเศษในส่วนของห้องผ่าตัดภายใน โรงพยาบาลของรัฐ." (วิทยานิพนธ์ปริญญามหาบัณฑิต คณะสถาปัตยกรรมศาสตร์และการผังเมือง มหาวิทยาลัยธรรมศาสตร์, 2549).

์ต้องพิจารณาพิเศษเฉพาะบริเวณ Scrub-up ซึ่งวิธีการควบคุมการไหลของน้ำ เวลาที่ใช้น้ำยาเหลวฟอกมือ โดยไม่ใช้มือจับมีหลายวิธี เช่น การควบคุมด้วยการสัมผัส ้ของข้อศอก หัวเข่า ใช้เท้าเหยี่ยบ หรือการใช้รังสีอินฟาเรท เป็นต้น ควรมีการศึกษา ผู้ใช้งานก่อนการออกแบบ หรือกำหนดอุปกรณ์

# 5. การปรับอากาศและระบายอากาศสำหรับสถานพยาบาล (Health Care Facilities)

ระบบปรับอากาศต้องมีคว<mark>ามส</mark>ามารถในการกรองอากาศ โดยติดตั้งแผงกรอง ี<br>อากาศที่มีประสิทธิภาพ และจำนวนชั้นของแผงกรองอากาศ ขั้นต่ำ ตามตารางที่ 2.1และตารางที่ 2.2 ดังนี้

| ลำดับ          | สถานที                           | จำนวนชั้น<br>์ขั้นต่ำ | ประเภทแผง      | ประเภทแผง      |
|----------------|----------------------------------|-----------------------|----------------|----------------|
|                |                                  |                       | กรองอากาศ      | กรองอากาศ      |
|                |                                  |                       | ชั้นที่ 1      | ชั้นที่ 2      |
|                | ห้องผ่าตัดออโธปิดิก              | $\overline{2}$        | $\overline{4}$ |                |
| 1              | ห้องผ่าตัดปลูกถ่ายไขกระดูก       |                       |                | ติดตั้งที่     |
|                | ห้องผ่าตัดปลูกถ่ายอวัยวะ         |                       |                | ช่องจ่ายลม     |
| $\overline{2}$ | ห้องคลอด (Delivery Rooms)        | $\overline{2}$        | $\overline{4}$ | $\overline{2}$ |
|                | ห้องเด็กแรกคลอด (Nurseries)      |                       |                |                |
|                | หอผู้ป่วยหนัก (ICU)              |                       |                |                |
|                | ห้องรักษาผู้ป่วย                 |                       |                |                |
|                | ห้องตรวจวินิจฉัย                 |                       |                |                |
|                | บริเวณพักคอยสำหรับแผนกผู้ป่วยนอก |                       |                |                |
|                | และห้องฉุกเฉิน                   |                       |                |                |
| 3              | ห้องปฏิบัติการ                   |                       | 3              |                |
|                | ห้องเก็บอุปกรณ์ปลอดเชื้อ         |                       |                |                |
| $\overline{4}$ | พื้นที่เตรียมอาหาร               | 1                     | $\overline{4}$ |                |
|                | ห้องซักรีด                       |                       |                |                |
|                | ห้องพักผู้ป่วย                   |                       |                |                |
|                | ทางเดินหน้าห้องพักผู้ป่วย        |                       |                |                |

<u>ตารางที่ 2.1 ประสิทธิภาพแผงกรองอากาศสำหรับสถานที่ต่างๆ</u>

ู้ที่มา: สมาคมวิศวกรรมปรับอากาศแห่งประเทศไทย (หน้า 47)

<u>ตารางที่ 2.2 แสดงประเภทแผงกรองอากาศ</u>

| ประเภท                                                          | ประสิทธิภาพขั้นต่ำ | มาตรฐานการทดสอบ                                  |  |
|-----------------------------------------------------------------|--------------------|--------------------------------------------------|--|
| 1                                                               | 99.97%             | 99.97% efficiency on 0.3 um particles, IEST Type |  |
|                                                                 | MERV 17            | A                                                |  |
|                                                                 |                    | <b>ASHRAE Standard 52.2</b>                      |  |
| $\overline{2}$                                                  | 90-95%             | <b>ASHRAE Standard 52.1 (Dust Spot)</b>          |  |
|                                                                 | MERV 14            | <b>ASHRAE Standard 52.2</b>                      |  |
| 3                                                               | 80-90%             | <b>ASHRAE Standard 52.1 (Dust Spot)</b>          |  |
|                                                                 | MERV 13            | <b>ASHRAE Standard 52.2</b>                      |  |
| 4                                                               | 25-30%             | <b>ASHRAE Standard 52.1 (Dust Spot)</b>          |  |
|                                                                 | MERV <sub>7</sub>  | <b>ASHRAE Standard 52.2</b>                      |  |
| MERV= Minimum Efficiency Reporting Value ตามมาตรฐาน ASHRAE 52.2 |                    |                                                  |  |

างเบาง<br>- ที่มา: สมาคมวิศวกรรมปรับอากาศแห่งประเทศไทย (หน้า 48)

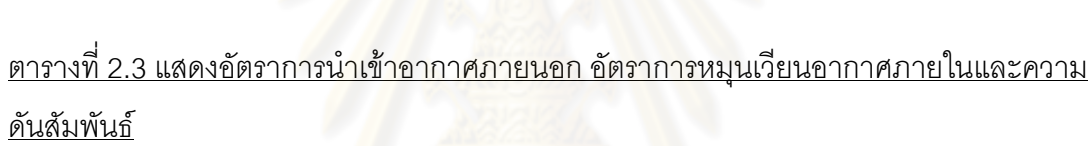

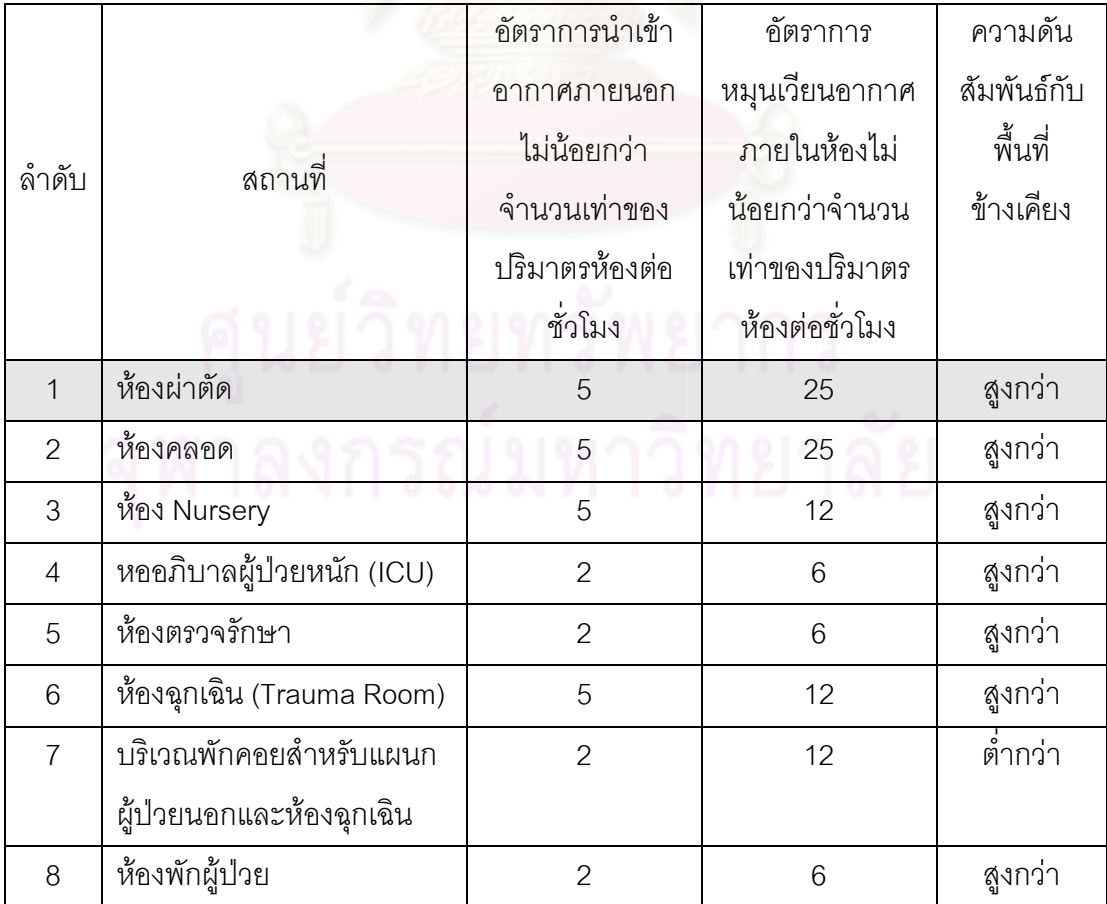

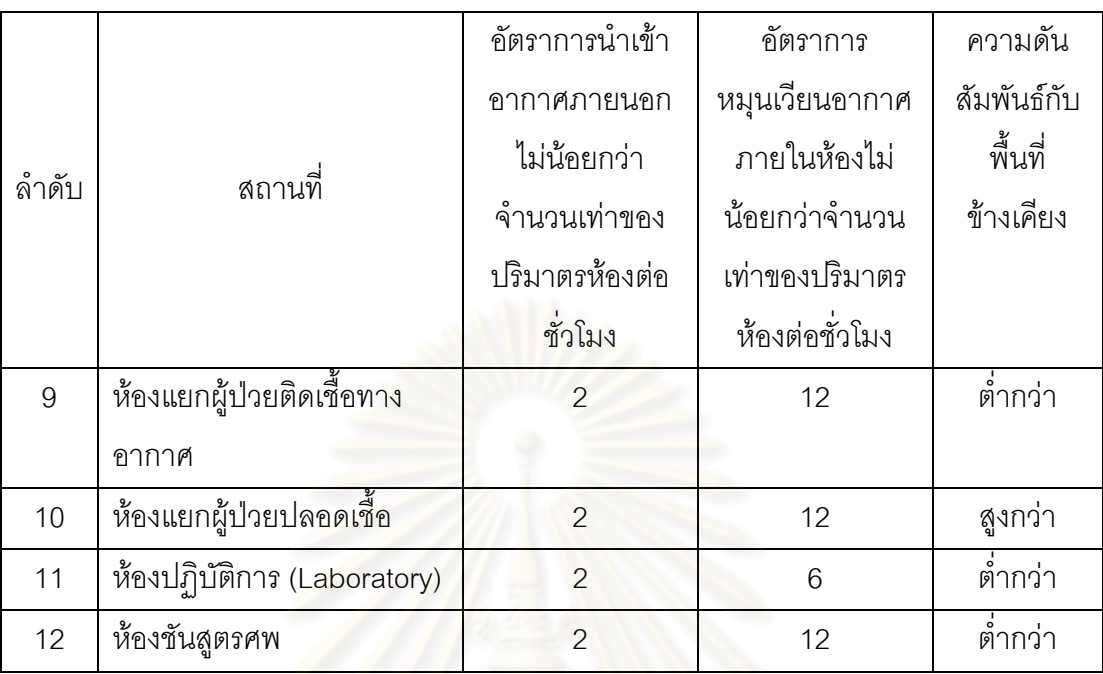

ี ตารางที่ 2.3(ต่อ) แสดงอัตราการนำเข้าอากาศภายนอก อัตราการหมนเวียนอากาศภายในและ <u>ความ</u>ดันสัมพันธ์

ู ที่มา: สมาคมวิศวกรรมปรับอากาศแห่งประเทศไทย (หน้า49)

# ้อัตราการนำเข้าอากาศภายนอก อัตราการหมุนเวียนอากาศภายในและความดันส้มพันธ์ ภายในห้องห้องผ่าตัด

้อัตราการนำเข้าอากาศภายนอกไม่น้อยกว่าจำนวนเท่าของปริมาตรห้องต่อชั่วโมง  $= 5$ ์ อัตราการหมุนเวียนอากาศภายในไม่น้อยกว่าจำนวนเท่าของปริมาตรห้องต่อชั่วโมง = 25 ์<br>ความดันสัมพันธ์กับพื้นที่ข้างเคียง = สูงกว่า

้ปริมาณการหมุนเวียนอากาศภายในห้องผ่าตัดมีค่า 25 เท่าของปริมาตรห้องต่อชั่วโมง เป็นอย่างน้อย ซึ่งต่างจากสำนักที่มีค่าประมาณ 10 เท่าของปริมาตรห้องต่อชั่วโมงเท่านั้น ส่วน ปริมาตรการเติมอากาศบริสุทธิ์มีค่าประมาณ 5 เท่าของปริมาตรห้องต่อชั่วโมงเป็นอย่างน้อย ซึ่ง ต่างจากลำนักงานที่มีค่าประมาณ 1.5 เท่าของปริมาตรห้องต่อชั่วโมงเท่านั้น

## ี่เกณฑ์การออกแบบระบบปรับอากาศสำหรับห้องผ่าตัด<sup>11</sup>

้การจ่ายลมในห้องผ่าตัด แสดงให้เห็นว่าการจ่ายลมจากเพดานให้เคลื่อนที่ลงสู่ ้ด้านล่างโดยมีหน้ากากรับลมกลับหลายๆจุดรอบๆห้อง(ควรมีอย่างน้อย 2 จุด) และอยู่ที่ระดับใกล้ ์ พื้นห้อง เป็นวิธีการที่ดีในการควบคุมอนุภาคในอากาศ

<sup>&</sup>lt;sup>11</sup> สมาคมวิศวกรรมปรับอากาศแห่งประเทศไทย, มาตร<u>ฐานระบบปรับอากาศและระบายอากาศ</u> (กรุงเทพมหานคร: โกบอล กราฟฟิค, 2552). หน้า148

ห้องผ่าตัดโดยทั่วไปมีการใช้งานประมาณ 8-12 ชั่วโมงต่อวัน (ยกเว้นห้องผ่าตัด ี ของห้องฉุกเฉิน) เพื่อการประหยัดพลังงาน ระบบปรับอากาศสามารถลดอัตราการจ่ายลมเข้าห้อง ระหว่างไม่มีการผ่าตัดได้ ้อย่างไรก็ตามต้องรักษาความดันภายในห้องผ่าตัดให้สงกว่า ผ่าตัด ภายนอกตลอดเวลาแม้ในช่วงที่ไม่ได้ใช้ผ่าตัด เพื่อรักษาความสะอาดของห้อง

คำแนะนำการออกแบบและติดตั้งระบบปรับอากาศลำหรับห้องผ่าตัด (สามารถ ใช้ได้กับห้องสำหรับการตรวจสวนภายในหัวใจ(Catheterization) โรคกระเพาะปัสสาวะ (Cystoscopic) และการแตกหรือหักของกระดูก(Fracture)

- 1. อุณหภูมิสามารถปรับได้ในช่ว<mark>ง 17-27 C</mark>
- 2. ควบคุมขึ้นสัมพัทธ์ให้อยู่ในช่วง 45-55% rh
- ่ 3. ความดันภายในห้องเป็นบวกเมื่อเทียบกับห้องรอบๆโดยการจ่ายลมเข้าห้อง มากกว่าลมคุคกจากห้อง15%
- 4 ควรติดตั้งเครื่องวัดความดันแตกต่างภายในเพื่อตรวจสอบได้ตลอดเวลา อย่างไร ้ก็ตาม การอุ<mark>ดรอยรั่วของผนัง, เพดาน, ช่องเจาะที่พื้น</mark> ตลอดจนกรอบประตู มีผล ้อย่างมากต่อการสร้างความดัน
- 5. ควรติดตั้งเครื่องอ่านอุณหภูมิ และความขึ้นสัมพัทธ์ให้สามารถอ่านได้สะดวก
- ่ 6. แผงกรองอ<mark>ากาศ</mark>ควรมีประสิทธิภาพอย่างน้อยตามที่กำหนด
- 7. การติดตั้งควรเป็นไปตามมาตรฐาน NFPA 99 (National Fire Protection -Agency), Health Care Facilities
- ่ 8. ควรจ่ายลมทั้งหมดจากเพดาน ดูดลมกลับที่ใกล้ระดับพื้น โดยมีหน้าการรับลม ึกลับอย่างน้อย 2 จุด ติดตั้งให้ขอบล่างอยู่สูงกว่าพื้นอย่างน้อย 75 มม. อัตรา การจ่ายลม (Total Air Change) ไม่ควรน้อยกว่า 25 ACH หัวจ่ายลมควรเป็น แบบจ่ายลมทิศทางเดียว Unidirectional) เช่น หน้ากากแบบ Perforated เป็นต้น ควรหลีกเลี่ยงหัวจ่ายลมที่มีการเหนี่ยวนำลมสูง เช่น หัวจ่ายลมติดเพดานแบบสี่ ทางที่ใช้ในงานระบบปรับอากาศทั่วไป หรือหน้ากากจ่ายลมแบบติดผนัง
- ่ 9. ไม่ควรติดตั้งวัสดุดูดซับเสียงในระบบส่งลม ยกเว้นมีแผงกรองอากาศ ประสิทธิภาพไม่น้อยกว่า MERV 14 (ASHRAE 52.2) หรือ 90% (ASHRAE 52.1 Dust Spot) ติดตั้งอยู่ที่ปลายทาง (หลังจากลมผ่านวัสดุดูดซับเสียง)

#### ระบบระบายคากาศ

- ใช้เครื่องปรับคากาศแบบแยกส่วนสำหรับแต่ละห้องผ่าตัด  $\overline{1}$
- 2. มีการติดระบบกรองอากาศด้วย Heap filter
- ้อุณหภูมิภายในห้องผ่าตัด ต้องปรับได้อยู่ระหว่าง 20-28 องศาเซลเซียสโดย 3.

้ความขึ้นสัมพัทธ์อยู่ระหว่างร้อยละ 35-65

- ้มีพัดลมดูดอากาศขนาดเส้นผ่าศูนย์กลางใบพัดไม่ต่ำกว่า 10 นิ้ว ติดตั้งระดับ  $4.$ ใกล้พื้นห้คง
- มีระบบระบายแก๊สที่ออกจากการดมยาสลบ 5.
- ้มีเทคโนโลยีการจัดการให้ความดันคากาศในห้คงผ่าตัดต่างจากนคกห้คงผ่าตัด  $6.$
- 7. ห้องผ่าตัดทั่วไปต้องมี Filter ที่สามารถกรองอากาศได้ 99.97 %Exhaust ออก 25 % Return75%
- ี่ 8. การปล่อยลมเย็นควรออกทางเพดาน ควรกระจายความเย็นให้ทั่วถึงและควร <u>ปรับให้</u>อุณหภูมิเย็นกว่าความเย็นทั่วไป เพราะแพทย์และเจ้าหน้าที่ทุกคนต้อง ี สวมเสื้อผ้าหลายชั้น ส่วนช่องเกล็ดดูดออกอยู่ทางด้านล่าง ทั้งนี้เพื่อกันฝุ่นที่จะถูก ิดดจากพื้นขึ้นไป
- 9. สำหรับห้องผ่าตัดที่ต้องการความสะอาดเป็นพิเศษ เช่น ห้องผ่าตัดกระดูก สมอง หรือหัวใจ Filter จะต้องสามารถกรองอากาศได้ถึง 99.99%

#### แผ่บกรุดงอากาศ $^{12}$

แผ่นกรองอากาศขนาดมาตรฐาน 610 mm X 610 mm x290 mm จะมีพื้นที่ผิวสำหรับ ิกรองอากาศประมาณ 50 เ<mark>ท่าของพื้นที่หน้าตัดของแผ่นกรอง</mark>อากาศ ซึ่งเป็นการช่วยลดความดัน ิลดและยังช่วยเพิ่มประสิทธิภาพและอายุการใช้งานของแผ่นกรองอากาศอีกด้วย

์ ชิ้นส่วนต่างๆของแผ่นกรองอากาศ HEPA หรือ ULPA นั้นสามารถผลิตด้วยวัสดุต่างๆ กัน โดยวัสดุเหล่านั้นต้องมีคุณสมบัติในการสร้างอนุภาคหรือปลดปล่อยอนุภาคปนเปื้อนออกมาใน ้<br>1โรมาณต่ำดังนี้

#### โครง (Frame)

- ไม้อัด (Plywood) ซึ่งได้มาตรฐานและทนสารเคลื่อบไฟ
- ิ กระดาษอัด (Particle board) ที่มีความหนาแน่นสูง
- อลมิเนียม
	- เหล็กกล้าเคลือบสังกะสี
	- แมกนีเซียม
	- พลาสติก
	- เซรามิค
	- กระดาษแข็ง (Cardboard)

<sup>&</sup>lt;sup>12</sup>วริทธิ์ อึ้งภากรณ์., <u>คู่มือการออกแบบห้องสะอาด</u>, (กรุงเทพมหานคร: บริษัทมิตรภาพการพิมพ์และ สติวดิโอ, 2552). หน้า 111

- กล่องใยแก้ว (Fiberglass channel)
- ยางเรซิน

## ตัวกลางที่ใช้กรองอากาศ (Filter Media)

- เส้นใยแก้ว (Glass fiber)
- เส้นใยเซรามิค ( Ceramic fiber)
- เส้นใยละเอียดพิเศษ (Exotic microfiber)

#### Separator

- อลูมิเนียม
- พลาสติก
- เหล็กกล้าไร้สนิม

#### Separatorless

- **Bead Pleat**
- Dimple Pleat
- Mini Pleat

#### สารยึดติด (Adheresive)

- ยาง (Rubber based)
- Epoxy Resin
- Polyester Resin
- Silicates

## ปะเก็น (Gasket)

- ยางฟองน้ำ (Latex sponge rubber)
- Neoprene
- ซิลิโคนเหลว (Silicone based liquid)

## ห้องสะอาดที่มีการไหลของอากาศแบบลามิน่าร์แนวดิ่ง<sup>13</sup>

บ้าจัยที่มีผลต่อความสะอาดของห้องเป็นอย่างมากคือประสิทธิภาพของแผ่นกรองอากาศ และอัตราการเปลี่ยนอากาศภายในห้อง ถ้าเราสามารถทำให้ทั้งสองอย่างนี้มีค่ามากเท่าใดก็จะยิ่ง สามารถทำให้ได้ระดับความสะอาดสูงขึ้นเท่านั้น

ห้องสะอาดที่มีการใหลแบบลามิน่าร์แนวดิ่งนี้จะทำให้เพดานทั้งหมดหรือเกือบทั้งหมดเป็น แผงกรองอากาศ HEPA หรือ ULPA (Filter ceiling) ส่วนบริเวณพื้นจะสร้างเป็นพื้นยกแล้วปูด้วย

<sup>&</sup>lt;sup>13</sup>วริทธิ์ อึ้งภากรณ์., <u>คู่มือการออกแบบห้องสะอาด</u>, (กรุงเทพมหานคร: บริษัทมิตรภาพการพิมพ์และ สติวดิโอ, 2552). หน้า 34

แผ่นสี่เหลี่ยมที่มีรูพรุนเพื่อให้อากาศไหลกลับ (Perforated floor panels) นอกจากนี้ยังต้องจัดให้ ่ อากาศมีอัตราการใหลเชิงปริมาตรสูงมาก ทำให้สามารถรักษาระดับความสะอาดสูงสุด ดังนั้นห้อง สะอาดแบบนี้จึงเป็นห้องสะอาดที่มีต้นทุนในการสร้างและปฏิบัติงานสูงสุด ลักษณะโครงสร้างของ ห้องแสดงในภาพที่ 2.4และภาพที่ 2.5

้ข้อดีของห้องสะอาดแบบนี้ คือ

- สามารถทำให้สิ่งสกปรกที่เกิดจากการปฏิบัติงานในแต่ละจุด ไม่แพร่ไปยังจุดอื่นๆ เนื่องจากอากาศทั้งหมดไหลจากเพดานกรองอากาศ ผ่านจุดปฏิบัติงานแล้วพาสิ่ง สกปรกลงส่พื้นและไหลกลับ<mark>ออกไปจากห้อ</mark>งเลย ทำให้เหมือนกับว่าแต่ละจด ปฏิบัติงานถูกแยกออกจากกันโดย Streamline ของกระแสอากาศไหล
- ้มีระยะการใหล<mark>ของ</mark>อากาศสั้น จากเพดานลงสู่พื้นเท่านั้น ทำให้ระดับของความ ปนเปื้อนมีค่าต่ำสด
- ้มีการถ่ายเทความร้อนดี่เป็นพิเศษ ้เนื่องจากมีปริมาตรอากาศไหลสูงสำหรับดูดซับ ความร้อนที่ถูกสร้างขึ้นภายในห้องประกอบกับระยะทางที่อากาศต้องเคลื่อนที่ออกไป จากห้องมีระยะทางสั้นที่สุดด้วย

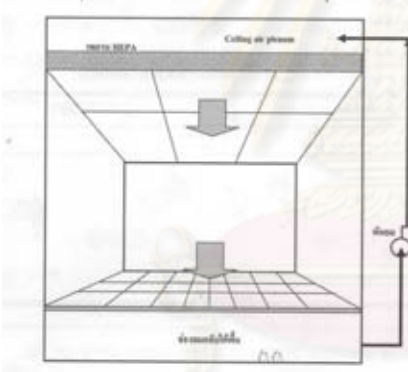

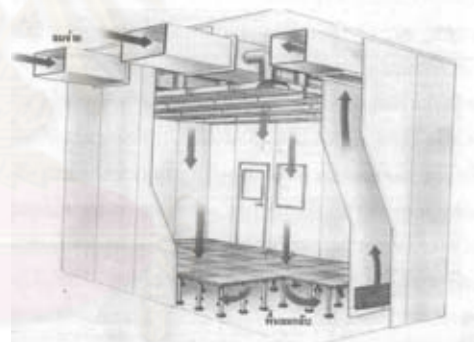

ภาพที่ 2.5 แสดงการใหลของอากาศของ **ภาพที่ 2.4** หลักการของห้องสะอาด แบบลามิน่าร์แนวดิ่ง ห้องสะอาดแบบลามิน่าร์แนวดิ่ง ที่มา : วริทธิ์ อึ้งภากรณ์. คู่มือการออกแบบห้องสะอาด. (หน้า 54)

ส่วนข้อเสียที่สำคัญที่สุดของห้องสะอาดแบบนี้ก็คือต้นทุนการก่อสร้างและการใช้งานที่สูง มาก

ประเภทของห้องสะอาดที่มีการไหลแบบลามิน่าร์แนวดิ่งนี้ ถูกแบ่งออกเป็น ประเภทต่างๆ ตามลักษณะของการติดตั้งแผงกรองอากาศที่เพดาน คือ ติดตั้งแผงกรอง ิอากาศแบบเต็มเพดานหรือติดแผงกรองอากาศสลับกับแถวของหลอดไฟ ความสงของ เพดานตามมาตรฐาน คือ 2.5 เมตร ถ้าความเร็วของลมที่จ่ายเข้าห้องเท่ากับ 0.5m/s (100 fpm) แล้วค่า Air change ของห้องจะประมาณเท่ากับ 750 ต่อชั่วโมง หรืออากาศภายใน ้ห้องจะถูกเปลี่ยนใหม่ทุกๆ4.8 วินาที เมื่อใช้แผงกรองอากาศที่ประสิทธิภาพสูงด้วยแล้วจะ ทำให้อนุภาคปนเปื้อนหลงเหลืออยู่น้อยมาก

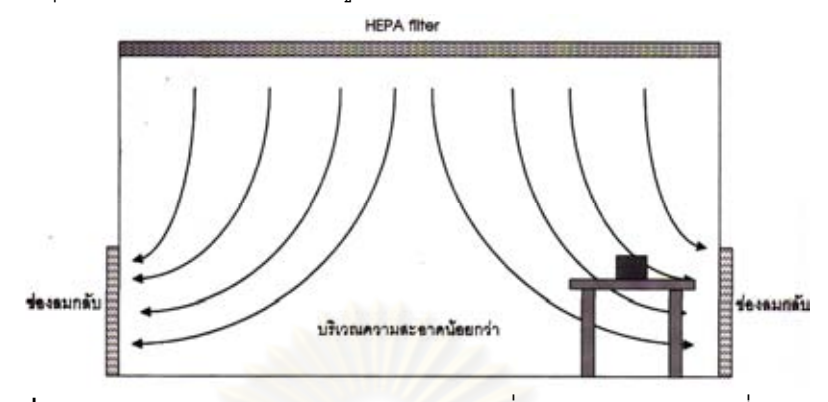

**ภาพที่ 2.6** แสดง ห้องสะอาดแบบลามิน่าร์แนวดิ่งพร้อมช่องลมกลับที่ผนังด้านล่าง ี ที่มา : วริทธิ์ อึ้งภากรณ์. คู่มือการออกแบบห้องสะอาด. (หน้า 56)

หรือแบ่งตามลักษณะของพื้นที่ใช้ คือ อาจใช้พื้นเป็นแบบพื้นแข็งเกร็ง (Rigid floor) หรือใช้พื้นยกแบบรูพรุน หรืออาจใช้ตะแกรงโลหะลำหรับทำพื้นที่สามารถให้อากาศ ้ใหลกลับได้ แต่ถ้าตะแกรงมีช่องว่างใหญ่มากเกินไปอาจทำให้เกิดการยืนไม่สบายเท้าและ ิ อาจมีปัญหาในการวางของจำพวกโต๊ะหรือเก้าอี้ด้วย

ในกรณีที่ห้องมีลักษณะแคบละยาวเราอาจจะใช้ช่องลมไหลกลับกระจายไปรอบๆ ห้องบนผนังที่ระดับพื้นได้โดยไม่ต้องใช้การยกพื้นซึ่งค่าก่อสร้างแพง แต่ระดับความสะอาด ตรงช่วงกลางห้องจะลดลงอันเนื่องมาจากลักษณะการไหลแบบลามิน่าร์ ดังแสดงอย่ใน ภาพที่ 2.6 การจัดให้ช่องลมกลับอยู่ที่ด้านล่างของผนังเช่นนี้ควรใช้กับผนังห้องที่มีความ ึกว้างไม่เกิน 4.5 เมตร เพราะถ้าขนาดห้องใหญ่เกินไปตรงบริเวณช่วงกลางห้องจะมีการ เปลี่ยนคากาศน้อยกว่าบริเวณอื่นมาก ทำให้ระดับความสะอาดลดลงไปมากได้

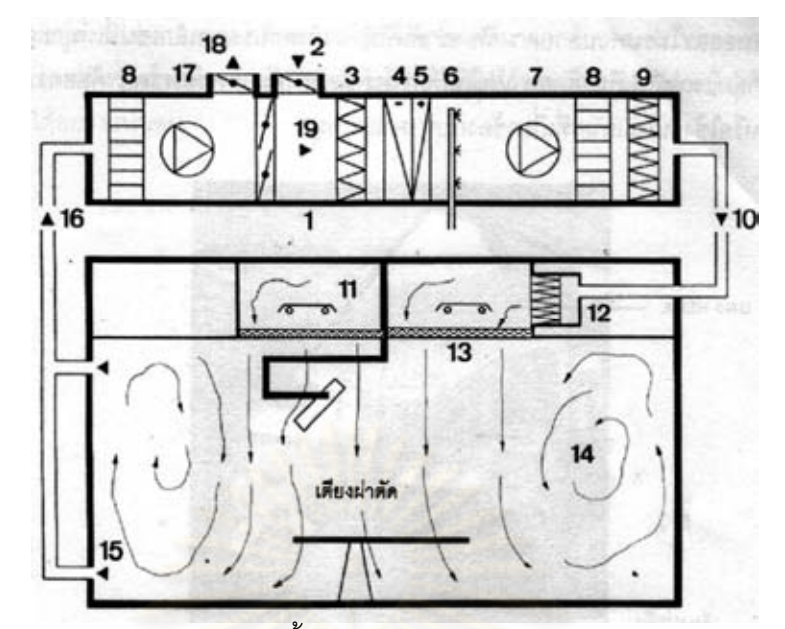

**ภาพที่ 2.7** แสดงระบบห้องสะอาดและตั้งอุปกรณ์ภายในห้องผ่าตัดประหยัดพลังงาน ี่ ที่มา : วริทธิ์ อึ้งภากรณ์. คู่มือการออกแบบห้องสะอาด. (หน้า 197)

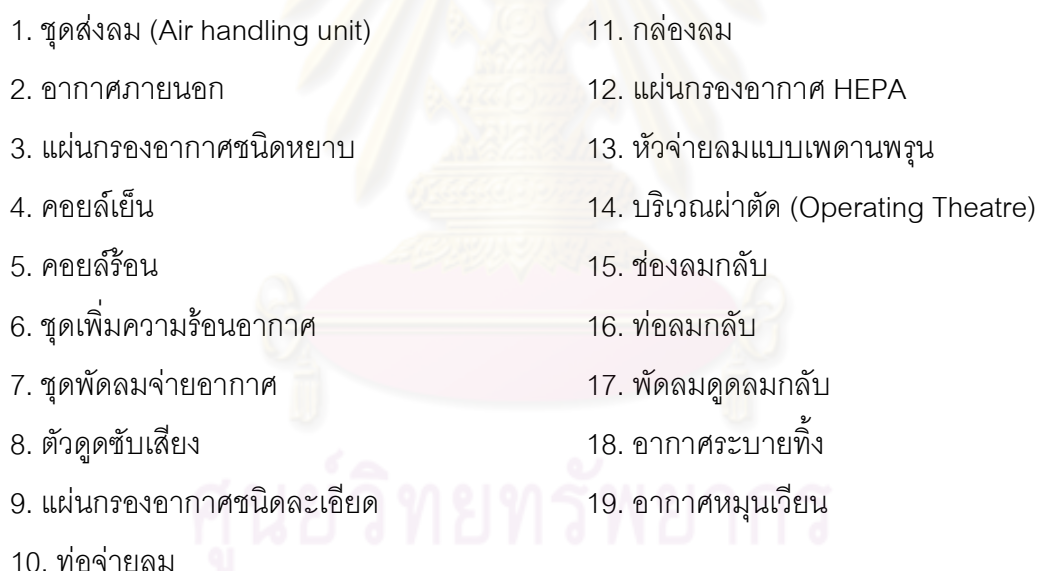

ิ จากภาพที่ 2.7 ระบบห้องสะอาดสำหรับห้องผ่าตัดดังกล่าวมานี้ โดยอากาศที่ถูกกรอง โดยชุดกรอง HEPA หมายเลข 12 จะถูกส่งเข้ามาเหนือเตียงผ่าตัดผ่านทางกล่องลม (air plenum) หมายเลข 11 ออกมาทางแผงจ่ายลมแบบรูพรุน หมายเลข 13 นอกจากนี้ยังใช้ Pre-filter อีก 2 ชั้น ์ คือการกรองแบบหยาบชั้นแรกด้วยแผ่นกรองประสิทธิภาพ 20% -30% ตามมาตรฐาน ASHRAE 52.1-1992 หมายเลข 3 และการกรองละเอียดชั้นที่สองด้วยแผ่นกรองประสิทธิภาพ 80%-90% หมายเลข 9 เพื่อยืดอายุการใช้งานของชุดกรอง HEPA เพื่อที่จะลดระดับเสียงของระบบจึงมีการ ติดตั้งตัวดูดซับเสียง หมายเลข 8 เอาไว้ด้วย

้ เพดานรูพรุนที่จ่ายอากาศสะอาดถูกติดตั้งอยู่เหนือเตียงผ่าตัดโดยตรง ซึ่งจะปล่อยอากาศ ิลงมาในแนวดิ่งโดยมีความเร็วสม่ำเสมอประมาณ 0.30 ถึง 0.45 เมตรต่อวินาที ซึ่งเปรียบเสมือน ม่านลมที่กั้นบริเวณผ่าตัดออกจากสิ่งแวดล้อมโดยรอบ ด้วยกระแสอากาศนี้พาออกไปโดยจะไม่ ้ย้อนกลับเข้าหาบาดแผลโดยเด็ดขาด ในบริเวณอื่นจะเกิดการไหลแบบปั่นป่วนทำให้อนุภาคและ เชื้อจลินทรีย์ต่างๆผสมเข้าด้วยกันและถูกดดออกจากห้องผ่าตัดผ่านทางช่องลมกลับอยู่บนผนังที่ ระดับบนและล่าง หมายเลข 15

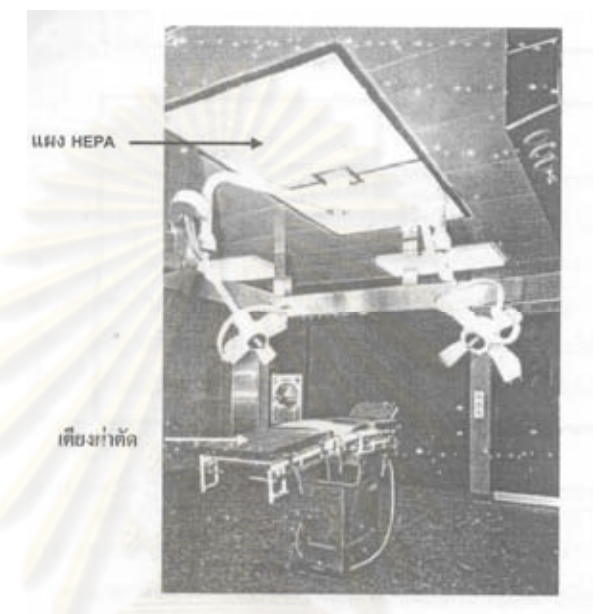

<mark>ภาพที่ 2.8 เตียงผ่าตัดที่ได้รับการออกแบบอย่างถูกแบบแผน</mark> ี่ ที่มา : วริทธิ์ อึ้งภากรณ์. คู่มือการออกแบบห้องสะอาด. (หน้า 198)

ิ จากภาพที่ 2.8 แสดงห้องผ่าตัดที่สร้างขึ้นอย่างถูกต้องตามแผน ห้องผ่าตัดชนิดนี้จะ ้สามารถ ป้องกันการติดเชื้อได้เป็นอย่างดี เหนือเตียงผ่าตัด คือแผงเพดานสำหรับจ่ายอากาศแบบ ี ปลอดเชื้อ และมีหลอดไฟให้แสงสว่างติดอย่ด้านหลังของแผงจ่ายอากาศ ขนาดของแผงเพดาน ี เท่ากับ 1.25 เมตร x 2.60 เมตร ซึ่งแผงเพดานมีขนาดกะทัดรัดและมีการติดตั้งโคมไฟผ่าตัดอย่าง ิถกต้อง ทำให้แสงสว่างสม่ำเสมอและไม่รบกวนสายตา ห้องผ่าตัดที่มีแผงเพดานขนาดเล็กเช่นนี้ เหมาะสำหรับการทำงานของกล่มแพทย์ไม่เกิน 5 คน เช่น การผ่าตัดทางศัลยกรรมกระดก ์ ศัลยกรรมประสาท ทันตกรรม หรือการใช้งานในแผนกที่เกี่ยวข้องกับหฺ ตาและ จมูก

# 6 แก๊สทางการแพทย์

ระบบท่อก๊าซทางการแพทย์ (Pipe-line Medical Gas System) **แผง** *(Panel)* แผงเหล่านี้อาจอยู่บนผนังบนเพดานหรือแขวนจากเพดาน 1. Vacuum หรือ compressed air

- 2. Oxygen หรือก๊าซอื่นๆ
- 3. Sockets สำหรับอุปกรณ์ไฟฟ้า
- 4. ถ้าแผงแขวนจากเพดาน ก็จะมีตะขอ เพื่อที่จะแขวนขวดสารละลายทางหลอด เลือดดำ
- 5. Scavenging ต้องอย่ในตำแหน่งที่ใช้ได้สะดวก

ห้องผ่าตัด จะมีท่อพร้อมหัวจ่ายก๊าซที่ใช้ในการผ่าตัด เช่น ออกซิเจน ไนตรัสออกไซด์ ี อากาศอัด (Compressed air) และท่อดูด (Suction) สำหรับดูดสารคัดหลั่ง เสมหะ หรือเลือด โดยมีรายละเคียดดังต่อไปนี้

- ้หัวจ่ายเหล่านี้อาจเป็นแบบแขวนลอย หรือแท่งจากเพดาน หรือออกจากผนัง ห้คง
- ้มีท่อจ่ายออกซิเจนอย่างน้อย 2 ชุด ท่อจ่ายไนตรัสออกไซด์อย่างน้อย 1 ชุด และเครื่องดูดเสมหะอย่างน้อย 2 ชุด เพื่อการสำรองก๊าซในห้องผ่าตัด
- มีระบบผลิตอากาศอัด (Compressed Air System) สำหรับใช้กับสว่านไฟฟ้า (Power drill) และเครื่องมือ แพทย์บางประเภท
- มีลิ้นสำหรับปิดเปิดควบคุมก๊าซไว้ที่ฝาผนังบริเวณทางเดินหน้าห้องผ่าตัด เมื่อ ้เกิดปัญหาก๊าซหมด ต้องมีสัญญาณเตือนทั้งเสียงและไฟเตือนในตึก ้เพื่อแจ้งให้หน่วยงานควบคุมการสำรองก๊าซทราบได้ ผ่าตัด ทันที สัญญ<mark>าณเตือนดังกล่าว สามารถปิดสัญญาณเสียงได้</mark> แต่สัญญาณ ไฟจะดับได้ต่อเมื่อได้แก้ไขปัญหาเรียบร้อยลงแล้ว พร้อมทั้งมีมาตรแสดง ความดันของก๊าซ เพื่อให้ผู้ตรวจสอบหรือผู้พบเห็นทราบถึงระดับความดันก๊าซ ที่อาจก่อให้เกิดอันตราย
	- เครื่องดูดสารคัดหลั่ง เสมหะ หรือเลือด (Suction) จะถูกใช้งานโดยทีมวิสัญญี แพทย์และศัลยแพทย์ ดังนั้นไม่ควรปิดเครื่องจนกว่าจะย้ายผู้ป่วยออกจาก ห้คงผ่าตัดแล้วเท่านั้น
- Medical gases pendants ควรเลือกใช้ pendants ที่เชื่อมติดต่อกันและ ปรับได้ทั้งแนวตั้งและแนวนอน เพื่อเอื้ออำนวยต่อการจัดเตียงผ่าตัด
- ้ ควรเตรียม ออกซิเจนและ Vacuum ไว้ที่ตำแหน่งห้องผ่าตัดที่เป็นห้องคลอด อีก 1 ชุด เพื่อใช้สำหรับเด็กทารกหลังจากการผ่าตัดคลอดหากจำเป็น
- ิ การติดตั้งหัวจ่ายของ Gas Pipeline ควรทราบหน้าที่ของห้องผ่าตัดแต่ละห้อง ให้ชัดเจนด้วย

# มีการติดตั้ง Zone Valve สำหรับควบคุมระบบความดันของระบบ Medical Gas อยู่ในแผนกด้วย

| ระบบก๊าซทางการแพทย์      | ส้ญลักษณ์      | โค๊ดสี  | แรงดันใช้งาน    |
|--------------------------|----------------|---------|-----------------|
| <b>OXYGEN</b>            | O <sub>2</sub> | เขียว   | 50 PSIG         |
| NITROUS OXIDE            | <b>N2O</b>     | น้ำเงิน | 50 PSIG         |
| MEDICAL AIR              | <b>MED AIR</b> | เหลือง  | 50 PSIG         |
| <b>HIGH PRESSURE AIR</b> | AH             | สีดำ    | <b>100 PSIG</b> |
| <b>VACUUM</b>            |                | สีขาว   | 19"-25" INCH Hg |
| <b>NITROGEN</b>          | N              | สีเทา   | <b>180 PSIG</b> |

์ ตารางที่ 2.4 โค๊ดสีและสัญลักษณ์/ระดับแรงดันใช้งาน

## 7. ระบบป้องกันอัคคีภัย

ห้องผ่าตัดผ่าตัดต้องมีระบบสัญญาณแจ้งเหตุเพลิงไหม้ มีป้ายทางหนีไฟที่มีขนาด ูเหมาะสม มองเห็นได้ชัดเ<mark>จน ระบบสัญญาณแจ้งเหตุเพลิงไหม้ต้อง</mark>สามารถได้ยินทั่วทั้งบริเวณ แผนกผ่าตัด ทางหนีไฟต้องมีขนาดที่สามารถอพยพผู้คนได้ในระยะเวลาไม่เกิน 5 นาที ประตูทาง หนีไฟจะต้องเปิดออกได้โดยไม่มีสิ่งกี่ดขวางหรือถูกล็อค ต้องมีการตรวจสอบสัญญาณแจ้งเหตุ ้เพลิงไหม้อย่างสม่ำเสมอ การป้องกันอัคคีภัยในห้องผ่าตัด ควรดำเนินการดังนี้

- มีการติดตั้งระบบดับเพลิงชนิดตู้เก็บอุปกรณ์ฝังผนังในตำแหน่งที่ L. เหมาะสม พร้อมอุปกรณ์ประกอบ เช่น ระบบฉีดน้ำอัตโนมัติ สายฉีดน้ำ
- มีการติดตั้งถังดับเพลิงชนิดเคมีในตำแหน่งที่มองเห็นได้ง่าย มีจำนวน ้เพียงพอ และหยิบใช้ได้สะดวก คือ อยู่สูงจากพื้นไม่น้อยกว่า 1 เมตร และไม่ เกิน 1.40 เมตร
- ้มีการตรวจสอบถังดับเพลิงชนิดเคมี ให้อยู่ในสภาพที่พร้อมใช้งาน โดย ้ตรวจสอบทุก 6 เดือน ชนิดของถังเคมีดับเพลิงต้องเลือกตามความเหมาะสม ดังนี้
	- ี ชนิด A \_ คือ เพลิงที่เกิดจากเชื้อเพลิงธรรมดา เช่น ไม้ ผ้า กระดาษ ยาง
	- ี ชนิด B คือ เพลิงที่เกิดจากของเหลวติดไฟ เช่น ก๊าซ และน้ำมัน
	- ชนิด C คือ เพลิงที่เกิดจากอุปกรณ์ไฟฟ้า หรือวัตถุที่มีกระแสไฟฟ้า
	- ชนิด D คือ เพลิงที่เกิดจากโลหะต่างๆ ที่ติดไฟ
	- ์<br>ปีการฝึกซ้อบคัดดีกัย คย่างสบุ๊าเสบค คย่างบ้คย 1 ครั้ง/ปี

มีการทดสอบการใช้งานอุปกรณ์ดับเพลิงอย่างสม่ำเสมอ

#### ■ การควบคุมวัสดุในอาคาร

มาตรฐานในการทดสอบการลามไฟให้ใช้มาตรฐาน ISO (International Standard Organization) BSI (British Standard Institute) NFPA (National Fire Protection Association) หรือ ASTM (American Society for Testing and Materials)

#### ■ ประเภทของวัสดุผนังและเพดาน

ความสามารถในการลามไฟและควันของวัสดุให้ทำตามมาตรฐาน NFPA 255 และให้ แบ่งออกเป็นสามระดับ ได้แก่ I II III ตามความสามารถในการลามไฟ (Flame-Spread Index) และความหนาแน่นของควัน (Smoke Density) ตามที่แสดงตารางไว้ในตารางที่ 2.5

| ประเภท | ระดับการลามไฟ        | ้ระดับความหนาแน่นของควัน |  |  |  |
|--------|----------------------|--------------------------|--|--|--|
|        | (Flame-Spread Index) | (Smoke Density)          |  |  |  |
|        | $0 - 25$             | ไม่เกิน 450              |  |  |  |
|        | $26 - 75$            | ไม่เกิน 450              |  |  |  |
|        | 76-200               | ไม่เกิน 450              |  |  |  |

ิตารางที่2.5 แสดงการแบ่งประเภทของวัสดตามความสามารถในการลามไฟและควัน

ู้ที่มา: มาตรฐานการป้องกันอัคคีภัย (หน้า51)

ข้อกำหนดในการใช้วัสดุของผนังและฝ้าเพดาน วัสดุตกแต่งผิวของผนังและฝ้าเพดานของ ่ อาคารที่มีประเภทการใช้งานต่างๆ ต้องมีระดับการลามไฟและควันไม่เกินระดับที่กำหนดไว้ใน ตารางที่ 2.6 ในกรณีที่พื้นที่นั้นติดตั้งระบบหัวจ่ายน้ำดับเพลิงมาตรฐาน วสท. ค่าระดับการลาม ของไฟและความหนาแน่นของควันสูงสุดของวัสดุตกแต่งผิวของผนังและฝ้าเพดานที่กำหนดไว้ใน ตารางที่ 2.6 สามารถลดหย่อนได้อีก 1 ระดับ แต้องมีค่าระดับการลามของไฟและความหนาแน่น ของควันไม่เกินระดับ III

#### วัสดุทนไฟและกันไฟลาม

แผ่นยิปซัม คุณสมบัติการทนไฟ โดยภายในเนื้อยิปซัมมีส่วนผสมของเส้นใยพิเศษ ช่วย เสริมการยึดเกาะหรือ ผลิตขึ้นจากแร่ยิปซัม สามารถออกแบบให้เป็นระบบป้องกันไฟได้ตั้งแต่ 1-4 ์ ชั่วโมงและสามารถออกแบบให้ป้องกันไฟได้ตามมาตรฐาน ASTM E119, BS 476 PART 22

ิ*ลามิเนต* คุณสมบัติ ลามิเนตกันไฟลาม ผ่านผลการทดสอบมาตรฐาน ยูแอล 94 (UL94) จากกรมวิทยาศาสตร์บริการ กระทรวงวิทยาศาสตร์และเทคโนโลยี ลามิเนตกันไฟลาม เหมาะใน ้ การติดตั้งในสถานที่ที่ต้องการความปลอดภัยสูง เช่น สนามบิน โรงพยาบาลและโรงแรม เป็นต้น

บานประตู ควรเป็นวัสดุทนไฟได้ อาจใช้เหล็กCOLD ROLLED STEEL SHEET ความ หนา 1.0 มม. หรือ 1.6 มม. 2 แผ่น ประกอบยึดติดด้วยการอ๊อกด้วยไฟฟ้า ภายในบรรจุวัสดุใย หิน ( ROCK WOOL ) ซึ่งทำหน้าที่ป้องกันความร้อนไม่ให้ผ่านไปอีกด้าน บานประตูมียางกันควัน และวัสดุกันควันติดกับวงกบ ผ่านการทดสอบการทนไฟ ที่ความร้อน 1,000 องศา นาน 4 ชั่วโมง ผ่านขบวนการป้องกันสนิมทางเคมี ( ZINCE PHOSPHATE ) เคลื่อบผิวด้วยสีผง POI YESTER POWDER COATING และคบด้วยความร้อน 200 องศาเซลเซียส เพื่อการยึดแน่นของสีและทน การขุดขีดการขุดขีด

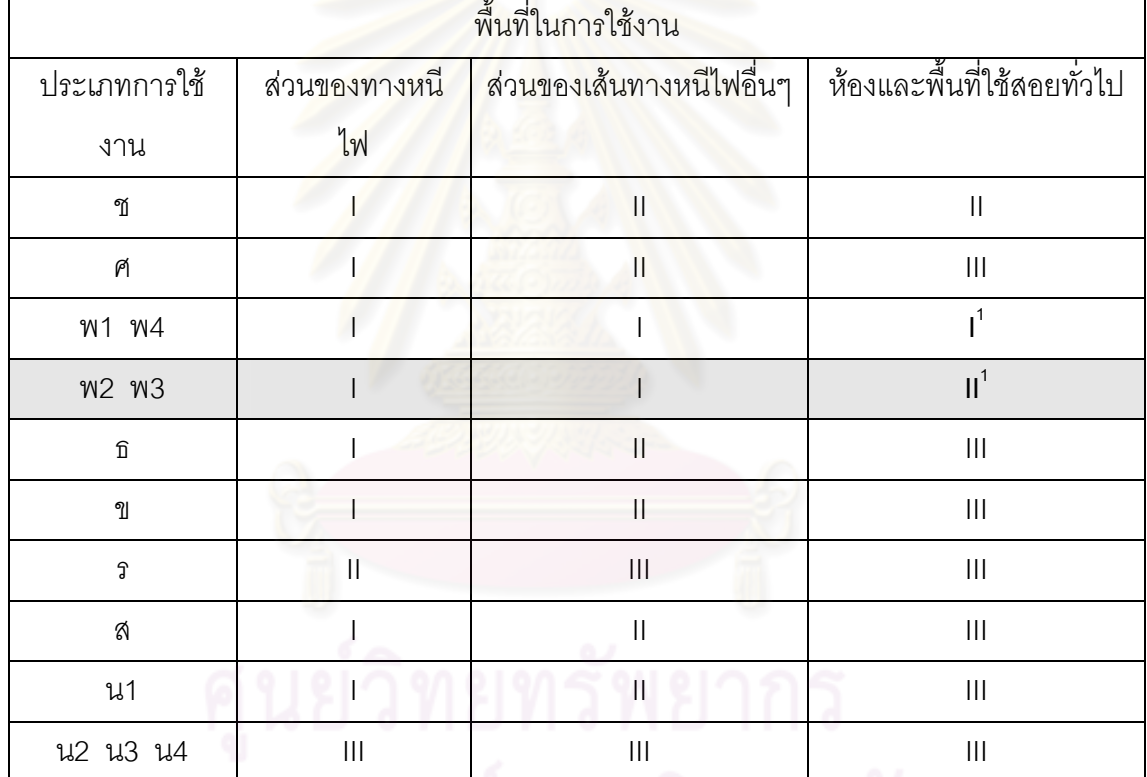

<u>ตารางที่ 2.6 แสดง ระดับการลามไฟและความหนาแน่นของควันสูงสุดที่ยอมรับได้สำหรับวัสดุ</u> ิตกแต่งผิวของผนังและฝ้าเพดานของอาคารที่มีการใช้งานประเภทต่างๆ

ที่มา: มาตรฐานการป้องกันอัคคีภัย (หน้า52)

หมายเหตุ (พ) หมายถึง กิจการสถานพยาบาลและสถานกักกัน หมายความว่า อาคารหรือพื้นที่ อาคารที่ประกอบกิจการ ที่มีคนที่ข้อจำกัดทางร่างกายเกี่ยวกับสุขภาพ อายุ ให้การบำบัดรักษา ใช้ กักขัง (พ2) ใช้เพื่อรักษาพยาบาล การผ่าตัด การดมยา หรือรักษาผู้ป่วยทางจิต หรือสถานรับ เลี้ยงทารกอายุต่ำกว่า 2 ขวบ 6 เดือน ตั้งแต่ 5คนขึ้นไป ที่ให้บริการตลอด 24 ชั่วโมง ได้แก่ โรงพยาบาล โพลีคลินิก (มีห้องพัก นอนพัก)สถานรับเลี้ยงเด็กเป็นต้น

#### ■ ประเภทของวัสดุพื้น

ความสามารถในการลุกติดไฟของวัสดุ ให้ทำตามมาตรฐาน NFPA 253 ให้แบ่งเป็นสอง ประเภท ได้แก่ ประเภท A และ B ตามค่าพิกัดวิกฤตของฟลักซ์ความร้อน (Critical Radiant Flux) ที่ทำให้วัสดุสามารถติดไฟ

- ประเภท A สำหรับวัสดุพื้น ค่าพิกัดวิกฤตต้องไม่น้อยกว่า 4.5kW/ $\mathrm{m}^{2}$  $\Omega$ .
- ประเภท B สำหรับวัสดุพื้น ค่าพิกัดวิกฤตต้องไม่น้อยกว่า 2.2kW/m ํ แต่น้อยกว่า  $\mathbb{I}$ .  $4.5$ kW/m<sup>2</sup>

# 8. ระบบสื่อสารในห้องผ่าตัด (Communication system) เครื่องอินเตอร์คอมมูนิเคชั่น (Voice Intercommunication System)

<u>ระบบสื่อสารต้องมีทั้งระบบสื่อสารทางเดียวและสื่อสารสองทาง โดยใช้เครื่องรับ</u> โทรศัพท์ หรือเครื่องอินเตอร์คอม แต่มีข้อเตือนใจลำหรับการสื่อสารภายในห้องผ่าตัดด้วยเครื่อง ้อินเตอร์คอมอาจเกิดผล<mark>เสียได้ เนื่องจากอาจไปรบกวนผู้ป่วยใ</mark>นระยะที่ผู้ป่วยเริ่มได้รับการดม ยาสลบและกำลังจะหลับ บรรยากาศขณะนั้นควรเงียบสงบ ดังนั้นจึงไม่ควรมีการติดต่อสื่อสาร ้ด้วยเครื่องดังกล่าวเข้ามา <mark>นอกจากนั้นในผู้ป่วยบางรายที่ได้รับ</mark>ยาชาเฉพาะที่และยังรู้สึกตัวอยู่ ถ้า ้มีการรายงานผลการตรวจขึ้นเนื้อของผ้ป่วยผ่านเข้าเครื่องอินเตอร์คอม อาจทำให้ผ้ป่วยได้รับร้ผล ้ด้วย ซึ่งเป็นสิ่งที่ควรระมัดระวังเนื่องจากในกรณีที่ชิ้นเนื้อที่ ส่งตรวจเป็นเนื้อร้ายและศัลยแพทย์ ยังไม่พร้อมที่จะให้ผู้ป่วยรับรุ้ผลในสถานการณ์นั้น

## โทรศัพท์ (Telephone)

ในห้องผ่าตัดขนาดใหญ่ ควรมีโทรศัพท์ติดตั้งในห้องผ่าตัดทุกห้อง เพื่อความ ้สะดวกในการติดตามบุคลากรในตึกผ่าตัด และเพื่ออำนวยความสะดวกให้กับศัลยแพทย์ขณะ ผ่าตัดได้ติดต่อสื่อสารเรื่องที่มีความจำเป็นเร่งด่วนได้โดยไม่ต้องเปลี่ยนเสื้อผ่าตัด ถอดถงมือ เพื่อ คคกมารับโทรศัพท์

## โทรทัศน์วงจรปิด (Closed- circuit Television)

ในปัจจุบันโทรทัศน์วงจรปิดเข้ามามีบทบาทในโรงพยาบาลที่มีการเรียนการสอน ้อย่างมาก โดยทำการถ่ายทอดการผ่าตัดที่น่าสนใจไปสู่ห้องประชุม หรือห้องเรียน ที่มีผู้เข้าร่วม ประชุมจำนวนมากให้ทุกคนสามารถเห็นขั้นตอนในการผ่าตัดได้อย่างชัดเจนในเวลาเดียวกันโดย ไม่ต้องเข้าไปแออัดอยู่ในห้องผ่าตัด นอกจากนั้นยังสามารถถ่ายทอดการทำผ่าตัดโดยใช้กล้อง ทำ ให้ผู้สนใจเห็นกระบวนการในการผ่าตัดภายในช่องท้อง ช่องอก หรือโพรงอวัยวะนั้นๆ ได้ทุก ์ ขั้นตอน และยังสามารถบันทึกเหตการณ์ในรปของวีดิทัศน์ ซึ่งสามารถนำมาใช้ทบทวนการทำงาน หรือเปรียบเทียบกับการผ่าตัดประเภทเดียวกับได้

# 9. ระบบเทคโนโลยีด้านข้อมูลข่าวสาร(Information Technology System) การบันทึกข้อมูลในห้องผ่าตัด

ในปัจจุบันโรงพยาบาลจำนวนมาก ได้นำระบบคอมพิวเตอร์เข้ามาใช้งาน โดย สามารถใช้บันทึกข้อมูลผู้ป่วย เช่น ประวัติผู้ป่วย การตรวจร่างกาย ผลการตรวจทาง ่ ห้องปฏิบัติการ การพยาบาลที่ได้ให้กับผู้ป่วย การบันทึกแบบบันทึกทางการพยาบาล การเงิน ค่า รักษาพยาบาล ทำให้บุคลากรที่ปฏิบัติงานสามารถเข้าถึงข้อมูลที่เป็นปัจจุบันเหล่านี้ได้อย่าง รวดเร็ว ทำให้สามารถใช้ข้อมูลในการตัดสินใจให้การดูแล รักษาผู้ป่วยได้อย่างเหมาะสมกับ สภาวะของผู้ป่วย

ห้องผ่าตัดควรมีระบบคอมพิวเตอร์เครือข่ายสำหรับติดตามเฝ้าระวังสัญญาณชีพ ควรติดตั้งคอมพิวเตอร์ลูกข่ายไว้ใกล้กับเครื่องดมยาสลบและโต๊ะบันทึกเอกสารของ ผ้ป่วย พยาบาลห้องผ่าตัด นอกจากนั้นอาจมีคอมพิวเตอร์ลูกข่ายอื่น เช่น คอมพิวเตอร์ลูกข่ายสำหรับ ประสาทศัลยแพทย์เพื่อดูภาพ CT ในขณะทำการผ่าตัด เป็นต้น

์ คอมพิวเตอร์ลำหรับพยาบาลห้องผ่าตัดใช้บันทึกข้อมูล ดังต่อไปนี้

- ตารางการผ่าตัด ซึ่งประกอบด้วย รายชื่อผู้ป่วย ศัลยแพทย์ การผ่าตัด ้เครื่องมือพิเศษที่ศัลยแพทย์ต้องการใช้ การจำแนกบาดแผลผ่าตัด และ ระบุว่าการผ่าตัดนั้นเป็นการผ่าตัดด่วนหรือการผ่าตัดที่ได้รับการเตรียม ไว้ล่วงหน้าแล้ว
- ้การประเมินผู้ป่วยก่อนผ่าตัด การวินิจฉัยทางการพยาบาล ผลลัพธ์ที่คาด ้ ว่าผู้ป่วยจะได้รับและการพยาบาลที่ให้กับผู้ป่วย
- ้ผลการตรวจทางห้องปฏิบัติการ และผลการตรวจวินิจฉัยทางการแพทย์
- ้วัสดุ อุปกรณ์ และเครื่องมือ ที่ศัลยแพทย์ต้องการใช้กับผู้ป่วยแต่ละราย
- จำนวนเครื่องมือและวัสดุครุภัณฑ์ที่ต้องสำรองใช้ในห้องผ่าตัด
- การคิดค่าผ่าตัดสำหรับผู้ป่วย
- การพยาบาลที่ผู้ป่วยได้รับขณะรับการผ่าตัด
- เวลาในการปฏิบัติงานต่างๆ เช่น เวลาที่วิสัญญีแพทย์ดมยา สลบ ระยะเวลาในการเตรียมผ่าตัด เวลาการผ่าตัด และระยะเวลา การ ย้ายผู้ป่วยออกจากห้องผ่าตัด
	- การรายงานอุบัติการณ์ความเสี่ยง
	- การพยาบาลผู้ป่วยในห้องพักฟื้น

เครื่องคอมพิวเตอร์สำหรับบันทึกข้อมูลนี้ควรติดตั้งอยู่ในตำแหน่งที่ใช้งานได้ ้ สะดวก หรืออาจอยู่บนโต๊ะที่เคลื่อนที่ได้ เพื่อความสะดวกล้าหรับบุคลากรในตึกผ่าตัดในการบันทึก ์ข้อมล และควรเชื่อมต่อกับระบบคอมพิวเตอร์ของโรงพยาบาลได้

## ระบบรักษาความปลอดภัยของข้อมล

การใช้งานกับระบบคอมพิวเตอร์ บุคลากรของตึกผ่าตัดทุกคนต้องระมัดระวังใน การป้องกันมิให้บุคคลภายนอกเข้าถึงข้อมูลที่เป็นความลับของผู้ป่วยหรือของโรงพยาบาลได้ ้ดังนั้นบุคลากรทุกคนต้องมีรหัสผ่าน (password) และห้ามบอกรหัสผ่านแก่ผู้อื่น นอกจากนั้น การใช้รหัสผ่านควรละเว้นการใช้เลขรหัสที่สามารถคาดเดาได้ง่าย เช่น วัน/เดือน/ปีเกิด เลขหมาย โทรศัพท์ ชื่อของผู้ใช้ และเมื่อใช้งานคอมพิวเตอร์แล้วต้อง log off ผู้ใช้เครื่องก่อน เพื่อป้องกัน ้บุคลากรอื่นมาใช้งานต่อและล่วงรู้ความลับของผู้ป่วยและองค์การได้ โรงพยาบาลหลายแห่ง ้ป้องกันการลอบเข้าไปดูข้อมูลของผู้ป่วยจากบุคคลที่ไม่เกี่ยวข้องโดย สืบค้นย้อนหลังจากรหัสผ่าน ู้ที่บุคลากรผู้นั้นใช้ในการ log\_on เพื่อเข้าถึงข้อมูลและเวลาในการเข้าถึงข้อมูล

## 2.3 ข้อมูลทั่วไปเกี่ยวกับโรคกระดูก

ี ออร์โธปิดิคส์ (Orthopedics) เป็นศัพท์ที่มาจากภาษากรีก 2 คำ "Orthos" กับ "Paidios" Orthos แปลว่าตรง Paidios แปลว่าเด็ก เมื่อรวมกันเข้าแปลว่าทำให้เด็กตรง หรือหมายถึงการ แก้ไขส่วนพิการต่างๆ ของเด็กให้ตรง คำว่า Orthopedics ตั้งขึ้นในปี ค.ศ. 1741 โดยศัลยแพทย์ ชาวฝรั่งเศส นิโคลาส แอนแดร์ (Nicolas Andry)

ปัจจุบันโรคทางออร์โธปิดิคส์ อาจจำแนกออกได้เป็น 2 ลักษณะใหญ่ คือ

1. โรคของกระดูก กล้ามเนื้อ ข้อ เอ็น และประสาทที่เกี่ยวข้อง (Nontraumatic orthopedics) เช่น โรคกระดูกติดเชื้อ (Osteomyelitis) วัณโรคของกระดูกและข้อ โรค ข้ออักเสบชนิดต่างๆ โรคปวดหลัง โรคพิการแต่กำเนิด และความพิการต่างๆ ของแขน ขา มือ เท้า ลำตัว และกระดูกสันหลัง

2. โรคกระดูกหัก ข้อเคลื่อน ข้อแพลง (Traumatic orthopedics)

## 2.3.1 การแบ่งประเภทกระดูก

โดยแบ่งได้ 3 ชนิด ตามรูปร่างภายนอก

- 1. กระดูกรูปยาว เช่นกระดูกต้นขา กระดูกหน้าแข้ง
- 2. กระดูกรูปสั้น เช่น กระดูกข้อมือ กระดูกข้อเท้า
- 3. กระดูกรูปแบน เช่น กระดูกกะโหลกศีรษะ

ถ้าจะแบ่งลักษณะของเนื้อกระดูกสามารถแบ่งได้เป็น Immature bone กับ Mature bone

- 1. Immature bone หรือ woven bone เป็นกระดูกที่ถูกสร้างขึ้นมาใหม่ๆ ซึ่งจะ พบได้ในกระดูกเด็กที่อายุต่ำกว่า 1 ปี การเรียงตัวของกระดูกยังไม่เป็น ระเบียบ ค์ประกอบของเนื้อเยื่อกระดูกยังไม่สมบูรณ์ ตัวอย่า งของ immature bone เช่น กระดูกที่เชื่อมตรงบริเวณที่กระดูกหักในระยะต้นๆ
- 2. Mature bone เป็นกระดูกที่เจริญเต็มที่และมีการเรียงตัวของกระดูกอย่าง เป็นระเบียบที่เรียกว่า Haversian system โดยจะมีหลอดเลือดเป็น แกนกลางมี osteocytes อยู่รอบๆ และมีช่องทางติดต่อกับหลอดเลือดที่อยู่ ตรงกลาง โดยช่<mark>องทางเ</mark>ล็กๆ ที่เรียกว่า cacaliculi โดยมี collagen fibers เรียงประสานกันไปมารอบๆ เกิด Haversian system นี่คือวิธีการที่หลอด เลือดไปเลี้ยงส่วนของ cortical bone (compact bone)

## 2.3.2 การจัดท่าผู้ป่วยตามหลักการและป้องกันภาวะเสี่ยง <sup>14</sup>

#### 1. ท่านอนหงายราบ (Supine position)

การจัดท<mark>่านอนหงายสำหรับการผ่าตัด หน้าอก แข</mark>น ขา และ เท้า ทั้งด้านซ้ายและ

#### ด้านขวา

l

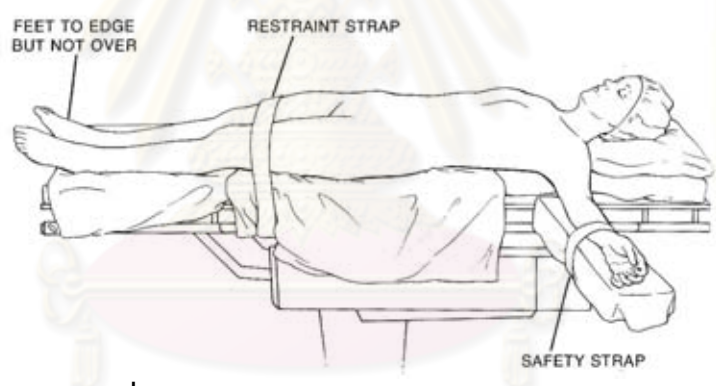

 $\overrightarrow{p}$ าพที่ 2.9 ท่านอนหงายราบ (Supine position)

- จัดท้ายทอยเป็นแนวตรงกับสะโพกลำตัวตรง ขาทั้งสองข้างวางขนานกัน ข้อเท้า ไม่สัคนทับ
- ศีรษะวางอย่างอิสระ แขนวางบนที่รองแขน เสมอระดับเดียวกับที่นอน ขนานกับพื้น และแยกห่างจากลำตัว ไม่เกิน 90 <sup>0</sup> เพื่อป้องกันการบาดเจ็บเส้นประสาทที่แขนขา Brachial plexus Ulna nerve

า<br>"คณะทำงานจัดทำแนวทางการพัฒนางานห้องผ่าตัด. มาตรฐานห้องผ่าตัดเชิงโครงสร้าง [ออนไลน์], 20 กุมภาพันธ์ 2553.แหล่งที่มา: 157.7.27/km2/tiki-download\_file.php?fileId=1181

ท่านอนคว่ำ (Prone position) ได้แก่ Laminectomy position และ  $2.$ Craniotomy position

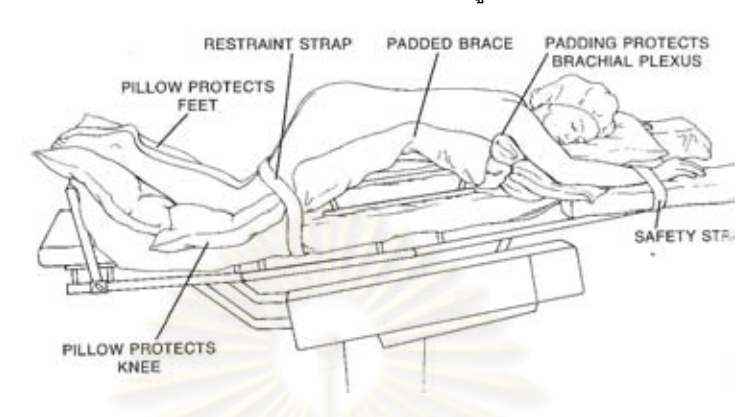

การจัดท่านอนคว่ำสำหรับการผ่าตัด กระดูกสันหลัง

ภาพที่ 2.10 ท่านอนคว่ำ (Laminectomy position)

- ี จัดให้ผู้ป่วยน<mark>อนคว่ำตะแคงหน้าไปด้านใดด้านหนึ่งหรือว</mark>างหน้าผากบน headrest ที่มีวัสดุนุ่มคลุมอยู่ เพื่อให้ต่อท่อหายใจได้สะดวก ป้ายตาด้วย antibiotic ointment ปิดตาให้สนิทแล้วปิดเปลือกตาทั้งสองข้างด้วย plaster tape เพื่อป้องกันกระจกตาแห้ง/ ถลอก
- ใช้หมอน/ม้วนผ้า/หมอนเจล สอดใต้ไหล่ทั้งสองข้างยาวถึงขอบกระดูกเชิงกราน เพื่อให้หน้าอกเคลื่อนไหวได้ดีและลดการกดบริเวณท้อง
- แขนทั้งสองข้างวางข้างศีรษะในลักษณะงอข้อศอก คว่ำมือ เพื่อป้องกันข้อไหล่ เหยียดเกินไป
- เต้านมและอวัยวะเพศชายไม่บิดเบี้ยว
- ใช้หมอนรองบริเวณเข่าถึงปลายเท้า
	- ตรวจดูให้แนวลำคอและแนวกระดูกสันหลังอยู่ในแนวเดียวกัน
	- ใช้สายรัดบริเวณเหนือเข่า ประมาณ 2-4 นิ้ว

#### 3. ท่านอนตะแคง (Lateral position)

4-INCH WIDE<br>ADHESIVE TAPE ROLLED TOWEL PROTECTS<br>BRACHIAL PLEXUS RESTRAINT STRAP SAFETY STRAP # BET WEEN EGS FLANK ELEVATED **LOWER LEG** FLEXED AND PADDED

การจัดท่านอนตะแคงสำหรับการผ่าตัด กระดูกสันหลัง

ภาพที่ 2.11 ท่านอนตะแคง (Lateral position)

- แขนด้านบน วางบนอุปกรณ์รองแขน เพื่อให้แขนเคลื่อนไหวได้สะดวก
- แขนด้านล่างวางบนวัสดุอ่อนนุ่ม เพื่อป้องกันการกดทับ
- ขาล่างงอให้เ<mark>ข่าชิดสะโพก</mark>
- ขาบนเหยีย<mark>ดตรง ใช้หมอนรองระหว่างขาทั้งสองข้าง</mark>
- ใช้ผ้ารอง ที่บริเวณเข่า ข้อเท้าและเท้า เพื่อป้องกันการกดทับ
- ขณะพลิกตะแคงดูแลให้กระดูกสันหลังตรง และใช้ผ้านุ่มหนุนบริเวณคอ เพื่อป้<mark>อ</mark>งกันการพับงอของคอ

#### 4. ท่านอนตะแคง (Kidney position)

การจั<mark>ดท่านอนตะแค</mark>งสำหรับการผ่า ตัด กระดูกสันหลังในคนไข้ที่เป็นวัณโรค กระดกสันหลัง

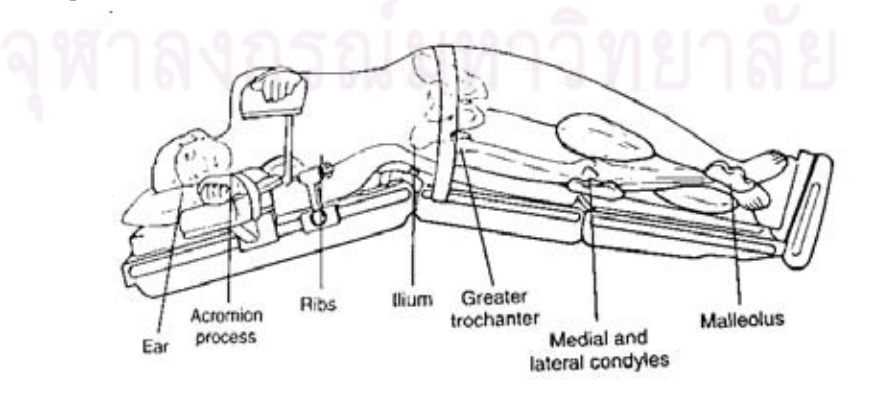

ภาพที่ 2.12 ท่านอนตะแคง (kidney position)

#### อุปกรณ์

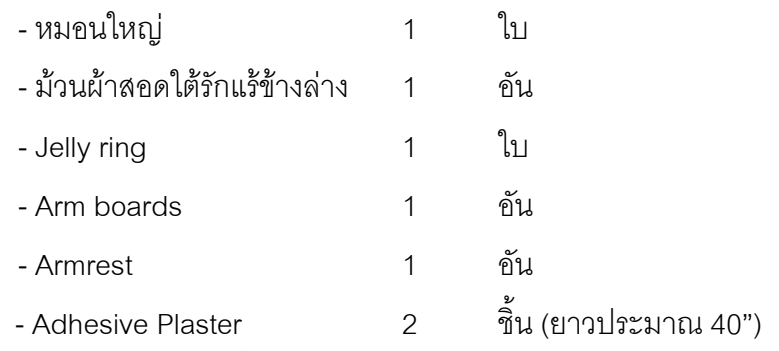

#### ้ขั้นตลบการจัดทำ

- 1. เมื่อผู้ป่วยได้รับการดมยาสลบแล้ว จับตัวผู้ป่วยตะแคงด้านที่จะทำผ่าตัด ขึ้นข้างบน
- 2. ยก Kidney bar หรือหักข้อพับส่วนกลางของเตียงให้เป็นมุมขึ้น ตรงกับ ้บริเวณ ระหว่างซี่โครงซี่ที่ 12 กับ Iliac crest
- 3. สอดหมอนใหญ่เข้าระหว่างหัวเข่าทั้งสอง
- ่ 4. ขาที่อยู่ด้านล่างพับงอ 90 องศา ส่วนขาบนเหยียดตรง คาดสายรัดขาที่ต้น  $911$
- 5. ใช้ Adhesive plaster กว้าง 2 นิ้ว ยึดตัวผู้ป่วยไม่ให้พลิกค่ำหรือหงาย 2 แห่ง คืค
	- ติดพาดผ่านกระดูกโคนขา (Greater trochanter) ของกระดูก Femur
	- ติดพาดผ่านกระดูกสะบัก (Scapula)
- 6. มื่อทั้งสองข้างอาจให้ประสานกันเหนือศีรษะโดยงอแขนทั้งสองข้างให้ ้ขนานกับลำตัวขึ้นไป หรืออาจวางแขนข้างที่อยู่ด้านบนไว้กับ Arm rest และแขนที่อยู่ด้านล่างบน Armboards แล้วคาดสายรัดแขนทั้งสองข้าง
- 7. ใช้ผ้าม้วนสอดใต้รักแร้ด้านล่างป้องกันการกดทับ Axillary nerve

#### 4. ท่านอนหงาย (Thyroid position)

การจัดท่านอนหงายสำหรับการผ่าตัด กระดูกต้นคอทางด้านหน้า

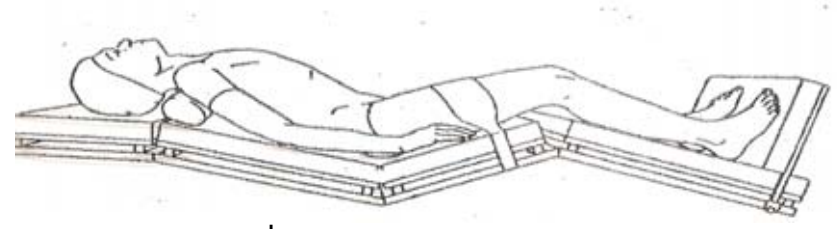

ภาพที่ 2.13 ท่านอนหงาย (Thyroid position)

### อุปกรณ์

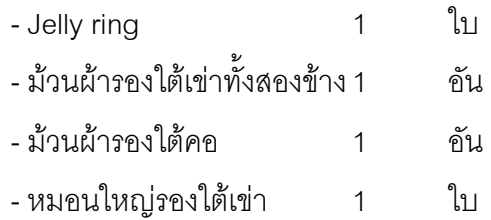

## ขั้นตอนการจัดท่า

- 1. หลังดมยาสลบ<mark>แ</mark>ล้วจัดท่าผู้ป่วยให้อยู่ในท่านอนหงายรองใต้เข่าด้วย หมอน
- 2. ป<mark>ลายเท้าต้อ</mark>งมีแผ่นยันรับไว้ โดยมีผ้าพับรองใต้ฝ่าเท้า
- 3. <mark>ไหล่อยู่ตรงกับที่หักงอส่วนบนของเตี</mark>ยง
- 4. ใช้ม้วนผ้าหนุนที่ใต้ไหล่และม้วนผ้ารองใต้คอและหนุนศีรษะด้วย Jelly ring
- 5. หักงอส่วนหัวเตียงให้ศีรษะหงายไปด้านหลัง
- 6. <sup>่</sup> แข<mark>นทั้ง 2 ข้างวางแนบลำตัวและเก็บไว้ใ</mark>ต้ผ้าขวาง
- 5. ท่านอนหงายศีรษะสูง (Reverse Trendelenburg position)

การจัดท่านอนหงายศีรษะสูงส<mark>ำหรับการ</mark>ผ่าตัด แขน ขา และเท้า

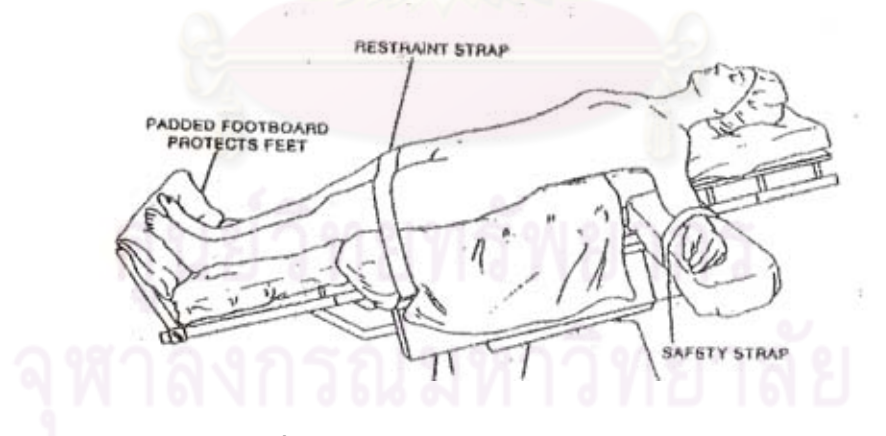

ภาพที่ 2.14 Reverse Trendelenburg position

นอนหงายบนเตียงผ่าตัด แขนทั้งสองข้างวางราบกับลำตัว ยึดด้วยผ้าขวางให้เรียบร้อย หรือวางไว้บน Armboards แล้ว Strap ให้เรียบร้อย รัดเข็มขัดเหนือเข่า หมุนเตียงให้หัวสูงทำมุม 15 องศา ปลายเท้าต้องมีแผ่นยันรับไว้ โดยมีผ้าพับรองใต้ฝ่าเท้า

## 2.4 ข้อมูลทั่วไปเกี่ยวกับการออกแบบห้องผ่าตัดกระดูก

## 2.4.1 โครงสร้างของห้องผ่าตัดกระดูก

#### **Orthopedics Operating Room**

- ห้องผ่าตัดกระดูกควรมีขนาด ประมาณ 8.00x8.00 เมตร, 8.00x10.00 เมตร
- ิขนาดเพียงพอสำหรับบุคลากร 8-12 คนหรือมากกว่านั้น
- ขนาดใหญ่พอที่จะจัดการในเรื่องการปนเปื้อนเชื้อโรคได้

#### Storage Space

- เพียงพอสำหรับการจัดวางเครื่องมือ และของใช้ในการผ่าตัด
- สะดวกในการเข้าถึง

#### Plumbling

้ มีการจัดระบบให้สามารถจ่ายน้ำร้อน เย็น และน้ำเสีย สำหรับเครื่องปั๊ม

#### Suction

- มีการเตรียมเครื่<mark>องดูดเลือดหรือสารคัดหลั่งจากแหล่ง</mark>ต่างๆ แยกจากกัน
- เตรียมสำหรับใช้ในการดมยาสลบ1 เครื่อง

#### Anesthesia Utility Pedestal

- ้จัดระบบก๊าซ<mark>ต่างๆ</mark> เช่น <mark>ออกซิเจน ระบบ suction ปลั๊กไฟฟ้า</mark>ต่างๆ บนฝาผนัง
- จัดระบบบังคับไว้บนพื้น

#### Infection Control

- ระบบรักษาคุณหภูมิอยู่ในช่วง 20 -2 4 °C (68-75 °F)
- ความขึ้นสัมพัทธ์ อยู่ระหว่าง 50%-55%
- มีเครื่องกรองอากาศประสิทธิภาพสูงสำหรับอากาศที่เข้ามาในห้องผ่าตัด

#### **Electrical Hazard Control**

- กระแสไฟฟ้าต้องเพียงพอสำหรับเครื่องมือแต่ละชนิด
- เครื่องจ่ายไฟฟ้าสำรองสามารถทำงานได้ทันทีในกรณีที่ระบบไฟฟ้าขัดข้อง
- มีการใช้ระบบไฟฟ้าตามมาตรฐาน

#### Operating Room Illumination

- 200-250 foot candles สำหรับแสงสว่างในห้องผ่าตัด
- 2500-4000 foot candles สำหรับบริเวณผ่าตัด

#### Data Handing

สามารถอ่านหรือบันทึกข้อมูลผู้ป่วยผ่านทางคอมพิวเตอร์

#### Pump oxygenator

้มีเครื่องสำรองเครื่อง Pump oxygentor

- มีระบบรักษาและป้องกัน
- มีระบบการบันทึกสำหรับแต่ละ Pump oxygentor

#### Communication

- ระบบสัญญาณฉุกเฉิน (Emergency alarm system)
- สามารถติดต่อโดยตรงไปยังห้องเลือดและหน่วยประสานงานของห้องผ่าตัด
- มีโทรศัพท์ที่สามารถติดต่อทั้งภายในและภายนอกห้องผ่าตัด

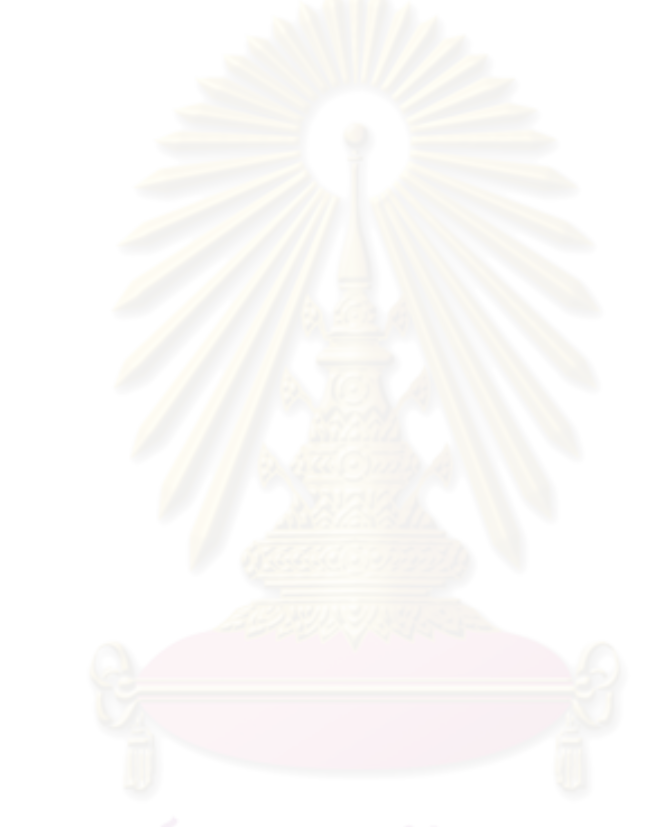

## าเทที่ 3

## ระเบียบวิธีการวิจัย

การศึกษาครั้งนี้เป็นการศึกษาค้นคว้าเพื่อหาข้อมูลด้านสถาปัตยกรรมและระบบวิศวกรรม ภายในห้องผ่าตัดกระดูก โดยนำข้อมูลจากการสำรวจและสัมภาษณ์มาวิเคราะห์เปรียบเทียบกับ เพื่อเสนอแนวทางการออกแบบปรับปรุงห้องผ่าตัดกระดูก เกณฑ์ออกแบบปรับปรุงห้องผ่าตัด และแนวทางในการก่อสร้างห้องผ่าตัด<mark>กระดูกเพิ่มเติมข</mark>องโรงพยาบาลหาดใหญ่ให้เหมาะสม และ ้ ปลอดภัยจากการติดเชื้อ ซึ่งผู้วิจัยได้กำหนดรายละเอียดและขั้นตอนการดำเนินการศึกษาดังนี้

- 3.1 การกำหนดวิธีการศึกษาและการรวบรวมข้อมูล
- 3.2 ประชากรและตัวอย่างกรณีศึกษา
- 3.3 เครื่องมือที่ใช้ในการศึกษา
- 3.4 การเก็บรวบรวมข้อมูล
- 3.5 การวิเคราะห์ข้อมูล

#### 3.1 การกำหนดวิธีการศึกษา

เกณฑ์การคัดเลือกโรงพยาบาลที่เป็<mark>น</mark>ตัวอย่างกรณีศึกษา

1.เป็นโรงพยาบาลมหาวิทยาลัย (สังกัดกระทรวงสาธารณะสุข)ระดับตติยภูมิ (ขั้นสูงสุด) ในการบริการด้านทางการแพทย์

2.มีความพร้อมทั้งทางด้านการรักษา วิชาการและงานวิจัย

3.ผ่านการรับรองมาตรฐาน Hospital Accreditation (HA)

การเลือกโรงพยาบาลที่เป็นกรณีศึกษา ผู้วิจัยได้ทำการเลือกอย่างเฉพาะเจาะจง

(Purposive sampling)

#### 3.2 ประชากรและตัวอย่างกรณีศึกษา

3211*ระชากร* ที่ใช้ในการศึกษา ประกอบด้วย

1. สัมภาษณ์ พยาบาล ผู้ปฏิบัติงาน หรือบุคลากรในพื้นที่ห้องผ่าตัดกระดูก ที่เป็นตัวอย่าง กรณีศึกษา

2. สัมภาษณ์ ตัวแทนสถาปนิกหรือวิศวกรผู้ออกแบบโรงพยาบาลหรือบุคลากรผู้ทำงานใน หน้าที่เกี่ยวข้องกับโรงพยาบาล

## 3.2.2 **กลุ่มตัวอย่าง** ที่ใช้ทำการศึกษา คือ

- 1. โรงพยาบาล A
- 2. โรงพยาบาล B
- 3. โรงพยาบาล C
- 4. โรงพยาบาล D

## 3.3 เครื่องมือที่ใช้ในการศึกษา

้วิธีการศึกษาจะแบ่งออกเป็น 2 ส่วน คือ ข้อมูลเชิงทฤษฎี และข้อมูลภาคสนาม โดยมี <u>รายละเคียดดังนี้</u>

3.3.1 **ข้อมลเชิงทฤษภี** โดยการศึกษาเก็บรวบรวมข้อมูลจากการ ค้นคว้า บทความ งานวิจัย หนังสือ วารสารต่างๆที่เกี่ยวข้อง ทั้งในประเทศและต่างประเทศ รวมทั้งจากสื่อ Internet

3.3.2 **ข้อมลภาคสนาม** ที่ใช้ในการศึกษาแบ่งออกเป็น 3 ลักษณะ คือ

- 1. แบบสัมภาษณ์ (Interview) ใช้แบบสัมภาษณ์แบบมีโครงสร้างในการสัมภาษณ์ ประชากร 2 กลุ่ม คือ
- ประเด็นคำถามของแบบสัมภาษณ์ ที่ใช้สัมภาษณ์ผู้ทำการรักษาพยาบาล <u>ส่วนที่1 ข้อมูลโดยทั่วไป</u>
	- 1.1 สถิติและข้อมูลทั่วไปเกี่ยวกับการผ่าตัดกระดูก
	- 1.2 ประเภทการผ่าตัดกระดูก แบ่งออกหลักๆได้กี่ประเภท อะไรบ้าง
	- ่ 1.3 การจัดท่าของผู้ป่วยก่อนการผ่าตัดมีรูปแบบการจัดอย่างไรมีกี่ รูปแบบ และขึ้นอยู่กับประเภทของการผ่าตัดด้วยหรือไม่
	- 1.4 ข้อสำคัญหรือควรระวังในการผ่าตัดกระดูกในความคิดเห็นของ แพทย์ / พยาบาล

1.5 เครื่องมือ/อุปกรณ์ที่ใช้ในการผ่าตัดกระดูกมีอะไรบ้าง(แบ่งตาม ประเภทของการผ่าตัด)

ี้ 1.6 การจัดวางตำแหน่งของเครื่องมือ/อุปกรณ์ในการผ่าตัด มีลักษณะ การจัดวางอย่างไร

้ส่วนที่ 2 ปัญหาที่พบในการปภิบัติงาน

- 2.1 ปัญหาทางด้านงานสถาปัตยกรรม
	- 2.1.1 ขนาดห้อง / รูปทรงห้อง
	- 2.1.2 ความต้องการพื้นที่ใช้สอยในห้องผ่าตัดกระดูก
	- 2.1.3 วัสดุพื้น ผนัง ประตู ฝ้าเพดาน

2 1 4 เฟคร์นิเจคร์ 2.2 ปัญหาด้านระบบวิศวกรรม 2.2.1 ระบบไฟฟ้า 2.2.2 ระบบสขาภิบาล 2.2.3 ระบบปรับคากาศและระบายคากาศ 2.2.4 ระบบแก๊สทางกาแพทย์ ้ส่วนที่ 3 แนวทางการแก้ไขหรือข้อเสนอแนะ

■ ประเด็นคำถามของแบบสัมภาษณ์ที่ใช้สัมภาษณ์ตัวแทนสถาปนิกหรือวิศวกร ผ้ออกแบบโรง<mark>พยาบา</mark>ล

<u>ส่วนที่ 1 คุณสมบัติของวัสดุที่ใช้ในการออกแบบ</u>

1 1 พื้น

<u>12ผนัง</u>

1.3 ประตู

1.4 ฝ้าเพดาน

ี<br>ส่วนที่ 2 การออกแบบงานระบบในห้องผ่าตัด

2.1 ระบบไฟฟ้า

2.2 ระบบสุขาภิบาล

2.3 ระบบปรับอากาศและระบายอากาศ

24 แก็สทางการแพทย์

2.5 ระบบป้องกันคัดคีภัย

2.6 ระบบสื่อสารในห้องผ่าตัด

2.7 ระบบเทคโนโลยีด้านข้อมูลข่าวสาร

ส่วนที่ 3 แนวทางการแก้ไขหรือข้อเสนอแนะ

2. แบบการสำรวจ (Survey) จากสถานที่จริง ผู้วิจัยทำการสำรวจและสังเกต สภาพ ทั่วไปของห้องผ่าตัดกระดูกทั้งทางด้านสถาปัตยกรรมและระบบวิศวกรรม โดยใช้เครื่องมือในการ สำรวจ ดังนี้

1. กล้องถ่ายรูป ใช้สำรวจสภาพทั่วไปห้องผ่าตัดกระดูก เพื่อให้ทราบถึง ลักษณะ การติดตั้งเครื่องมือ วัสดุผิวพื้น ผนัง ประตู ฝ้าเพดานของห้องและงานระบบต่างๆ

่ 2. เครื่องมือวัดระยะ ใช้สำหรับวัดระยะขนาดห้อง ตำแหน่งและความสูงของการ ติดตั้งเครื่องมือ

่ 3. อุปกรณ์บันทึกเสียง สำหรับข้อมูลเบื้องต้นที่ต้องการทราบในขณะนั้น

## 3.4 การเก็บรวบรวมข้อมูล

ข้อมูลที่ใช้สำหรับการศึกษาจะแบ่งออกเป็น 2 ประเภท คือ ข้อมูลเชิงทฤษฎี และข้อมูล ิภาคสนาม โดยข้อมูลเชิงทฤษฎี เป็นการศึกษาเก็บรวบรวมข้อมูลจากการ ค้นคว้า บทความ งานวิจัย หนังสือ วารสารต่างๆที่เกี่ยวข้อง ทั้งในประเทศและต่างประเทศ รวมทั้งจากสื่อ Internet ี และข้อมูลภาคสนามที่ได้จากการเก็บรวบรวมข้อมูลจ<mark>ากกลุ่มตัวอย่างในการลงพื้นที่ศึกษา การใ</mark>ช้ แบบสัมภาษณ์ในการเก็บข้อมูล รวมทั้งการสังเกตจากผู้วิจัยเอง โดยผู้วิจัยได้ดำเนินงานศึกษาตาม ขั้นตอนต่างๆ ดังนี้

1. ทำการศึกษาข้อมูลต่างๆ จากหนังสือ วารสาร บทความ วิทยานิพนธ์ และงานวิจัยจาก แหล่งต่างๆ รวมถึง สื่อ Internet ดังนี้

- ข้อมูลทั่วไปเกี่ยวกับการออกแบบห้องผ่าตัด
- เกณฑ์กา<mark>รอ</mark>อก<mark>แบบ</mark>ห้องผ่าตัดทั่วไป
- ข้อมูลทั่วไปเกี่ยวกับโรคกระดูก
- ์ ข้อมูลทั่วไปเกี่ยวกับการออกแบบห้องผ่าตัดกระดูก
- 2. สัมภาษณ์แพทย์หรือพยาบาล, หัวหน้างานห้องผ่าตัด, ผู้ออกแบบโรงพยาบาล
- ่ 4. นำข้อมูลที่ได้จากการสัมภาษณ์ และการศึกษาทั้งหมด มาวิเคราะห์ และอภิปรายผล
- 5. สรุปและเสนอแนะแนวทางการออกแบบปรับปรุงห้องผ่าตัดกระดูก

้จากการเก็บข้อมูลข้างต้น สามารถนำเสนอในรูปแบบแผนผัง ดังนี้ แผนผังที่ 3.1 แสดง ระเบียบวิธีการวิจัย

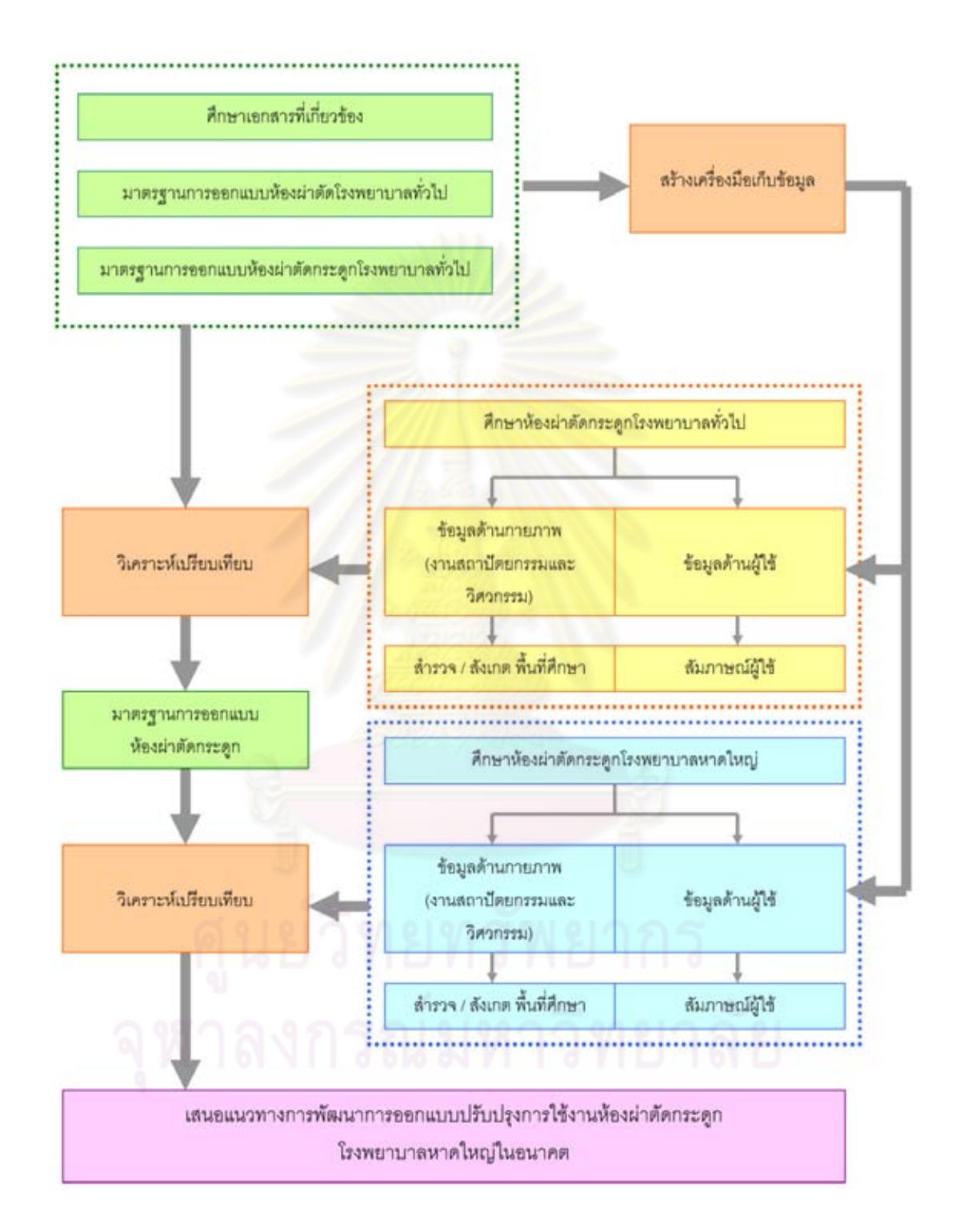

# 3.5 การวิเคราะห์ข้อมูล

ในการศึกษานี้ ผู้วิจัยได้วิเคราะห์ข้อมูลเชิงเปรียบเทียบจากข้อมูลเอกสารที่ค้นคว้า รวมถึง เกณฑ์การออกแบบห้องผ่าตัดกับข้อมูลที่ได้จากการสำรวจ สัมภาษณ์ผู้เชี่ยวชาญ เช่น พยาบาล วิชาชีพ เจ้าหน้าที่ห้องผ่าตัด วิศวกร รวมถึงตัวแทนสถาปนิกผู้ออกแบบโรงพยาบาล เพื่อหาข้อสรุป สำหรับการเสนอแนะการออกแบบปรับปรุงห้องผ่าตัดกระดูกโรงพยาบาลหาดใหญ่

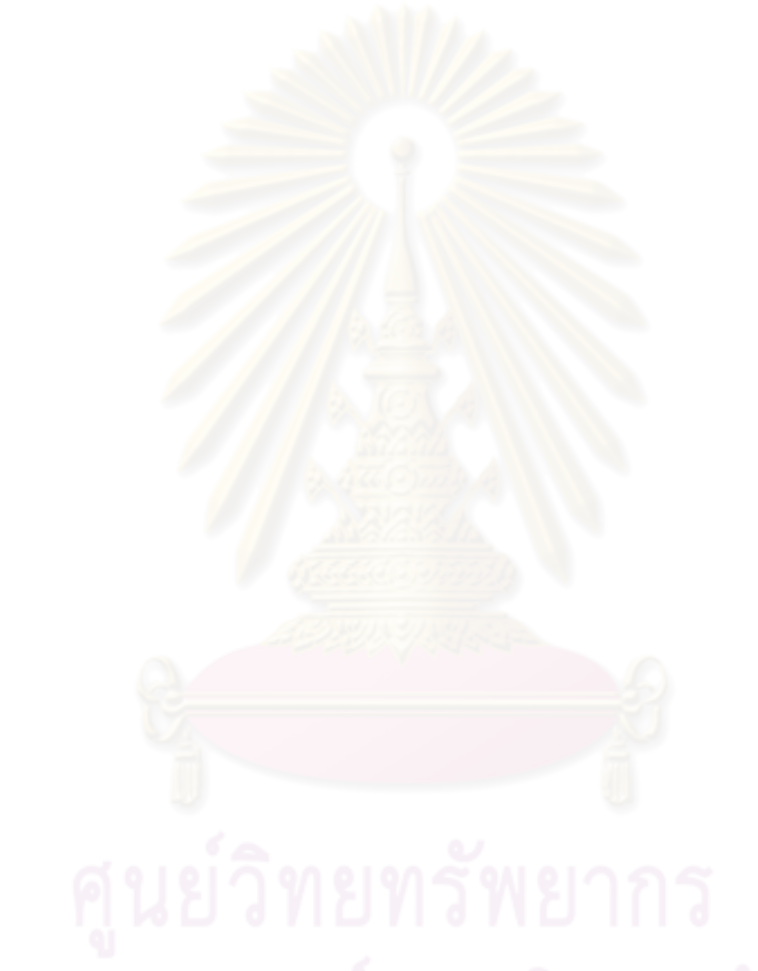

## นลการวิเคราะห์ข้อมูลจากกลุ่มตัวอย่างและผลการวิเคราะห์จากกรณีศึกษา

่ ในบทที่ 4 เป็นการนำข้อมูลที่ได้จากการศึกษากลุ่มตัวอย่าง จากการสำรวจและการ ้สัมภาษณ์ มาวิเคราะห์เปรียบเทียบกับเกณฑ์การออกแบบห้องผ่าตัด เพื่อนำไปสรุปผลการศึกษา และเสนอแนะแนวทางการปรับปรุงห้องผ่าตัดกระดูกโรงพยาบาลรัฐ กรณีศึกษา ห้องผ่าตัดกระดูก ์โรงพยาบาลหาดใหญ่ ซึ่งสามารถวิเคราะห์ข้อมูลได้ดังนี้

4.1 การวิเคราะห์ข้อมูลห้องผ่าตัดกระดูก จากกลุ่มตัวอย่าง

4.2 สรุปเกณฑ์การ<u>ออกแบบห้อง</u>ผ่าตัดกระ<u>ดุกจากเอกสาร</u>ที่ค้นคว้ากับห้องผ่าตัด กระดกโรงพยาบาลทั่วไป

4.3 การวิเคราะห์ข้อมูลห้องผ่าตัดกระดูก(Ortho1) โรงพยาบาลหาดใหญ่

## 4.1 การวิเคราะห์ข้อมูลห้องผ่าตัดกระดูก จากกลุ่มตัวอย่าง

## $4.1.1$  โรงพยาบาล  $A$

- 1. ข้อมูลทั่วไปเกี่ยวกับโรงพยาบาล
- 2. ประเด็นที่พบจากการสำรวจภายในห้องผ่าตัดกระดูก โรงพยาบาล A
- 3. ประเด็นที่พบจากการสัมภาษณ์พยาบาลวิชาชีพชำนาญการ โรงพยาบาล A

4. วิเคราะห์ ข้อดี ข้อเสีย ห้องผ่าตัดกระดูก โรงพยาบาล Aกับเกณฑ์การออกแบบห้อง <u>ผ่าตัดกระดูกจากเอกสารที่ค้นคว้า</u>

# 1. ข้อมูลทั่วไปเกี่ยวกับโรงพยาบาล

- โรงพยาบาล A เป็นโรงพยาบาลที่มีขนาด 1,200 เตียง เป็นโรงพยาบาล มหาวิทยาลัย
- ่ มีความพร้อมทั้งทางด้านการรักษา การบริการด้านทางการแพทย์ วิชาการและ งานวิจัย
- ผ่านการรับรองมาตรฐาน Hospital Accreditation (HA)
- ้ จำนวนห้องผ่าตัดทั้งหมด 22 ห้อง (ไม่รวมห้องผ่าตัดที่แยกย่อยออกไปตามแผนก ้ต่างๆ) ซึ่งห้องผ่าตัดจะอยู่ชั้นที่ 3 มีห้องผ่าตัดกระดูก มีจำนวน 2 ห้อง

## 2. ประเด็นที่พบจากการสำรวจภายในห้องผ่าตัดกระดูก โรงพยาบาล A

## 2.1. การออกแบบทางด้านกายภาพ

## 211 งานออกแบบทางด้านสถาปัตยกรรม

- ห้องผ่าตัดกระดูกโรงพยาบาล A มีลักษณะเป็นรูปสี่เหลี่ยมผืนผ้า ขนาดความ ึกว้าง 5.32 x 6.00 โดยมีขนาดพื้นที่ใช้สอยประมาณ 31.92 ตารางเมตร
- ี ความสูงของห้องผ่าตัดกระดูก โรงพยาบาล A มีความสูงประมาณ 3.20 เมตร

## 2.1.2 คุณสมบัติของวัสดุที่ใช้ในการออกแบบ

■ พื้งเ

์ พื้นภายในห้องผ่าตัดกระดูกโรงพยาบาล A ใช้เป็นพื้นหินขัด ผิวเรียบ มีเส้น ิทองเหลืองตีเป็นลายตาราง สภาพในปัจจุบันจะมีปัญหาในเรื่องของการแตกร้าว ผุกร่อน ้บริเวณส่วนขอบ <mark>อาจเนื่องมาจากการถูกน้ำยา กัดกร่อน</mark>จากการใช้งานเป็นเวลานาน หรือ รับน้ำหนักจากเครื่องมือและอุปกรณ์ทางการแพทย์

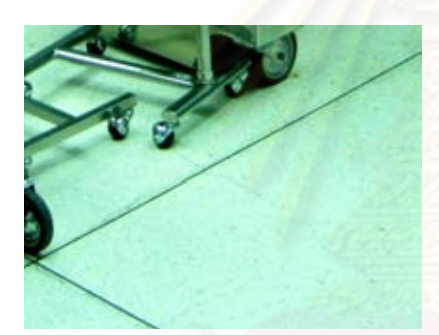

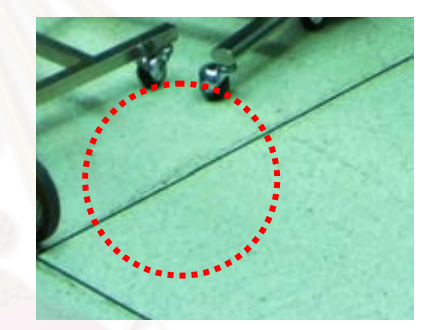

**ภาพที่ 4**.1 แสดง พื้นภายในห้องผ่าตัดกระดูก โรงพยาบาล A ที่มา: ภาพถ่ายโดยผู้วิจัย

**ภาพที่ 4.2** แสดง การแตกร้าวของพื้น ห้องผ่าตัดกระดก

## ผนัง

ี สภาพปัจจุบันผนังห้องผ่าตัดกระดูก โรงพยาบาลเป็นผนังก่ออิฐฉาบปูน กรุผิว ้ด้วยกระเบื้องเซรามิคขนาด 12"x12" ทำความสะอาดได้ง่ายมีความมันวาวเล็กน้อย ทำให้ ไม่มีคราบสกปรกหรือฝุ่นละออง รอยต่อของกระเบื้องอาจมีปัญหาบ้างเล็กน้อย ในเรื่อง <u>ขอบของกระเบื้องมักจะมีรอยนูนตรงขอบทำให้รอยต่อไม่สนิทเนื่องจากกระเบื้องประเภท</u> ้นี้ เมื่อยาแนวมักจะมีร่องห่างต่อแผ่นประมาณ 3-5 มม.

่ ห้องผ่าตัดกระดูกโรงพยาบาล A มีการลบมุมห้องภายในห้องผ่าตัดกระดูกทั้ง 4 ้ด้าน ทำให้ทำความสะอาดได้ง่ายและไม่เป็นที่สะสมของฝุ่นละออง

54

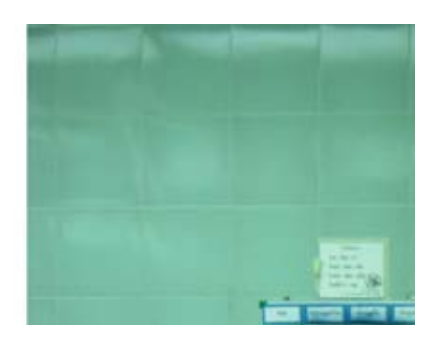

**ภาพที่ 4.3 แสดง ผนังภายในห้องผ่าตัด** 

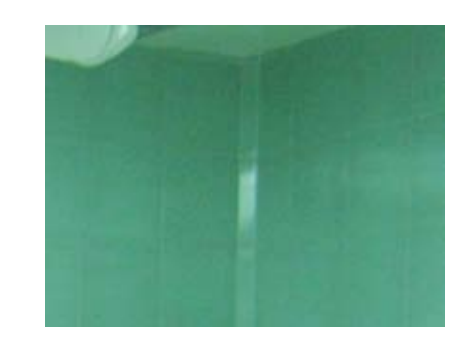

**ภาพที่ 4.4** แสดง การลบมุมห้องภายในห้องผ่าตัด กระดูกโรงพยาบาล A

ที่มา: ภาพถ่ายโดยผู้วิจัย

ประต

ประตูห้องผ่าตัดมีทั้งหมด 3ประตู โดยแบ่ง<u>ออก</u>เป็น

- 1. ประตูทางเข้าสำหรับผู้ป่วยและขนเครื่องมือสะอาด เป็นประตูบานสวิงคู่ ้แบบใช้คุดัพยูลักเข้า –ุดูดูก. ขนาดประมาณ 1.62 x 2.10 เมตร. วงกบ และกรดบบานเป็น สเตนเลสสตีล
- 2. ประตูสำหรับแพทย์ พยาบาล เป็นประตูบานสวิง ขนาดประมาณ 0.90 x 2.10 <mark>เมตร วงกบและกรอบบานเป็น สเตนเลสสตีล โดยประตูจะมีบาน</mark> กระจกใส<sub>่</sub> ขนาดประมาณ 0.50x0.60 สูงจากพื้นประมาณ 1.17 เมตร

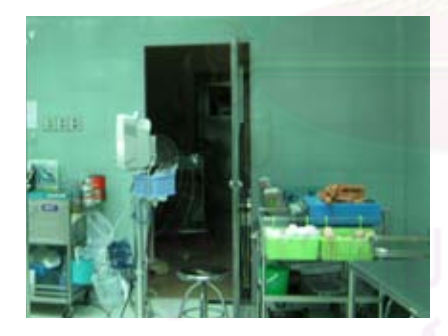

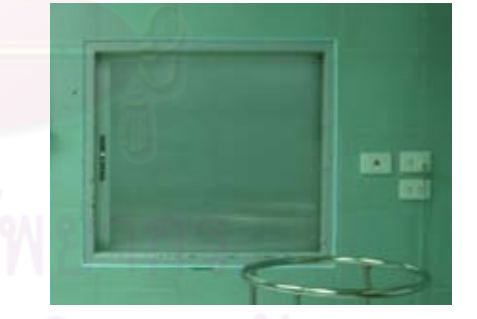

**ภาพที่ 4.5** แสดง ประตูห้องเก็บของภายใน ห้องผ่าตัดกระดูกโรงพยาบาล A ที่มา: ภาพถ่ายโดยผู้วิจัย

ภาพที่ 4.6 แสดง บานเลื่อนสำหรับ ส่งเครื่องมือสกปรก

3. ประตูห้องเก็บของ เป็นประตูบานสวิง ขนาดประมาณ 0.90 x 2.10 เมตร วงกบและกรอบบานเป็น สแตนเลสสตีล โดยประตูจะมีบานกระจกใส ์ ขนาดประมาณ 0.50x0.60 สูงจากพื้นห้องผ่าตัดถึงกรอบล่างกระจก ประมาณ 1.17 เมตร

ส่วนบานเลื่อนสำหรับส่งเครื่องมือสกปรกสามารถเชื่อมต่อกับ Soiled corridor ้ สำหรับวงกบและบานประตูเป็น สแตนเลสสตีล ขนาดประมาณ 0.90x1.00เมตร สูงจาก ์ พื้นห้องผ่าตัดถึงวงกบล่างประมาณ 0.74 เมตร

เพดาน

ฝ้าเพดานห้องผ่าตัดกระดูกโรงพยาบาล A ใช้ยิปซั่มบอร์ดแผ่นเรียบทาสีเขียวอ่อน สภาพโดยทั่วไปไม่มีรอยคราบเชื้อราที่เกิดจากความขึ้น

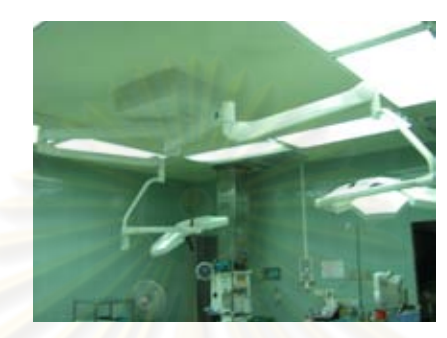

<mark>ภาพที่ 4.7 แสดง</mark> ฝ้าเพดานภายในห้องผ่าตัดกระดูกโรงพยาบาล A ที่มา: ภาพถ่ายโดยผู้วิจัย

# ■ เฟอร์นิเจอร์

เฟอร์นิเจอร์ห้องผ่าตัดกระดูก โรงพยาบาล A เป็น สแตนเลสสตีล ส่วนใหญ่แล้ว เฟคร์นิเจคร์เป็นแบบลคยตัว

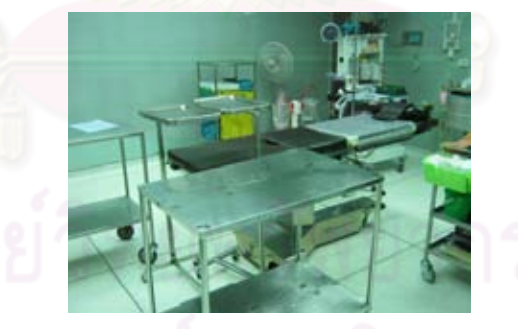

ภาพที่ 4.8 เฟอร์นิเจอร์ภายในห้องผ่าตัดกระดูกโรงพยาบาล A ที่มา: ภาพถ่ายโดยผู้วิจัย

# 2.2 งานออกแบบทางด้านวิศวกรรม

■ ระบบไฟฟ้า

ระบบไฟฟ้าภายในห้องผ่าตัดกระดูกโรงพยาบาล A มีปลั๊กไฟมาตรฐาน Hospital grade ตำแหน่งเต้ารับไฟฟ้า จะอยู่กระจายทั่วห้อง แต่จะมีบริเวณด้านปลายเตียงผ่าตัด หัวเตียงผ่าตัด และด้านขวาของเตียงผ่าตัดมากเป็นพิเศษ

้ ความสูงของปลั๊กไฟ นั้นมีความสูงประมาณ ประมาณ 1.15 -1.35 เมตร สภาพ ของปลั๊กโดยทั่วไปยังอยู่ในสภาพที่ดี

ระบบไฟฟ้าเป็นระบบสามสาย ปลั๊กไฟมีปลั๊กแบบธรรมดาและระบบเต้าเสียบมี ความพร้อมสำหรับเครื่องมือที่มีเทคโนโลยี่ขั้นสูง เช่น เครื่องเลเซอร์หรือเครื่องมือผ่าตัด ด้วยกล้อง เครื่องฟูลออโรสโคป

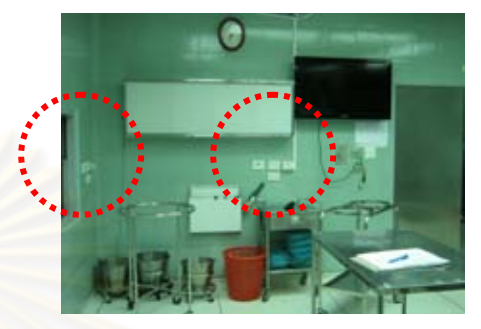

<mark>ภาพที่ 4.10 แสดงตำแหน่งปลั๊กไฟ</mark> าเริ่เวณด้านขวาและปลายเตียงผ่าตัด

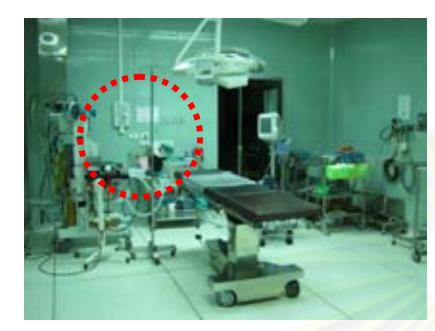

**ภาพที่ 4.9** แสดงตำแหน่งปลั๊กไฟ <u> บริเวณด้านหัวเตี๋ยงผ่าตัด</u>

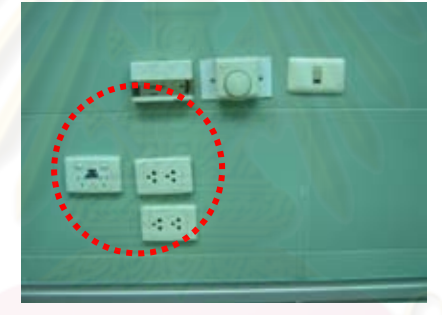

**ภาพที่ 4.11 แ**สดง เต้าเสียบมีความพร้อมสำหรับเครื่องมือที่มีเทคโนโลยีขั้นสูง ที่มา: ภาพถ่ายโดยผู้วิจัย

ระบบแสงสว่างภายในห้องผ่าตัดกระดูก ใช้จากหลอดฟลูออเลสเซนส์เป็นหลัก โดยมีจำนวน 8 ชุด สภาพการใช้งานทั่วไปยังใช้ได้ดีอยู่

โคมไฟผ่าตัดใช้แสงไฟจากหลอด LED โดยมีโคมไฟผ่าตัด 2 โคม การติดตั้งดวง โคมจะอยู่บริเวณเพดานเหนือเตียงผ่าตัด โดยอยู่บริเวณกลางห้อง สภาพโดยทั่วไปยังใช้ งานได้ดี ไม่มีคราบสกปรก หรือฝุ่นละอองจับ
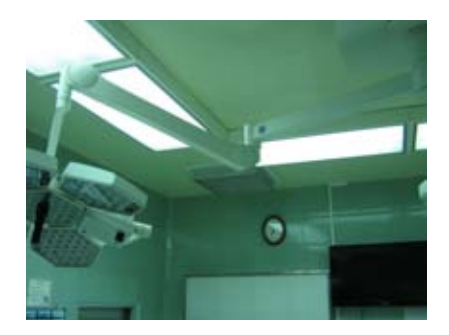

**ภาพที่ 4.12** แสดง ระบบแสงสว่าง ภายในห้องผ่าตัดกระดูก ที่มา: ภาพถ่ายโดยผู้วิจัย

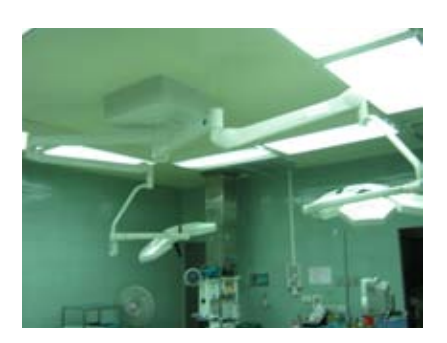

**ภาพที่ 4.13 แสดง โคมไฟผ่าตัด** ภายในห้องผ่าตัดกระดูกโรงพยาบาล A

# ■ ระบบปรั<mark>บอากาศ ระบ</mark>บระบา<mark>ย</mark>อากาศ

ระบบปรับคากาศ ใช้เครื่องปรับคากาศแบบแยกส่วนแบบเดินท่อแยกจ่าย มีการ ์ติดตั้งระบบกรอง<mark>อากาศด้วย</mark> Hepa filter จำนวน 4 จุด บริเวณมุมฝ้าเพดานทั้ง 4 สภาพ โดยทั่วไปไม่มีคราบสกปรก ไม่มีลักษณะการชำรุดเสียหาย และติดตั้งเครื่องอ่านอุณหภูมิ และความชื้นสัมพัทธ์ บริเวณผนังใกล้โต๊ะจดบันทึกข้อมูล ห้องผ่าตัดกระดูกโรงพยาบาล A

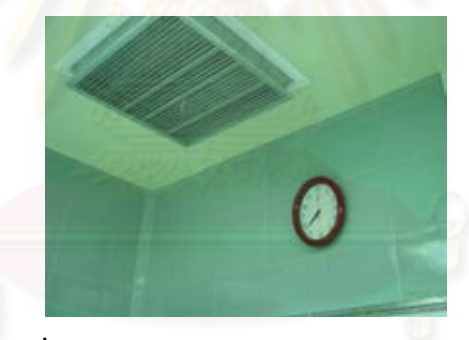

ภาพที่ 4.14 แสดง กรองอากาศด้วย Hepa filter

ที่มา: ภาพถ่ายโดยผู้วิจัย

ระบบระบายอากาศ มีช่องดูดอากาศกลับ (Return air) ติดตั้ง 1 จุด โดยมีขนาด ี ประมาณ 0.65 x 1.20 เมตร ความสูงจากพื้นประมาณ 0.25 เมตร โดยมีบานเกล็ด อะลูมิเนียมครอบอีกชั้นหนึ่ง

้มีช่องดูดอากาศทิ้ง (Exhaust) 1 จุด โดยมีขนาดประมาณ 0.30x0.30 เมตรความ สูงจากพื้นประมาณ 0.25 เมตร โดยมีบานเกล็ดอะลูมิเนียมครอบอีกชั้นหนึ่ง สภาพ โดยทั่วไปใช้งานได้ไม่สะดวกเนื่องจากมีการนำอุปกรณ์ หรือเครื่องมือ สำหรับใช้ในการทำ ผ่าตัดกระดูก มาวางไว้ ทำให้ การดูดการอากาศทำงานได้ไม่สะดวก และทำให้มีคราบฝุ่น ละคคงบ้างเล็กน้คย

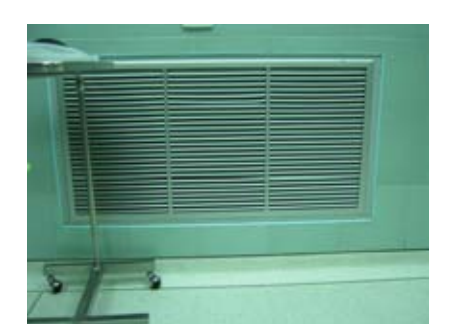

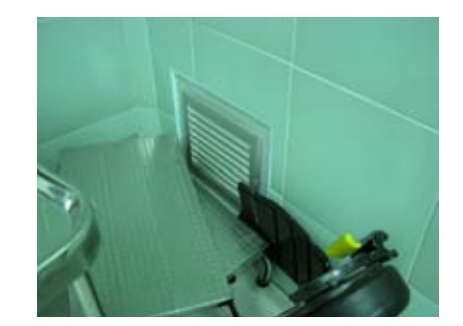

**ภาพที่ 4**.15 แสดง ช่องดูดอากา (Return air) (Exhaust) ที่มา: ภาพถ่ายโดยผู้วิจัย

ศกลับ **ภาพที่** 4.16 แสดง ช่องดูดอากาศทิ้ง

# ■ ระบบแก<mark>๊สทางการแพทย์</mark>

ระบบแก็<mark>สทางการแพทย์ ภายในห้องผ่าตัดกระดู</mark>ก โรงพยาบาล A มีการใช้ pipe line system ที่มี Outlet แบบฝังท่อแก็สอยู่ในส่วนผนัง บริเวณด้านตำแหน่งหัวเตียงผ่าตัด และการติดตั้งท่<mark>อแก็สแขวนใ</mark>ต้ฝ้าเพดาน บริเวณตำแหน่งเหนือเตียงผ่าตัด ใกล้กับเครื่อง ดมยาวิสัญญีแพทย์

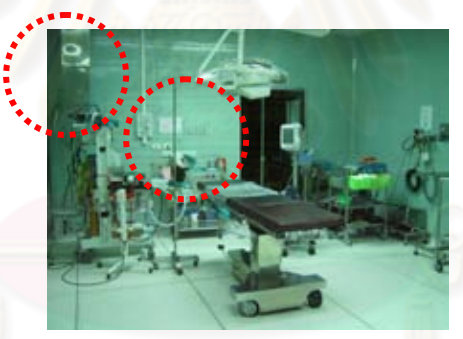

**ภาพที่ 4.17** แสดง ตำแหน่ง Pipe line system ภายในห้องผ่าตัดกระดูก ที่มา: ภาพถ่ายโดยผู้วิจัย

Pipe line ภายในห้องผ่าตัด ซึ่งประกอบด้วย oxygen 2 จุด nitrous oxide 1 จุด และ vacuum 2 จุด ระบบผลิตอากาศอัด (Compressed Air System) สำหรับใช้กับ สว่านไฟฟ้าสำหรับศัลยกรรมกระดูก (Power drill) โดยติดตั้งที่ความสูง ประมาณ 1.28 เมตร จากพื้นห้องและ power pipeline พร้อม วาล์ว เปิด-ปิด ภายในห้องผ่าตัดกระดูก ระบบระบายแก๊สที่ออกจากการดมยาสลบ (Scavenging Systems) และมีการติดตั้ง สัญญาณเตือนเมื่อระดับแก๊สลดลงต่ำกว่าที่กำหนด

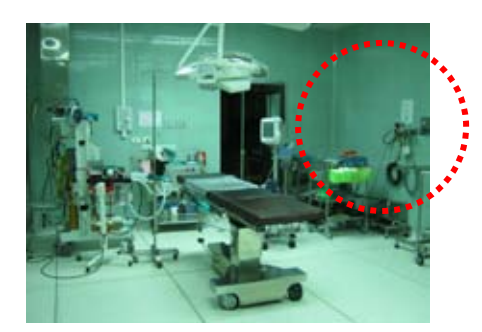

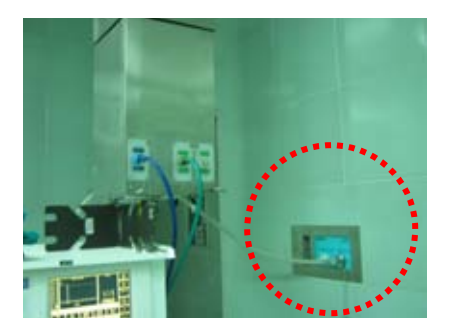

ภาพที่ 4.18 แสดง ตำแหน่ง Power pipeline **ภาพที่ 4.19** แสดง ตำแหน่งระบบระบายแก๊ส  $\overrightarrow{\eta}_{\texttt{2D}}$ กลากการดมยาสลบ (Scavenging systems) ภายในห้องผ่าตัดกระดูก ที่มา: ภาพถ่ายโดยผู้วิจัย

้ตำแหน่งระ<mark>บบระบายแก๊สที่ออกจากการดมยาสลบ (Scavenging systems) อยู่</mark> บริเวณเครื่องดมย<mark>าสลบวิสัญญีแพทย์ โดยต่อสายจาก pipeline ไปยัง</mark>ตัว Scavenging systems ซึ่งติดตั้งบนผนัง โดยติดตั้งที่ความสูง ประมาณ 1.40 เมตร จากพื้นห้องผ่าตัด กระดูก

■ ระบบสื่อสารในห้องผ่าตัด ้ระบบสื่อสารภายในจะเป็นระบบอินเตอร์คอม และโทรศัพท์ภายใน

#### ■ ระบบเทคโนโลยีด้านข้อมูลข่าวสาร

ใช้คอมพิวเตอร์ออนไลน์ในการตรวจสอบข้อมูล ระบบที่ใช้เป็นระบบไร้สาย (wireless networks)

2.1.3 การจัดวางตำแหน่งทางด้านสถาปัตยกรรมงานระบบภายและเครื่องมือ ้อุปกรณ์ ภายในห้องผ่าตัดกระดูก โรงพยาบาล A

### ส้ญลักษณ์และความหมาย

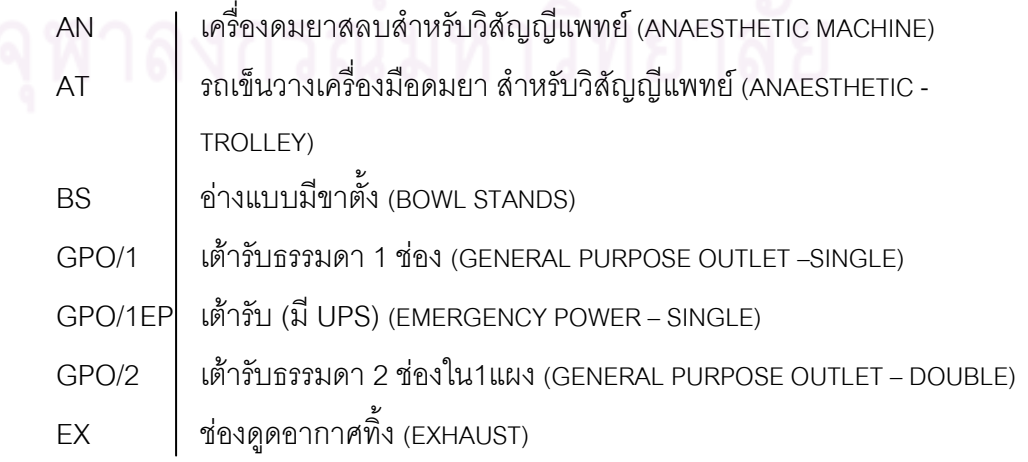

#### ส้ญลักษณ์และความหมาย

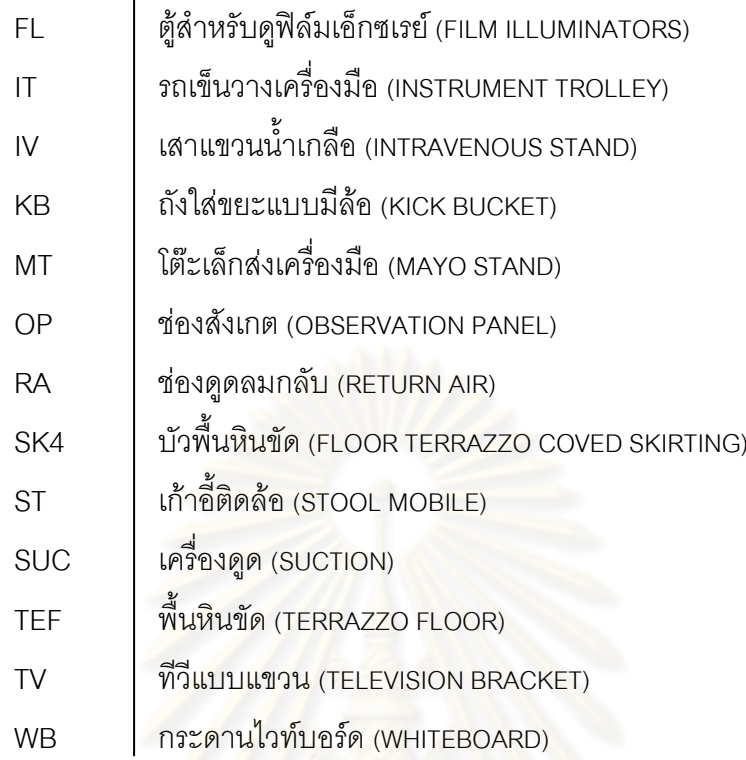

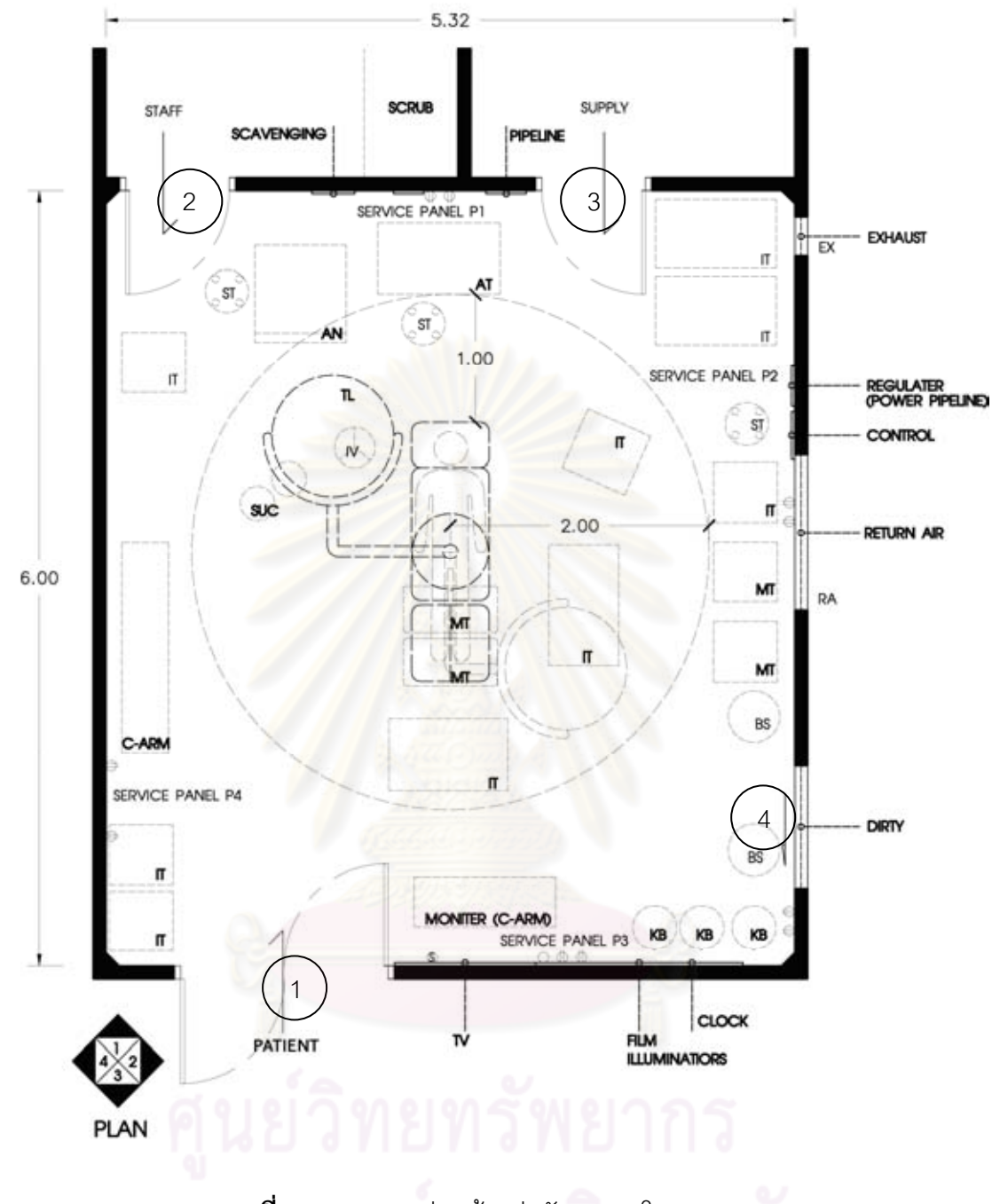

**ภาพที่ 4.20** แสดง แปลนห้องผ่าตัดกระดูกโรงพยาบาล A ที่มา: จากการสำรวจและวาดโดยผู้วิจัย

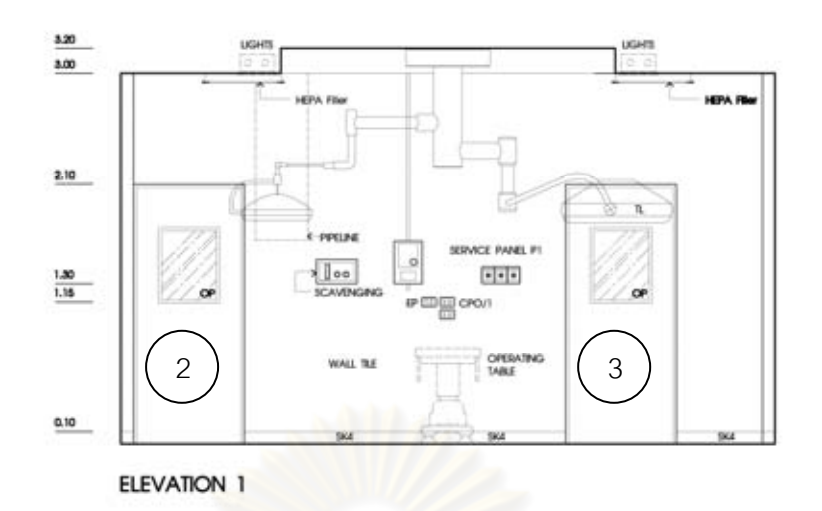

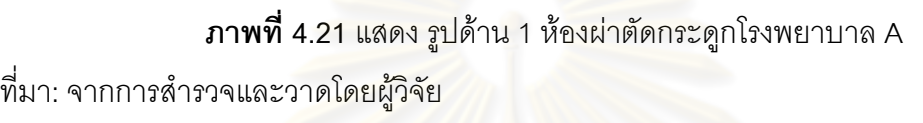

ผนังด้านที่ 1 ประตูสำหรับแพทย์ พยาบาล หลังจากที่ทำการ Scrub up แล้ว จะเข้ามา ภายในห้องผ่าตัดโดยจะใช้ประตูหมายเลข (2) ประตู<mark>ห้องเก็บของ คือประตูหมายเลข (3)</mark>

มีการติดตั้งเครื่องมือ คื<mark>อระบบระบายแก๊สที่ออกจากการดมยา</mark> , (Scavenging systems) และแก๊สทางการ<mark>แพทย์ จำนวน 3 ชุด มีปลั๊กไฟธรร</mark>มดา เต้าเสียบมีความพร้อมสำหรับ เครื่องมือที่มีเทคโนโลยีขั้นสูง

ผนังเป็นผนังกระเบื้องเซรามิค ขนาด 12"x12" มีบัวพื้นสูงจากพื้นห้องประมาณ 0.10 เมตร ทำด้วยหินขัด

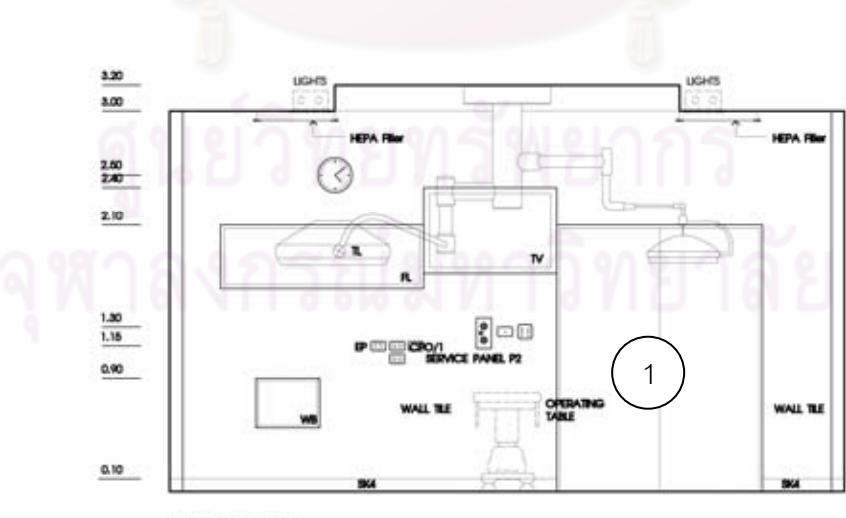

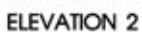

**ภาพที่ 4.22** แสดง รูปด้าน 2 ห้องผ่าตัดกระดูกโรงพยาบาล A

ที่มา: จากการสำรวจและวาดโดยผู้วิจัย

ผนังด้านที่ 2 ประตูสำหรับผู้ป่วยและขนเครื่องมือปลอดเชื้อ คือประตูหมายเลข (1) มีการ ติดตั้งอุปกรณ์ คือ ปลั๊กไฟธรรมดา เต้าเสียบสำหรับเครื่องมือที่มีเทคโนโลยีขั้นสูง และช่องเสียบ สาย Internet มีทีวีและตู้ดูฟิล์ม X-Ray สำหรับดูฟิล์มผ่าตัด และมี กระดานไวท์บอร์ดสำหรับจด บันทึกหรือตางรางการปฏิบัติงาน

ผนังเป็นผนังกระเบื้องเซรามิค ขนาด 12"x12" มีบัวพื้นสูงจากพื้นห้องประมาณ 0.10 เมตร ทำด้วยหินขัด

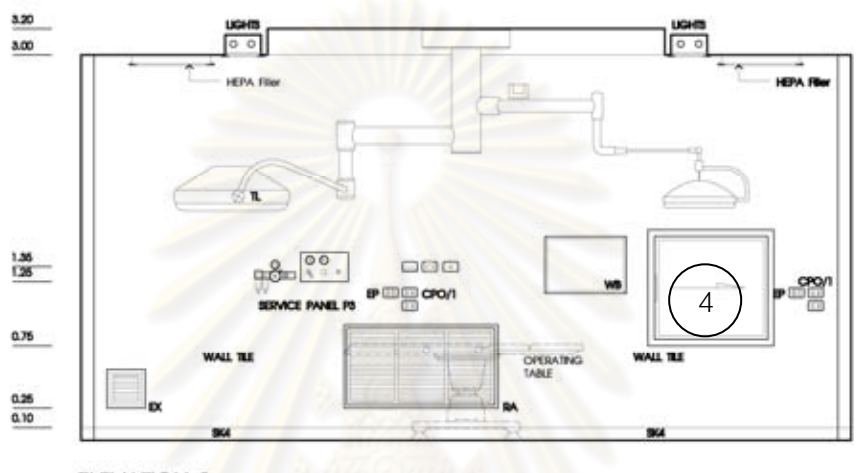

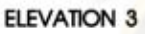

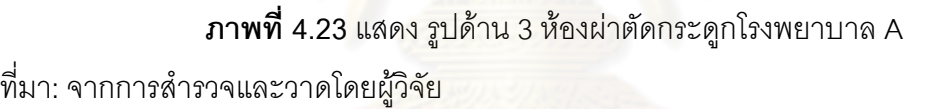

ผนังด้านที่ 3 มีช่องสำหรับสิ่งเครื่องมือที่ใช้แล้ว เช่นผ้า เครื่องทางการแพทย์ผ่านไปยัง Solid Corridor โดยใช้บานเลื่อนประตูหมายเลข (4) มีการติดตั้งอุปกรณ์ คือ ปลั๊กไฟธรรมดา เต้าเสียบลำหรับเครื่องมือที่มีเทคโนโลยีขั้นสูง มีกระดานไวท์บอร์ดสำหรับจดบันทึกหรือตางราง การปฏิบัติงาน มีช่องดูดอากาศทิ้ง (Exhaust) และ ช่องดูดอากาศกลับ (Return Air) มีระบบผลิต อากาศอัด (Compressed Air System) สำหรับใช้กับ Power drill

ผนังเป็นผนังกระเบื้องเซรามิค ขนาด 12"x12" มีบัวพื้นสูงจากพื้นห้องประมาณ 0.10 เมตร ทำด้วยหินขัด

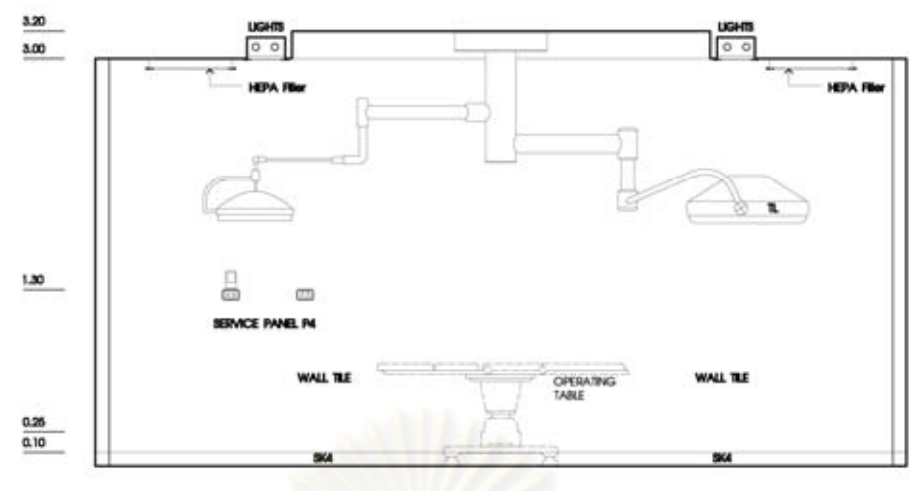

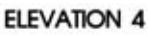

**ภาพที่ 4.24 แสดง รูปด้าน 4 ห้องผ่าตัดกระดูกโรงพยาบาล A** 

ที่มา: จากการสำรวจและวาดโดยผู้วิจัย

ี ผนังด้านที่ 4 มีปลั๊กไฟธรรมดา ผนังเป็นผนังกระเบื้องเซรามิค ขนาด 12"x12" มีบัวพื้นสูง ิ<br>จากพื้นห้องประมาณ 0.10 เมตร ทำด้วยหินขัด

# 3. ประเด็นที่พบจากการสัมภาษณ์พยาบาลวิชาชีพชำนาญการ โรงพยาบาล A $^{\rm 1}$ 1. ข้อมูลโดยทั่วไป

1.1 สถิติการผ่าตัดโรงพยาบาล A ส่วนใหญ่จะเป็นการผ่าตัดเปลี่ยนข้อ ผ่าตัดกระดูก ส้นหลัง แผลบาดเจ็บจากอุบัติเหตุ (trauma)

1.2 ประเภทการผ่าตัดกระดูกจะแบ่งออกเป็น

1. ผ่าตัด กระดูกสันหลัง (Spine)

2. การผ่าตัด Upper exitbit คือการผ่าตัดเหนือเอว,บริเวณแขน โดยแบ่งออกเป็น แขนส่วนต้น แขนส่วนปลาย ไหล่ กระดูกไหปลาร้า ซึ่งแยกเป็นซ้ายและขวา

3. การผ่าตัด Lower activity หรือรยางค์ส่วนล่าง เช่น สะโพก กระดูกต้นขา เข่า หน้าแข้ง เท้า กระดูกข้อเท้า โดยแยกเป็นซ้ายขวา

แต่ถ้าจะแบ่งตามประเภทใหญ่ๆแบ่งได้ดังนี้ คือ จากโรค เช่นเนื้องอก ข้อเสื่อม จากอุบัติเหตุ และความพิการแต่กำเนิด

1.3 การจัดท่าของผู้ป่วยก่อนการผ่าตัดมีรูปแบบ นอนหงาย นอนคว่ำ นอนตะแคง แบบหยังขา

<sup>ี่</sup> สัมภาษณ์ งามลักษณ์ พันธุ์เจริญ, หัวหน้าแผนกผ่าตัดขอร์โธปิดิกส์, 16 พฤศจิกายน 2553.

1.4 ข้อสำคัญหรือข้อควรระวังในการผ่าตัดกระดูก คือการทำความสะอาดและปลอด ้เชื้อ เพราะถ้าเกิดกระดูกติดเชื้อแล้วจะทำการรักษายากและหายช้า

#### 2. การออกแบบทางด้านสถาปัตยกรรม ห้องผ่าตัดกระดก โรงพยาบาล A

- 2.1 การออกแบบทางด้านสถาปัตยกรรม ห้องผ่าตัดกระดูก โรงพยาบาล A
	- ่ ห้องผ่าตัดกระดูกโรงพยาบาล A ขนาดพื้นที่ห้องผ่าตัดตัดกระดูกมีพื้นที่ขนาด เล็ก ทำให้ไม่สะดวกในการทำงาน ในกรณีที่การผ่าตัดที่เป็น Case ใหญ่ หรือ ในกรณีที่ต้องใช้เครื่องพิเศษหรือเครื่องมือขนาดใหญ่
	- ความสูงของห้องผ่าตัดกระดูก โรงพยาบาล A มีความสูงเหมาะสมกับการใช้ งาน
- 2.2 คุณสมบัติของวัสดุที่ใช้ในการออกแบบ
	- พื้นเป็นหินขัด แต่เนื่องจากมีการใช้งานเป็นเวลานาน ทำให้บริเวณขอบ หรือ
	- ผนังก่ออิฐฉาบปูน บุกระเบื้องธรรมดาภายในไม่ติดฉนวนหรือตะกั่วกันรังสี xrav
	- ไม่มี Wall Guard สำหรับการป้องกันการกระแทกจากเตียง หรือเครื่องมือ อุปกรณ์ทางการแพทย์
	- ประตูห้องผ่าตัดมี 3 บาน ดังนี้
		- 1. ประตูสำหรับคนไข้ และขนเครื่องมือสะอาด วงกบและบานประตูเป็น ้สแตนเลสสตีล ประตูเป็นบานสวิงมีโช้คอัพผลักเข้า –ออก ทำให้ลดแรง ผลักได้มาก
		- 2. ประตูสำหรับ แพทย์ พยาบาล วงกบและบานประตูเป็นสแตนเลสสตีล ้ประตูเป็นบานเปิดเดี่ยว แต่แพทย์และพยาบาลไม่นิยมใช้ประตูนี้เข้ามา ภายในห้องผ่าตัด เนื่องจาก ประตูนี้มักจะมีเครื่องมือทางการแพทย์ขวาง ้อยู่ ทำให้เดินเข้าออกไม่สะดวก แพทย์ และพยาบาลจึงนิยมเข้าทาง ประตูผู้ป่วยแทน
			- 3. ประตูห้องเก็บของ วงกบและบานประตูเป็นสแตนเลสสตีล ประตูเป็น าเานเปิดเดี่ยว
			- 4. ช่องส่งของสกปรก วงกบและบานช่องส่งของสกปรกเป็นสแตนเลสสตีล ล้าหรับส่งเครื่องมือที่ใช้แล้วออกไปสู่ภายนอกโดยตรง

2.3 การออกแบบด้านวิศวกรรม งานระบบ ห้องผ่าตัดกระดูก โรงพยาบาล A

- ระบบไฟฟ้า
	- ปลั๊กไฟมาตรฐาน ได้ตาม Hospital grade และแบบปลั๊กธรรมดา
	- ตำแหน่งปลั๊ก-สวิตซ์ไฟ และความสง มีความเหมาะสมในการใช้งาน ปลั๊กไฟ จะกระจายอยู่ทั่วไปตามผนังด้านต่างๆ ทำให้สะดวกในการใช้งานแต่ยังไม่ เพียงพอต่อการใช้งาน บางครั้งต้องใช้ปลั๊กสายพ่วง อาจทำให้เกิดการสะดุดได้
	- มีปลั๊กที่ติดตั้ง UPS เฉพาะเครื่องมือสำคัญเท่านั้น และมีไฟฟ้าสำรองฉุกเฉิน
	- แสงสว่างทั่วไปภายในห้องสว่างเพียงพอต่อการปภิบัติงาน
	- โคมไฟผ่าตัดใช้แสงไฟจากหลอด LED มีค่าดัชนีการตอบสนองของสี (Color rendering index) ในโคมหลัก ทำให้เห็นภาพใกล้เคียงกับสีธรรมชาติ
	- มีโคมไฟผ่าตัด 2 โคม สามารถปรับหมุนรอบแกนได้ ทั้งแนวตั้งและแนวนอน ทั้งจากแพทย์ผ่าตัด พยาบาล
- ระบบสขาภิบาล
	- ระบบน้ำทิ้งผ่านระบบบำบัดน้ำเสีย
	- การท<mark>ำควา</mark>มสะอาดพื้นห้องผ่าตัด จะต้องทำความสะอาดก่อนและหลังการ ผ่าตัดทุกครั้งเพื่อทำการฆ่าเชื้อ โดยการใช้น้ำยาขัดบริเวณที่มีคราบสกปรก และการถทำความสะอาดทั่วไป
- ระบบปรับอากาศ ระบบระบายอากาศ และระบบแก๊สทางการแพทย์
	- ้ ระบบปรับอากาศ ใช้เครื่องปรับอากาศแบบแยกส่วนแบบเดินท่อ มีการติดตั้ง ้ระบบกรองอากาศด้วย Hepa filter ไม่มีระบบ Lamina air flow
	- ี อุณหภูมิห้องต้องปรับได้อยู่ระหว่าง 16-28 C $^{\circ}$  โดยมีค่าความชื้นสัมพัทธ์อยู่ ระหว่าง 50 - 55 % R.H
	- มีระบบแก๊สทางการแพทย์ 2 จุดคือ ติดผนัง กับแบบห้อยลงมาจากเพดาน (แต่แบบติดผนังไม่ได้ใช้งานแล้ว ณ ปัจจุบัน เนื่องจากการปรับปรุงห้องใหม่ โดยการ เพิ่มแบบห้อยลงมาจากเพดาน ทำให้สะดวกต่อการใช้งาน ทำให้ แบบติดผนังได้ยกเลิกการใช้ไป)
	- Pipe line ภายในห้องผ่าตัด ประกอบด้วย oxygen 2 จุด nitrous oxide 1 จุด และ vacuum 2 จุด และมีระบบผลิตอากาศอัด (Compressed Air System) สำหรับใช้กับสว่านไฟฟ้า (Power drill)
	- ้มีระบบระบายแก๊สที่ออกมาจากการดมยาสลบ (Scavenging)

#### 3. ความแตกต่างระหว่างห้องผ่าตัดกระดูกกับห้องผ่าตัดประเภทอื่น

- จะมีช่องเสียบสว่านไฟฟ้าสำหรับศัลยกรรมกระดูก (power drill) การห้าม เลือด (Tourniquet) การตัด เจาะ โดยจะมี วาล์ว เปิด- ปิด ควบคุมอยู่ ใน ขณะเดียวกันจะมีการติดตั้ง Regulator ที่จะมาใช้งานสำหรับในการผ่าตัด
- เตียงห้องผ่าตัดกระดูกจะต้อง ถอดและประกอบได้ (Fracture table) เพื่อ สามารถปรับตามลักษณะของการผ่าตัด

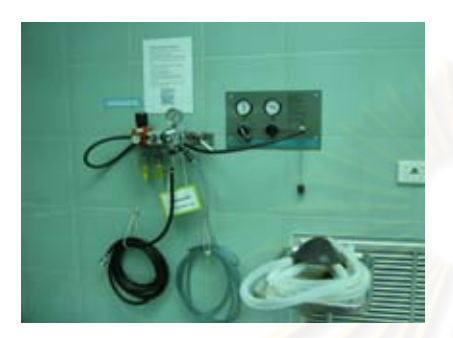

ภาพที่ 4.25 แสดง Power pipeline พร้อม วาล์ว เปิด-ปิด ภายในห้องผ่าตัดกระดูก ที่มา: ภาพถ่ายโดยผู้วิจัย

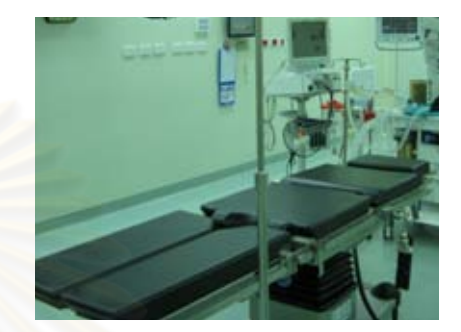

<mark>ภาพที่ 4.26 แสดง เตียง (Fracture table)</mark> ภายในห้องผ่าตัดกระดูก

# 4. วิเคราะห์ ข้อดี ข้อ<mark>เสี</mark>ย ห้องผ่าตัดกระดูก โรงพยาบาล Aกับเกณฑ์การออกแบบ ห้องผ่าตัดกระดูกจากเอกสารที่ค้นคว้า

หลังจากการรวบรวมรายละเอียดซึ่งได้จากการเก็บข้อมูลจากการสำรวจ และ ี สัมภาษณ์ ด้านการออกแบบสถาปัตยกรรมและงานระบบในห้องผ่าตัดกระดูก โรงพยาบาล A นำมาวิเคราะห์เปรียบเทียบกับเกณฑ์การออกแบบห้องผ่าตัดกระดูกที่ค้นคว้า สามารถนำมาใช้ เป็นแนวทางในการเสนอแนะวิธีการปรับปรุงห้องผ่าตัดกระดูก โรงพยาบาล A

#### 1. งานออกแบบทางด้านสถาปัตยกรรม

■ ห้องผ่าตัดกระดูกโรงพยาบาล A มีลักษณะเป็นรูปสี่เหลี่ยมผืนผ้า ขนาดความ กว้าง 5.32 x 6.00 โดยมีขนาดพื้นที่ใช้สอยประมาณ 31.92 ตารางเมตร โดย ขนาดห้องผ่าตัดกระดูกตามมาตรฐานการออกแบบห้องผ่าตัด ควรมีขนาด ี ประมาณ 55-74 ตารางเมตร ซึ่งสอดคล้องกับสัมภาษณ์ พยาบาลห้องผ่าตัดทำ ให้ทราบว่าห้องผ่าตัดมีขนาดเล็ก ทำให้มีปัญหาในการปฏิบัติงานในกรณีที่การ ผ่าตัดที่เป็น Case ใหญ่ หรือในกรณีที่ต้องใช้เครื่องพิเศษหรือเครื่องมือขนาดใหญ่

- รูปทรงของห้องผ่าตัดกระดูกควรเป็นห้องสี่เหลี่ยมจัตุรัสซึ่งเหมาะสมกว่า ห้คง เนื่องจากห้องผ่าตัดกระดูกนั้นที่มีรูปทรงเป็นห้อง ผ่าตัดที่เป็นสี่เหลี่ยมผืนผ้า สี่เหลี่ยมจัตรัสนั้นสามารถจัดท่าหรือเตียงผ่าตัดในแนวด้านใดด้านหนึ่งก็ได้
- ี ความสูงของห้องผ่าตัดกระดูก โรงพยาบาล A มีความสูงประมาณ 3.20 เมตร ซึ่ง ถูกต้องตามเกณฑ์การออกแบบห้องผ่าตัด ทำให้การติดตั้ง โคมไฟฟ้าได้ความสูง ู้ที่เหมาะสมต่อการใช้งาน เนื่องจาก ฝ้าเพดานมีความสูงที่เหมาะสม

#### 2. คุณสมบัติของวัสดุที่ใช้ในการออกแบบ

■ พื้น

์ พื้นภายในห้องผ่าตัดกระดูกโรงพยาบาล A ใช้เป็นพื้นหินขัด ซึ่งได้ใช้ตามที่เกณฑ์ ห้องผ่าตัดกำหนดไว้ แต่พื้นหินขัดเมื่อใช้เป็นระยะเวลานานพื้นมักเกิดการแตกร้าวทำให้ ้ไม่เหมาะสม จากการศึกษาจากเกณฑ์การออกแบบห้องผ่าตัด การเลือกใช้วัสดเป็นพื้นไว ้นิลเหมาะสมกว่าพื้นกระเบื้องหินขัด เนื่<mark>องจากทดการกัดกร่อนจากน้ำยา รับน้ำหนัก</mark>ได้ ดีกว่าและมีรคยต่อน้อยกว่ามาก

#### ■ ผนัง

ี ผนังห้องผ่าตัดกระดูกโรงพยาบาล A เป็นผนังก่ออิฐฉาบปูน กรุผิวด้วยกระเบื้อง ิเซรามิค ขนาด 12"x12" ซึ่งถูกต้องตามเกณฑ์การออกแบบห้องผ่าตัดได้ แต่เนื่องจาก ปัจจบันได้มีวัสดที่เป็นผนังลามิเนต ์ ซึ่งเหมาะสมมากกว่าการใช้กระเบื้องเซรามิคที่มี ้ ปัญหาในเรื่องของรอยต่อระหว่างแผ่น ทำให้การทำความสะอาดอย่างกว่าผนังลามิเนต

ผนังไม่มี Wall Guard ซึ่งไม่เหมาะสมตามที่เกณฑ์การคอกแบบห้องผ่าตัด ้กำหนด ทำให้มีปัญหาการกระแทกจากเตียงและเครื่<mark>อ</mark>งมือทางการแพทย์ชนกับผนังหรือ ขอบผนังทำให้เกิดการแตกร้าวได้

นนังห้องผ่าตัดกระดูกโรงพยาบาล A มีการลบมุมห้องภายในห้องผ่าตัดกระดูกทั้ง ี่ 4 ด้านแต่จากการศึกษาข้อมูลพบว่าการลบมุมห้องแบบโค้งจะเหมาะสมกว่า เนื่องจากจะ ไม่มีซอกบริเวณผนังทำให้ไม่ฝุ่นละอองไม่สามารถเกาะติดและการทำความสะอาดจะง่าย กว่าแบบปาดมุมเฉียงมาก

ผนังห้องผ่าตัดกระดูกโรงพยาบาล Aไม่มีการบุแผ่นตะกั่วทำให้ไม่สามารถป้องกัน รังสีX-ray ได้ตามที่เกณฑ์การออกแบบห้องผ่าตัด เพื่อป้องกันรังสีX-ray จากเครื่องฟูลออ-โรสโคง

■ ประต

ประตูทั้ง 3 บาน และช่องเปิดบานเลื่อนนั้น วัสดุที่ใช้สแตนเลสสตีลซึ่งถูกต้องตาม เกณฑ์ที่กำหนดไว้ สำหรับในเรื่องความกว้างของประตูทางเข้าผู้ป่วยและขนเครื่องมือ ี สะอาด ขนาดความกว้างน้อยกว่าที่เกณฑ์กำหนดไว้ที่ คือ 1.80 เมตร และประตูสำหรับ แพทย์ พยาบาลมีการเข้าออกลำบากเนื่องจากกว่า บางครั้งได้มีการนำเครื่องมือ หรือ รถเข็น กีดขวางทางเดินทำให้เดินลำบาก

ประตูสำหรับแพทย์และพยาบาล มีช่องสำหรับสังเกตการณ์ซึ่งถูกต้องตามเกณฑ์ การออกแบบแต่ประตูสำหรับผู้ป่วยไม่มีช่องสำหรับสังเกตการณ์

ประตูห้องผ่าตัดกระดูกโรงพยาบาล A ไม่มีการบุแผ่นตะกั่ว ทำให้ไม่สามารถ ้ป้องกันรังสี X-ray ได้ตามที่เกณฑ์การออกแบบห้องผ่าตัดที่ระบุไว้

■ เพดาน

ฝ้าเพดานห้องผ่าตัดกระดูกโรงพยาบาล A ใช้ยิปซั่มบอร์ดแผ่นเรียบทาสีเขียวมี ี ความสูงจากพื้นประมาณ 3.00 เมตร ซึ่งถูกต้องตามเกณฑ์ที่กำหนดไว้ โดยวัสดุไม่มีใช้ วัสดุอะไรทันสมัย<mark>มากนั</mark>ก

#### ■ เฟคร์นิเจคร์

<u>เฟอร์นิเจอร์ห้องผ่าตัดกระดูกเกณฑ์อะไรที่เด่นชัดนัก</u> วัสดุที่ใช้ควรทำความ ี สะอาดได้ง่าย เช่น สเตนเลสสตีล อะลูมิเนียม แผ่นเหล็กทาสี ในส่วนห้องผ่าตัดกระดูก โรงพยาบาล A เป็น สเตนเลสสตีล ส่วนใหญ่แล้วเฟอร์นิเจอร์เป็นแบบลอยตัว

#### 3 สภาพการคุคกแบบเชิงวิศวกรรม

#### ■ ระบบไฟฟ้า

ระบบไฟฟ้าที่ใช้ภายในห้องผ่าตัดกระดูกนั้น ถูกต้องตามเกณฑ์การออกแบบ ยกเว้นความสูงของปลั๊กไฟที่ยังไม่เหมาะสม เพราะปลั๊กมีความสูงประมาณ 1.15 -1.35 ี่ เมตร ซึ่งตามเกณฑ์การออกแบบห้องผ่าตัดแล้วควรมีความสูง 1.50 เมตร เนื่องจากการ ดมยาของแก๊สทางการแพทย์ถ้าทิ้งไว้เกิดถกดดทิ้งออกไปไม่หมด แก๊สก็จะลอยอย่ ด้านล่างถ้าเกิดแก๊สสะสมมีความหนาแน่นพอถ้าเกิดการ สปาร์คของไฟอาจทำให้แก๊สเกิด การระเบิดได้

ระบบแสงสว่างจากหลอดฟลูออเลสเซนส์และโคมไฟผ่าตัด ใช้แสงไฟจากหลอด TED โดยมีโคมไฟผ่าตัด 2 โคม ซึ่งเหมาะสมตามเกณฑ์การคคกแบบ

#### ■ ระบบสุขาภิบาล

ระบบสุขาภิบาลห้องผ่าตัดกระดูกโรงพยาบาล A นั้นมีความเหมาะสมและ ถูกต้องตามเกณฑ์การออกแบบ

การทำความสะอาดห้องผ่าตัดกระดูก ในเกณฑ์การออกแบบไม่ได้กำหนดไว้ แต่ การทำความสะอาดพื้นห้องผ่าตัดจะต้องทำความ จากการสัมภาษณ์ทำให้ทราบว่า ี สะอาดก่อนและหลังการผ่าตัดทุกครั้ง โดยใช้น้ำยาขัดบริเวณที่มีคราบสกปรกและการถู ้ ทำความสะอาดทั่วไป ผลที่ได้นั้นอย่ในระดับที่ดี

#### ■ ระบบปรับอากาศ ระบบระบายอากาศ

ระบบปรับอากาศภายในห้องผ่าตัดกระดูก รวมถึงระบบระบายอากาศ มีช่องดูด ี อากาศกลับ (Return air) และมีช่อง<mark>ดูดอากาศทิ้ง (Exhaust) อย่างละ 1 จุด ถูกต้องตาม</mark> หลักการออกแบบห้องผ่าตัด ซึ่งถูกต้องตามเกณฑ์การออกแบบห้องผ่าตัดกระดูก

#### ■ ระบบแก๊สทางการแพทย์

ระบบแก๊สทางการแพทย์ห้องผ่าตัดกระดูกโรงพยาบาล มีระบบแก็สทาง  $\overline{A}$ การแพทย์ที่ถูกต้<mark>องตามเกณฑ์การออกแบบห้องผ่าตัด อาจเนื่องมาจากเป็นระบบพื้นฐาน</mark> และมีการติดตั้งระบบระบายแก๊สที่ออกจากการดมยาสลบ ลำหรับช่วยเหลือผู้ป่วย (Scavenging Systems) ซึ่งระบบนี้สามารถลดการฟุ้งของแก๊สได้ดีกว่าการระบายแก๊ส ผ่านช่องดดอากาศทิ้ง (Exhaust)

#### ■ ระบบป้องกันคัคคีภัย

ระบบป้องกันอัคคีภัยในห้องผ่าตัดจะถูกควบคุมรวมอยู่ใน พระราชบัณณัติ ์ ควบคุมอาคาร ปี พ.ศ.2522 และข้อบัญญัติ กรุงเทพมหานคร เรื่องควบคุมอาคาร ปี พ.ศ. 2544

ิ จากการศึกษาเอกสารที่ค้นคว้าพบว่าวัสดุที่ภายในห้องผ่าตัดกระดูก โรงพยาบาล A เช่น พื้นหินขัด ผนังกระเบื้องเซรามิคและฝ้าเพดานยิปซัม ประตูเป็นสเตนเลสสตีล ซึ่ง วัสดุส่วนที่ไม่ลามไฟ

# ■ ระบบสื่อสารในห้องผ่าตัด

ในส่วนนี้เนื่องจากไม่ได้มีเกณฑ์มาเป็นข้อกำหนด ห้องผ่าตัดกระดูกโรงพยาบาล A ใช้ระบบสื่อสารภายในจะเป็นระบบอินเตอร์คอม และโทรศัพท์ภายใน ซึ่งเป็นอุปกรณ์ที่ ไปได้ทับสบัยบากบัก

# ■ ระบบเทคโนโลยีด้านข้อมูลข่าวสาร

ในส่วนนี้เนื่องจากไม่ได้มีเกณฑ์มาเป็นข้อกำหนด ห้องผ่าตัดกระดูกโรงพยาบาล A ใช้คอมพิวเตอร์ออนไลน์ในการตรวจสอบข้อมูล ระบบที่ใช้เป็นระบบไร้สาย (wireless

networks) โดยส่วยใหญ่จะใช้ คอมพิวเตอร์ในการบันทึกข้อมูลหรือตรวจสอบข้อมูลผู้ป่วย รวมทั้งไว้สำหรับ ดู ฟิล์ม X-ray ผู้ป่วย

# 4. ข้อเสนอแนะในการปรับปรุงห้องผ่าตัดกระดูก โรงพยาบาล A

- $\blacksquare$ งานสถาปัตยกรรม
- ขนาดรูปทรงห้องผ่าตัดกระดูกโรงพยาบาล ไม่สามารถที่จะปรับปรุงให้  $A$ เหมาะสมตามเกณฑ์การออกแบบได้ เนื่องจากมีเงื่อนไขที่ไม่สามารถจะปรับปรุง 1ี คั
- ์พื้นที่การทำงานของแพทย์ พยาบาลที่ทำการผ่าตัด ควรมีรัศมีอย่างน้อย 2-2.5 เมตร เพื่อสะดวกในการปฏิบัติงาน
- ผขัง
- ผนังห้องผ่าตัดกระดูกควรมี Wall Guard เพื่อป้องกันการกระแทกจากเตียง หรือ ์ อุปกรณ์<mark>ทางการแพทย์ การติดตั้ง Wall Guard ควรสูงจากพื้นประมาณ 0.90</mark> เมตร โดยมีความกว้างประมาณ 0.25 เมตร ตลอดแนวผนัง
- ิผนังห้องผ่<mark>าตัดกระดู</mark>ก ควรมีการบุแผ่นตะกั่ว ทำให้สามารถป้องกันรังสี X-ray ได้ ตามที่มาตรฐ<mark>านการออกแบบห้องผ่าตัด</mark>
- ประตู
- ประตูทางเข้าสำหรับผู้ป่วยและขนเครื่องมือสะอาด ควรขยายเป็น 1.80 เมตร เพื่อความสะดวกในการเข้าออก
- ประตูควรจะเป็นบานเลื่อน เพราะว่าถ้าเป็นบานผลักจะทำให้เกิดการฟุ้งของฝุ่น หรือแก๊สทางแพทย์ได้ และควรเป็นระบบเซ็นเซอร์ เพื่อสะดวกต่อผู้ใช้งาน
- บริเวณประตูทางเข้าไม่ควรมีเครื่องมือหรือโต๊ะวางอยู่ เพราะเวลาการขนย้าย คนไข้หรือเครื่องเข้ามาจะลำบาก
- ้ควรทำการเจาะช่องสำหรับสังเกตการณ์เพื่อสะดวกต่อสังเกตภายในห้องผ่าตัด
- กระดูกโดยไม่จำเป็นต้องเปิดประตู
- เฟคร์นิเจคร์
- ้ ควรมีชั้นวางของหรือห้องเก็บของสำหรับเก็บเครื่องมือ อุปกรณ์ เพื่อไม่ให้ไปวาง กีดขวางทางเดิน
- ้ชั้นวางขคงควรเป็นแบบฝังติดในผนัง

# ระบบไฟฟ้า

- ความสูงของปลั๊กไฟ เต้าเสียบควรติดตั้งให้มีความสูง 1.50 เมตรตามเกณฑ์การ ้ออกแบบห้องผ่าตัด เนื่องจากเพื่อป้องกันการระเบิดของแก๊สทางการแพทย์ถ้าทิ้ง ไว้เกิดถกดดทิ้งออกไปไม่หมด
- เต้าเสียบ ภายในห้องผ่าตัดทั้งหมด ควรได้มาตรฐาน Hospital grade และควรมี UPS ในกรณีที่ไฟดับ
- ้ ควรเพิ่มเต้าเสียบให้เพียงต่อการความต้องการใช้งาน เพื่อหลีกเลี่ยงการใช้สาย พ่วง

### 4.1.2 โรงพยาบาล B

- 1. ข้อมูลทั่วไปเกี่ยวกับโรงพยาบาล
- 2. ประเด็นที่พบจ<mark>ากการ</mark>สำรวจภายในห้องผ่าตัดกระดูก โรงพยาบาล B
- 3. ประเด็นที่พบจากการสัมภาษณ์พยาบาลวิชาชีพชำนาญการ โรงพยาบาล B

4. วิเคราะห์ ข้อดี่ ข้อเสีย ห้องผ่าตัดกระดูก โรงพยาบาล Bกับเกณฑ์การออกแบบห้อง ผ่าตัดกระดูกจากเอกสารที่ค้นคว้า

# 1. ข้อมูลทั่วไปเกี่ยวกับโรงพยาบาล

- ์โรงพยาบาล B เป็นโรงพยาบาลที่มีขนาดประมาณ 950 เตียง เป็นโรงพยาบาล มหาวิทยาลัย
- มีความพร้อมทั้งทางด้านการรักษา การบริการด้านทางการแพทย์ วิชาการและ งานวิจัย
- ผ่านการรับรองมาตรฐาน Hospital Accreditation (HA)
- โรงพยาบาล B จะแยกห้องผ่าตัดเป็นอาคารตามแผนกต่างๆ โดยอาคารสำหรับ ผ่าตัดออร์โธปิดิกส์ มีจำนวนห้องผ่าตัดกระดูกทั้งหมด 5 ห้อง

# 2. ประเด็นที่พบจากการสำรวจภายในห้องผ่าตัดกระดูก โรงพยาบาล B

#### 2.1. การออกแบบทางด้านกายภาพ

- 2.1.1 งานออกแบบทางด้านสถาปัตยกรรม
	- ห้องผ่าตัดกระดูกโรงพยาบาล B มีลักษณะเป็นรูปสี่เหลี่ยมจัตุรัส ขนาดความ ึกว้าง 7.00 x 7.00 เมตร โดยมีขนาดพื้นที่ใช้สอยประมาณ 49.00ตารางเมตร
	- ี ความสูงของห้องผ่าตัดกระดูก โรงพยาบาล B มีความสูงประมาณ 3.70 เมตร

# 2.1.2 คุณสมบัติของวัสดุที่ใช้ในการออกแบบ

■ พื้น

์ พื้นภายในห้องผ่าตัดกระดูกโรงพยาบาล B เป็นพื้นไวนิล ผิวเรียบ ทนต่อการขัดสี และการทำความสะอาด แต่สภาพในปัจจุบันจะมีปัญหาในบริเวณส่วนขอบบริเวณรอยต่อ ้อาจเนื่องมาจากการถูกน้ำยากัดกร่อนจากการใช้เป็นเวลานาน และมีคราบฝุ่นเกาะติด บริเวณขอบห้อง

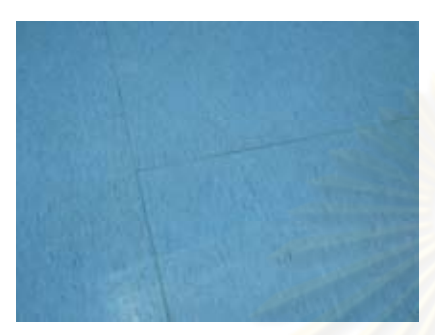

<mark>ภาพที่ 4 27</mark> แสดง พื้นภายในห้องผ่าตัด กระดูกโรงพยาบาล B ที่มา: ภาพถ่ายโดยผู้วิจัย

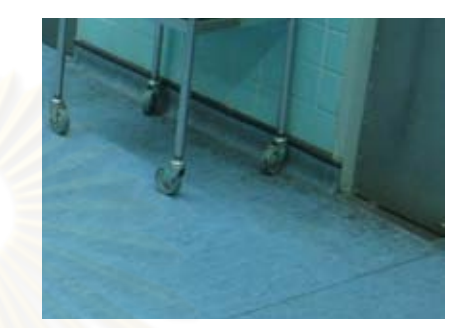

<mark>ภาพที่ 4.28 แสด</mark>ง บริเวณมุมห้องภายในห้อง ้<mark>ผ่าตัดกระด</mark>ูกโรงพยาบาล B

ผนัง

สภาพปัจจุบันผนังห้องผ่าตัดกระดูกโรงพยาบาล B เป็นผนังก่ออิฐฉาบปูน กรุผิว ้ด้วยกระเบื้องเซรามิค ขนาด 4"x4" รอยต่อของกระเบื้อง อาจมีปัญหาบ้างเล็กน้อยในเรื่อง ขอบของกระเบื้องมักจะมีรอยนูนตรงขอบทำให้รอยต่อไม่สนิทเนื่องจากกระเบื้องประเภท ้นี้ เมื่อยาแนวมักจะมีร่องห่างต่อแผ่นประมาณ 3-5 มม.

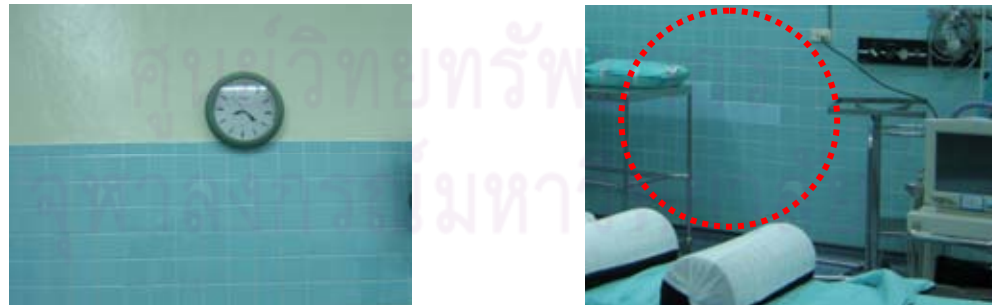

**ภาพที่ 4.30** แสดง การแตกร้าวของแผ่นกระเบื้อง ภายในห้องผ่าตัดกระดูกโรงพยาบาล B

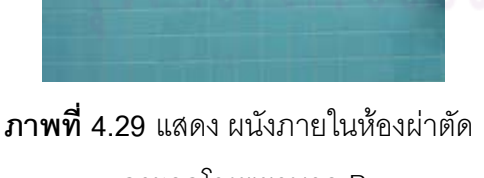

กระดูกโรงพยาบาล B ที่มา: ภาพถ่ายโดยผู้วิจัย

โดยความสูงของการกรุกระเบื้องจากพื้นขึ้นไปประมาณ 2.05 เมตร ส่วนที่เหลือ จนถึงฝ้าเพดานจะทาด้วยสี EPOXY สภาพปัจจุบันสะอาดไม่มีคราบฝุ่นละออง แผ่น กระเบื้องมีการแตกร้าวจนต้องมีการเปลี่ยนกระเบื้องใหม่ บริเวณในส่วนวางรถเข็นวาง ้ เครื่องมือ เพราะไม่มีการติด Wall Guard เพื่อป้องกันการกระแทกจากเครื่องมือภายใน ห้องผ่าตัด ในส่วนผนังที่สี EPOXY ไม่มีการหลดร่อน

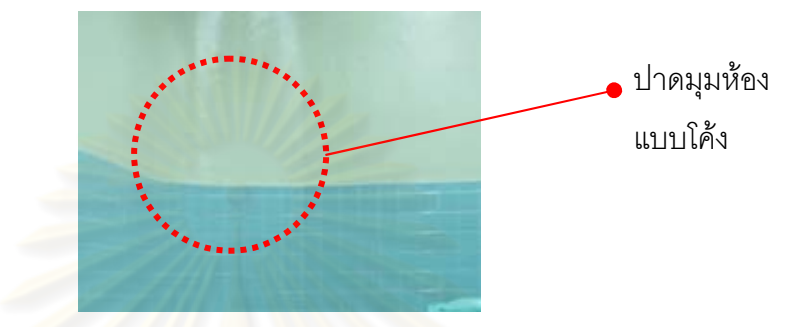

<mark>ภาพที่ 4.31 แสดง การลบมุ</mark>มห้องภายในห้องผ่าตัดกระดูกโรงพยาบาล B ที่มา: ภาพถ่ายโด<mark>ยผู้วิจัย</mark>

มีการลบมุมแบบปาดโค้<mark>ง ห้อง</mark>ภายในห้องผ่าตัดกระดูก ทำให้ทำความสะอาดได้ ึ่ง่ายและไม่เป็นที่สะสม<mark>ข</mark>องฝุ่นละออง

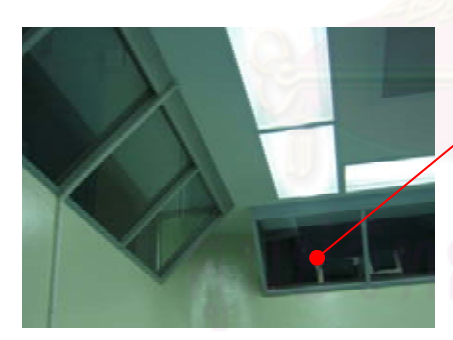

ท่คงสำหรับ ให้นักศึกษาด ระหว่างทำ การผ่าตัด

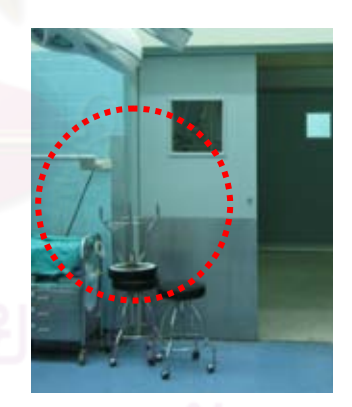

**ภาพที่ 4.32** แสดง ช่องล้าหรับให้นักศึกษา ดูระหว่างทำการผ่าตัด ที่มา: ภาพถ่ายโดยผู้วิจัย

ภาพที่ 4.33 แสดง แผ่นกันกระแทก บริเวณเหลี่ยมผนัง

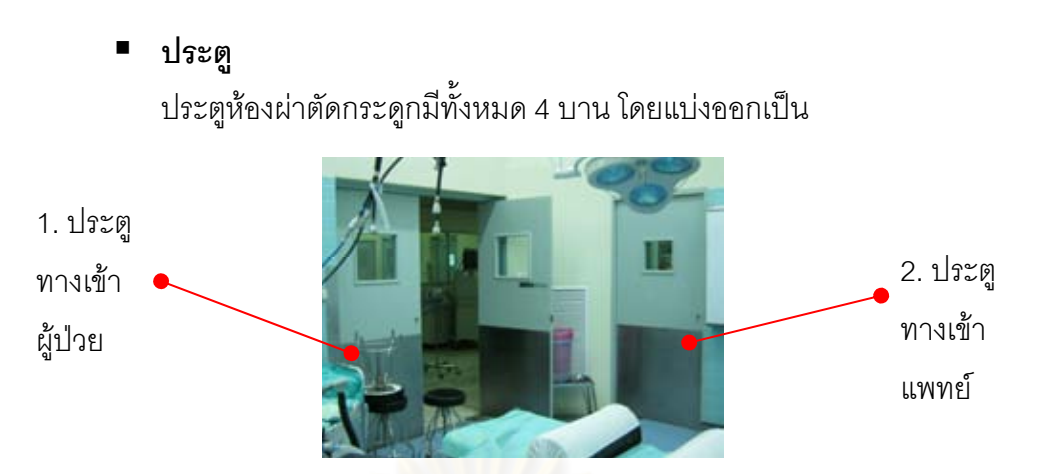

ภาพที่ 4.34 แสดง ประตูภายในห้องผ่าตัดกระดูกโรงพยาบาล B ที่มา: ภาพถ่ายโดยผู้วิจัย

> 1. ป<mark>ระตูทางเข้าสำหรับผู้ป่วยและขนเครื่องมื</mark>อสะอาด เป็นประตูบานสวิงคู่ ้ขนาดประมาณ 1.80 x 2.00 เมตร วงกบและกรอบบานเป็นไม้ บาน ประตูทาด้วยสีน้ำมัน ้ตอนบนจะมีช่องกระจกใสขนาดประมาณ 0.38x0.38 เมตร. ลำหรับสังเกตการณ์ สูงจากพื้นห้องถึงขอบล่างกรอบ กระจุกประมาณ 1.28 เมตร

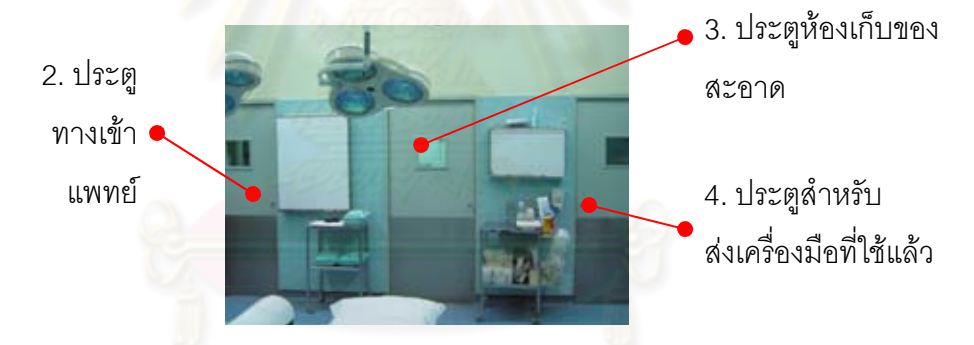

ภาพที่ 4.35 แสดง ประตู ภายในห้องผ่าตัดกระดูกโรงพยาบาล B ที่มา: ภาพถ่ายโดยผู้วิจัย

- 2. ประตูสำหรับแพทย์ พยาบาล เป็นประตูบานเปิด ขนาดประมาณ 0.90 x 2.00 เมตร วงกบและกรอบบานเป็นไม้ บานประตูทาด้วยสี EPOXY ตอนบนจะมี ช่องกระจกใสขนาดประมาณ 0.30x0.30 เมตร.สำหรับ ้สังเกตการณ์ สูงจากพื้นห้องถึงขอบล่างกรอบกระจกประมาณ 1.38 เมตร
	- 3. ประตูห้องเก็บของสะอาดเป็นประตูบานเปิด ขนาดประมาณ 0.90 x 2.00 เมตร วงกบและกรอบบานเป็นไม้ บานประตูทาด้วยสี EPOXY

ตอนบนจะมี ช่องกระจกใสขนาดประมาณ 0.30x0.30 เมตร. สูงจากพื้น ห้องถึงขอบล่างกรอบกระจกประมาณ 1.38 เมตร

4. ประตูสำหรับส่งเครื่องมือที่ใช้แล้ว เป็นประตูบานเปิด ขนาดประมาณ 0.90 x 2.00 เมตร วงกบและกรอบบานเป็นไม้ บานประตูทาด้วยสี EPOXY ตอนบนจะมี ช่องกระจกใสขนาดประมาณ 0.30x0.30 เมตร. ล้าหรับสังเกตการณ์ สูง จากพื้นห้องถึงขอบล่างกรอบกระจกประมาณ 1.38 เมตร

โดยประตูทุกบานจะมี Rail Guard ติดอยู่บริเวณด้านล่างของประตู วัสดุเป็นแผ่น อลูมิเนียม โดยมีความสูงประมาณ 0.85 เมตร เพื่อป้องกันการกระแทกจาก เครื่องมือหรือ เตียงผู้ป่วย

เพดาน

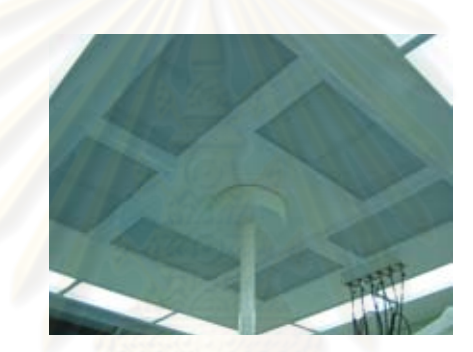

**ภาพที่ 4.36** แสดง ฝ้าเพดาน ภายในห้องผ่าตัดกระดูกโรงพยาบาล B ที่มา: ภาพถ่ายโดยผู้วิจัย

ฝ้าเพดานห้องผ่าตัดกระดูกโรงพยาบาล B ใช้ ยิปซัมบอร์ดแผ่นเรียบทาสีขาว มี การติดตั้ง แผ่นกรองอากาศ HEPA FILTER หลอดไฟฟลูออเลสเซนต์ โคมไฟผ่าตัดและ PIPELINE ทางการแพทย์ สภาพโดยทั่วไป ไม่มีรอยคราบเชื้อราที่เกิดจากความชื้น

เฟอร์นิเจอร์

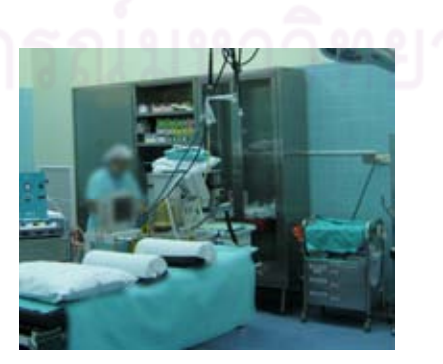

**ภาพที่ 4.37** แสดง ตู้เก็บของ Supplyภายในห้องผ่าตัดกระดูกโรงพยาบาล B ที่มา: ภาพถ่ายโดยผู้วิจัย

งานตู้วางของที่ใช้เป็นแผ่นเหล็กทาสีและชั้นวางเครื่องมือที่ใช้เป็น สเตนเลสสตีล งานเฟอร์นิเจอร์ห้องผ่าตัดส่วนใหญ่เป็นแบบลอยตัว

# 22 งานออกแบบทางด้านวิศวกรรม

■ ระบบไฟฟ้า

้ตำแหน่งปลั๊กไฟกระจายทั่วห้องทำให้สะดวกในการใช้งาน ความสูงของเต้าเสียบ ประมาณ 1.18-1.40 เมตร ปลั๊กไฟมีปลั๊กแบบธรรมดาและไม่มีเต้าเสียบสำหรับเครื่องมือ ี ที่มีเทคโนโลยีขั้นสูง เช่น เครื่องเลเซอร์หรือเครื่องมือผ่าตัดด้วยกล้อง เครื่องฟูลออโรสโคป

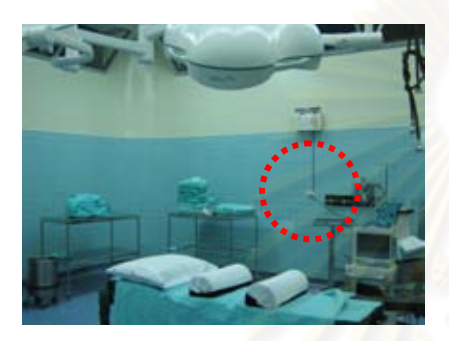

**ภาพที่ 4.38 แสดงตำแหน่งปลักไฟภายใน** ห้องผ่าตัดกระดูกโรงพย<mark>าบา</mark>ล B ที่มา: ภาพถ่ายโดยผู้วิจัย

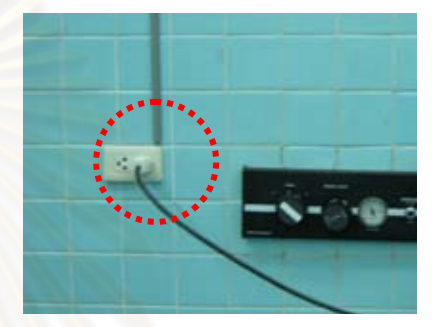

<mark>ภาพที่ 4.39</mark> แสดง เต้าเลียบแบบธรรมดา ภายในห้องผ่าตัดกระดูกโรงพยาบาล B

ระบบแสงสว่างภายในห้องผ่าตัดกระดูก ใช้จากหลอดฟลูออเลสเซนส์เป็นหลัก โดยมีจำนวน 8 ชุด สภาพทั่วไป ยังใช้งานดีไม่มีการชำรุด หรือหลอดไฟขาด

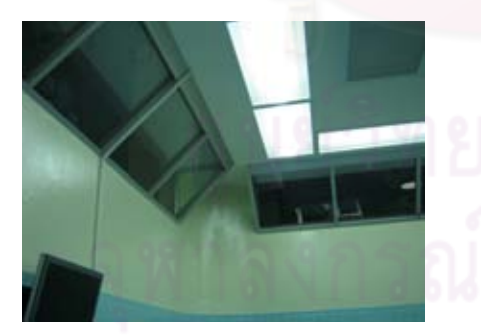

**ภาพที่ 4.40** แสดง แสงสว่างภายในห้องผ่าตัด ใช้จากหลอดฟลออเลสเซนส์ ที่มา: ภาพถ่ายโดยผู้วิจัย

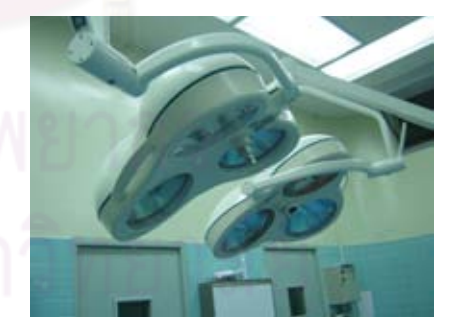

ภาพที่ 4.41 แสดง โคมไฟผ่าตัด ภายในห้องผ่าตัดกระดูกโรงพยาบาล B

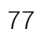

โคมไฟผ่าตัดใช้แสงไฟจากหลอด ฮาโลเจน โดยมีโคมไฟผ่าตัด 2 การติดตั้งดวง โคมจะอยู่บริเวณเพดานเหนือเตียงผ่าตัด โดยอยู่บริเวณกลางห้องโดยเป็นแบบแขวนมี สภาพโดยทั่วไปยังใช้งานได้ดีไม่มีคราบสกปรกหรือฝุ่น แขนยื่นออกมาเพื่อการปรับมม ละคคงจับ

#### ■ ระบบปรับอากาศ ระบบระบายอากาศ

ระบบปรับอากาศใช้เครื่องปรับอากาศแบบแยกส่วนแบบเดินท่อ มีการติดตั้ง ระบบกรองอากาศด้วย Hepa filter จำนวน 6 ชุด บริเวณกึ่งกลางฝ้าเพดานห้อง ติดตั้ง ้เครื่องอ่านอุณหภูมิและความชื้นสัมพัทธ์ บริเวณผนังด้านในสุดของห้อง ไม่มีสิ่งกีดขวาง ี สภาพโดยทั่วไปไม่มีคราบ<mark>สกปรก ยังอยู่ในสภาพที่ใ</mark>ช้งานได้ดี ไม่มีลักษณะการชำรุด

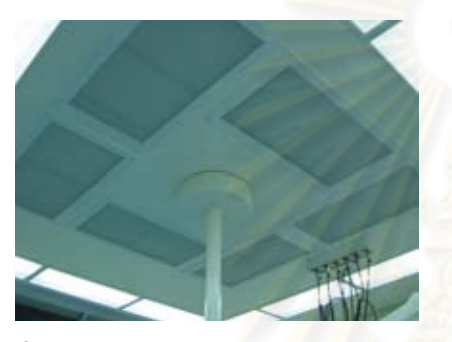

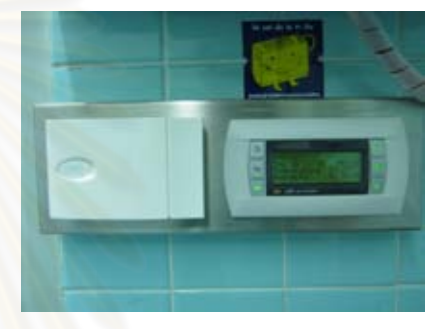

**ภาพที่ 4.42** แสดง กรองอากาศด้วย Hepa filter

<mark>ภาพที่ 4.43 แสดง เครื่องอ่านอุณหภูมิ</mark> ์<br>และความชื้นสัมพัทธ์

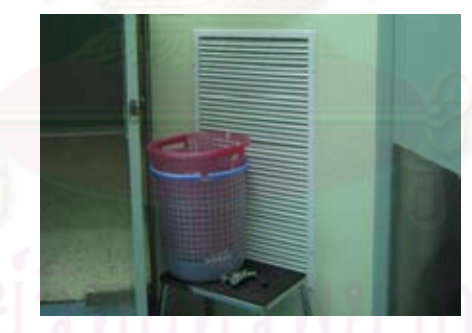

ภาพที่ 4.44 แสดง ช่องดุดอากาศกลับ (Return air) ที่มา: ภาพถ่ายโดยผู้วิจัย

่ ระบบระบายอากาศ มีช่องดูดอากาศกลับ (Return air) ติดตั้ง 2 จุด โดยมีขนาด ประมาณ 0.55x0.95 เมตร ความสูงจากพื้นประมาณ 0.30 เมตร โดยมีบานเกล็ด PVC ้ ครอบอีกชั้นหนึ่ง สภาพโดยทั่วไปสะอาดไม่มีคราบสกปรกแต่บางครั้งได้มีการนำเครื่องมือ หรือตะกร้าใส่ผ้า มาวางขาวงทำให้การทำงานของระบบไม่ดีเท่าที่คาร

#### ระบบแก๊สทางการแพทย์

ระบบแก็สทางการแพทย์ ภายในห้องผ่าตัดกระดูก โรงพยาบาล B มีการใช้ pipe line system ที่มี Outlet แบบฝังท่อแก็สแขวนใต้ฝ้าเพดาน บริเวณตำแหน่งเหนือเตียง ผ่าตัด ใกล้กับเครื่องดมยาวิสัญญีแพทย์

Pipe line ภายในห้องผ่าตัด ซึ่งประกอบด้วย Oxygen 2 จุด Nitrous oxide 1 จุด และ Vacuum 2 จุด มีระบบระบายแก๊สที่ออกจากการดมยาสลบ (Scavenging Systems)

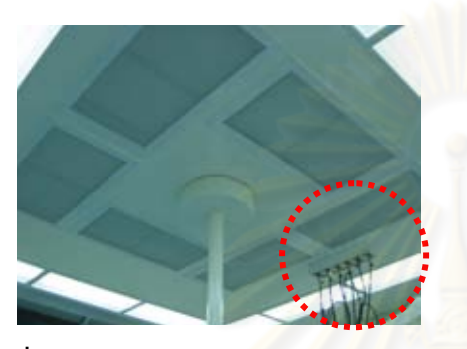

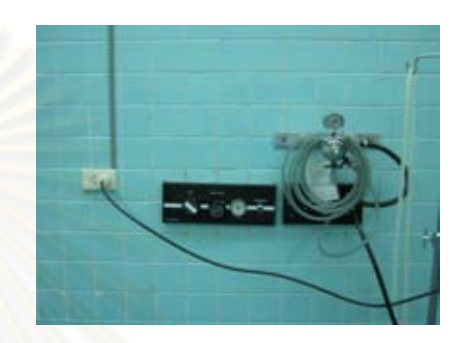

ภาพที่ 4.45 แสดง ตำแหน่ง pipe line system ภายในห้องผ่<mark>าตัดกระดู</mark>ก B ที่มา: ภาพถ่ายโดยผู้วิจัย

ภาพที่ 4.46 แสดง ตำแหน่ง power pipeline ้พร้คม วาล์ว เปิด-ปิด

มีระบบผลิตอากาศอัด (Compressed Air System) สำหรับใช้กับช่องเสียบสว่าน ไฟฟ้า (Power drill) การตัด เจาะ โดยจะมี วาล์ว เปิด- ปิด ควบคุมอยู่ โดยติดตั้งที่ความ ้สูง ประมาณ 1.12 เมตร จากพื้นห้อง สภาพโดยทั่วไปพร้อมใช้งาน

### ■ ระบบป้องกันอัคคีภัย

ระบบป้องกันอัคคีภัยในห้องผ่าตัดจะถูกควบคุมรวมอยู่ใน พระราชบัณณัติ ควบคุมอาคาร ปี พ.ศ.2522 และข้อบัญญัติ กรุงเทพมหานคร เรื่องควบคุมอาคาร ปี พ.ศ. 2544

■ ระบบสี่คสารในห้องผ่าตัด

จะเป็นระบบสื่อสารภายในจะเป็นระบบคินเตอร์คอม และโทรศัพท์ภายใน

ระบบเทคโนโลยีด้านข้อมูลข่าวสาร

ใช้คอมพิวเตอร์ออนไลน์ในการตรวจสอบข้อมูล ระบบที่ใช้เป็นระบบไร้สาย (Wireless networks) โดยเจ้าหน้าที่จะทำการบันทึกข้อมูลหรือตรวจสอบของผู้ป่วยจาก ้คคมพิวเตคร์ สภาพโดยทั่วไปใช้งานได้ดี

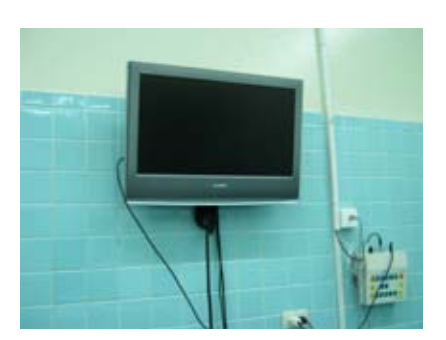

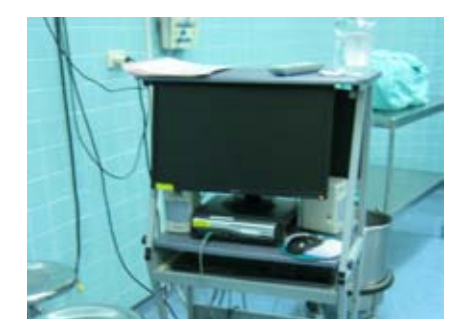

**ภาพที่ 4**.47 แสดง จอแสดง ลำหรับดูฟิล์ม X-ray ที่มา: ภาพถ่ายโดยผู้วิจัย

ผล **ภาพที่** 4.48 แสดง คอมพิวเตอร์สำหรับบันทึกข้อมูล

# 2.1.3 การจั<mark>ดวางตำแหน่งทางด้านสถา</mark>ปัตยกรรมงานระบบภายและ เครื่องมือ อุปกรณ์ ภายในห้องผ่าตัดกระดูก โรงพยาบาล B

# ี<br>สัญลักษณ์<mark>และความหมาย</mark>

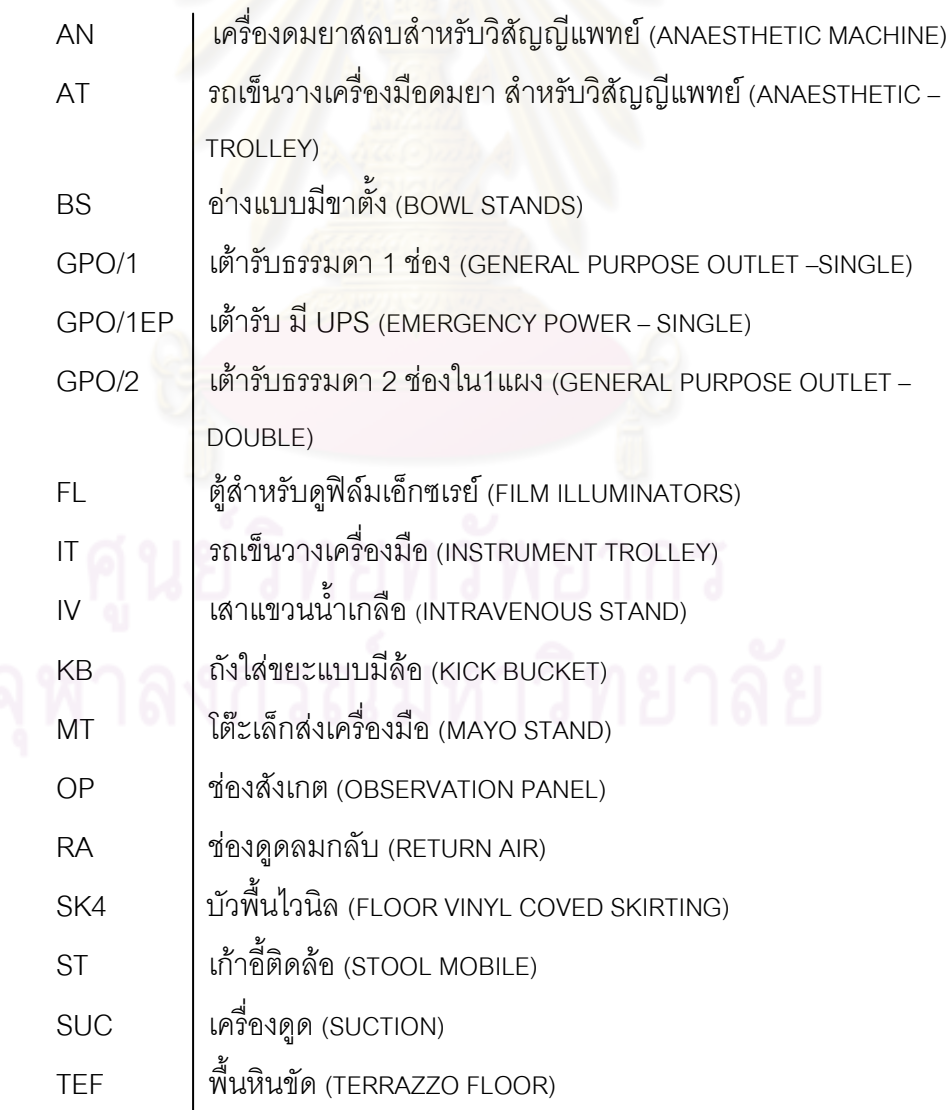

# ส้ญลักษณ์และความหมาย

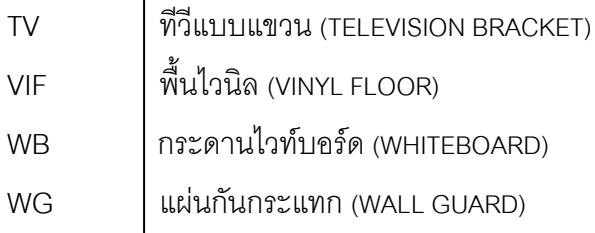

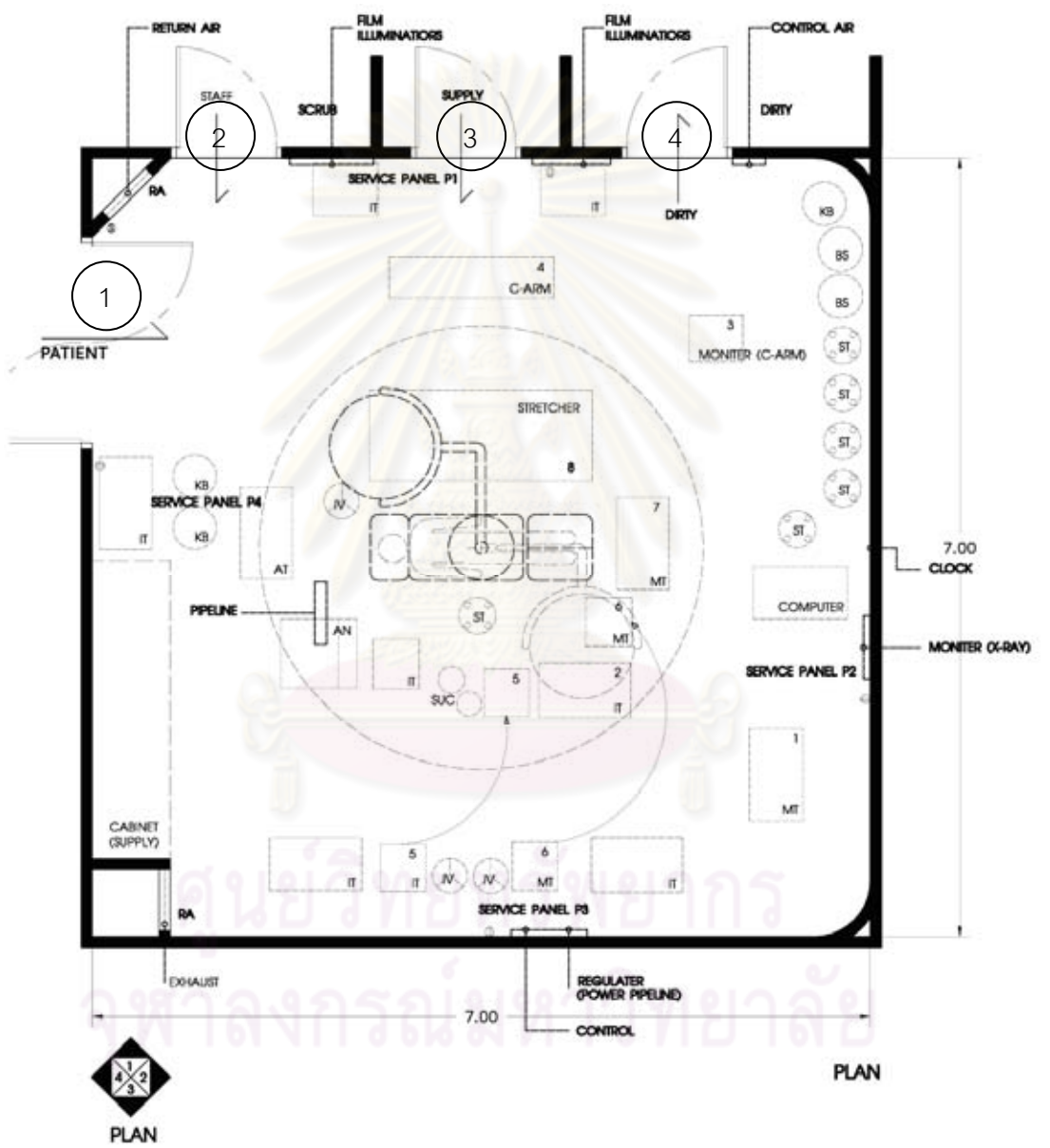

**ภาพที่ 4.49** แสดง แปลนห้องผ่าตัดกระดูกโรงพยาบาล B

ที่มา: จากการสำรวจและวาดโดยผู้วิจัย

เครื่องผ้า หมายเลข 1 รถเข็นเครื่องมือ หมายเลข 2

- ้จอมอนิเตอร์ เครื่องฟูลออโรสโคป หมายเลข 3
- เครื่องฟูลออโรสโคป หมายเลข 4
- จอมอนิเตอร์ (ลำหรับCASE ผ่านกล้อง) หมายเลข 5
- โต๊ะเล็กส่งเครื่องมือ (กรณีเพิ่มเติม) หมายเลข 6
- โต๊ะเล็กส่งเครื่องมือ หมายเลข 7
- เตียงสำหรับเข็นผู้ป่วยเข้าห้องผ่าตัด หมายเลข 8

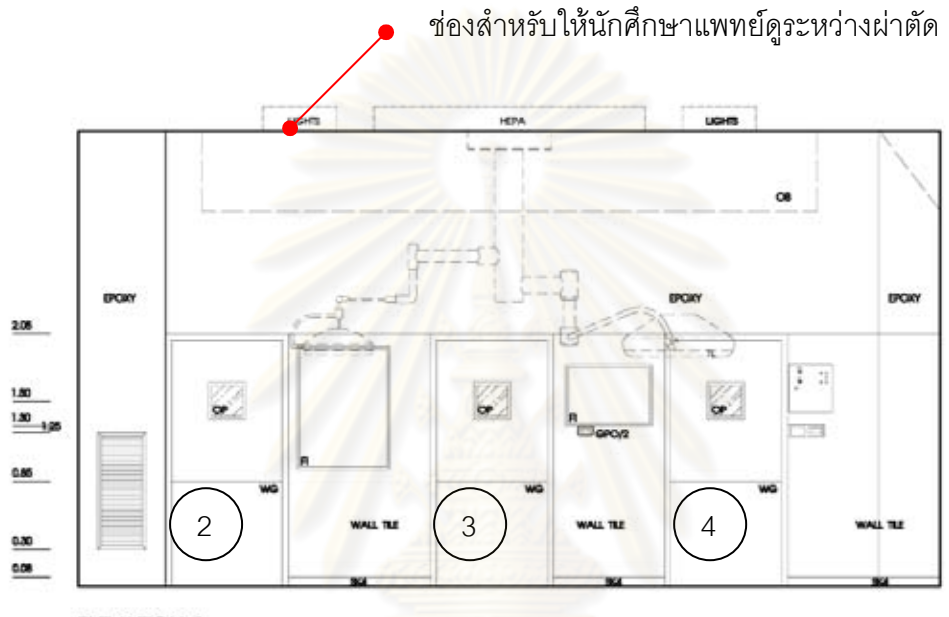

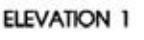

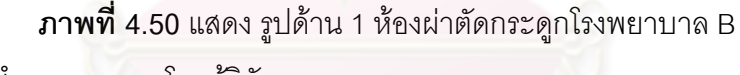

ู้ที่มา: จากการสำรวจและวาดโดยผู้วิจัย

ี ผนังด้านที่ 1 ประตูสำหรับแพทย์ พยาบาล หลังจากที่ทำการ Scrub up แล้ว จะเข้ามา ภายในห้องผ่าตัดโดยจะใช้ประตูหมายเลข (2) ประตูห้องเก็บของ คือประตูหมายเลข (3) และ ประตูหมายเลข (4) คือประตูสำหรับส่งเครื่องมือที่ใช้แล้วไปทำความสะอาด

การติดตั้งเครื่องมือ ตู้ดูฟิล์ม X-Ray สำหรับดูแผ่นฟิล์ม มีปลั๊กไฟธรรมดา และ ติดตั้ง เครื่องอ่านอุณหภูมิและความชื้นสัมพัทธ์

นนังเป็นกระเบื้องเซรามิค ขนาด 4"x4" โดยความสูงของการกรุกระเบื้องจากพื้นขึ้นไปประมาณ 2.05 เมตร ส่วนที่เหลือจนถึงฝ้าเพดานจะทาด้วยสี EPOXY มีบัวพื้นสูงจากพื้นห้องประมาณ 0.05 เมตร ทำด้วยไวนิล

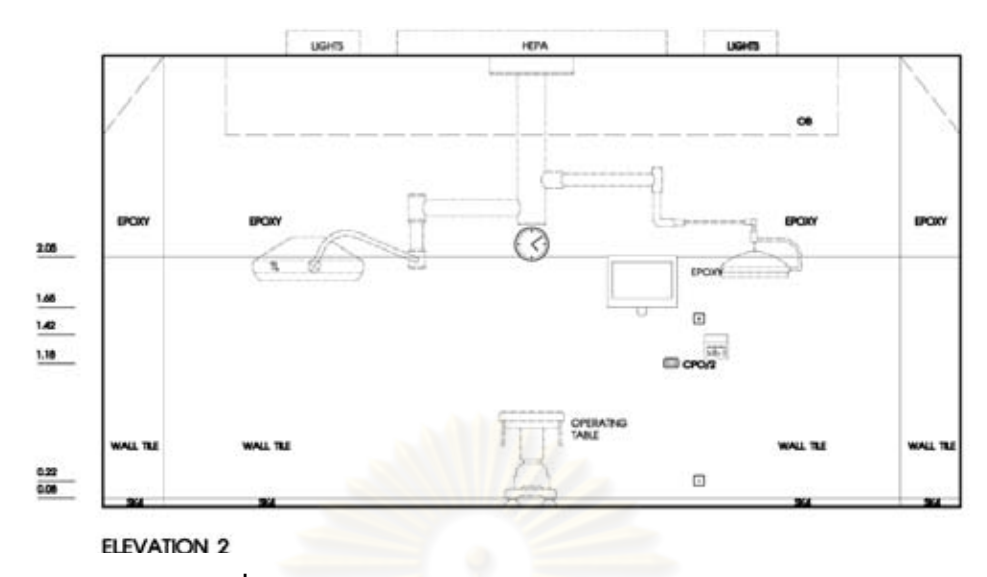

ภาพที่ 4.51 แสดง รูปด้าน 2 ห้องผ่าตัดกระดูกโรงพยาบาล B ู้ที่มา: จากการสำรวจและว<mark>าดโดยผู้วิจัย</mark>

ผนังด้านที่ 2 มีปลั๊กไฟธรรมดาจำนวน 1 ชุด ช่องเสียบสาย Internet, จอมอนิเตอร์สำหรับ ดูฟิล์ม X-Ray และมี นาฬิกาสำหรับดูเวลา

ผนังเป็นกระเบื้องเซรามิค ขนาด 4"x4" โดยความสูงของการกรุกระเบื้องจากพื้นขึ้นไป ประมาณ 2.05 เมตร ส่วนที่เ<mark>ห</mark>ลือจนถึงฝ้าเพดานจะทาด้วยสี EPOXY มีบัวพื้นสูงจากพื้นห้อง ประมาณ 0.05 เมตร ทำด้วยไวนิล

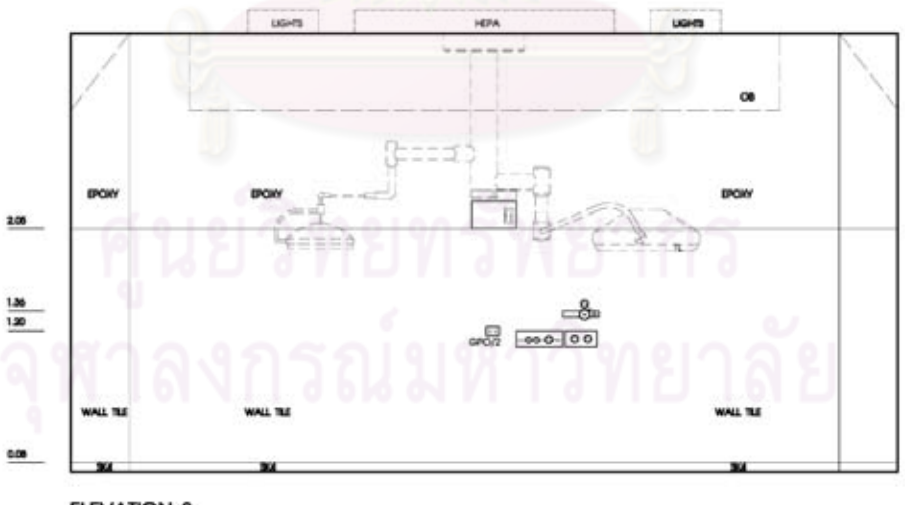

ELEVATION 3

ภาพที่ 4.52 แสดง รูปด้าน 3 ห้องผ่าตัดกระดูกโรงพยาบาล B

ที่มา: จากการสำรวจและวาดโดยผู้วิจัย

ผนังด้านที่ 3 มี ปลั๊กไฟธรรมดาจำนวน 1 ชุด มีระบบผลิตอากาศอัด (Compressed Air System) สำหรับใช้กับสว่านไฟฟ้า (Power drill) จำนวน 1 ชุด

ี ผนังเป็นกระเบื้องเซรามิค ขนาด 4"x4" โดยความสงของการกรุกระเบื้องจากพื้นขึ้นไป ี ประมาณ 2.05 เมตร ส่วนที่เหลือจนถึงฝ้าเพดานจะทาด้วยสี EPOXY มีบัวพื้นสูงจากพื้นห้อง ประมาณ 0.05 เมตร ทำด้วยไวนิล

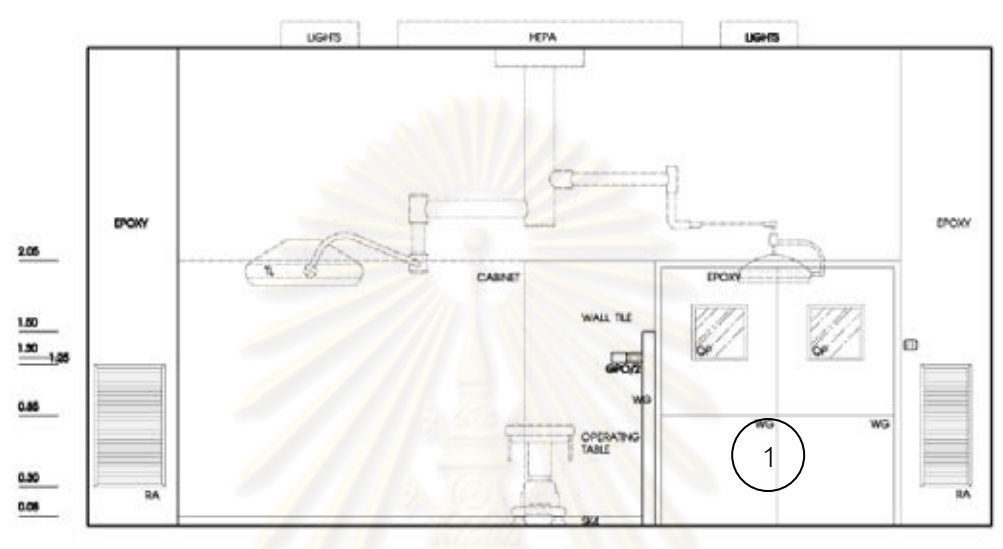

ELEVATION 4

<mark>ภาพที่ 4.53 แสดง รูปด้าน 4 ห้องผ่าตัดกระดูกโรงพยาบาล B</mark> ู้ที่มา: จากการสำรวจและวาดโดยผู้วิจัย

ผนังด้านที่ 4 มีปลั๊กไฟธรรมดาจำนวน 1 ชุด มีชั้นเก็บของสะอาดสำหรับใช้ในการผ่าตัด มี ี ช่องดูดอากาศทิ้ง (Exhaust) และ ช่องดูดอากาศกลับ (Return Air) บริเวณมุมห้องทั้ง 2 ด้านและ ประตูหมายเลข (1) สำหรับเข็นผู้ป่วยเข้า-ออกภายในห้องผ่าตัด

นนังเป็นกระเบื้องเซรามิค ขนาด 4"x4" โดยความสูงของการกรุกระเบื้องจากพื้นขึ้นไป ประมาณ 2.05 เมตร ส่วนที่เหลือจนถึงฝ้าเพดานจะทาด้วยสี EPOXY มีบัวพื้นสูงจากพื้นห้อง ้ำไระมาณ 0.05 เมตร ทำด้วยไวนิล

# 3. ประเด็นที่พบจากการสัมภาษณ์พยาบาลวิชาชีพชำนาณการ โรงพยาบาล  $\mathsf{B}^2$

# 1. ข้อมลโดยทั่วไป

1 1 สถิติการผ่าตัดโรงพยาบาล B เดือนละประมาณ 200-300 ราย

1.2 ประเภทการผ่าตัดกระดูกจะแบ่งออกเป็น

1. ผ่าตัด กระดกสันหลัง

 $^2$ ส้มภาษณ์ กานดา, พยาบาลวิชาชีพ, 18 พฤศจิกายน 2553.

- 2 ผ่าตัดเด็ก
- 3. การผ่าตัดจากคุบัติเหตุ
- 4. ผ่าตัดทางกีฬา
- 5. ผ่าตัดเนื้องอก

1.3 การจัดท่าของผู้ป่วยก่อนการผ่าตัดมีรูปแบบ คือท่านอนหงาย ท่านอนคว่ำ ท่านอนตะแคง ซ้าย-ขวา แบบถ่างขา(ขึ้นเตียง)

1.4 ข้อสำคัญหรือข้อควรระวังในการผ่าตัดกระดูก ความสะอาดและปลอดเชื้อ ้เพราะถ้าเกิดกระดูกติดเชื้อแล้วจะทำการรักษายากหายช้า

# 2. การออกแบบทางด้านสถาปัตยกรรม ห้องผ่าตัดกระดูก โรงพยาบาล B

- 2.1 การออกแบบทางด้านสถาปัตยกรรม ห้องผ่าตัดกระดูก โรงพยาบาล B
	- 1. ห้องผ่าตัดกระดูกโรงพยาบาล B พื้นที่ห้องผ่าตัดตัดกระดูกควรใหญ่กว่านี้ โรงพยาบาล B มีขนาดประมาณ 7.00x7.00 เมตร เพราะในการทำผ่าตัด <u>ิกระดูกจะใช้พื้นที่ค่อนข้างมาก รวมถึงเครื่องมือและอุปกรณ์มีขนาดใหญ่ เช่น</u> เครื่องฟูลออโรสโคป
	- 2. ความส<mark>ูงของห้องผ่าตัดกระดูก โรงพยาบา</mark>ล B มีความสูงเหมาะสมกับการใช้ งาน และมีช่องสำหรับให้นักศึกษาแพทย์ดูระหว่างผ่าตัด
- 2.2 คุณสมบัติของวัสดุที่ใช้ในการออกแบบ
	- ์ พื้นเป็นไวนิลสภาพปัญหา มีการสึกกร่อนจากการใช้งานบริเวณมุมหรือขอบ ห้องยังมีคราบสกปรกบ้างเล็กน้อยและการติดไวนิลยังไม่เรียบสนิทเท่าที่ควร ทำให้มีฝุ่นละอองติดอยู่
	- นนังก่ออิฐฉาบปูนกรุผิวด้วยกระเบื้องเซรามิคขนาด 4"x4" ภายในไม่ติด ฉนวนหรือตะกั่วกันรังสี X-ray
	- ประตูห้องผ่าตัดโรงพยาบาล B ทาสี EPOXY ประตูจะมีการฉาบตะกั่ว และ มี Wall Guard เพื่อป้องกันการกระแทก
	- ประตูห้องผ่าตัดมีทั้งหมด 4 บาน โดยแบ่งออกเป็น ประตูทางเข้าสำหรับ ผู้ป่วยและขนเครื่องมือสะอาด ประตูสำหรับแพทย์ พยาบาล ประตูห้องเก็บ ของสะอาด และประตูสำหรับส่งเครื่องมือที่ใช้แล้ว โดยวัสดุที่ใช้เป็นไม้ทา ด้วยสี FPOXY
	- ้ เฟอร์นิเจอร์ส่วนใหญ่จะเป็นแบบเคลื่อนย้ายได้ มีตู้สำหรับชั้นวางเครื่องมือ อุปกรณ์

2.3 การออกแบบด้านวิศวกรรม งานระบบ ห้องผ่าตัดกระดูก โรงพยาบาล B

- ระบบไฟฟ้า
	- ้ ปลั๊กไฟจะกระจายอยู่ทั่วไปตามผนังด้านต่างๆ ทำให้สะดวกในการใช้งานแต่ ห้องผ่าตัดตอนนี้ปลั๊กไม่เพียงพอยังต้องใช้สายพ่วง
	- แสงสว่างจากหลุกดฟลุกคเรสเซนต์ ภายในห้องสว่างเพียงพอต่อการ ปฏิบัติงาน
- ระบบสุขาภิบาล
	- ระบบน้ำทิ้งผ่านระบบบำบัดน้ำเสียรวมของโรงพยาบาล
	- การทำความ<mark>สะอาดพื้นห้องผ่าตัดกระดูก จะต้องทำความสะอาดทุกครั้ง</mark> ี หลังจากการใช้งานจะมีการล้าง ขัด ด้วยน้ำทำความสะอาดทกวัน
- ระบบปรับคากาศ และระบบระบายคากาศ
	- ไม่มีระบบ Lamina Air Flow แต่มีการติดตั้งระบบกรองอากาศด้วย Hepa filter
	- $%$ RH
- ระบบแก๊สทา<mark>ง</mark>การแพทย์
	- ้มีระบบแก๊สทางการแพทย์1 จุดคือ แบบห้อยลงมาจากเพดาน โดยมี

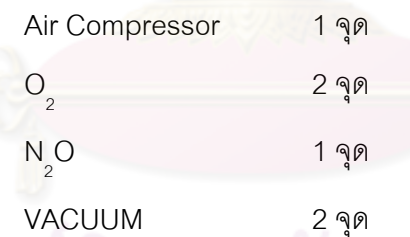

- 3. ความแตกต่างระหว่างห้องผ่าตัดกระดูกกับห้องผ่าตัดประเภทอื่น
	- มีระบบ HIGH PRESSURE AIR เพื่อใช้สำหรับสว่านไฟฟ้า (Power drill) ใช้ ในเรื่องตัดเจาะ กระดูก
		- เตียงห้องผ่าตัดกระดูกจะต้อง ถอดและประกอบเป็น Fracture table ได้ เพื่อ สามารถปรับตามลักษณะของการผ่าตัด

# 4.วิเคราะห์ ข้อดี ข้อเสีย ห้องผ่าตัดกระดูก โรงพยาบาล B กับเกณฑ์การออกแบบ ห้องผ่าตัดกระดูกจากเอกสารที่ค้นคว้า

หลังจากการรวบรวมรายละเอียดซึ่งได้จากการเก็บข้อมูลจากการสำรวจ และ สัมภาษณ์ ด้านการออกแบบสถาปัตยกรรมและงานระบบในห้องผ่าตัดกระดูก โรงพยาบาล B ้นำมาวิเคราะห์เปรียบเทียบกับเกณฑ์การออกแบบห้องผ่าตัดกระดูกที่ค้นคว้า ี่สามารถนำมาใช้ เป็นแนวทางในการเสนอแนะวิธีการปรับปรุงห้องผ่าตัดกระดูก โรงพยาบาล B

### 1. งานออกแบบทางด้านสถาปัตยกรรม

- ห้องผ่าตัดกระดูกโร<mark>งพยาบาล B มี</mark>ลักษณะเป็นรูปสี่เหลี่ยมจัตุรัส ขนาดความ กว้าง 7.00 x 7.00 เมตร โดยมีขนาดพื้นที่ใช้สอยประมาณ 49.00 ตารางเมตร โดยขนาดห้<mark>องผ่าตัดกระดูกตามเกณฑ์การออกแบบห้อ</mark>งผ่าตัด ควรมีขนาด ี ประมาณ 55-74 ตารางเมตร ทำให้ไม่ค่อยมีปัญหามากนัก เนื่องจากว่าก่อนการ ก่คสร้าง<mark>คาคาร แพทย์ได้มีส่วนร่วมขั้นตอนการ</mark>ออกแบบ รวมถึงได้แสดงความ ้ต้องการในการใช้พื้นที่ แต่จะมีปัญหาบ้างในกรณีที่เป็น CASE ผ่าตัดใหญ่จริงๆ ที่ ์ต้องใช้ เครื่องมือ อุปกรณ์และเจ้าหน้าที่จำนวนมาก จากการสัมภาษณ์พบว่า ์ พื้นที่ใช้สอยในขณะปฏิบัติงานของแพทย์ พยาบาลผ่าตัด พบว่า ควรมีความกว้าง อย่างน้อยประมาณ 3.00 - 4.00 เมตร เพื่อสะดวกในการปฏิบัติงานภายในห้อง ผ่าตัดกระดูก เพราะเนื่องจากว่าการผ่าตัดบางครั้งอาจต้องใช้บุคลากรถึง 8-10 คน ต่อ 1 CASF
- รูปทรงของห้องผ่าตัดกระดูกเป็นห้องสี่เหลี่ยมจัตุรัส ชึ่งมีความเหมาะสมเพราะ เนื้อที่ในการวางของหรือใช้สอยได้ง่ายกว่าเวลาทำการผ่าตัด
- ี ความสูงของห้องผ่าตัดกระดูก โรงพยาบาล B มีความสูงประมาณ 3.70 เมตร ซึ่ง ถูกต้องตามเกณฑ์การออกแบบห้องผ่าตัด ทำให้การติดตั้ง โคมไฟฟ้าได้ความสูง ที่เหมาะสมต่อการใช้งาน เนื่องจาก ฝ้าเพดานมีความสูงที่เหมาะสม

### 2. คุณสมบัติของวัสดุที่ใช้ในการออกแบบ

■ พื้ง

พื้นภายในห้องผ่าตัดกระดูกโรงพยาบาล B ใช้เป็นพื้นไวนิลซึ่งได้ใช้ตามที่เกณฑ์ ี ห้องผ่าตัดกำหนดไว้ การปูไวนิลของโรงพยาบาล B จะปูไวนิลให้ขอบของแผ่นเลยขึ้นมา ติดกับผนังรัศมีโค้งเพื่อไม่ให้เป็นที่สะสมของฝุ่นได้

#### ิผนัง

การใช้วัสดุกรุผิวผนังห้องผ่าตัดกระดูกโรงพยาบาล B ซึ่งถูกต้องตามเกณฑ์การ ี ออกแบบห้องผ่าตัดแต่เนื่องจากห้องผ่าตัดกระดูกโรงพยาบาล B ไม่มี Wall Guard ทำให้ ต้องทำการซ่อมแซมผนังด้วยการนำแผ่นกระเบื้องมาเปลี่ยนใหม่

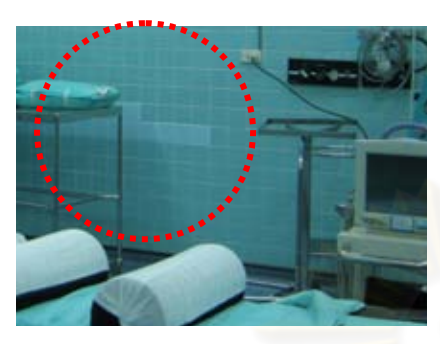

ภาพที่ 4.54 แสด<mark>ง การแตกร้า</mark>ว ของแผ่นกระเบื้อง ที่มา: ภาพถ่ายโดยผู้วิจัย

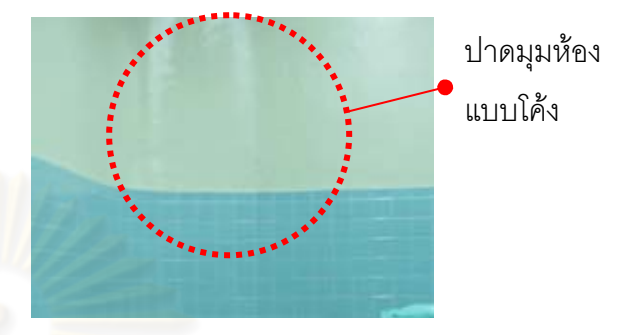

ภาพที่ 4.55 แสดง การลบมุมห้อง ภายในห้องผ่าตัดกระดูกโรงพยาบาล B

้มีการปาดมุ<mark>มปูนฉาบโค้งเพื่อป้องกันฝุ่นละออง</mark> ภายในห้องผ่าตัดกระดูก B ซึ่ง เหมาะสมมากกว่าการปาดมุมห้องแบบเฉียงมากกว่า เพราะทำความสะอาดได้ง่ายและไม่ เป็นที่สะสมของฝุ่นละอ<mark>อ</mark>ง

ผนังห้องผ่าตัดกระดูกโรงพยาบาล Bไม่มีการบุแผ่นตะกั่วทำให้ไม่สามารถป้องกัน รังสีX-ray ได้ตามที่เกณฑ์การออกแบบห้องผ่าตัด เพื่อป้องกันรังสีX-ray จากเครื่อง ฟูลออโรสโคป

■ ประต

ประตูห้องผ่าตัดกระดูกโรงพยาบาล B มีการบุแผ่นตะกั่ว ทำให้สามารถ ้ป้องกันรังสี X-ray ได้ตามที่เกณฑ์การออกแบบห้องผ่าตัดที่ระบุไว้ แต่จากการศึกษา จากมาตรฐานการออกแบบห้องผ่าตัดแล้วพบว่าวัสดุควร เป็นสแตนเลส สตีลหรือกรุ ผิวด้วยลามิเนตและมีแถบ Rail Guard โดยติดบริเวณขอบล่างบานประตูตลอดจนถึง ิ ความสูงประมาณ0.90 เมตร ซึ่งจะเหมาะสมกว่าประตูแบบวงกบและกรอบบานไม้ ทาสี

**เพดาน (Ceiling)** 

ฝ้าเพดานห้องผ่าตัดกระดูกโรงพยาบาล B ใช้ยิปซั่มบอร์ดแผ่นเรียบทาสีขาว ซึ่ง ถูกต้องตามเกณฑ์ที่กำหนดไว้ โดยวัสดุไม่มีอะไรทันสมัยมากนักแต่ต้องมีผิวเรียบ ไม่มีรู พรุน

#### ■ เฟคร์นิเจคร์

เฟอร์นิเจอร์ห้องผ่าตัดกระดูก ไม่ได้มีเกณฑ์อะไรที่เด่นชัดนัก วัสดุที่ใช้ควรทำ ความสะอาดได้ง่าย เช่น สแตนเลสสตีล อะลูมิเนียม แผ่นเหล็กทาสี ในส่วนห้องผ่าตัด กระดูกโรงพยาบาล B งานตู้วางของที่ใช้เป็นแผ่นเหล็กทาสีและชั้นวางเครื่องมือที่ใช้เป็น สเตนเลสสตีล งานเฟคร์นิเจคร์ห้องผ่าตัดส่วนมากเป็นแบบลอยตัว

#### 3. สภาพการออกแบบเชิงวิศวกรรม

#### ■ ระบบไฟฟ้า

์ ระบบไฟฟ้าที่ใช้ภ<mark>า</mark>ยในห้องผ่าตัดกระดู<mark>กนั้</mark>น ถูกต้องตามเกณฑ์การออกแบบส่วน ้คือความสูงของปลั๊กไฟและจำนวนปลั๊กที่ไม่เพียงพอต่อการใช้งาน ที่ยังไม่เหมาะสม เพราะปลั๊กมีความสูงประมาณ 1.18-1.40 เมตร ซึ่งตามเกณฑ์การออกแบบห้องผ่าตัด ้แล้วควรมีความสูง 1.50 เมตร เนื่องจากการดมยาของแก๊สทางการแพทย์ถ้าทิ้งไว้เกิดถูก ดูดทิ้งออกไปไม่หมด แก๊สก็จะลอยอยู่ด้านล่างถ้าเกิดแก๊สสะสมมีความหนาแน่นพอถ้า เกิดการ สปาร์คของไฟอาจทำให้แก๊สเกิดการระเบิดได้

ระบบแสงสว่างจากหลอดฟลูออเลสเซนส์และโคมไฟผ่าตัดใช้แสงไฟจากหลอด ฮาโลเจน โดยมีโคมไฟผ่าตัด 2 โคม ซึ่งเหมาะสมตามเกณฑ์การออกแบบ

#### ■ ระบบสขาภิบาล

นั้นมีความเหมาะสมและ ระบบสุขาภิบาลห้องผ่าตัดกระดูกโรงพยาบาล  $\mathsf{B}$ ถกต้องตามเกณฑ์การออกแบบ

การทำความสะอาดห้องผ่าตัดกระดูก ในเกณฑ์การออกแบบไม่ได้กำหนดไว้ แต่ ์ จากการสัมภาษณ์ทำให้ทราบว่า ทุกครั้งหลังจากการใช้งานจะมีการล้าง ขัด ด้วยน้ำทำ ความสะคาด

#### ■ ระบบปรับอากาศ ระบบระบายอากาศ

้ระบบปรับคากาศ ใช้เครื่องปรับคากาศแบบแยกส่วนแบบเดินท่อ มีการติดตั้ง ่ ระบบกรองอากาศด้วย Hepa filter ซึ่งเป็นไปตามเกณฑ์การออกแบบ แต่ไม่มีระบบ Laminar Flow

ระบบระบายอากาศ มีช่องดูดอากาศกลับ (Return air) จำนวน 2 ชุด ความสูง จากพื้นประมาณ 0.30 เมตร โดยมีบานเกล็ดอะลูมิเนียมครอบอีกชั้นหนึ่ง ซึ่งถูกต้องตาม เกณฑ์การออกแบบห้องผ่าตัดกระดูก แต่บางครั้งสภาพการใช้งานโดยทั่วไปไม่สะดวก เนื่องจากมีการนำอุปกรณ์หรือเครื่องมือสำหรับใช้ในการทำผ่าตัดกระดูกมาวางไว้ ทำให้ ระบบทำงานได้ไม่สะดวกซึ่งเป็นเรื่องที่ไม่ถูกต้อง

่ ห้องผ่าตัดโรงพยาบาล B ไม่มีช่องดูดอากาศทิ้ง (Exhaust) โดยห้องผ่าตัดใช้ ระบบระบายแก๊สที่ออกจากการดมยาสลบ (Scavenging Systems) ซึ่งมีความเหมาะสม ่ มากกว่าเพราะการใช้ระบบนี้สามารถลดการฟังของแก๊สได้ดีกว่า

#### ระบบแก๊สทางการแพทย์

ระบบแก๊สทางการแพทย์ ห้องผ่าตัดกระดูก โรงพยาบาล B มีระบบแก็สทาง ้การแพทย์ที่ถูกต้องตามเกณฑ์การออกแบบห้องผ่าตัด อาจเนื่องมาจากเป็นระบบพื้นฐาน ้ สำหรับช่วยเหลือผ้ป่วยโดยทั่วไป มีoutlet ท่อแก๊สแขวนใต้ฝ้าเพดาน ประกอบด้วย oxygen 2 จุด nitrous oxide 1 จุด vacuum 2 จุด และ มีระบบผลิตอากาศอัด (Compressed Air System) สำหรับใช้กับสว่านไฟฟ้า (Power drill) 1 จุด มีระบบระบาย แก๊สที่ออกจากการดมยาสลบ (Scavenging Systems)

#### ■ ระบบป้องกันอัคคีภัย

ระบบป้องกันอัคคีภัยในห้องผ่าตัดจะถูกควบคุมรวมอยู่ใน พระราชบัณณัติ ี ควบคุมอาคาร ปี พ.ศ.2522 และข้อบัญญัติ กรุงเทพมหานคร เรื่องควบคุมอาคาร ปี พ.ศ. 2544

ิจากการศึกษาเอกสารที่ค้นคว้า พบว่าวัสดุที่ภายในห้องผ่าตัดกระดูกโรงพยาบาล B เช่น พื้นไวนิลมีคุณสมบัติของ พีวีซี จึงไม่ลามไฟ ผนังกระเบื้องเซรามิคและฝ้าเพดาน ้ยิปซัม ซึ่งวัสดุส่วนที่ไม่ลามไฟ แต่มีเฉพาะประตูเท่านั้นที่ใช้วัสดุเป็นไม้ซึ่งเป็นวัสดุติดไฟ

#### $\blacksquare$ ระบบสื่อสารในห้องผ่าตัด

ในส่วนนี้เนื่องจากจากไม่ได้มีเกณฑ์มาเป็นข้อกำหนด ห้องผ่าตัดกระดูก โรงพยาบาล B ใช้ระบบสื่อสารภายในจะเป็นระบบอินเตอร์คอม และโทรศัพท์ภายใน ซึ่ง เป็นอปกรณ์ที่ไม่ได้ทันสมัยมากนัก

#### ระบบเทคโนโลยีด้านข้อมูลข่าวสาร  $\blacksquare$

ในส่วนนี้เนื่องจากจากไม่ได้มีเกณฑ์มาเป็นข้อกำหนด ห้องผ่าตัดกระดก โรงพยาบาล B ใช้คอมพิวเตอร์ออนไลน์ในการตรวจสอบข้อมูล ระบบที่ใช้เป็นระบบไร้สาย (Wireless networks) โดยส่วยใหญ่จะใช้ คอมพิวเตอร์ในการบันทึกข้อมูลหรือตรวจสอบ ข้อมูลผู้ป่วย รวมทั้งไว้สำหรับ ดู ฟิล์ม X-ray ผู้ป่วย

# 4. ข้อเสนอแนะในการปรับปรุงห้องผ่าตัดกระดูก โรงพยาบาล B

- งานสถาปัตยกรรม
- พื้นที่ห้องผ่าตัดตัดกระดูกควรใหญ่กว่านี้ถ้าสามารถปรับปรุงได้ เพราะในการทำ ผ่าตัดกระดูกจะใช้พื้นที่ค่อนข้างมาก รวมถึงเครื่องมือและอุปกรณ์มีขนาดใหญ่ เช่น เครื่องฟูลออโรสโคปที่จะต้องมีการเคลื่อนย้ายเข้าในการระหว่างการผ่าตัด
- พื้นที่การทำงานของแพทย์ พยาบาลที่ทำการผ่าตัด ควรมีรัศมีอย่างน้อย 2-2.5 เมตร เพื่อสะดวกในการปฏิบัติงาน
- ผนัง
- ผนังห้องผ่าตัดกระดูกควรมี Wall Guard เพื่อป้องกันการกระแทกจากเตียง หรือ อุปกรณ์ทางการแพทย์ การติดตั้ง Wall Guard ควรสูงจากพื้นประมาณ 0.90 เมตร โดยมีความกว้างประมาณ 0.25 เมตร ตลอดแนวผนัง
- ี ควรติดตั้งแผ่นตะกั่วระหว่างผนังเดิมและผนังใหม่ ทั้ง 4 ด้าน เพื่อป้องกันรังสีXray จากเครื่องฟูลออโรสโคป
- ประต
- <u>ิประตูควรจะเป็นบานเลื่อน เพราะว่าถ้าเป็นบานผลักจะทำให้เกิดการฟุ้งของฝุ่น</u> หรือแก๊สทางแพทย์ได้ และควรเป็นระบบเซ็นเซอร์ เพื่อสะดวกต่อผู้ใช้งาน
- ้วัสดุผิวที่ใช้ใน<mark>กรุประตูควรเป็น</mark>ลามิเนตหรือสแตนเลสสตีล
- เฟอร์นิเจอร์
- ชั้นวางของควรเป็นแบบฝังติดในผนังวัสดุที่ใช้ควรเป็นสแตนเลสสตีล พร้คมทั้ง บานเลื่อน
- ระบบไฟฟ้า
- ่ ความสูงของปลั๊กไฟ เต้าเสียบควรติดตั้งให้มีความสูง 1.50 เมตรตามเกณฑ์การ ้ออกแบบห้องผ่าตัด เนื่องจากเพื่อป้องกันการระเบิดของแก๊สทางการแพทย์ถ้าทิ้ง ไว้เกิดถูกดูดทิ้งออกไปไม่หมด
- เต้าเสียบ ภายในห้องผ่าตัดทั้งหมด ควรได้มาตรฐานHospital grade และควรมี UPS ในกรณีที่ไฟดับ
- ควรเพิ่มปลั๊กไฟให้เพียงต่อการความต้องการใช้งาน เพื่อหลีกเลี่ยงการใช้สายพ่วง
- ระบบปรับอากาศ ระบบระบายอากาศ
- ไม่ควรนำอุปกรณ์หรือเครื่องมือ มาขวางบริเวณช่องดูดอากาศกลับ (Return air)

#### 4.1.3 โรงพยาบาล C

- 1. ข้อมูลทั่วไปเกี่ยวกับโรงพยาบาล
- 2. ประเด็นที่พบจากการสำรวจภายในห้องผ่าตัดกระดูก โรงพยาบาล C
- 3. ประเด็นที่พบจากการสัมภาษณ์พยาบาลวิชาชีพชำนาณการ โรงพยาบาล C

4. วิเคราะห์ ข้อดี ข้อเสีย ห้องผ่าตัดกระดูก โรงพยาบาล Cกับเกณฑ์การออกแบบห้อง <u>ผ่าตัดกระดูกจากเอกสารที่ค้นคว้า</u>

# 1. ข้อมูลทั่วไปเกี่ยวกับโรงพยาบาล

- โรงพยาบาล C เป็นโรงพยาบาลที่มีขนาดประมาณ 2600 เตียง เป็นโรงพยาบาล มหาวิทยาลัย
- มีความพร้อมทั้งทางด้านการรักษา การบริการด้านทางการแพทย์ วิชาการและ งานวิจัย
- ผ่านการรับรองมาตรฐาน Hospital Accreditation (HA)
- ห้องผ่าตัดกระ<mark>ดูก โรงพยาบาล C อยู่ใน ชั้นที่ 3 มีห้</mark>องผ่าตัดทั้งหมด 21 ห้อง โดย แบ่งเป็นห้องผ่าตัดกระดูก 7 ห้อง และอีก 1ห้อง เป็นห้องผ่าตัดกระดูกลำหรับ ย่าตัดติดเชื้อ

# 2. ประเด็นที่พบจากการสำรวจภายในห้องผ่าตัดกระดูก โรงพยาบาล C

# 2.1. การคุคกแบบทางด้านกายภาพ

# 211 งานจอกแบบทางด้านสถาปัตยกรรม

- ห้องผ่าตัดกระดูกโรงพยาบาล C มีลักษณะเป็นรูปสี่เหลี่ยมผืนผ้า ขนาด 5.80 x 8 20 เมตร โดยมีขนาดพื้นที่ใช้สคยประมาณ 48 ตารางเมตร
- ความสูงของห้องผ่าตัดกระดูก โรงพยาบาล C มีความสูงประมาณ 3.20 เมตร

# 2.1.2 คุณสมบัติของวัสดุที่ใช้ในการออกแบบ

■ ฉ้ััง

พื้นภายในห้องผ่าตัดกระดูกโรงพยาบาล C เป็นพื้นหินขัดในที่ ตีเส้นทองเหลือง ้ผิวเรียบ ทนต่อการขัดสี การทำความสะอาด แต่สภาพในปัจจุบันพบว่ามีปัญหาในเรื่อง ี อาจเนื่องมาจากการถูกน้ำยากัดกร่อนจากการใช้งานเป็น ของการแตกร้าวของหินขัด เวลานาน
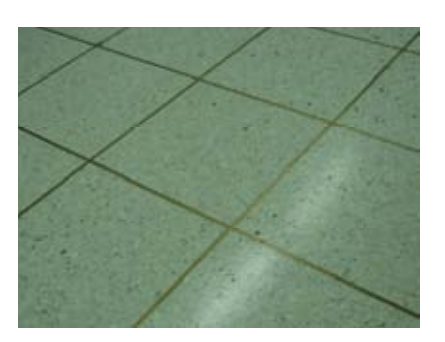

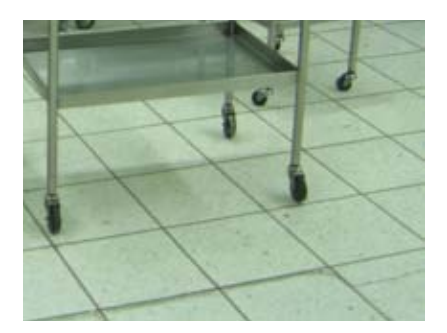

ี ภา**พที่ 4.56 แสดง พื้นภายในห้องผ่าตัด ภาพที่ 4.57 แสดง ส่วนแตกร้าวบริเวณเส้นทองเหลือง** กระดูกโรงพยาบาล C ที่มา: ภาพถ่ายโดยผู้วิจัย

ผนัง

ผนังห้องห้องผ่าตัดกระดูกโรงพยาบาล C เป็นผนังก่ออิฐฉาบปูน กรุผิวด้วยแผ่น ิลามิเนตยาวตลอ<mark>ดความสูงของผนังห้อง ทำให้มีรอยต่อน้อย</mark>มาก บริเวณรอยต่อเชื่อมติด โดยซิลิโคน มีการติด Wall Guard เพื่อป้องกันการกระแทกจากเครื่องมือภายในห้องผ่าตัด สภาพปัจจุบันมีการเสื่อมสภาพบ้างตามอายุการใช้งานแต่ทำความสะอาดได้ง่าย ไม่มี ้ปัญหาการแตกร้าวหรื<mark>อหลุ</mark>ดร่อน ไม่มีคราบเชื้อราเกาะติดบนผิวผนังห้อง

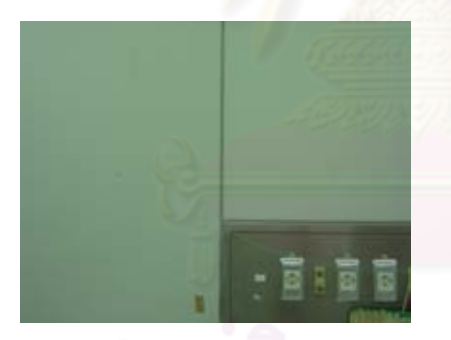

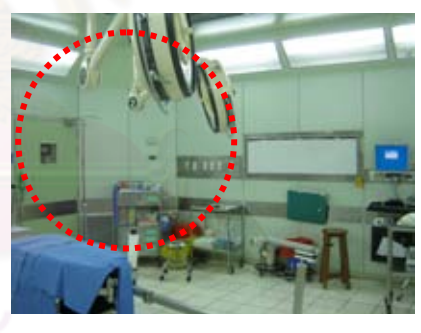

**ภาพที่ 4.59** แสดง การลบมุมห้อง

**Wall Guard** 

**ภาพที่ 4.58** แสดง ผนังภายในห้องผ่าตัด

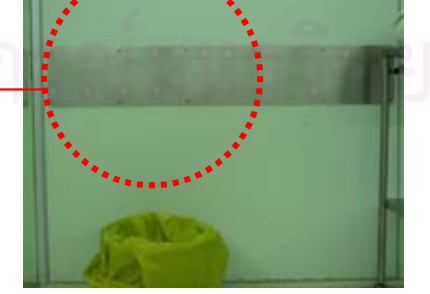

**ภาพที่ 4.60** แสดง แผ่น Wall Guard กันกระแทกบริเวณเหลี่ยมผนัง ภายในห้องผ่าตัดกระดูกโรงพยาบาล C

ที่มา: ภาพถ่ายโดยผู้วิจัย

#### ประต

ู ประตูห้องผ่าตัดกระดูกโรงพยาบาล C มีทั้งหมด 3 บาน โดยแบ่งออกเป็นดังนี้

1. ประตูทางเข้าสำหรับผู้ป่วยและช่องสำหรับเข็นเครื่องมือที่ใช้แล้ว เป็น ประตูบานสวิงคู่ ขนาดประมาณ 1.60 x 2.00 เมตร วงกบเป็น อะลูมิเนียม กรอบบานเป็นไม้ บานประตูทาด้วยสีน้ำมัน ตอนบนจะมี สำหรับแพทย์สังเกตการณ์การเตรียมความพร้อมผู้ป่วย ช่องกระจกใส ก่อนเริ่มการผ่าตัด ขนาดประมาณ 0.30x0.30 เมตร. สูงจากพื้นห้องถึง ขอบล่างกรอบ<mark>กระจกประมาณ 1.40 เมตร Rail Guard ติดอยู่ 2 ส่วน</mark> คือ บริเวณด้านล่างของประตู โดยมีขนาดความกว้างประมาณ 0.10 เมตร และบริเวณเกือบกลางประตู โดยมีขนาดความกว้างประมาณ 0.60 ้เมตร สงจากพื้นประมาณถึงขอบล่าง Rail Guard 0.70เมตร เพื่อป้องกัน ้การกระแทกจากเครื่องมือหรือเตียงผู้ป่วย สภาพปัจจุบันบานประตูมีการ ้เสื่อมคุณภาพ สีหลุดลอกจากการถูกเตียงกระแทกใส่เวลาเปิดบานประตู

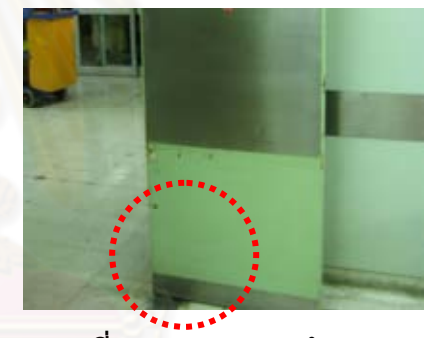

ภาพที่ 4.62 แสดง การชำรุดของประตู ภายในห้องผ่าตัดกระดูกโรงพยาบาล C

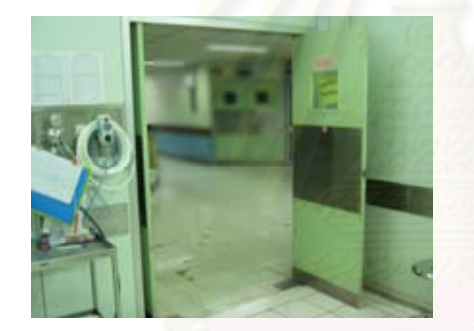

**ภาพที่ 4.61 แ**สดง ประตูสำหรับผู้ป่วย และเครื่องมือสะอาดภายในห้องผ่าตัด ที่มา: ภาพถ่ายโดยผู้วิจัย

2. ประตูห้องเก็บของสะอาด เป็นประตูบานเปิดแบบมีโช้คอัพ ขนาด ประมาณ 0.90 x 2.00 เมตร วงกบเป็นอะลูมิเนียม กรอบบานเป็นไม้ บานประตูทาด้วยสีน้ำมัน ตอนบนจะมี ช่องกระจกใสขนาดประมาณ 0.30x0.30 เมตร. สูงจากพื้นห้องถึงขอบล่างกรอบกระจกประมาณ 1.40 เมตร Rail Guard ติดอยู่ 2 ส่วน คือ บริเวณด้านล่างของประตู โดยมี ขนาดความกว้าง ประมาณ 0.10 เมตร และบริเวณเกือบกลางประตู โดย ้มีขนาดความกว้างประมาณ 0.20 เมตร สูงจากพื้นประมาณถึงขอบล่าง Rail Guard 0.70เมตร เพื่อป้องกันการกระแทกจากเครื่องมือหรือเตียง

ี สภาพโดยทั่วไปส่วนล่างของประตูมีการเสื่อมคุณภาพบ้าง ผ้ป่วย เล็กน้อย เนื่องจากถูกสารเคมีจากการขัดล้าง

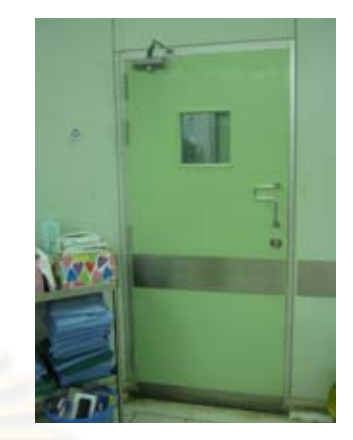

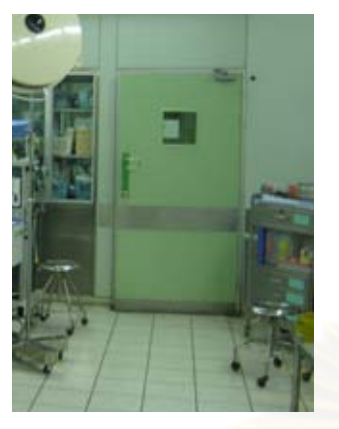

ภาพที่ 4.63 แสดง ประตูห้องเก็บของสะอาด ภายในห้องผ่าตัดกระดูกโรงพยาบาล C ที่มา: ภาพถ่ายโดยผู้วิจัย

<mark>ภาพที่ 4.64</mark> แสดง ประตูสำหรับแพทย์ พยาบาล ภายในห้องผ่าตัดกระดูกโรงพยาบาล C

3. ประตูสำหรับแพทย์ พยาบาลเป็นประตูบานเปิดแบบมีโช้คอัพ ขนาด ประมาณ 0.90 x 2.00 เมตร วงกบเป็นอะลูมิเนียม กรอบบานเป็นไม้ บานประตูทาด้วยสีน้ำมัน ิตอนบนจะมีช่องกระจกใสขนาดประมาณ 0.30x0.30 เมตร. สูงจากพื้นห้องถึงขอบล่างกรอบกระจกประมาณ 1.40 เมตร Rail Guard ติดอยู่ 2 ส่วน คือ บริเวณด้านล่างของประตู โดยมี ้ขนาดความกว้าง ประมาณ 0.10 เมตร และบริเวณเกือบกลางประตู โดย มีขนาดความกว้างประมาณ 0.20 เมตร สูงจากพื้นประมาณถึงขอบล่าง Rail Guard 0.70เมตร เพื่อป้องกันการกระแทกจากเครื่องมือหรือเตียง สภาพโดยทั่วไปส่วนล่างของประตูมีการเสื่อมคุณภาพบ้าง ผู้ป่วย เล็กน้อย เนื่องจากถูกสารเคมี จากการขัดล้าง

#### เพดาน

ฝ้าเพดานห้องผ่าตัดกระดูกโรงพยาบาล C เป็นฝ้าเพดานคอนกรีตฉาบปูนเรียบ ิ ทาสีเขียวอ่อน มีการติดตั้ง แผ่นกรองอากาศ HEPA FILTER รางเลื่อนโคมไฟผ่าตัดและ PIPFI INF ทางการแพทย์ สภาพโดยทั่วไป ไม่มีรอยคราบเชื้อราที่เกิดจากความชื้น

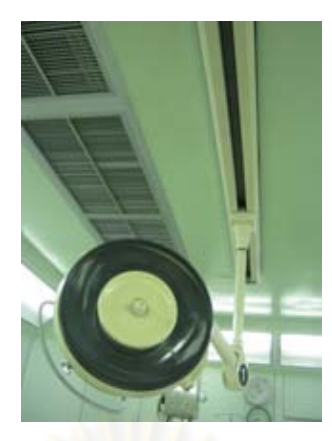

ภาพที่ 4.65 แสดง ฝ้าเ<mark>พดานภายในห้องผ่าตัดกระดูกโรงพยาบาล</mark> C

ู้ที่มา: ภาพถ่ายโดยผู้วิจัย

#### เฟอร์นิเจอร์  $\blacksquare$

งานเฟอร์นิเจอร์ฝังในผนัง วัสดุที่ใช้เป็นสแตนเลสสตีล ชั้นวางของSupply ภายใน ์ ห้องผ่าตัดกระดูก จะเชื่อมต่อกับห้อง Sterile โดยมี บานเลื่อนกระจก เปิด-ปิด ทำให้ ี สะดวกต่อการใช้งาน ตำแหน่งการวางอยู่บริเวณผนังด้านหัวเตียงผ่าตัด

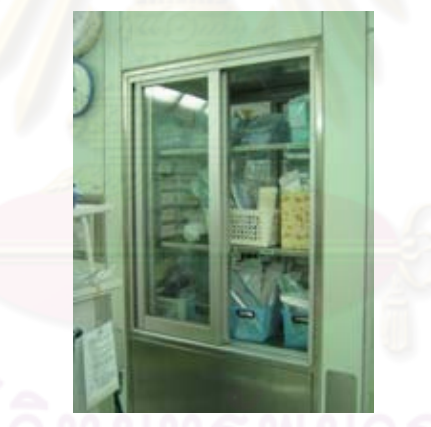

**ภาพที่ 4.66** แสดง ชั้นวางของ Supply ภายในห้องผ่าตัดกระดูก โรงพยาบาล C ที่มา: ภาพถ่ายโดยผู้วิจัย

# 2.2 งานคุคกแบบทางด้านวิศวกรรม

ระบบไฟฟ้า  $\blacksquare$ 

ภายในห้องผ่าตัดกระดูกโรงพยาบาล C มีปลั๊กไฟมาตรฐาน Hospital grade ตำแหน่งปลั๊กไฟจะอยู่กระจายทั่วห้อง ทำให้สะดวกในการใช้งาน และความสูงของปลั๊กไฟ ้นั้นมีความสูงประมาณ 1.35 เมตร มีไฟฟ้าสำรองฉุกเฉิน สภาพปัจจุบันของปลั๊กไฟยังใช้ งานได้ดี

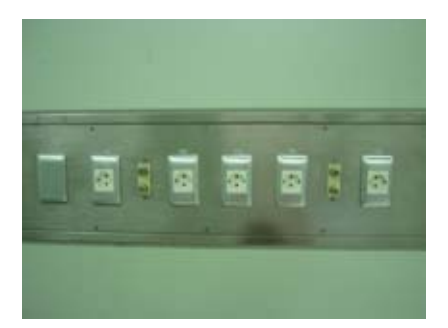

**ภาพที่ 4.67** แสดง ปลั๊กไฟภายในห้องผ่าตัดกระดูก โรงพยาบาล C ที่มา: ภาพถ่ายโดยผู้วิจัย

> ระบบแสงสว่างภายในห้องผ่าตัดกระดูกใช้จากหลอดฟลูออเลสเซนส์เป็นหลักโดย ติดตั้งรอบห้องทั้ง 4 ด้าน สภาพทั่วไป ยังใช้งานดีไม่มีการชำรุด หรือหลอดไฟขาด <u>โคมไฟผ่าตัดใช้แสงไฟจากหลอด ฮาโลเจน โดยมีโคมไฟผ่าตัด 2 โคม การติดตั้ง </u> โคมไฟผ่าตัดแบ<mark>บรางเลื่อน 2 ราง ดวงโคมจะอยู่บริเวณเ</mark>พดานเหนือเตียงผ่าตัด สภาพ โดยทั่วไปยังใช้งานได้ดี ไม่มีคราบสกปรก หรือฝุ่นละอองจับ การเลื่อนดวงโคมไฟไม่มีการ สะดุด หรือติดขัด

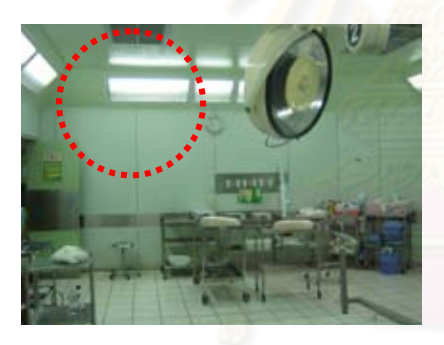

ภาพที่ 4.68 แสดง ตำแหน่งหลอดฟลูออเลสเซนส์

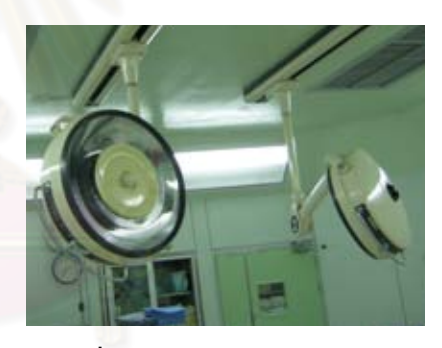

**ภาพที่ 4.69** แสดง โคมไฟผ่าตัด

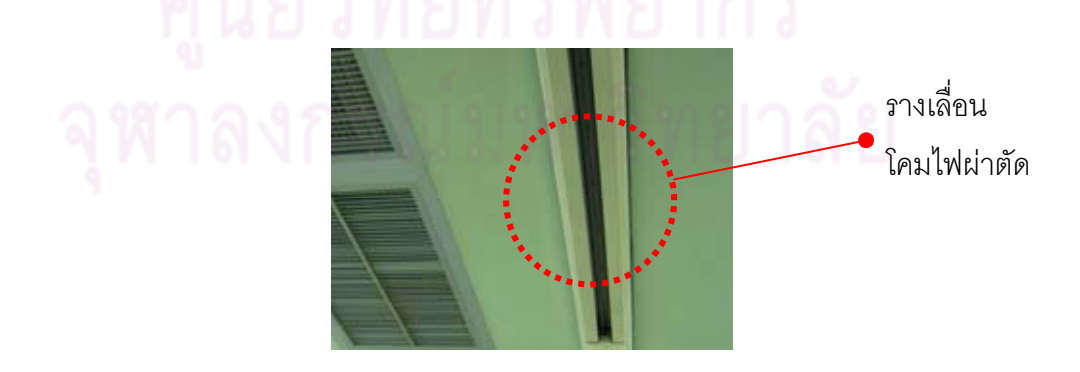

ภาพที่ 4.70 แสดง รางเลื่อนโคมไฟผ่าตัดกระดูก โรงพยาบาล C ที่มา: ภาพถ่ายโดยผู้วิจัย

#### ระบบสุขาภิบาล

ระบบสุขาภิบาล ในส่วนบริเวณ Scrub-up จะอยู่บริเวณด้านหน้าประตูทางเข้า แพทย์ พยาบาล ซึ่งวิธีการควบคุมการไหลของน้ำเวลาที่ใช้น้ำยาเหลวฟอกมือ โดยใช้การ ์ ควบคมด้วยการสัมผัสของหัวเข่า ซึ่งจำนวนของอ่าง Scrub-up มีจำนวน 4 อ่าง สภาพ ้ ปัจจุบันมีคราบสกปรกบริเวณผนัง เนื่องจากใช้มาเป็นเวลานาน

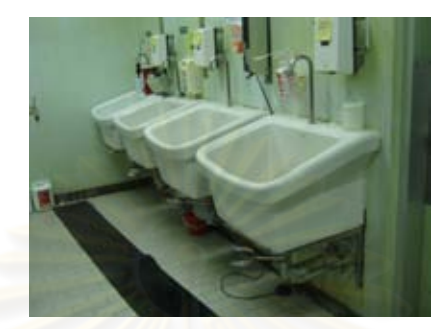

ภาพที่ 4.71 แสดง บริเวณ Scrub-up ห้องผ่าตัดกระดูก โรงพยาบาล C ที่มา: ภาพถ่ายโดยผู้วิจัย

# ■ ระบบปรับดากาศ ระบบระบายดากาศ

้ระบบปรับอ<mark>ากาศ ใช้เครื่องปรับ</mark>อากาศแบบรวมโดยแยกหัวจ่ายออกเป็นห้องๆ มี การติดตั้งระบบกรองอากาศด้วย Hepa filter จำนวน 2 จุด บริเวณฝ้าเพดานเหนือเตียง ผ่าตัด ขนานกับรางเลื่อนโคมไฟผ่าตัด อุณหภูมิห้องต้องปรับได้อยู่ระหว่าง 20-28 C° โดย ้มีค่าความขึ้นสัมพัทธ์อยู่ระหว่าง 50 – 55 % R.H

ตำแหน่งติดตั้งเครื่องอ่านอุณหภูมิ และความชื้นสัมพัทธ์ บริเวณใกล้ประตูห้อง Sterile ห้องผ่าตัดกระดูก โรงพยาบาล C

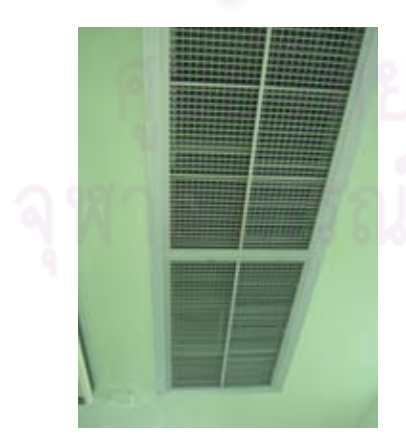

ภาพที่ 4.72 แสดง ระบบปรับอากาศ กรองด้วย Hepa filter ที่มา: ภาพถ่ายโดยผู้วิจัย

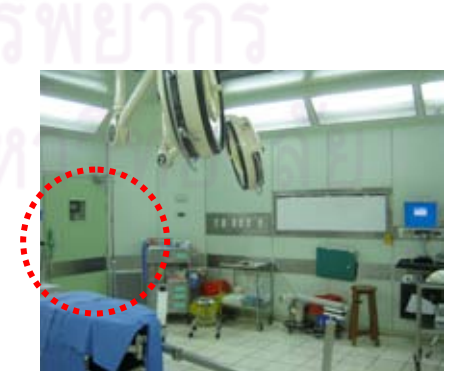

**ภาพที่ 4**.73 แสดง ตำแหน่งติดตั้งเครื่องอ่าน ์ คุณหภูมิและความขึ้นสัมพัทธ์

ระบบระบายอากาศ มีช่องดูดอากาศกลับ (Return air) ติดตั้ง 2 จุด โดยมีขนาด ี ประมาณ 0.60x1.20 เมตรความสูงจากพื้นประมาณ 0.10 เมตร โดยมีบานเกล็ด ้อลูมิเนียมครอบอีกชั้นหนึ่ง แต่มีการนำชั้นวางเครื่องดมดมยามาขวางทำให้การดูดอากาศ ึกลับ อาจทำได้ไม่ดีเท่าที่ควร

#### ระบบแก๊สทางการแพทย์

ระบบแก็สทางการแพทย์ โรงพยาบาล C ใช้ Pipeline system ที่มี Outlet แบบ ติดตั้งท่อแก็สแขวนใต้ฝ้าเพดานบริเวณตำแหน่งเหนือเตียงผ่าตัด ใกล้กับเครื่องดมยา ้วิสัญญีแพทย์ โดยวัสดุที่ใช้เป็นสแตนเลสสตีล

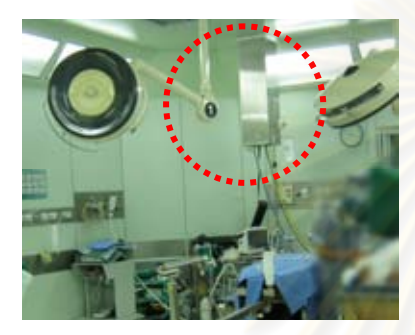

ภาพที่ 4.74 แสดง ตำแหน่ง Pipeline system ภายในห้องผ่าตัดกระดูก ที่มา: ภาพถ่ายโดยผู้วิจัย

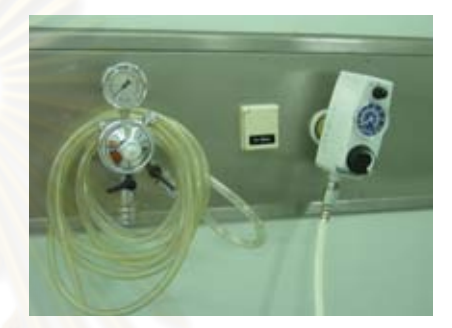

<mark>ภาพที่ 4.75 แสดง รูป Power pipeline</mark> ้พร้อม วาล์ว เปิด-ปิด

Pipeline ภายในห้องผ่าตัด ซึ่งประกอบด้วย Oxygen 2 จุด Nitrous oxide 1 จุด และ Vacuum 2 จุด มีระบบระบายแก๊สที่ออกจากการดมยาสลบ (Scavenging Systems) และมีสัญญาณเตือนเมื่อระดับแก๊สลดลงต่ำกว่าที่กำหนด มีระบบผลิตอากาศ ์อัด (Compressed Air System) สำหรับเสียบสว่านไฟฟ้า (power drill)

ระบบผลิตอากาศอัด (Compressed Air System) ติดตั้งที่ความสูงประมาณ 1.35 เมตร จากพื้นห้อง จะมีด้วยกัน 2 จุด ทั้งทางด้านซ้ายและ ขวา ของเตียงผ่าตัด เพื่อ ความสะดวกต่อการใช้งาน

# ■ ระบบสื่อสารในห้องผ่าตัด

จะเป็นระบบสี่อสารภายในจะเป็นระบบคินเตอร์คอม และโทรศัพท์ภายใน

## ระบบเทคโนโลยีด้านข้อมูลข่าวสาร

ระบบที่ใช้เป็นระบบไร้สาย ใช้คอมพิวเตอร์ออนไลน์ในการตรวจสอบข้อมูล (Wireless networks) โดยแพทย์หรือพยาบาล จะทำการบันทึกข้อมูลหรือตรวจสอบของ ผู้ป่วยจากคอมพิวเตอร์

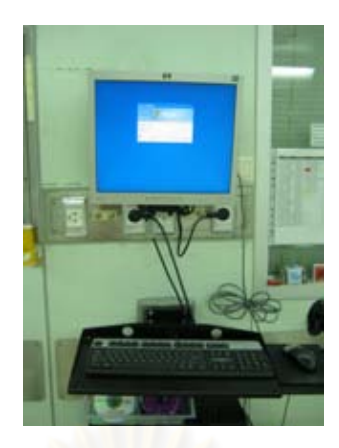

**ภาพที่ 4.76 แล**่ดง คอมพิวเ<mark>ตอร์</mark>สำหรับบันทึกข้อมูล

ที่มา: ภาพถ่ายโดยผู้วิจัย

# 2.1.3 การจัดว<mark>าง</mark>ตำแหน่งทางด้านสถาปัตยกรรมงานระบบภายและเครื่องมือ อุปกรณ์ ภายในห้องผ่าตัดกระดูก โรงพยาบาล C

# ี สัญลักษณ์และความหมาย

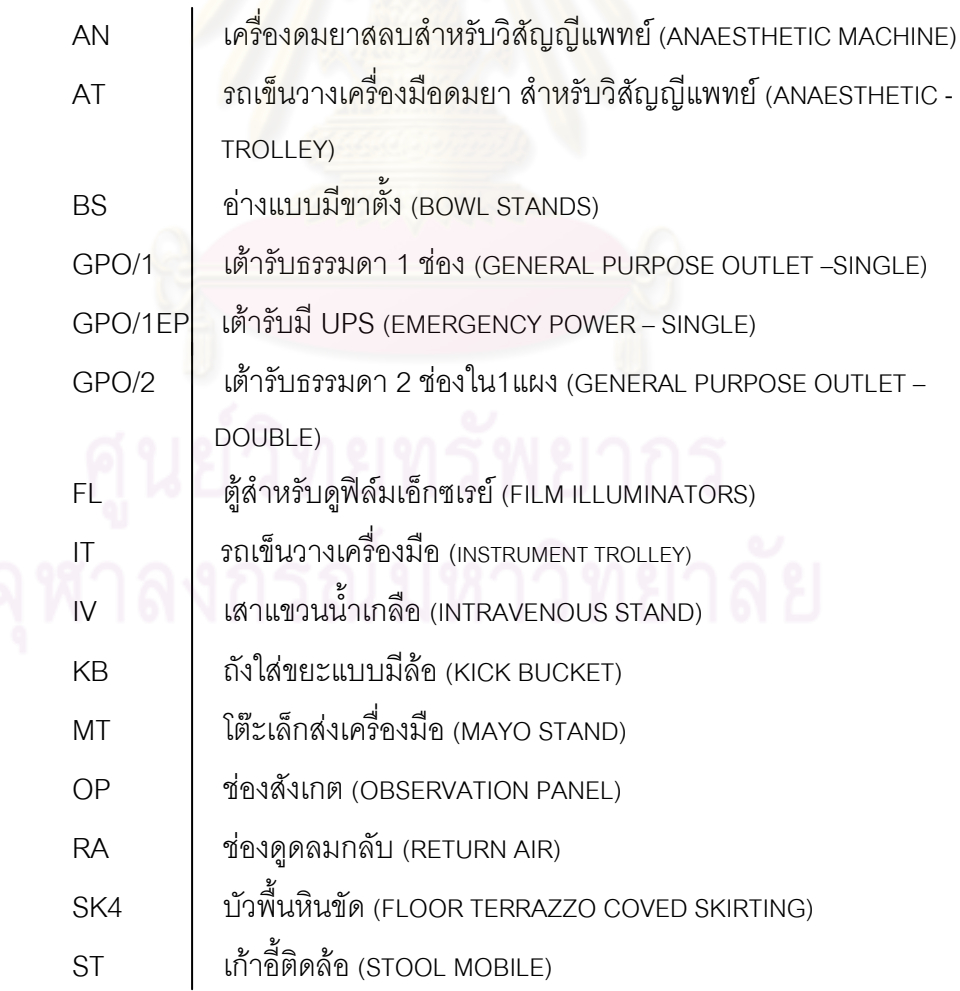

#### ส้ญลักษณ์และความหมาย

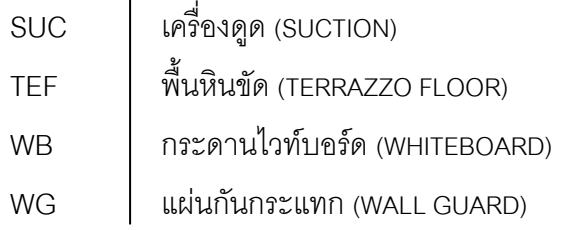

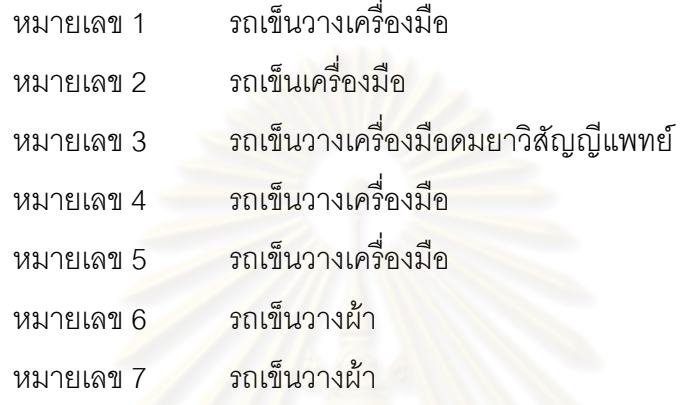

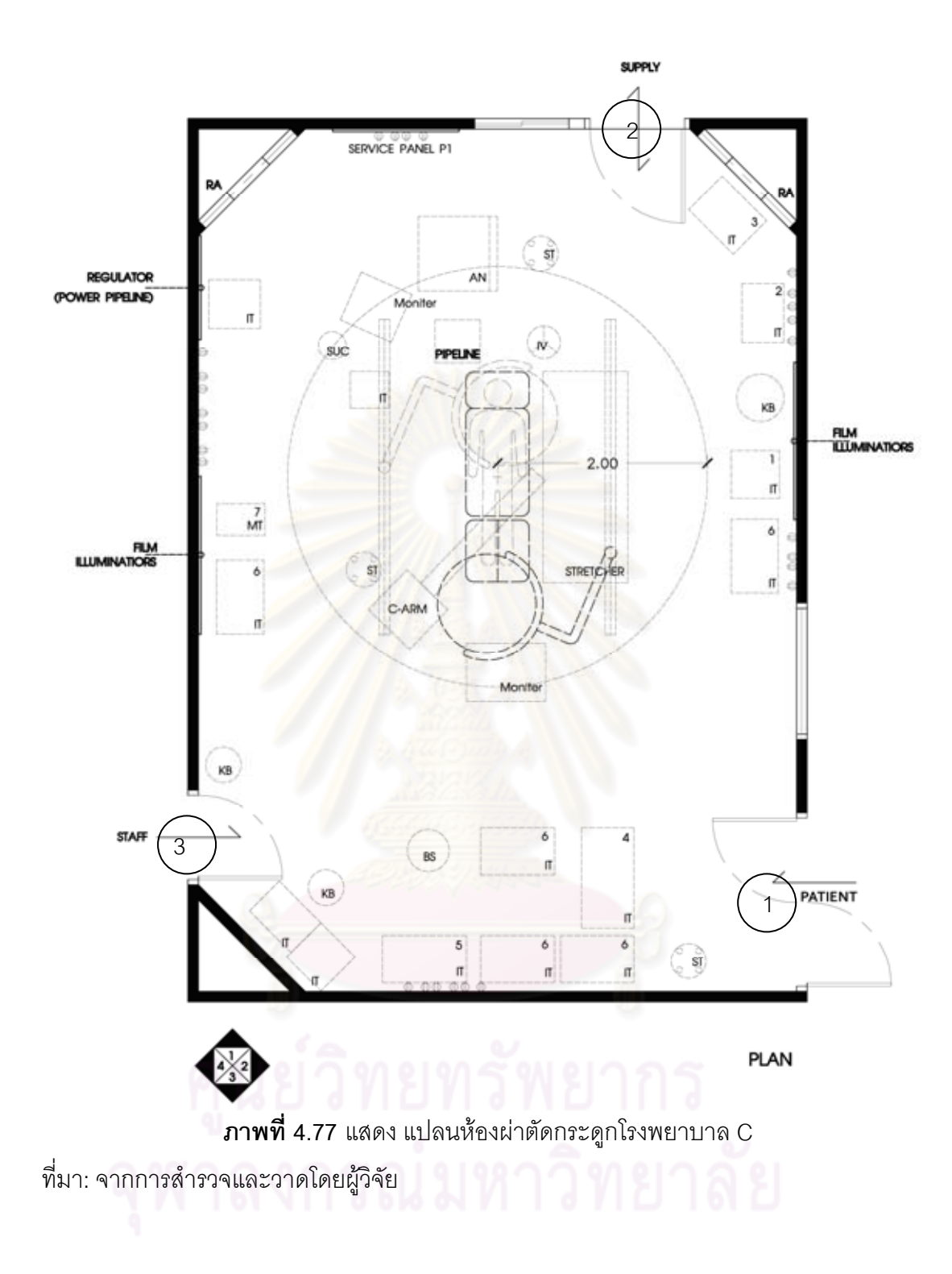

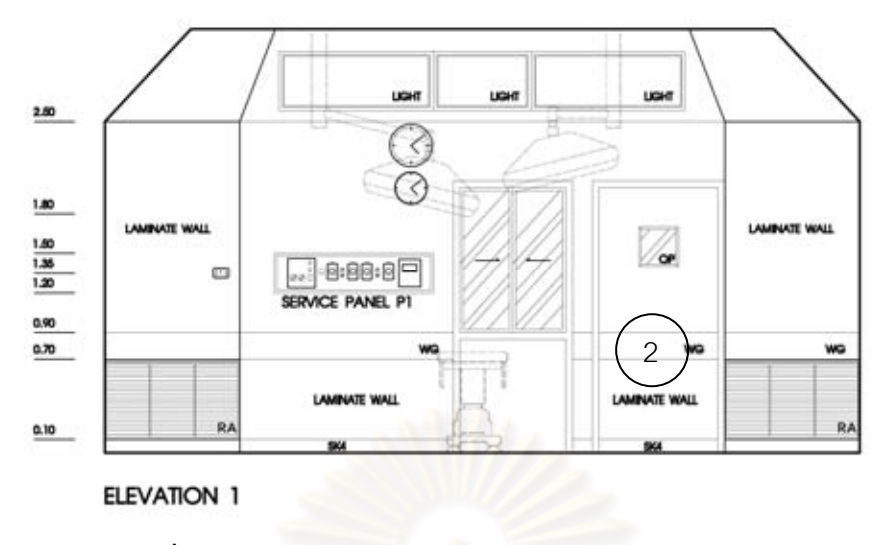

**ภาพที่ 4.78 แลดง <sub>มิ</sub>ปด้าน 1 ห้องผ่าตัดกระดูกโรงพยาบาล C** 

ผนังด้านที่ 1 ผนังเป็นกรุผิวด้วย<mark>ลามิเนตตลอดความสูง มีแ</mark>ผงปลั๊กไฟ นาฬิกาสำหรับดู เวลา มีชั้นเก็บของสะอาดสำหรับใช้ใน<mark>การผ่าตัด ติดตั้งเครื่องอ่านอุณหภู</mark>มิ และความชื้นสัมพัทธ์ มี ช่องดูดอากาศกลับ (Return Air) บริเวณมุมห<mark>้องทั้ง 2 ด้านและประตู</mark>ห้องเก็บของสะอาดหมายเลข (2)

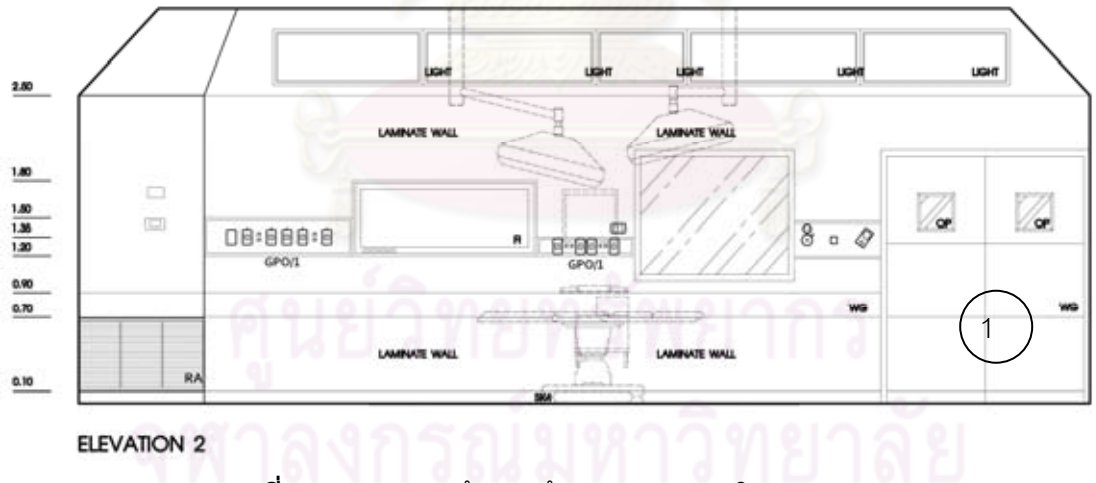

**ภาพที่ 4.79** แสดง รูปด้าน 2 ห้องผ่าตัดกระดูกโรงพยาบาล C

ที่มา: จากการสำรวจและวาดโดยผู้วิจัย

ผนังด้านที่ 2 มีแผงปลั๊กไฟจำนวน 2 จุด ช่องเสียบสาย Internet, ตู้ดูฟิล์ม X-Ray มีระบบ ผลิตอากาศอัด (Compressed Air System) สำหรับใช้กับสว่านไฟฟ้า (Power drill) จำนวน 1 ชุด ผนังเป็นกรุผิวด้วยลามิเนต ตลอดความสูงมีการติด Wall Guard เพื่อป้องกันการกระแทกจาก เครื่องมือภายในห้องผ่าตัด ประตูหมายเลข (1) คือประตูทางเข้าของผู้ป่วยและเครื่องมือสะอาด

ที่มา: จากการสำรวจและวาดโดยผู้วิจัย

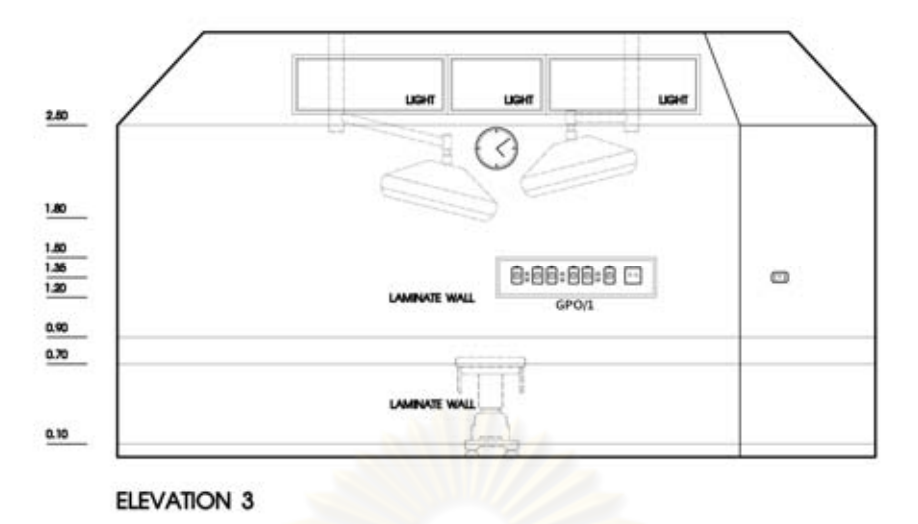

**ภาพที่ 4.80 แสดง** รูปด้าน 3 ห้องผ่าตัดกระดูกโรงพยาบาล C

ู้ที่มา: จากการสำรวจและวาดโดยผู้วิจัย

ี ผนังด้านที่ 3 มี ปลั๊กไฟจำนวน 1 ชุด มีนาฬิกาสำหรับดูเวลาผนังเป็นกรุผิวด้วยลามิเนต ้ตลอดความสูงมีการติด Wall Guard เพื่อป้องกันการกระแทกจากเครื่องมือภายในห้องผ่าตัด

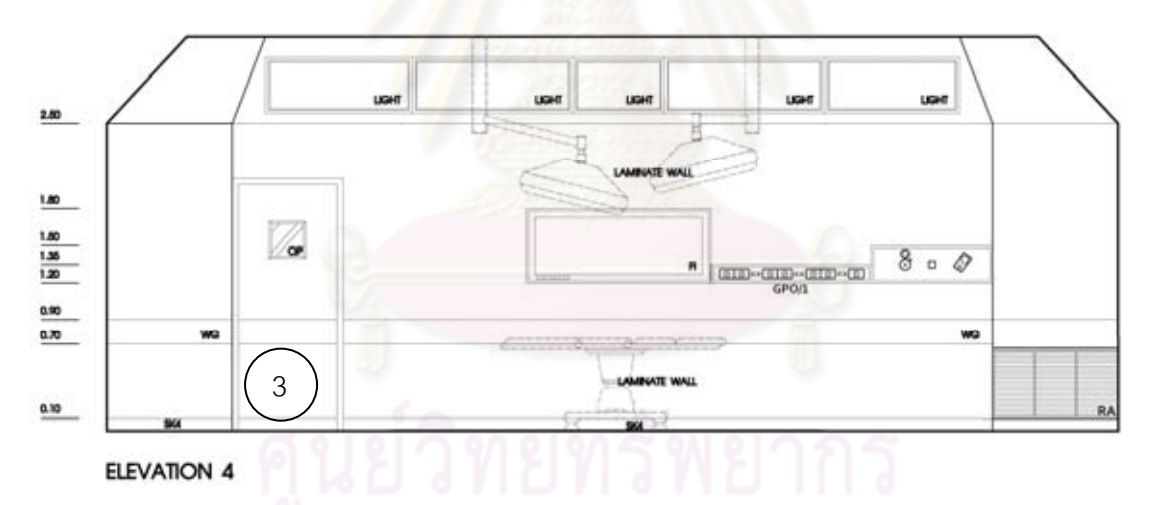

**ภาพที่ 4.81** แสดง รูปด้าน 4 ห้องผ่าตัดกระดูกโรงพยาบาล C

ที่มา: จากการสำรวจและวาดโดยผู้วิจัย

ผนังด้านที่ 4 มีปลั๊กไฟธรรมดาจำนวน 1 ชุด ตู้ดูฟิล์ม X-Ray มีระบบผลิตอากาศอัด (Compressed Air System) สำหรับใช้กับสว่านไฟฟ้า (Power drill) จำนวน 1 ชุด ผนังเป็นกรุผิว ้ด้วยลามิเนต ตลอดความสูงมีการติด Wall Guard เพื่อป้องกันการกระแทกจากเครื่องมือภายใน ห้องผ่าตัด มีช่องดูดอากาศกลับ (Return Air) หลังจากที่ทำการ Scrub up แล้ว จะเข้ามาภายใน ห้องผ่าตัดโดยจะใช้ประตูหมายเลข (3)

# 3. ประเด็นที่พบจากการสัมภาษณ์พยาบาลวิชาชีพชำนาณการ โรงพยาบาล  $\textbf{C}^3$

# 1. ข้อมูลโดยทั่วไป

1.1 สถิติการผ่าตัดโรงพยาบาล C คือ อันดับ 1 การผ่าตัด Total knee arthroplasty อันดับ 2 Decompression Trigger อันดับ3 Spinal Operation อันดับ4 Osteosynthesis และ อันดับ 5 Remove Hardware

ประเภทการผ่าตัดกระดูกจะแบ่งออกเป็น ผ่าตัด กระดูกสันหลัง (Spine),  $1.2$ ผ่าตัดเด็ก (Pediatrics), การผ่าตัดจากอุบัติเหตุ (Trauma), ผ่าตัดทางกีฬา (Sport) เผ่าตัดเปลี่ยนข้อ

1.3 การจัดท่าของผู้ป่วยก่อนการผ่าตัดมีรูปแบบ คือท่านอนหงาย ท่านอนคว่ำ ท่านคนตะแคง แบบหยังขา

้ข้อสำคัญหรือข้อควรระวังในการผ่าตัดกระดูก ความสะอาดและปลอดเชื้อ  $1.4$ ้เพราะถ้าเกิดกระดูกติดเชื้อแล้วจะทำการรักษายากหายช้า

# 2. การออกแบบทา<mark>งด้านสถาปัต</mark>ยกรรม ห้องผ่าตัดกระดูก โรงพยาบาล C

- 2.1 การออกแบบทางด้านสถาปัตยกรรม ห้องผ่าตัดกระดูก โรงพยาบาล C
	- ่ 3. ห้องผ่าตัดก<mark>ระดูกโรงพยาบาล C รูปทรงเป็นสี่เหลี่ยม</mark>ผืนผ้า ขนาดพื้นที่ในการ ปฏิบัติงานถ้าเป็นกรณีการผ่าตัดที่เป็น CASE ใหญ่จะมีปัญหาในเรื่องการ สัญจรที่จะต้องหลีกเครื่องมือทางการแพทย์
	- 4. ความสูงของห้องผ่าตัดกระดูก โรงพยาบาล C มีความสูงเหมาะสมกับการใช้ งาน
- 2.2 คุณสมบัติของวัสดุที่ใช้ในการออกแบบ
	- ์ พื้น มีการสึกกร่อนจากการใช้งาน โดยเฉพาะบริเวณใกล้เตียงผ่าตัดมีรอย แตกร้าวเป็นแนวยาว
	- ผนังของห้องผ่าตัดกระดูกโรงพยาบาล C ฉาบปูน ภายในไม่ติดฉนวนหรือ ิตะกั่วกันรังสี x-ray กรุผิวด้วยลามิเนต ตลอดความสูงของผนังและมี Wall Guard รอบห้องผ่าตัด
		- ประตูห้องผ่าตัดโรงพยาบาล C ทาสีน้ำมันและมี Rail Guard เพื่อป้องกันการ กระแทก ไม่ติดฉนวนหรือตะกั่วกันรังสี x-ray

<sup>3&</sup>lt;br>- สัมภาษณ์ วรารัตน์ บุญณสะ, พยาบาลวิชาชีพ, 26 ตุลาคม 2553.

2.3 การออกแบบด้านวิศวกรรม งานระบบ ห้องผ่าตัดกระดูก โรงพยาบาล C

- ระบบไฟฟ้า
	- แสงสว่างทั่วไปภายในห้องสว่างเพียงพอต่อการปฏิบัติงานแต่ไม่ควรสว่างจ้า จนเกินไป
	- โคมไฟผ่าตัดใช้แสงไฟจากหลอดฮาโลเจน
	- มีโคมไฟผ่าตัด 2 โคม สามารถปรับหมุนรอบแกนได้ ทั้งแนวตั้งและแนวนอน ทั้งจากแพทย์ผ่าตัด พยาบาล
- ระบบสขาภิบาล
	- ระบบน้ำทิ้งผ่านระบบบำบัดน้ำเสีย
	- การทำความสะอาดพื้นห้องผ่าตัดจะต้องทำความสะอาดก่อนและหลัง การ ผ่าตัดทกครั้ง
	- ้อ่าง scrub-up จำนวน 4 อ่าง เพียงพอต่อการใช้งาน
- <u>ระบบปรับคากาศ ระบบระบายคากาศ และระบบแก็สทางการแพทย์</u>
	- ไม่มีระบบ Lamina Air Flow แต่มีการติดตั้งระบบกรองอากาศ HEPA-Filter
	- มีระบบแก๊สทางการแพทย์1 จุดคือ ติดห้อยลงมาจากเพดาน โดยมี

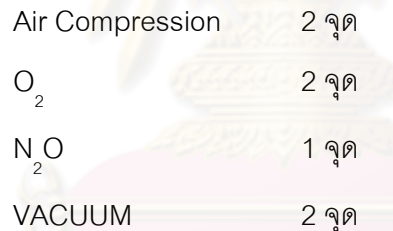

- ระบบผลิตอากาศอัด (Compressed Air System) สำหรับใช้กับสว่านไฟฟ้า (Power drill) 2 จุด ทำให้สะดวกในการใช้งาน
- มีระบบระบายแก๊สที่ออกมาจากการดมยาสลบ (Scavenging System)แทน การใช้ช่องดูดอากาศทิ้ง (Exhaust) เนื่องจากได้ติดตั้งระบบระบายแก๊สที่ออก จากการดมยาสลบ (Scavenging Systems) ซึ่งระบบนี้สามารถลดการฟุ้ง

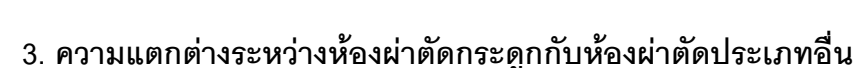

ขคงแก๊สได้ดีกว่า

มีระบบ HIGH PRESSURE AIR เพื่อใช้สำหรับ Power drill , Air power  $\omega_{\rm{eff}}$ สำหรับการผ่าตัด เจาะกระดูก

เตียงห้องผ่าตัดกระดูกจะต้องถอดและประกอบได้ (Fracture table) ได้ เพื่อสามารถปรับตามลักษณะของการผ่าตัดและเพื่อสามารถที่จะให้เครื่อง ี ฟลออโรสโคป เคลื่อนที่ได้สะดวกเวลา X-RAY

# 4. วิเคราะห์ ข้อดี ข้อเสีย ห้องผ่าตัดกระดูก โรงพยาบาล Cกับเกณฑ์การออกแบบ ห้องผ่าตัดกระดกจากเอกสารที่ค้นคว้า

หลังจากการรวบรวมรายละเอียดซึ่งได้จากการเก็บข้อมูลจากการสำรวจ และ ้สัมภาษณ์ ด้านการออกแบบสถาปัตยกรรมและงานระบบในห้องผ่าตัดกระดูก โรงพยาบาลC นำมาวิเคราะห์เปรียบเทียบกับเกณฑ์การออกแบบห้องผ่าตัดกระดุกที่ค้นคว้า สามารถนำมาใช้ เป็นแนวทางในการเสนอแนะวิธีการปรับปรุงห้องผ่าตัดกระดูก โรงพยาบาล C

#### 1 งานออกแบบทางด้านสถาปัตยกรรม

- ห้องผ่าตัดกระดูกโรงพยาบาล C มีลักษณะเป็นรูปสี่เหลี่ยมผืนผ้า ขนาด 5.80 x  $\blacksquare$ .<br>8.20 เมตร โดยมีขนาดพื้นที่ใช้สอยประมาณ 48 ตารางเมตร ซึ่งมีขนาดน้อยกว่า ู้ที่เกณฑ์การออกแบบห้องผ่าตัดกำหนดไว้ จากการสัมภาษณ์พบว่าห้องผ่าตัดจะ ้มีปัญหาในกรณีผ่าตัดที่เป็น CASE ใหญ่ เนื่องจากจะมีเครื่องมือและอุปกรณ์ มาก และรวมถึงจำนวนแพทย์ พยาบาล ที่เพิ่มมากขึ้นด้วยและพื้นที่การทำงาน ์ ของแพทย์ พยาบาลที่ทำการผ่าตัด ควรมีรัศมีอย่างน้อย 2.50-3.00เมตร เพื่อ สะดวกในการปฏิบัติงาน
- รูปทรงของห้องผ่าตัดกระดูก ห้องผ่าตัดควรเป็นห้องสี่เหลี่ยมจัตุรัสดีกว่าห้อง ผ่าตัดสี่เหลี่ยมผืนผ้า เพราะเนื้อที่ในการวางของหรือใช้สอยได้ง่ายกว่าเวลาทำ การผ่าตัดและทำให้การสัญจรห้องผ่าตัดสะดวก
- ี ความสูงของห้องผ่าตัดกระดูก โรงพยาบาล C มีความสูงประมาณ 3.20 เมตร ซึ่ง ถูกต้องตามเกณฑ์การออกแบบห้องผ่าตัด ทำให้การติดตั้ง โคมไฟฟ้าได้ความสูง ู่ ที่เหมาะสมต่อการใช้งาน เนื่องจาก ฝ้าเพดานมีความสูงที่เหมาะสม

## 2. คุณสมบัติของวัสดุที่ใช้ในการออกแบบ

# ■ พื้น

์ พื้นภายในห้องผ่าตัดกระดูกโรงพยาบาล C ใช้เป็นพื้นหินขัดในที่ มีเส้นทองเหลือง ้ตีเป็นตาราง ซึ่งถูกต้องตามที่เกณฑ์ห้องผ่าตัดกำหนดไว้

#### ■ ผนัง

ผนังห้องห้องผ่าตัดกระดูก โรงพยาบาล C เป็นผนังก่ออิฐฉาบปูน กรุผิวด้วยแผ่น ิลามิเนตยาวตลอดความสูงของผนังห้อง บริเวณรอยต่อเชื่อมติดโดยซิลิโคน และการติด Wall Guard เพื่อป้องกันการกระแทกจากเครื่องมือภายในห้องผ่าตัดซึ่งถูกต้องตามเกณฑ์ การออกแบบ

การลบมุมห้องห้องผ่าตัดกระดูกโรงพยาบาล C มีการลบมุมห้องแบบเฉียง 45 ซึ่งถูกต้องตามเกณฑ์การออกแบบแต่การปาดมุมปูนฉาบโค้งมีความเหมาะสม คงศา มากกว่าการปาดมุมห้องแบบเฉียงในการป้องกันฝุ่นละอองติดตามซอกมุม และทำความ สะอาดได้ง่าย

ผนังห้องผ่าตัดกระดูกโรงพยาบาลC ไม่มีการบุแผ่นตะกั่วทำให้ไม่สามารถป้องกัน รังสีX-rayได้ ตามที่เกณฑ์การออกแบบห้องผ่าตัด เพื่อป้องกันรังสีX-rayจากเครื่องฟูลออ-โรสโคป

#### ■ ประต

<u>ิ ประตูภายในห้องผ่าตัดกระดูกมีทั้งหมด 3 บาน วัสดุที่ใช้เป็นลามิเนตแต่จาก</u> การศึกษาจากเกณฑ์การคุคกแบบห้องผ่าตัด ิพบว่าวัสดุผิวควรเป็นสแตนเลสสตีลจะ เหมาะสมกว่าลามิเบต

ประตูห้องผ่าตัดกระดูกโรงพยาบาล C ประตูสำหรับแพทย์ พยาบาล และประตู ห้องเก็บของสะอาด นั้นถูกต้องตามเกณฑ์ที่กำหนด สำหรับประตูทางเข้าสำหรับผู้ป่วย และขนเครื่องมือสะอาด ขนาดความกว้างของประตู กว้างน้อยกว่า 1.80 เมตร ซึ่งไม่ ถูกต้องตามเกณฑ์ที่กำหนด ไม่มีการบุแผ่นตะกั่ว ทำไม่ให้สามารถป้องกันรังสี X-ray ได้ ตามที่เกณฑ์การออกแบบห้องผ่าตัดที่ระบุไว้

■ เพดาน

้ฝ้าเพดานห้องผ่าตัดกระดูกโรงพยาบาล C เป็นฝ้าเพดานคอนกรีตทาสีเขียว ซึ่ง ถูกต้องตามเกณฑ์ที่กำหนดไว้ โดยวัสดุไม่มีอะไรทันสมัยมากนักแต่ต้องมีผิวเรียบ ไม่มีรู พรน

## ■ เฟคร์บิเจคร์

เฟอร์นิเจอร์ห้องผ่าตัดกระดูก ไม่ได้มีเกณฑ์อะไรที่เด่นชัดนัก ในส่วนห้องผ่าตัด ิกระดูกโรงพยาบาล C ชั้นวางของ Supply วัสดุที่ใช้เป็นสแตนเลสสตีลและมีบานเลื่อน กระจก เปิด-ปิด ซึ่งมีความเหมาะสมแล้ว

#### 3 สภาพการออกแบบเชิงวิศวกรรม

#### ■ ระบบไฟฟ้า

ระบบไฟฟ้าเป็นระบบสามสาย ภายในห้องผ่าตัดกระดูกโรงพยาบาล C ปลั๊กไฟ ้ตำแหน่งปลั๊ก เต้าเสียบ-สวิตซ์ไฟ จะอยู่กระจายทั่วห้อง ทำให้สะดวกในการใช้ มีระบบ เต้าเสียบมีความพร้อมสำหรับเครื่องมือที่มีเทคโนโลยีขั้นสูง มีไฟฟ้าสำรองฉุกเฉินซึ่ง ถูกต้องตามเกณฑ์การออกแบบห้องผ่าตัด

ในส่วนที่ยังไม่เหมาะสมคือความสูงของปลั๊กไฟ นั้นมีความสูงประมาณ ประมาณ 1.35 เมตร ซึ่งความสูงของปลั๊กไม่ได้ตามเกณฑ์การออกแบบห้องผ่าตัด ซึ่งควรมีความสูง 150 เมตร

แสงสว่างภายในห้องผ่าตัดกระดูกและโคมไฟผ่าตัดใช้แสงไฟจากหลอดฮาโลเจน ถูกต้องตามเกณฑ์การออกแบบห้องผ่าตัด

#### ■ ระบบสขาภิบาล

้ระบบน้ำสะอาดสำรองและบริเวณ Scrub-up ของห้องผ่าตัดโรงพยาบาล C ซึ่ง ้ถูกต้องตามเกณฑ์ออกแบบ แต่ควรดูแลในเรื่องควรสะอาดบริเวณอ่างด้วยถึงแม้ร่างกาย จะไม่ได้สัมผัสโดยตรง

การทำความสะอาดห้องผ่าตัดกระดูก ในเกณฑ์การออกแบบไม่ได้กำหนดไว้ แต่ ์ จากการสัมภาษณ์ทำให้ทร<mark>าบว่า ทกครั้งหลังจากการใช้งานจะมีการ</mark>ล้าง ขัด ด้วยน้ำทำ ความสะคาด

#### ■ ระบบปรับคากาศ ระบบระบายคากาศ

ระบบปรับอากาศ ใช้เครื่องปรับอากาศแบบรวมโดยแยกหัวจ่ายออกเป็นห้องๆ มี การติดตั้งระบบกรอง<mark>อากาศด้วย Hepa filter จำนวน 2 จุดซึ่งถูกต้อ</mark>งตามเกณฑ์กากร คคกแบบ

ระบบระบายอากาศ มีช่องดูดอากาศกลับ (Return air) ความสูงจากพื้นถึงขอบ ้ล่างของวงกบล่างประมาณ 0.10 เมตร โดยมีบานเกล็ดอะลูมิเนียมครอบอีกชั้นหนึ่ง ซึ่ง ถูกต้องตามเกณฑ์การออกแบบห้องผ่าตัดกระดูก แต่บางครั้งการใช้งานโดยทั่วไปไม่ ี สะดวก เนื่องจากมีการนำอุปกรณ์ หรือเครื่องมือ สำหรับใช้ในการทำผ่าตัดกระดูก มาวาง ไว้ ทำให้ระบบทำงานได้ไม่สะดวก ซึ่งเป็นเรื่องที่ไม่ถูกต้อง ดังนั้นไม่ควรนำอุปกรณ์หรือ ้<br>เครื่องบี้คบา1้วั

#### ■ ระบบแก๊สทางการแพทย์

ระบบแก๊สทางการแพทย์ ห้องผ่าตัดกระดูก โรงพยาบาล C มีระบบแก็สทาง ้การแพทย์ที่ถูกต้องตามเกณฑ์การออกแบบห้องผ่าตัด อาจเนื่องมาจากเป็นระบบพื้นฐาน สำหรับช่วยเหลือผู้ป่วย แต่จะมีเฉพาะระบบผลิตอากาศอัด (Compressed Air System) ่ สำหรับใช้กับสว่านไฟฟ้า (Power drill) 2 จุด ซึ่งมีมากกว่าที่เกณฑ์กำหนดไว้แต่จากการ สัมภาษณ์พบว่าทำให้สะดวกในการใช้งาน

# ■ ระบบป้องกันอัคคีภัย

ระบบป้องกันอัคคีภัยในห้องผ่าตัดจะถูกควบคุมรวมอยู่ใน พระราชบัญญัติ ควบคุมอาคาร ปี พ.ศ.2522 และข้อบัญญัติ กรุงเทพมหานคร เรื่องควบคุมอาคาร ปี พ.ศ. 2544

จากการศึกษาเอกสารที่ค้นคว้า พบว่าวัสดุที่ภายในห้องผ่าตัดกระดูกโรงพยาบาล C เช่น พื้นกระเบื้องหินขัด ผนังด้วยลามิเนตและฝ้าเพดานคอนกรีตฉาบเรียบ ซึ่งวัสดส่วน ู ที่ไม่ลามไฟ แต่มีเฉพาะประตูเท่านั้นที่ใช้วัสดุเป็นไม้ซึ่งเป็นวัสดุติดไฟ

# ■ ระบบสื่อสารในห้องผ่าตัด

ในส่วนนี้เนื่องจากจากไม่ได้มีมาตรฐานมาเป็นข้อกำหนด ห้องผ่าตัดกระดก โรงพยาบาล C ใช้ระบบสื่อสารภายในจะเป็นระบบอินเตอร์คอม และโทรศัพท์ภายใน ซึ่ง ้เป็นอุปกรณ์ที่ไม่ได้ทันสมัยมากนัก แต่เวลาใช้งานไม่ควรใช้มือจับโดยตรง

# ■ ระบบเทคโนโลยีด้า<mark>น</mark>ข้อมูลข่าวสาร

ในส่วนนี้เนื่องจากจากไม่ได้มีเกณฑ์มาเป็นข้อกำหนด ห้องผ่าตัดกระดูก โรงพยาบาล C ใช้คอมพิวเตอร์ออนไลน์ในการตรวจสอบข้อมูล ระบบที่ใช้เป็นระบบไร้สาย (wireless networks) โดยส่วยใหญ่จะใช้ คอมพิวเตอร์ในการบันทึกข้อมูลหรือตรวจสอบ ข้อมูลผู้ป่วย รวมทั้งไว้สำหรับ ดู ฟิล์ม X-ray ผู้ป่วย

# 4. ข้อเสนอแนะในการปรับปรุงห้องผ่าตัดกระดูก โรงพยาบาล C

- งานสถาปัตยกรรม
- พื้นที่ห้องผ่าตัดตัดกระดูกควรใหญ่กว่านี้ถ้าสามารถปรับปรุงได้ เพราะในการทำ ผ่าตัดกระดูกจะใช้พื้นที่ค่อนข้างมาก รวมถึงเครื่องมือและอุปกรณ์มีขนาดใหญ่
- เช่น เครื่องฟูลออโรสโคป ที่จะต้องมีการเคลื่อนย้ายเข้าในการระหว่างการผ่าตัด
- ผนัง
- นนังห้องผ่าตัดกระดูก ควรมีการบุแผ่นตะกั่ว ทำให้สามารถป้องกันรังสี X-ray เพื่อป้องกันรังสีX-ray จากเครื่องฟูลออโรสโคปได้ ตามที่เกณฑ์การออกแบบห้อง ผ่าตัด
- ประต
- ประตูควรจะเป็นบานเลื่อน เพราะว่าถ้าเป็นบานผลักจะทำให้เกิดการฟุ้งของฝุ่น ้ละอองและควรเป็นระบบเซ็นเซอร์ เพื่อสะดวกต่อผู้ใช้งาน
- วัสดุผิวที่ใช้ในกรุประตูควรเป็นสแตนเลสสตีลหรือลามิเนตมีการติด Rail Guard กันกระแทกจากเตียงและรถเข็นเครื่องมือ ้ตั้งแต่ขอบบานประตจนถึงความสง ประมาณ 0.90 เมตร
- ิ ประตูควรออกแบบให้มีประตูเดียวเพื่อ ควบคุมแรงดันภายในห้อง (ไม่นับประตู ขนเครื่องมือสกปรก)
- ระบบไฟฟ้า
- ี ความสงของปลั๊กไฟ เต้าเสียบควรติดตั้งให้มีความสง 1.50 เมตรตามเกณฑ์การ ืออกแบบห้องผ่าตัด เนื่องจากเพื่อป้องกันการระเบิดของแก๊สทางการแพทย์ถ้าทิ้ง ไว้เกิดถกดดทิ้งออกไปไม่หมด
- ระบบปรับอากาศ ระบบระบายอากาศ
- ้ไม่ควรนำอุปกรณ์หรือเครื่องมือ มาขวางบริเวณช่องดูดอากาศกลับ (Return air)
- ึ่จุดปล่อยลมเย็น ไม่ควรใกล้ field ผ่าตัดมากจนเกินไป โอกาสที่เชื้อโรคจะลงสู่ คนไข้มีค่อนข้างสูง

# $414$  โรงพยาบาล D

- 1. ข้อมูลทั่วไปเกี่ยวกับโรงพยาบาล
- 2. ประเด็นที่พบจากการสำรวจภายในห้องผ่าตัดกระดูก โรงพยาบาล A
- 3. ประเด็นที่พบจากการสัมภาษณ์พยาบาลวิชาชีพชำนาณการ โรงพยาบาล A
- 4. วิเคราะห์ ข้อดี ข้อเสีย ห้องผ่าตัดกระดูก โรงพยาบาล Aกับเกณฑ์การออกแบบห้อง ผ่าตัดกระดูกจากเอกสารที่ค้นคว้า

# 1. ข้อมูลทั่วไปเกี่ยวกับโรงพยาบาล

- โรงพยาบาล D เป็นโรงพยาบาลที่มีขนาดมากกว่า 800 เตียง เป็นโรงพยาบาล มหาวิทยาลัย
- มีความพร้อมทั้งทางด้านการรักษา การบริการด้านทางการแพทย์ วิชาการและ งานวิจัย
- ผ่านการรับรองมาตรฐาน Hospital Accreditation (HA)
- ห้องผ่าตัดกระดูกโรงพยาบาล D อยู่ชั้นที่ 3 จำนวนห้องผ่าตัดทั้งหมด 20 ห้อง โดยมีห้องผ่าตัดกระดูกทั้งหมด 3 ห้อง

## 2. ประเด็นที่พบจากการสำรวจภายในห้องผ่าตัดกระดูก โรงพยาบาล D

#### 2.1. การออกแบบทางด้านกายภาพ

#### 211 งานออกแบบทางด้านสถาปัตยกรรม

- ห้องผ่าตัดกระดูกโรงพยาบาล D มีลักษณะเป็นรูปสี่เหลี่ยมผืนผ้า ขนาด 5.60 x  $\mathbb{Z}^{\mathbb{Z}}$ 7.00เมตร โดยมีขนาดพื้นที่ใช้สุดยประมาณ 39.2 ตารางเมตร
- ี ความสูงของห้องผ่าตัดกระดูก โรงพยาบาล D มีความสูงประมาณ 3.20 เมตร

# 2.1.2 คุณสมบัติของวัสดุที่ใช้ในการออกแบบ

■ พื้งเ

์ พื้นภายในห้องผ่าตัดกระดูกโรงพยาบาล D เป็นพื้นไวนิล ผิวเรียบ ทนต่อการขัดสี การทำความสะอาด แต่สภาพในปัจจุบันจะมี<mark>ปัญหาในบริ</mark>เวณส่วนรอยต่อของแผ่นไวนิล ิ อาจเนื่องมาจากการถูกน้ำยากัดกร่อนจากการใช้เป็นเวลานาน

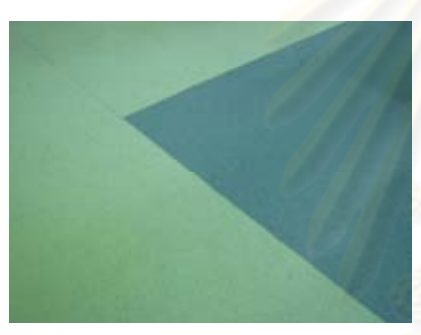

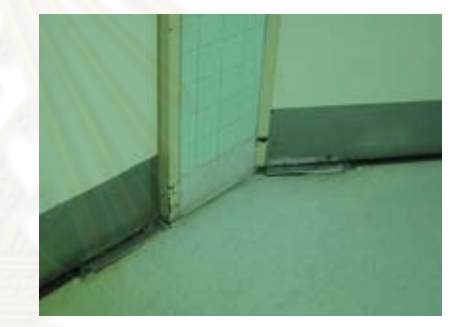

**ภาพที่ 4.82** แสดง พื้นภายในห้องผ่าตัด กระดูกโรงพยา<mark>บ</mark>าล D ที่มา: ภาพถ่ายโดยผู้วิจัย

ภาพที่ 4.83 แสดง บริเวณมุมห้องภายในห้องผ่าตัด

#### ■ ผนัง

เป็นผนังก่ออิฐฉาบปูนกรุด้วยกระเบื้อง ผนังห้องผ่าตัดกระดูกโรงพยาบาล  $D$ เซรามิคขนาด4"x4"ตลอดความสูงของผนังห้อง ทำให้มีรอยมากมีความมันวาวเล็กน้อย ้ รอยต่อของกระเบื้องอาจมีปัญหาบ้างเล็กน้อย ในเรื่องขอบของกระเบื้องมักจะมีรอยนน ้ตรงขอบทำให้รอยต่อไม่สนิท เนื่องจากกระเบื้องประเภทนี้เมื่อยาแนวมักจะมีร่องห่างต่อ แผ่นประมาณ 3-5 มม.

นนังห้องผ่าตัดกระดกโรงพยาบาล D ไม่มีการติด Wall Guard เพื่อป้องกันการ ิกระแทกจากเครื่องมือภายในห้องผ่าตัด สภาพปัจจุบันมีการเสื่อมสภาพตามอายุการใช้ ึงาน ปูนสำหรับการยาแนวเริ่มหลุดร่อนเองจากการถูกน้ำยากัดกร่อน บางครั้งทำให้มีเสา ฝ่นละอองเข้าไปสะสม

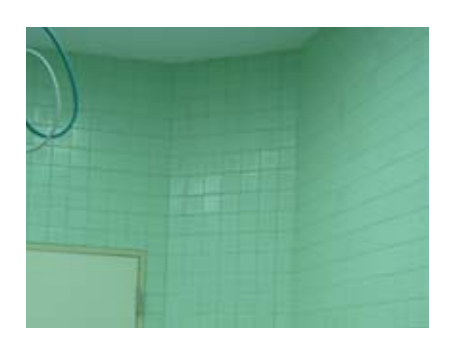

**ภาพที่ 4.85 แสดง ผนังภา**ยในห้องผ่าตัด กระดูกโรงพยาบาล D ที่มา: ภาพถ่ายโดยผู้วิจัย

羽形画

ภาพที่ 4.84 แสดง การลบมุมห้อง ภายในห้องผ่าตัดกระดูก

ผนังด้านซ้ายมือเตียงผ่าตัดมีการใส่ Glass Block และ ชั้นวางของ sterile ติดไว้ ในผนัง โดยมีกระจก<mark>บานเลื่อนใช้ในก</mark>ารเปิดปิด ซึ่งบางครั้งอาจทำให้ฝุ่นละอองเข้าไปอยู่ ้ด้านในได้และผนังมีการลบมุมห้องภายในห้องผ่าตัดกระดูกทั้ง 4 ด้าน ทำให้ทำความ ้สะอาดได้ง่ายและไม่เป็นที่สะสมของฝุ่นละออง

#### ประตุ

ประตูห้องผ่าตัดกระดูกโรงพยาบาล D มีทั้งหมด 5 บาน โดยแบ่งออกเป็นดังนี้

1. ประตูทางเข้าสำหรับผู้ป่วยและขนเครื่องมือสะอาด เป็นประตูบานสวิงคู่ ขนาดประมาณ 1.60 x 2.00 เมตร วงกบเป็นไม้ทาสีน้ำมัน กรอบบาน เป็นไม้ บานประตูทาด้วยสีน้ำมัน ตอนบนมีช่องกระจกใสลำหรับแพทย์ ้สังเกตการณ์การเตรียมความพร้อมผู้ป่วยก่อนเริ่มการผ่าตัด ขนาดช่อง ิกระจกประมาณ 0.45x0.85 เมตร. สูงจากพื้นห้องถึงขอบล่างกรอบ กระจกประมาณ 1.10 เมตร Rail Guard ติดอยู่ 2 ส่วน คือ บริเวณ ด้านล่างของประตู โดยมีขนาดความกว้าง ประมาณ 0.25 เมตร และ บริเวณเกือบกลางประตู โดยมีขนาดความกว้างประมาณ 0.25 เมตร สูง จากพื้นประมาณถึงขอบล่าง ึ 0 83เมตรเพื่อป้องกันการกระแทกจาก เครื่องมือหรือเตียงผู้ป่วยสภาพปัจจุบัน บานประตูมีการเสื่อมคุณภาพ สี หลุดลอก จากการถูกเตียงกระแทกใส่เวลาเปิดบานประตู

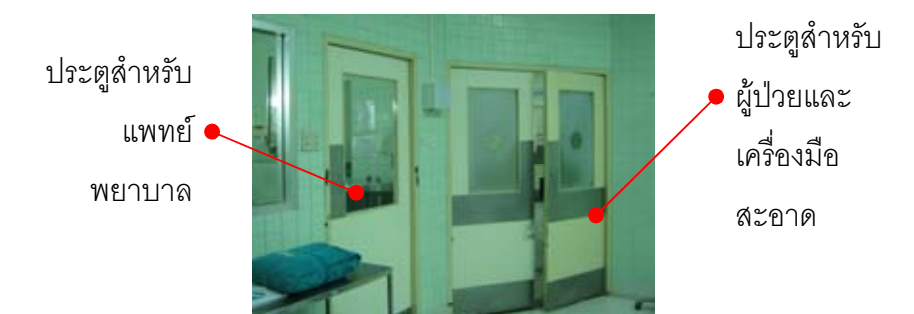

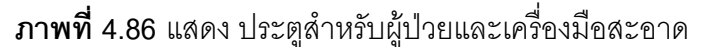

ที่มา: ภาพถ่ายโดยผู้วิจัย

- 2. ประตูสำหรับแพทย์และพยาบาล เป็นประตูบานเปิดเดี่ยวขนาดประมาณ 0.90 x 2.00 เมตร วงกบเป็นไม้ทาสีน้ำมัน กรอบบานเป็นไม้ บานประตู ทาด้วยสีน้ำมัน ์ตอนบนมีช่องกระจกใสขนาดประมาณ 0.45x0.85 ้เมตร. สูงจากพื้นห้องถึงขอบล่างกรอบกระจกประมาณ 1.10 เมตร Rail Guard ติดอยู่ 2 ส่วน คือ บริเวณด้านล่างของประตู โดยมีขนาดความ ึกว้าง ประมาณ 0.25 เมตร และบริเวณเกือบกลางประตู โดยมีขนาด ความกว้างประมาณ 0.25 เมตร สูงจากพื้นประมาณถึงขอบล่าง 0.83 เมตรเพื่อป้องกันการกระแทกจาก ้เครื่องมือหรือเตียงผู้ป่วย สภาพ ้บ้จจุบัน วงกบและบานประตูมีการเสื่อมคุณภาพ สีหลุดลอก จากการถูก เตียงกระแทกใส่เวลาเปิดบานประตู
- 3. ประตูสำหรับส่งเครื่องมือที่ใช้แล้ว ้เป็นประ<u>ต</u>ุบานเปิดเดี่ยว ขนาด ประมาณ 0.90 x 2.00 เมตร วงกบเป็นอะลูมิเนียม กรอบบานเป็นไม้ บานประตูทาด้วยสีน้ำมัน ตอนบนจะมี มีช่องกระจกใสในระดับสายตา ้เป็นแถบกว้างประมาณ0.15x0.85 เมตร. เมตร. สูงจากพื้นห้องประมาณ ถึงขอบกระจกล่าง 1.10 เมตร ไม่มี Rail Guard เพื่อป้องกันการกระแทก ิ จาก เครื่องมือหรือเตียงผู้ป่วย สภาพปัจจุบันวงกบและบานประตูมีการ เสื่อมคุณภาพ สีหลุดลอก จากการถูกเตียงกระแทกใส่เวลาเปิดบาน ประต

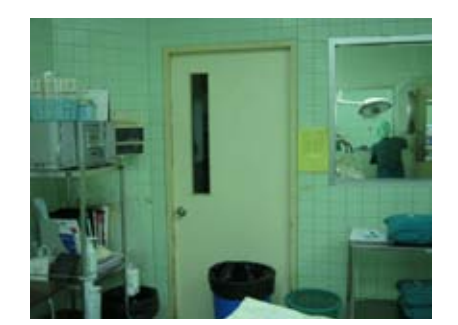

**ภาพที่ 4.87** แสดง ประตูลำหรับส่งเครื่องมือที่ใช้แล้ว

ที่มา: ภาพถ่ายโดยผู้วิจัย

4. ประตูห้องเก็บของ เป็นประตูบานเปิดเดี่ยว ขนาดประมาณ 0.90 x 2.00 เมตร <mark>วงกบเป็นอะ</mark>ลูมิเนียม กรอบบานเป็นไม้ บานประตูทาด้วยสีน้ำมัน ตคนบนจะมี <mark>กระจกใสในระดับส</mark>ายตาเป็นแถบกว้างประมาณ 0.15x0.85 เมตร. สูงจ<mark>ากพื้นห้องประมาณถึงขอบกระจกล่าง 1.10 เมตร</mark> ไม่มี Rail Guard เพื่อป้<mark>อ</mark>งกันการกระแทกจาก เครื่องมือหรือเตียงผู้ป่วย สภาพปัจจุบันวงกบและบานประตูมีการเสื่อมคุณภาพ สีหลุดลอก จาก การถูกเตี<mark>ยงกระแทกใส่เวลาเปิดบานประ</mark>ตู

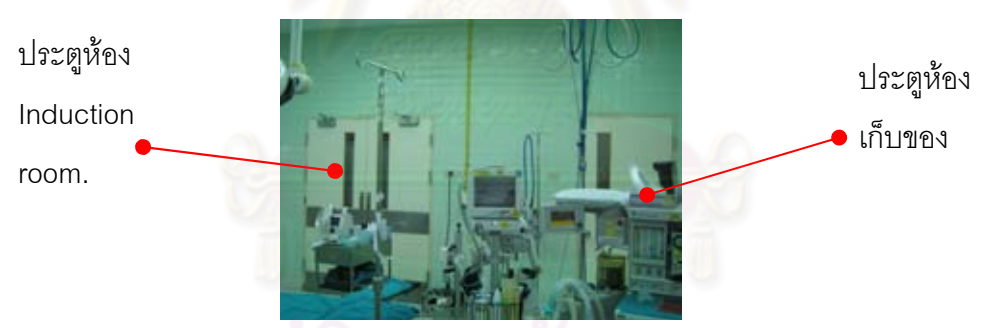

**ภาพที่ 4.88** แสดง ประตูห้องเก็บของและประตูห้อง Induction room. ที่มา: ภาพถ่ายโดยผู้วิจัย

> 5. ประตูห้อง Induction room. เป็นประตูบานเปิดคู่ ขนาดประมาณ 1.60 x 2.00 เมตร วงกบและกรอบบานเป็นไม้ทาสีน้ำมัน ตอนบนมีช่องกระจก ใสในระดับสายตาเป็นแถบกว้างประมาณ 0.15x0.85 เมตร.สูงจากพื้น ห้องถึงขอบล่างกรอบกระจกประมาณ 1.10 เมตร Rail Guard ติดอยู่ 2 ส่วน คือ บริเวณด้านล่างของประตู โดยมีขนาดความกว้าง ประมาณ 0.25 เมตร และบริเวณเกือบกลางประตู โดยมีขนาดความกว้างประมาณ 0.25 เมตร สูงจากพื้นประมาณถึงขอบล่าง 0.83เมตรเพื่อป้องกันการ

กระแทกจากเครื่องมือหรือเตียงผู้ป่วยสภาพปัจจุบัน บานประตูมีการ เสื่อมคุณภาพสีหลุดลอกจากการถูกเตียงกระแทกใส่เวลาเปิดบานประตู

#### เพดาน

ฝ้าเพดานห้องผ่าตัดกระดูกโรงพยาบาล D เป็นฝ้าเพดานยิปซั่มฉาบเรียบ ทาสี เขียวขาว มีการติดตั้งรางเลื่อนโคมไฟผ่าตัด หลอดฟลูออเรสเซนต์ และ PIPELINE ทาง การแพทย์ สภาพโดยทั่วไป ไม่มีรอยคราบเชื้อราที่เกิดจากความชื้นและคราบฝุ่นละออง

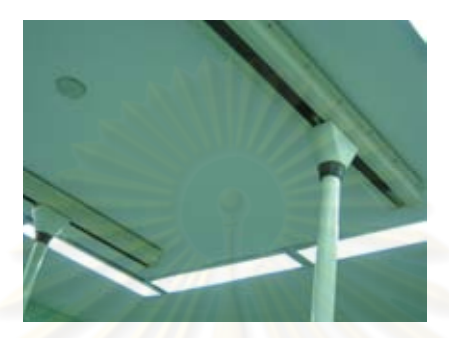

<mark>ภาพที่ 4.89 แสด</mark>ง ฝ้าเพดานภายในห้องผ่าตัดกระดูกโรงพยาบาล D ที่มา: ภาพถ่ายโดยผู้วิจัย

# ■ เฟคร์นิเจคร์

ึงานเฟอร์นิเจอร์ห้องผ่าตัดกระดูกโรงพยาบาล D เป็นแบบฝังผนัง วัสดุที่ใช้เป็น โครงไม้ทาสี มีบานเลื่อนกระจกและบานเลื่อนไม้ทาสี ตำแหน่งการวางอยู่บริเวณผนังด้าน สภาพโดยทั่วไปบางช่องเก็บของไม่มีมีบานเลื่อนทำให้ฝุ่นละออง ช้ายมีคเตียงผ่าตัด สามารถเข้าไปสะสมเกิดเป็นคราบสกปรก

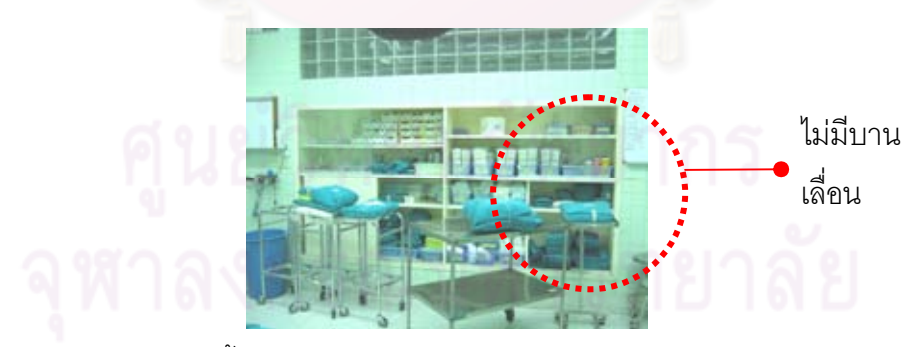

**ภาพที่ 4.90** แสดง ชั้นวางของ Supply ภายในห้องผ่าตัดกระดูก โรงพยาบาล D ที่มา: ภาพถ่ายโดยผู้วิจัย

# 3. งานออกแบบทางด้านวิศวกรรม

# ■ ระบบไฟฟ้า

ภายในห้องผ่าตัดกระดูกโรงพยาบาล D ใช้ปลั๊กไฟธรรมดา ตำแหน่งปลั๊กไฟติดตั้ง ้กระจายทั่วห้อง ทำให้สะดวกในการใช้งาน ความสูงของปลั๊กไฟ นั้นมีความสูงประมาณ ประมาณ 1.40 เมตร ไม่มีระบบเต้าเสียบมีความพร้อมสำหรับเครื่องมือที่มีเทคโนโลยีขั้น ้สูง เช่น เครื่องเลเซอร์หรือเครื่องมือผ่าตัดด้วยกล้อง เครื่องฟูลออโรสโคป โดยมีปลั๊กที่ ์ติดตั้ง UPS เฉพาะเครื่องมือสำคัญเท่านั้น มีไฟฟ้าสำรองฉุกเฉิน สภาพปัจจุบันของ <u>็ง</u>ได้กไฟยังใช้งานได้ดี

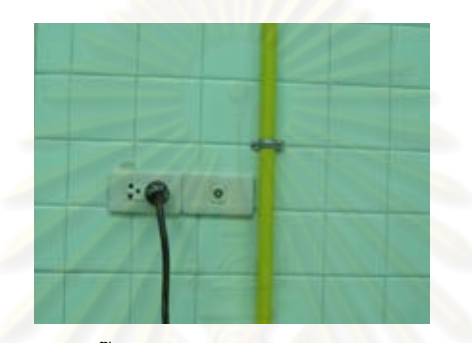

**ภาพที่ 4.91 แสดง ปลั๊กไฟภายในห้องผ่าตัดกระดูก** โรงพยาบาล D ที่มา: ภาพถ่ายโดยผู้วิจัย

ระบบแสงสว่างภายในห้<mark>องผ่าตัดกระดูกใ</mark>ช้จากหลอดฟลูออเลสเซนส์เป็นหลัก สภาพทั่วไป ยังใช้งานดีไม่มีการชำรุด หรือหลอดไฟขาด

โคมไฟผ่าตัดใช้แสงไฟจากหลุกด สาโลเจน โดยมีโคมไฟผ่าตัด 2 โคม ติดตั้งดวง โคมเพดาน แบบรางเลื่อน 2 ราง ดวงโคมจะอยู่บริเวณเพดานเหนือเตียงผ่าตัด สภาพ โดยทั่วไปยังใช้งานได้ดี ไม่มีคราบสกปรก หรือฝุ่นละอองจับ การเลื่อนดวงโคมไฟไม่มีการ

รางเลื่อนโคมไฟผ่าตัด

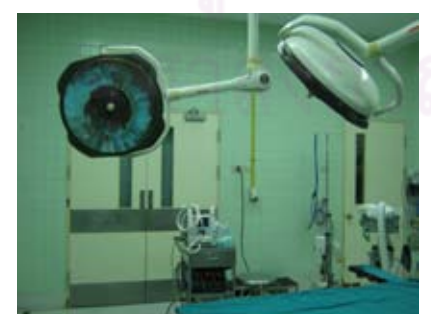

สะดุด หรือติดขัด

ภาพที่ 4.92 แสดง โคมไฟผ่าตัดกระดก โรงพยาบาล D ที่มา: ภาพถ่ายโดยผู้วิจัย

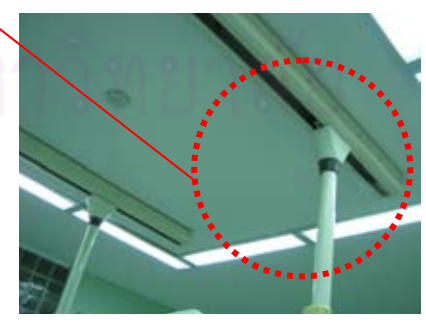

**ภาพที่ 4.93 แสดง รางเลื่อนโคมไฟผ่าตัด** 

#### ■ ระบบสุขาภิบาล

ระบบสุขาภิบาล ในส่วนบริเวณ Scrub-up จะอยู่บริเวณด้านหน้าประตูทางเข้า แพทย์ พยาบาล ซึ่งวิธีการควบคุมการไหลของน้ำเวลาที่ใช้น้ำยาเหลวฟอกมือ โดยใช้การ ิ ควบคุมด้วยการใช้เท้าเหยียบสวิตซ์ปล่อยน้ำ ซึ่งจำนวนของอ่าง Scrub-up มีจำนวน 4 ้อ่าง สภาพปัจจุบันมีคราบสกปรกบ้าง เนื่องจากใช้มาเป็นเวลานาน

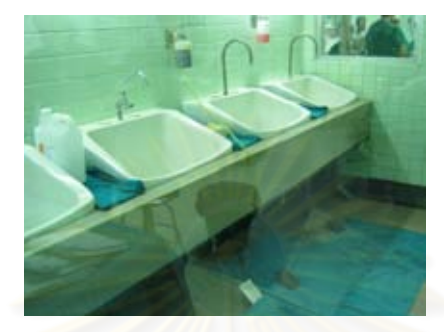

ภาพที่ 4.94 แสดง บริเวณ Scrub-up ห้องผ่าตัดกระดูก โรงพยาบาล D ที่มา: ภาพถ่ายโดยผู้วิจัย

# ■ ระบบปรับดากาศ ระบบระบายดากาศ

ระบบปรับอากาศใช้เครื่องปรับอากาศแบบศูนย์รวม มีช่องปล่อยลมเย็นบริเวณ ผนังด้านซ้ายเตียงผ่าตัด โดยมีขนาดประมาณ 0.25 x 0.50 เมตร ความสูงจากพื้นถึงขอบ ล่างประมาณ 2.50 เมตร อุณหภูมิห้องต้องปรับได้อยู่ระหว่าง 20-28 C° โดยมีค่าความชื้น สัมพัทธ์อยู่ระหว่าง 50 – 55 % R.H ไม่มีระบบ Laminar air flow สวิตซ์ เปิด-ปิด แอร์ จะ ้อยู่ในห้อง Induction room สภาพทั่วไป ช่องปล่อยลมเย็นมีการชำรุดบ้างเล็กน้อย

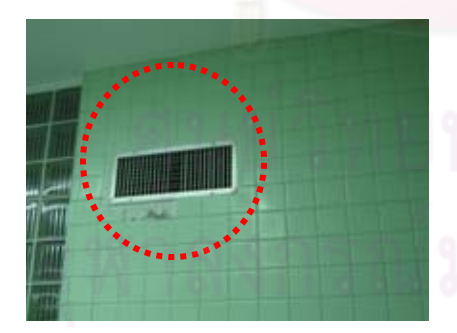

**ภาพที่ 4.95** แสดง ช่องปล่อยลมเย็น

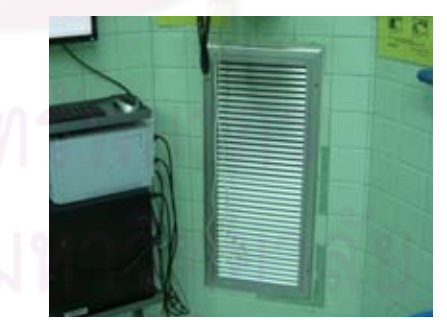

**ภาพที่ 4.96 แ**สดง ช่องดูดอากาศกลับ (Return air)

ที่มา: ภาพถ่ายโดยผู้วิจัย

่ ระบบระบายอากาศ มีช่องดูดอากาศกลับ (Return air) ติดตั้ง 1 จุด โดยมีขนาด ี ประมาณ 0.35 x 0.75เมตร ความสูงจากพื้นถึงขอบล่างประมาณ 0.30 เมตร โดยมีบาน เกล็ดอลูมิเนียมครอบอีกชั้นหนึ่ง จากการสำรวจไม่มีช่องดูดอากาศทิ้ง (Exhaust) สภาพ โดยทั่วไปไม่มีคราบสกปรก

#### ■ ระบบแก๊สทางการแพทย์

ระบบแก็สทางการแพทย์ ภายในห้องผ่าตัดกระดูก โรงพยาบาล D มีการใช้ Pipe line system ที่มี Outlet 2 จดคือ แบบติดผังในผนังด้านหัวเตียงผ่าตัดใกล้เครื่องดมยา วิสัญญีแพทย์ ประกอบด้วย Medical Air ระบบระบายแก๊สที่ออกจากการดมยาสลบ (Scavenging Systems) และช่องสำหรับเสียบ Oxygen กับแบบห้อยลงมาจากเพดาน ประกอบด้วย Oxygen 2 จุด Nitrous oxide 1 จุด และ Vacuum 2 จุด แบบติดตั้งท่อแก็ส ใกล้กับเครื่องดมยาวิสัญญี แขวนใต้ฝ้าเพดานจะอยู่บริเวณตำแหน่งเหนือเตียงผ่าตัด แพทย์ มีระบบผลิตอากาศอัด (Compressed Air System) สำหรับใช้กับสว่านไฟฟ้า (Power drill) และมีสัญญาณเตือนเมื่อระดับแก๊สลดลงต่ำกว่าที่กำหนด สภาพโดยทั่วไป ยังใช้งานได้ดีไม่มีคราบสกปรกและฝุ่นละออง

ี ช่องเสียบสว่านไฟฟ้า (Power drill) โดยติดตั้งที่ความสูง ประมาณ 1.35 เมตร ลากพื้นห้อง

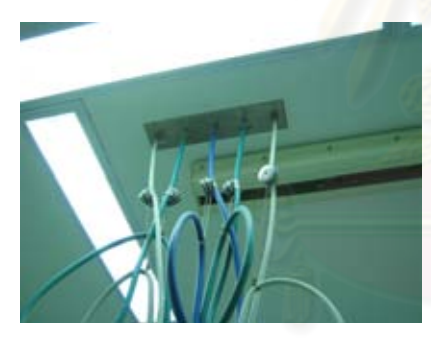

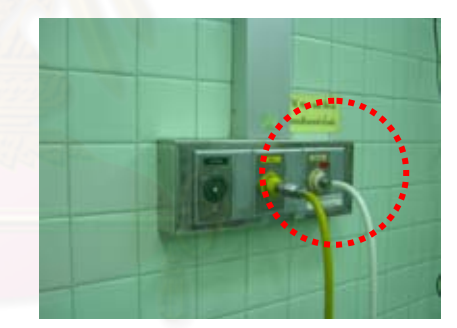

ภาพที่ 4.97 แสดง ตำแหน่ง Pipeline ภายในห้องผ่าตัดกระดูกโรงพยาบาล D

ภาพที่ 4.98 แสดง ตำแหน่งระบบ Scavenging ภายในห้องผ่าตัดกระดูกโรงพยาบาล D

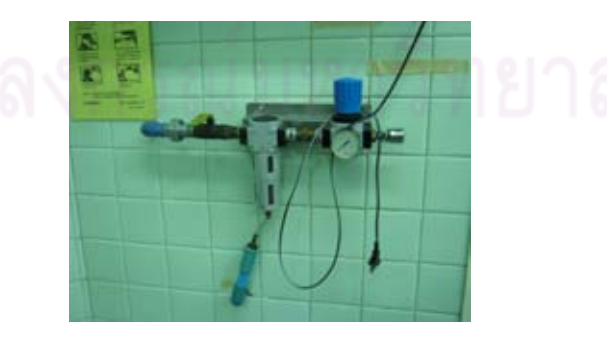

ภาพที่ 4.99 แสดง รูป Power pipeline พร้อม วาล์ว เปิด-ปิด ู้ที่มา: ภาพถ่ายโดยผู้วิจัย

# ■ ระบบสื่อสารในห้องผ่าตัด

จะเป็นระบบสื่อสารภายในจะเป็นระบบอินเตอร์คอม และโทรศัพท์ภายใน

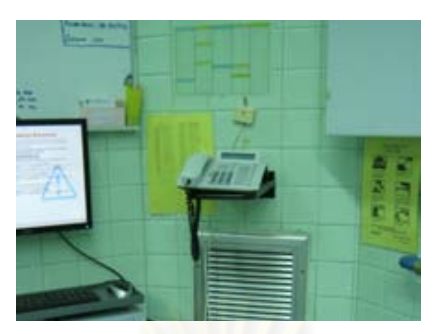

**ภาพที่ 4.100** แสดง โทรศัพท์ ภายในห้องผ่าตัดกระดูกโรงพยาบาล D ที่มา: ภาพถ่ายโดยผู้วิจัย

#### ระบบเทคโนโลยีด้านข้อมูลข่าวสาร Ξ

ใช้คอมพิวเต<mark>อร์ออนไลน์ในก</mark>ารตรวจสอบข้อมูล ์ *ระ*บบที่ใช้เป็นระบบไร้สาย (wireless networks) โดยแพทย์หรือพยาบาล จะทำการบันทึกข้อมูลหรือตรวจสอบของ ผู้ป่วยจากคอมพิวเตอร<mark>์</mark>

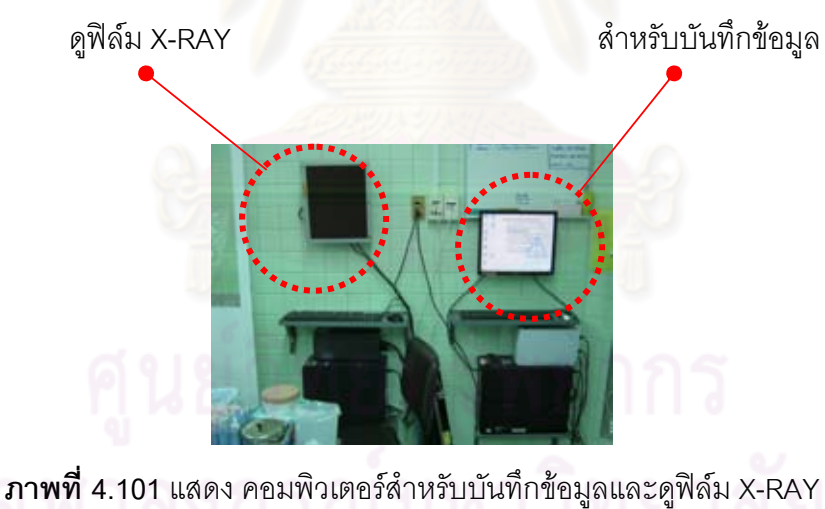

ภายในห้องผ่าตัดกระดูกโรงพยาบาล D ที่มา: ภาพถ่ายโดยผู้วิจัย

# 2.1.3 การจัดวางตำแหน่งทางด้านสถาปัตยกรรมงานระบบภายและเครื่องมือ อุปกรณ์ ภายในห้องผ่าตัดกระดูก โรงพยาบาล D

#### ส้ญลักษณ์และความหมาย

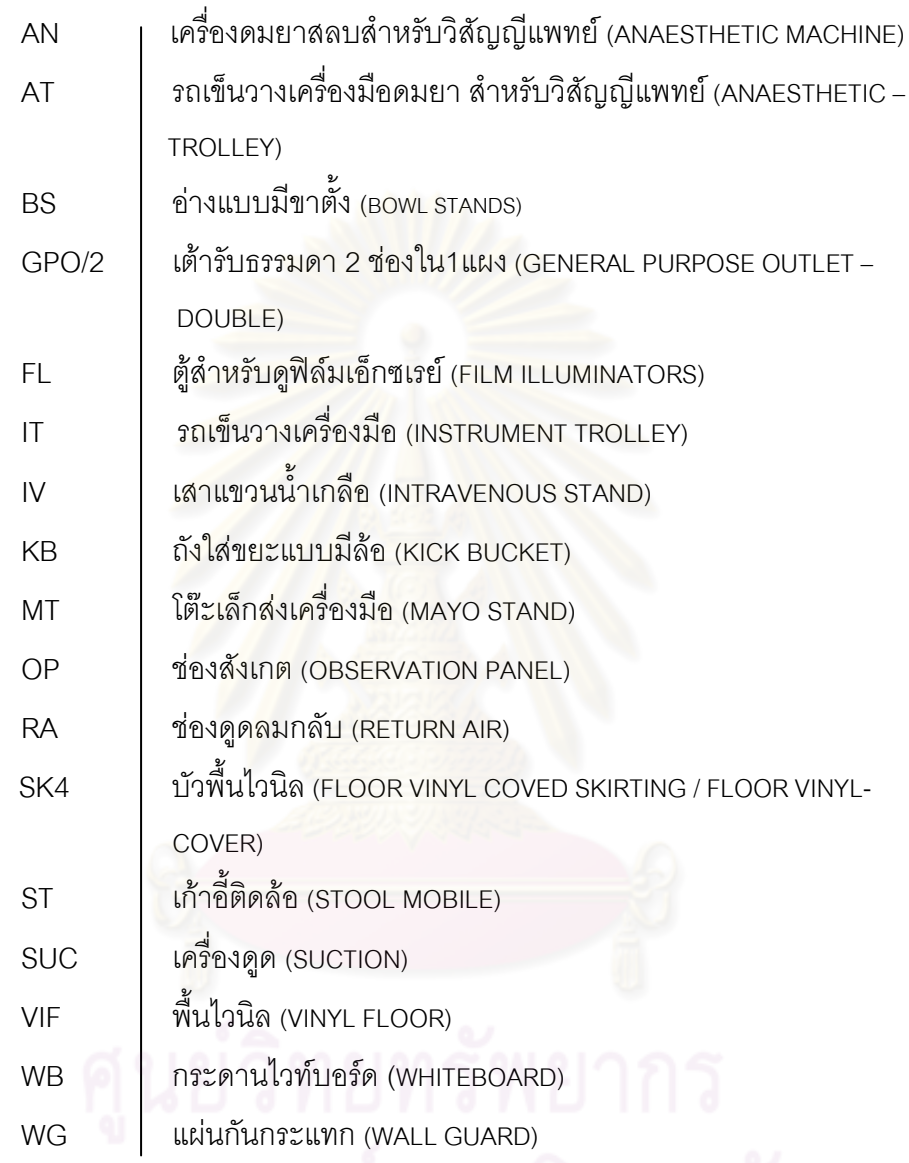

# จหาลงกรณ์มหาวิทยาลัย

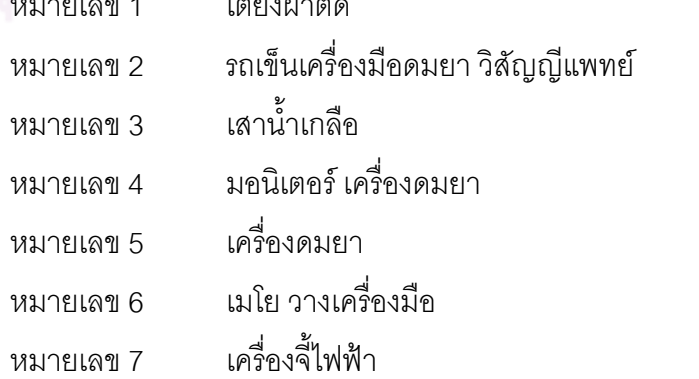

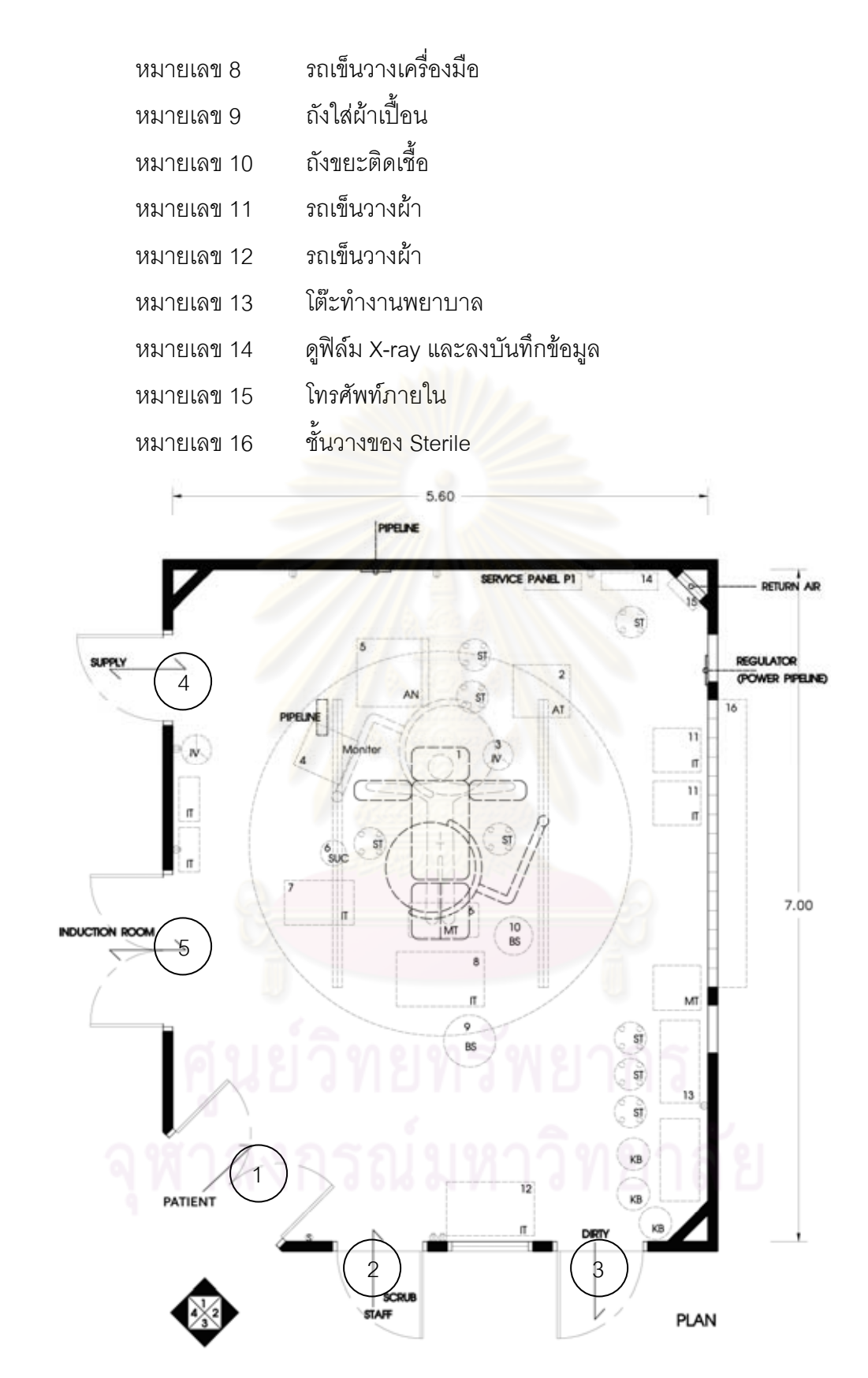

**ภาพที่ 4.102** แสดง แปลนห้องผ่าตัดกระดูกโรงพยาบาล D ที่มา: จากการสำรวจและวาดโดยผู้วิจัย

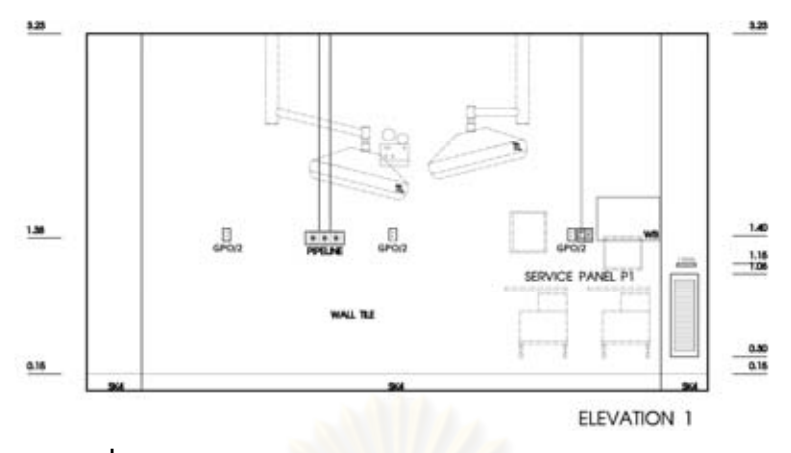

**ภาพที่ 4.103**แสดง รูปด้าน 1 ห้องผ่าตัดกระดูกโรงพยาบาล D ที่มา: จากการสำรวจและวาดโดยผู้วิจัย

ผนังด้านที่ 1 ผนังเป็<mark>นกรุผิวกระเบื้องเซรามิคขนาด 4"x4"</mark> ตลอดความสูงผนัง มีแผง ปลั๊กไฟ จำนวน 3 ชุด กระ<mark>ดานไวน์บ</mark>อร์ด มี pipe line system ประกอบด้วย Medical air ,Scavenging และช่องสำหรับเสียบ Oxygen บริเวณมุมห้องมีช่องดูดอากาศกลับ (Return Air) มี คอมพิวเตอร์ออนไลน์ในการตรว<mark>จสอบข้อมูล ผู้ป่วยจากคอมพิวเตอ</mark>ร์ และใช้สำหรับดูฟิล์ม ผู้ป่วย ก่อนการผ่าตัด และมี่ช่องเสียบสาย Internet

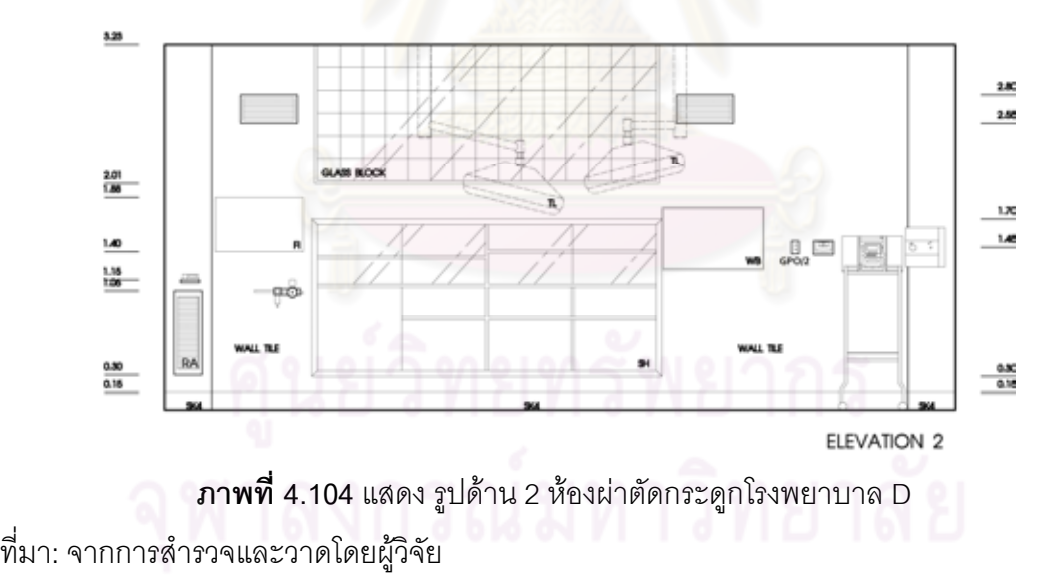

ผนังด้านที่ 2 ผนังเป็นกรุผิวกระเบื้องเซรามิคขนาด 4"x4"ตลอดความสูงผนัง มี Glass Block มีช่องปล่อยลมเย็น จำนวน 2 จุด มีแผงปลั๊กไฟจำนวน 1 จุด บริเวณมุมห้องมีช่องดูด อากาศกลับ (Return Air) , ตู้ดูฟิล์ม X-Ray มีระบบผลิตอากาศอัด (Compressed Air System) สำหรับใช้กับ Power drill จำนวน 1 ชุด ติดตั้งเครื่องอ่านอุณหภูมิและความชื้นสัมพัทธ์ กระดาน ไวน์บอร์ด ชั้นวางของแบบผนังในผนัง

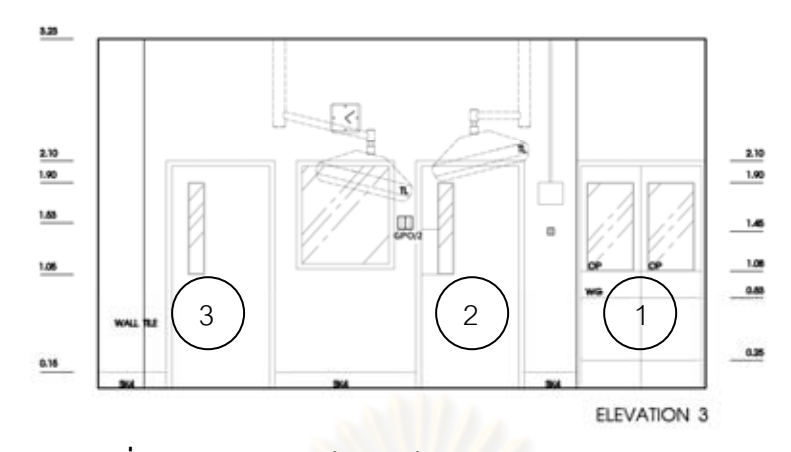

**ภาพที่ 4.105** แสดง รูปด้าน 3 ห้องผ่าตัดกระดูกโรงพยาบาล D ที่มา: จากการสำรวจและวาดโดยผู้วิจัย

ผนังด้านที่ 3 ผนังเป็นกรุผิวกระเบื้องเซรามิคขนาด 4"x4"ตลอดความสูงผนัง ประตู หมายเลข (1) คือประตูทางเข้าผู้ป่วยและเครื่องมือสะอาด ประตูหมายเลข (2) คือประตูสำหรับ แพทย์และพยาบาลหลังจากที่ทำการ Scrub up ประตูหมายเลข (3) คือประตูส่งเครื่องมือที่ใช้แล้ว มีปลั๊กไฟจำนวน 2 ชุด มีนาฬิก<mark>าส</mark>ำหรับดูเวลา

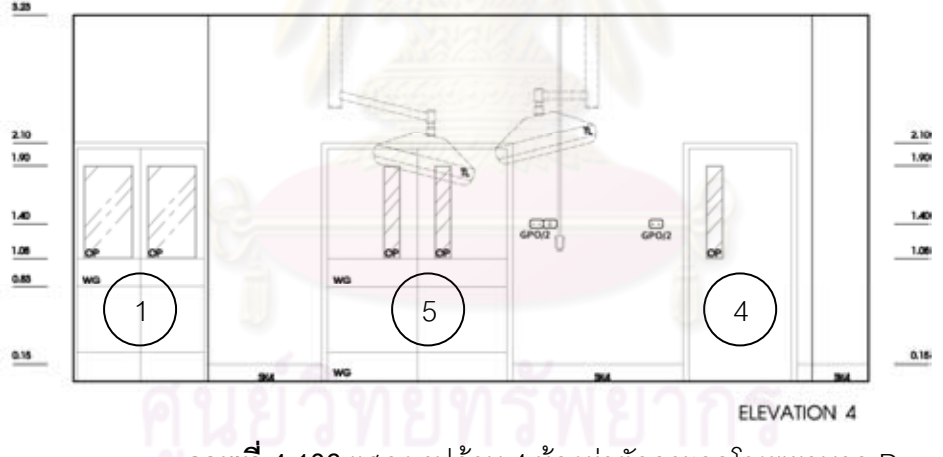

**ภาพที่ 4.106** แสดง รูปด้าน 4 ห้องผ่าตัดกระดูกโรงพยาบาล D

ที่มา: จากการสำรวจและวาดโดยผู้วิจัย

ผนังด้านที่ 4 ผนังเป็นกรุผิวกระเบื้องเซรามิคขนาด 4"x4"ตลอดความสูงผนัง มีปลั๊กไฟ ธรรมดาจำนวน 2 ชุด ประตูหมายเลข (4) คือประตูห้องเก็บของและประตูหมายเลข (5) คือประตู ห้้อง Induction Room

# 3. ประเด็นที่พบจากการสัมภาษณ์พยาบาลวิชาชีพชำนาณการ โรงพยาบาล D $^{\rm 4}$

# 1. ข้อมูลโดยทั่วไป

1.1 สถิติการผ่าตัดโรงพยาบาล D คือ การผ่าตัด ORIF/CRIF of plate & Screw ,Spinal Operation, Arthroplasty, Arthroscopic และ ผ่าตัดเด็ก (Pediatrics) 1.2 ประเภทการผ่าตัดกระดูกจะแบ่งออกเป็น

- 1. ผ่าตัด กระดูกสันหลัง (Spine)
- 2. ผ่าตัดเด็ก (Pediatrics)
- 3. การผ่าตัดจากอุบัติเหตุ (Trauma)
- 4. ผ่าตัดทางกี่พำ (Sport)
- 5. ผ่าตัดเปลี่ยนข้อกระดูก

<u>1.3 การจัดท่าของผู้ป่วยก่อนการผ่าตัดมีรูปแบบ คือท่านอนหงาย ท่านอนคว่ำ</u> ท่านคนตะแคง แบบถ่างขา

<u>1.4 ข้อสำคัญหรือข้อควรระวังในการผ่าตัดกระดูก ความสะอาดและปลอดเชื้อ</u> ้เพราะถ้าเกิดกระดูกติดเชื้อแล้วจะทำการรักษายากหายช้า และการจัดท่าของ ผู้ป่วย จะต้องถูกต้องตามหลักการ

# 2. การออกแบบทางด้านสถาปัตยกรรม ห้องผ่าตัดกระดก โรงพยาบาล D

2.1 การออกแบบทางด้านสถาปัตยกรรม ห้องผ่าตัดกระดูก โรงพยาบาล D

- ห้องผ่าตัดกระดูกโรงพยาบาล D รูปทรงเป็นสี่เหลี่ยมผืนผ้า พื้นที่ห้องผ่าตัด ตัดกระดูกควรใหญ่กว่านี้เพราะในการทำผ่าตัดกระดูก <sup>้</sup>จะใช้พื้นที่ค่อนข้าง ้มาก รวมถึงเครื่องมือและอุปกรณ์มีขนาดใหญ่ เช่น เครื่องฟูลออโรสโคป
- ความสูงของห้องผ่าตัดกระดูก โรงพยาบาล D มีความสูงเหมาะสมกับการใช้ งาน

2.2 คุณสมบัติของวัสดุที่ใช้ในการออกแบบ

- พื้นเป็นไวนิลปัญหาที่พบคือการติดไวนิลยังไม่เรียบสนิทเท่าที่ควร ทำให้มีฝ่น ละอองติดอยู่
	- ผนังฉาบปูน กรุผิวด้วยกระเบื้อง ภายในไม่ติดฉนวนหรือตะกั่วกันรังสี x-ray
- ี ประตูห้องผ่าตัดโรงพยาบาล D เป็นประตูไม้ทาสี ประตูไม่มีการฉาบตะกั่ว และมี่ Wall Guard เพื่อป้องกันการกระแทก

<sup>&</sup>lt;sup>4</sup>สัมภาษณ์ ดวงฤทัย เกื้อกูล, พยาบาลวิชาชีพ, 26 พฤศจิกายน 2553.

2.3 การออกแบบด้านวิศวกรรม งานระบบ ห้องผ่าตัดกระดูก โรงพยาบาล C

- ระบบไฟฟ้า
	- มี UPS สำรองไฟฟ้าเฉพาะเครื่องมือที่สำคัญ
	- แสงสว่างทั่วไปภายในห้องจะใช้หลอดฟลออเรสเซนต์ สว่างเพียงพอต่อการ ปภิบัติงาน
	- ้ มีโคมไฟผ่าตัด 2 โคม สามารถปรับหมุนรอบแกนได้ ทั้งแนวตั้งและแนวนอน ทั้งจากแพทย์ผ่าตัด พยาบาล
- ระบบสขาภิบาล
	- ระบบน้ำทิ้งผ่านระบบบำบัดน้ำเสียมีระบบน้ำสะอาดสำรองพร้อมเครื่องกรอง ประสิทธิภา<mark>พสู</mark>งจากระบบน้ำของอาคาร
	- การทำความสะอ<mark>า</mark>ดพื้นห้องผ่าตัดจะต้องทำความสะอาดก่อนและหลัง การ ผ่าตัดทุกครั้ง
	- ้อ่าง scrub-up จำนวน 4 อ่าง เพียงพอต่อการใช้งาน
	- ิ ควรติดตั้งกระจกเงา ตรวจดูความเรียบร้อยของหมวก ผ้าปิดปาก จมูก ผม ก่คนฟคกมือ
- ระบบปรับอากา<mark>ศ ระบบระบายอากาศ และระบบแก๊สทางการแพทย์</mark>
	- ้ ปัญหาในเรื่องระบบแอร์ คือความเย็นไม่ทั่วห้อง ไม่มีระบบ Lamina Air Flow
	- ้มีระบบแก๊ส ทางการแพทย์ 2 จุดคือ ติดผนัง กับแบบห้อยลงมาจากเพดาน แบบติดผนัง

มีระบบระบายแก๊สที่ออกจากการดมยาสลบ (Scavenging

System) และช่องสำหรับเสียบสาย Oxygen

แบบห้อยจากเพดาน

 $O_{\scriptscriptstyle{2}}$ NO 1 จุด VACLILIM 2 จุด

Suction ผู้ใช้คือ วิสัญญีแพทย์ และ Scrub Nurse โดยวิสัญญีแพทย์จะใช้ ตอนเริ่ม on case ใส่ tube และ off tube เท่านั้น ก่อนใส่และถอดท่อช่วย หายใจ ถ้าเป็น case ธรรมดาใช้ suction 1 ตัว แต่ถ้าเป็นการผ่าตัดพิเศษ หรือผ่าตัดใหญ่ จะใช้ 2 ตัว

จะต้องมี สาย O $_{\textrm{\tiny{2}}}$  เพิ่มอีก 1 สายในกรณีที่ เครื่องห้ามเลือด (Tourniquet)เป็น แบบรุ่นเก่าแต่ถ้าใช้ Tourniquet ไฟฟ้าแบบ mobile ไม่จำเป็นต้องใช้สาย  $\mathrm{O}_2$ 

# 3. ความแตกต่างระหว่างห้องผ่าตัดกระดูกกับห้องผ่าตัดประเภทอื่น

- มีระบบ HIGH PRESSURE AIR เพื่อใช้สว่านไฟฟ้า(power drill) สำหรับตัด เจาะกระดูก
- เตียงห้องผ่าตัดกระดูกจะต้องถอดและประกอบได้(Fracture table) เพื่อ และเพื่อสามารถที่จะให้เครื่อง สามารถปรับตามลักษณะของการผ่าตัด เครื่องฟูลออโรสโคปทำงานได้สะดวกเวลา X-RAY

# 4. วิเคราะห์ ข้อดี ข้อเสีย ห้องผ่าตัดกระดูกโรงพยาบาล D กับเกณฑ์การออกแบบ ห้องผ่าตัดกระดูกจากเอกสารที่ค้นคว้า

หลังจากการรวบรวมรายละเ<mark>อียดซึ่งได้จากการเก็บข้อมู</mark>ลจากการสำรวจ และ ด้านการออกแบบสถาปัตยกรรมและงานระบบในห้องผ่าตัดกระดูก โรงพยาบาลD ส้มภาษณ์ ้นำมาวิเคราะห์เปรียบเทียบกับเกณฑ์การออกแบบห้องผ่าตัดกระดูกที่ค้นคว้า สามารถนำมาใช้ เป็นแนวทางในการเสนอแนะวิธีการปรับปรุงห้องผ่าตัดกระดูก โรงพยาบาล D

# 1 งานออกแบบทางด้าน<mark>สถาปัตยกรรม</mark>

- ห้องผ่าตัดกระดูกโรงพยาบาล D มีลักษณะเป็<mark>นรูปสี่</mark>เหลี่ยมผืนผ้า ขนาด 5.60 x 7.00เมตร โดยมีขนาดพื้นที่ใช้สอยประมาณ 39.2 ตารางเมตร ซึ่งมีขนาดน้อยกว่า ที่เกณฑ์การคคกแบบห้องผ่าตัดกำหนดไว้ ์<br>จากการสัมภาษณ์พบว่าห้องผ่าตัด พื้นที่ห้องผ่าตัดตัดกระดูกควรใหญ่กว่านี้ เพราะในการทำผ่าตัดกระดูกจะใช้พื้นที่ ้ค่อนข้างมาก รวมถึงเครื่องมือและอุปกรณ์มีขนาดใหญ่ เช่น เครื่องฟูลออโรสโคป
- รูปทรงของห้องผ่าตัดกระดูก ควรเป็นห้องสี่เหลี่ยมจัตุรัสจะดีกว่า เพราะจะมีเนื่อง ู้ที่ในการวางของหรือใช้สอยง่ายกว่าเวลาที่เข็นเตียงเข้าไปแล้ว
- ความสูงของห้องผ่าตัดกระดูก โรงพยาบาล D มีความสูงประมาณ 3.20 เมตร ซึ่ง ถูกต้องตามเกณฑ์การออกแบบห้องผ่าตัด ทำให้การติดตั้ง โคมไฟฟ้าได้ความสูง ู้ที่เหมาะสมต่อการใช้งาน เนื่องจาก ฝ้าเพดานมีความสูงที่เหมาะสม

# 2. คุณสมบัติของวัสดุที่ใช้ในการออกแบบ

■ พื้น

ู พื้นภายในห้องผ่าตัดกระดูกโรงพยาบาล D เป็นพื้นไวนิลซึ่งถูกต้องตามเกณฑ์ การออกแบบห้องผ่าตัด แต่การติดแผ่นไวนิลไม่สนิททำให้มีฝุ่นละอองเข้าไปสะสมข้างใน ได้ตึงไม่เหมาะสม

#### ■ ผนัง

นนังห้องผ่าตัดกระดูกโรงพยาบาล D เป็นผนังก่ออิฐฉาบปูน กรุด้วยกระเบื้อง เซรามิค ผนังด้านซ้ายมือเตียงผ่าตัดมีการใส่ Glass Block และ ชั้นวางของ sterile ติดไว้ ในผนัง โดยมีกระจกบานเลื่อนใช้ในการเปิดปิด ซึ่งบางครั้งอาจทำให้ฝนละอองเข้าไปอย่ ้ด้านในได้ ซึ่งทำให้ไม่เหมาะสมและไม่มีการติด Wall Guard

การลบมุมห้องห้องผ่าตัดกระดูกโรงพยาบาล D มีการลบมุมห้องแบบเฉียง 45 ิองศาทั้ง 4 ด้าน ซึ่งถูกต้องตามเกณฑ์การออกแบบแต่การปาดมุมปูนฉาบโค้งมีความ เหมาะสมมากกว่าการปาดมุมห้องแบบเฉียงในการป้องกันฝุ่นละอองติดตามซอกมุม และ ทำความสะอาดได้ง่าย

ผนังห้องผ่าตัดกระดูกโรงพยาบาล D ไม่มีการบุแผ่นตะกั่วทำให้ไม่สามารถป้องกัน รังสีX-ray ได้ตามที่เกณฑ์การออกแบบห้องผ่าตัดเพื่อป้องกันรังสีX-ray จากเครื่องฟูลออ-โรสโคป

#### ■ ประต

้ ประตูภายในห้องผ่าตัดกระดูกมีทั้งหมด 5 บานโดยเป็นประตูบานไม้ทาสี แต่จาก การศึกษาจากเกณฑ์ก<mark>ารออกแบ</mark>บห้องผ่าตัด ิพบว่าวัสดควรเป็นสแตนเลสสตีลจะ เหมาะสมกว่าและการมี<mark>ประตู</mark>ภายในห้องผ่าตัดทั้งหมด 5 บาน ทำให้ไม่เหมาะสม เพราะว่า จะทำให้พื้นที่กลายเป็นเส้นทางสัญจรไปหมด

ประตูห้องเก็บของและประตูส่งเครื่องมือสกปรกไม่มีRail Guard เพื่อป้องกันการ ิกระแทกจากเครื่องมือหรือเตียงผ่าตัด ไม่มีการบุแผ่นตะกั่ว ทำไม่ให้สามารถป้องกันรังสี X-ray ได้ตามที่เกณฑ์การออกแบบห้องผ่าตัดที่ระบุไว้

เพดาบ

ฝ้าเพดานห้องผ่าตัดกระดูกโรงพยาบาล D เป็นฝ้าเพดานยิปซั่มทาสีขาว ซึ่ง ถูกต้องตามเกณฑ์ที่กำหนดไว้ โดยวัสดุไม่มีอะไรทันสมัยมากนักแต่ต้องมีผิวเรียบ ไม่มีรู พรุน

#### ■ เฟคร์บิเจคร์

เฟอร์นิเจอร์ในส่วนห้องผ่าตัดกระดูกโรงพยาบาล D ชั้นวางของ Supply ภายใน ้ห้องผ่าตัดกระดูกเป็นไม้ทาสีโดยมี บานเลื่อนกระจก เปิด-ปิด แต่จำนวนบานมีไม่เพียงพอ ต่อจำนวนช่อง ทำให้ไม่เหมาะสมเพราะอาจมีฝุ่นละอองเข้าไปสะสมอยู่ภายในและชั้นวาง ้ควรเป็นเหล็กหรือสแตนเลสสตีลจะเหมาะสมกว่า เนื่องจากไม้เวลาถกความขึ้นมันจะทำ ให้สีที่ทาหลดลอกได้
### 3 สภาพการคคกแบบเชิงวิศวกรรม

### ■ ระบบไฟฟ้า

้ตำแหน่งปลั๊กไฟมีจำนวนไม่เพียงพอต่อการใช้งาน ทำให้ต้องใช้ปลั๊กพ่วงซึ่งไม่ เหมาะสม และไม่มีระบบเต้าเสียบมีความพร้อมสำหรับเครื่องมือที่มีเทคโนโลยี่ขั้นสูง เช่น เครื่องเลเซอร์หรือเครื่องมือผ่าตัดด้วยกล้องเครื่องฟูลออโรสโคป แต่มีปลั๊กที่ติดตั้ง UPS เฉพาะเครื่องมือสำคัญเท่านั้น มีไฟฟ้าสำรองฉุกเฉิน

้ความสูงของปลั๊กไฟมีความสูงประมาณ 1.40 เมตร ซึ่งไม่ถูกต้องเกณฑ์การ ้ออกแบบห้องผ่าตัด ซึ่งควรมีความสูง 1.50 เมตร

ระบบแสงสว่างภายในห้องผ่าตัดกระดูกและโคมไฟผ่าตัด ถูกต้องเกณฑ์การ ืออกแบบห้องผ่าตัด แต่การติดตั้งโคมไฟแบบรางเลื่อน อาจมีปัญหาในเรื่องการรักษา ้ ความสะอาดเนื่องจากบางครั้งจากมีฝุ่นละอองเข้าไปอยู่ในรางเลื่อนได้

้ระบบไฟฟ้าและแสงสว่างภายให้ห้องผ่าตัดโรงพยาบาล D นั้น มีความเหมาะสม และถูกต้องตามเกณ<mark>ฑ์การออกแบบห้องผ่าตัด</mark> ้ แต่จะมีเฉพาะเรื่องความสูงของปลั๊กไฟ เท่านั้นที่ติดตั้งต่ำกว่าที่มาตรฐานกำหนด

### ■ ระบบสขาภิบ<mark>าล</mark>

*ร*ะบบน้ำสะอาด<mark>สำรองในกรณีที่น้ำประปาไม่ไหล</mark>ไว้ในกรณีฉกเฉินและบริเวณ Scrub-up ของแพทย์และพยาบาล ถูกต้องตามมาตรฐานการออกแบบห้องผ่าตัด

การทำความสะอาดห้องผ่าตัดกระดูก ในเกณฑ์การออกแบบไม่ได้กำหนดไว้ แต่ ิจากการสัมภาษณ์ทำให้ทราบว่าทุกครั้งหลังจากการใช้งานจะมีการล้าง โดยใช้น้ำยาขัด ้ บริเวณที่มีคราบสกปรกและการถทำความสะอาดทั่วไป ผลที่ได้นั้นอยู่ในระดับที่ดี

### ■ ระบบปรับคากาศ ระบบระบายคากาศ

ระบบปรับอากาศใช้เครื่องปรับอากาศแบบศูนย์รวม ถูกต้องตามเกณฑ์การ ออกแบบห้องผ่าตัด แต่ไม่มีระบบ Laminar air flow แต่ปัญหาที่พบคือความเย็นภายใน ้ห้องไม่ทั่วถึง บางบริเวณมีคากาศเย็นแต่บางบริเวณอากาศร้อนซึ่งทำให้ไม่เหมาะสม

่ ระบบระบายอากาศ มีช่องดูดอากาศกลับ (Return air) ติดตั้ง 1 จุด โดยมีขนาด ี ประมาณ 0.35 x 0.75เมตร ความสูงจากพื้นประมาณ 0.30 เมตร โดยมีบานเกล็ด ้อะลูมิเนียมครอบอีกชั้นหนึ่ง ซึ่งถูกต้องตามเกณฑ์การออกแบบห้องผ่าตัดกระดูก แต่การ ้นำอุปกรณ์หรือเครื่องมือสำหรับใช้ในการทำผ่าตัดกระดูกมาวางไว้บริเวณ ช่องดุดอากาศ ึกลับ (Return air) ทำให้ระบบทำงานได้ไม่สะดวก

### ■ ระบบแก๊สทางการแพทย์

ระบบแก๊สทางการแพทย์ ห้องผ่าตัดกระดูก โรงพยาบาล D มีระบบแก็สทาง ้การแพทย์ที่ถูกต้องตามเกณฑ์การออกแบบห้องผ่าตัด อาจเนื่องมาจากเป็นระบบพื้นฐาน ลำหรับช่วยเหลือผู้ป่วย

# ■ ระบบป้องกันอัคคีภัย

ระบบป้องกันอัคคีภัยในห้องผ่าตัดจะถูกควบคุมรวมอยู่ใน พระราชบัญญัติ ์ ควบคุมอาคาร ปี พ.ศ.2522 และข้อบัญญัติ กรุงเทพมหานคร เรื่องควบคุมอาคาร ปี พ.ศ. 2544

ิ จากการศึกษาเอกสารที่ค้นคว้า พบว่าวัสดุที่ภายในห้องผ่าตัดกระดูกโรงพยาบาล B เช่น พื้นไวนิลมีคุณสมบัติของ พีวีซี จึงไม่ลามไฟ ผนังกระเบื้องเซรามิคและฝ้าเพดาน ้ยิปซัม ซึ่งวัสดุส่วนที่ไม่ลามไฟ แต่มีเฉพาะประตูเท่านั้นที่ใช้วัสดุเป็นไม้ซึ่งเป็นวัสดุติดไฟ

# ■ ระบบสื่อสารในห้องผ่าตัด

ในส่วนนี้เนื่องจากจากไม่ได้มีเกณฑ์มาเป็นข้อกำหนด ห้องผ่าตัดกระดูก โรงพยาบาล D ใช้ระบบสื่อสารภายในจะเป็นระบบอินเตอร์คอม และโทรศัพท์ภายใน ซึ่ง ้เป็นอุปกรณ์ที่ไม่ได้ทัน<mark>สมัยม</mark>ากนัก

# ■ ระบบเทคโนโลยีด้านข้อมลข่าวสาร

ในส่วนนี้เนื่องจากจ<mark>ากไม่ได้มีเกณฑ์มาเป็นข้อกำหนด</mark> ห้องผ่าตัดกระดก โรงพยาบาล D ใช้คอมพิวเตอร์ออนไลน์ในการตรวจสอบข้อมูล ระบบที่ใช้เป็นระบบไร้สาย (wireless networks) โดยส่วยใหญ่จะใช้ คอมพิวเตอร์ในการบันทึกข้อมูลหรือตรวจสอบ ข้อมูลผู้ป่วย รวมทั้งไว้สำหรับ ดู ฟิล์ม X-ray ผู้ป่วย

# 4. ข้อเสนอแนะในการปรับปรุงห้องผ่าตัดกระดูก โรงพยาบาล D

- ผนัง
- นนังห้องผ่าตัดกระดูก ควรมีการบุแผ่นตะกั่ว ทำให้สามารถป้องกันรังสี X-ray ได้ ตามที่มาตรฐานการออกแบบห้องผ่าตัด
- ผนังห้องผ่าตัดกระดูกควรมี Wall Guard เพื่อป้องกันการกระแทกจากเตียง หรือ ิ อุปกรณ์ทางการแพทย์ การติดตั้ง Wall Guard ควรสูงจากพื้นประมาณ 0.90 เมตร โดยมีความกว้างประมาณ 0.25 เมตร ตลอดแนวผนัง
- ประต
- ประตูควรจะเป็นบานเลื่อน เพราะว่าถ้าเป็นบานผลักจะทำให้เกิดการฟุ้งของฝุ่น ้ละอองและควรเป็นระบบเซ็นเซอร์ เพื่อสะดวกต่อผู้ใช้งาน
- วัสดุผิวที่ใช้ในกรุประตูควรเป็นสแตนเลสสตีลหรือลามิเนตมีการติด Rail Guard กันกระแทกจากเตียงและรถเข็นเครื่องมือ ตั้งแต่ขอบบานประตูจนถึงความสูง ประมาณ 0.90 เมตร
- ควรทำการยกเลิกประตูห้อง Induction Room ในกรณีที่ไม่ได้ใช้งานแล้วเพื่อลด การใช้พื้นที่สัญจรภายในห้องผ่าตัดกระดูก
- เฟอร์นิเจคร์
- ควรเพิ่มบานเลื่อนกระจกให้ครบตามจำนวนที่ขาดเหลือ
- ระบบไฟฟ้า
- ี ความสูงของปลั๊กไฟ เต้าเสียบควรติดตั้งให้มีความสูง 1.50 เมตรตามมาตรฐาน การออกแบบห้องผ่าตัด เนื่องจากเพื่อป้องกันการระเบิดของแก๊สทางการแพทย์ ถ้าทิ้งไว้เกิดถกดดทิ้งออกไปไม่หมด
- ควรเพิ่มเต้าเสียบให้เพียงต่อการความต้องการใช้งาน เพื่อหลีกเลี่ยงการใช้สาย พ่วง
- ระบบปรับคากาศ ระบบระบายคากาศ
- ้ไม่ควรนำอุปกรณ์หรือเครื่องมือ มาขวางบริเวณช่องดูดอากาศกลับ (Return air)
- ควรทำการตรวจ<mark>สอบซ่อมบ</mark>ำรุงระบบปรับอ<mark>ากาศ</mark>อย่างสม่ำเสมอ

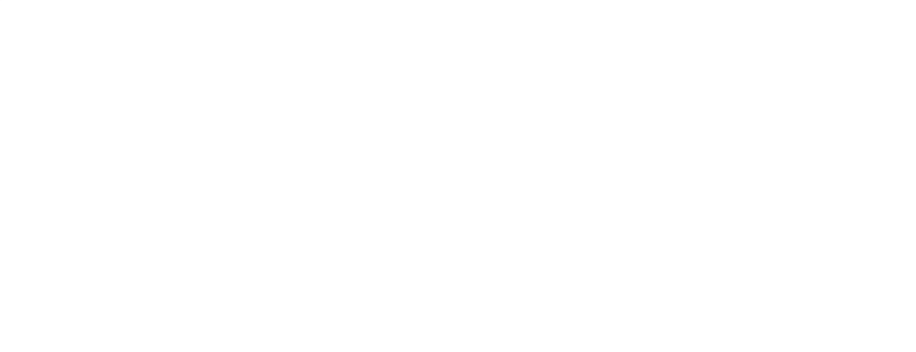

ตารางที่ 4.1 สรุปการวิเคราะห์งานออกแบบทางด้านสถาปัตยกรรมและระบบวิศวกรรม ภายในห้องผ่าตัดกระดูกโรงพยาบาล A-D กับเกณฑ์การออกแบบห้องผ่าตัด กระดูกจากเอกสารที่ค้นคว้า

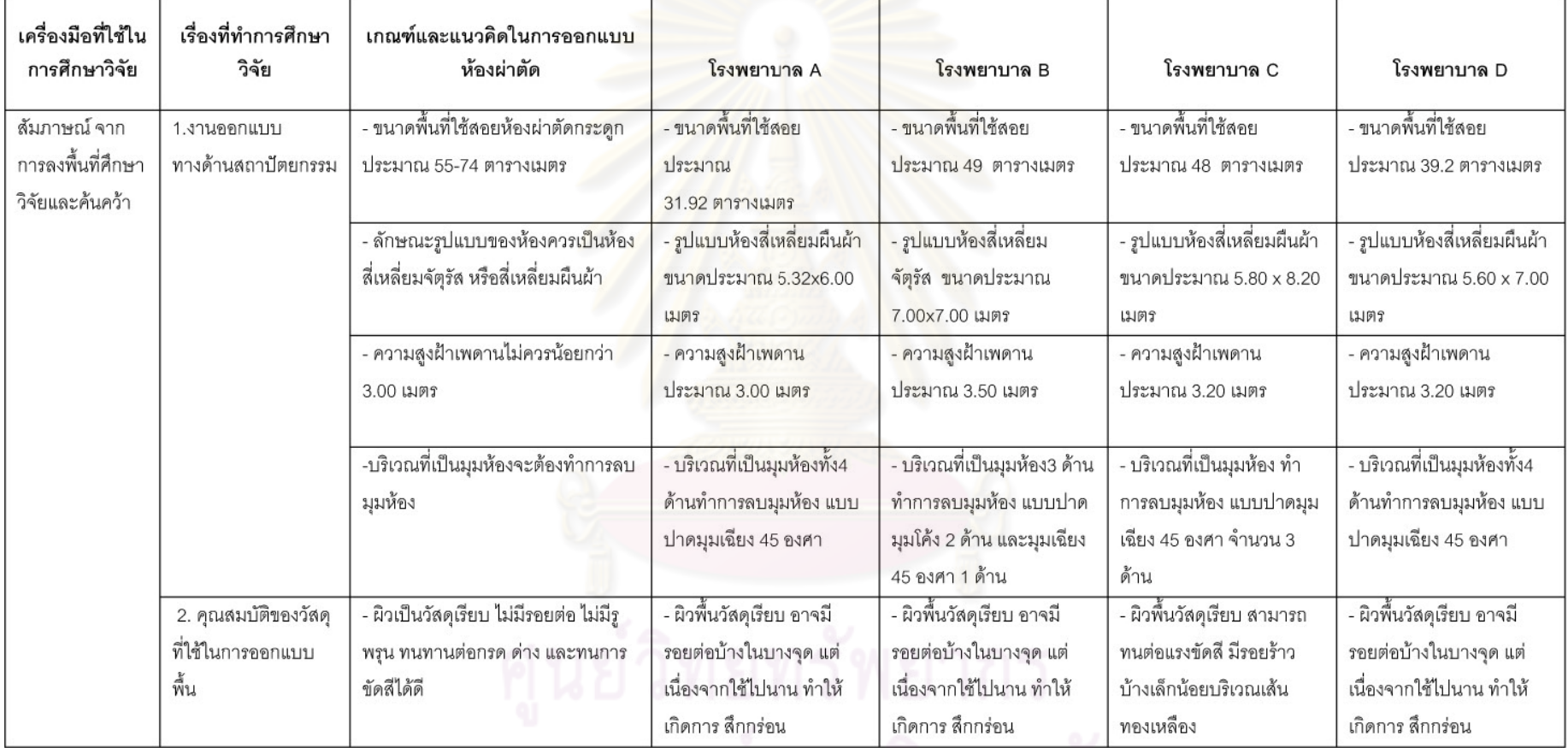

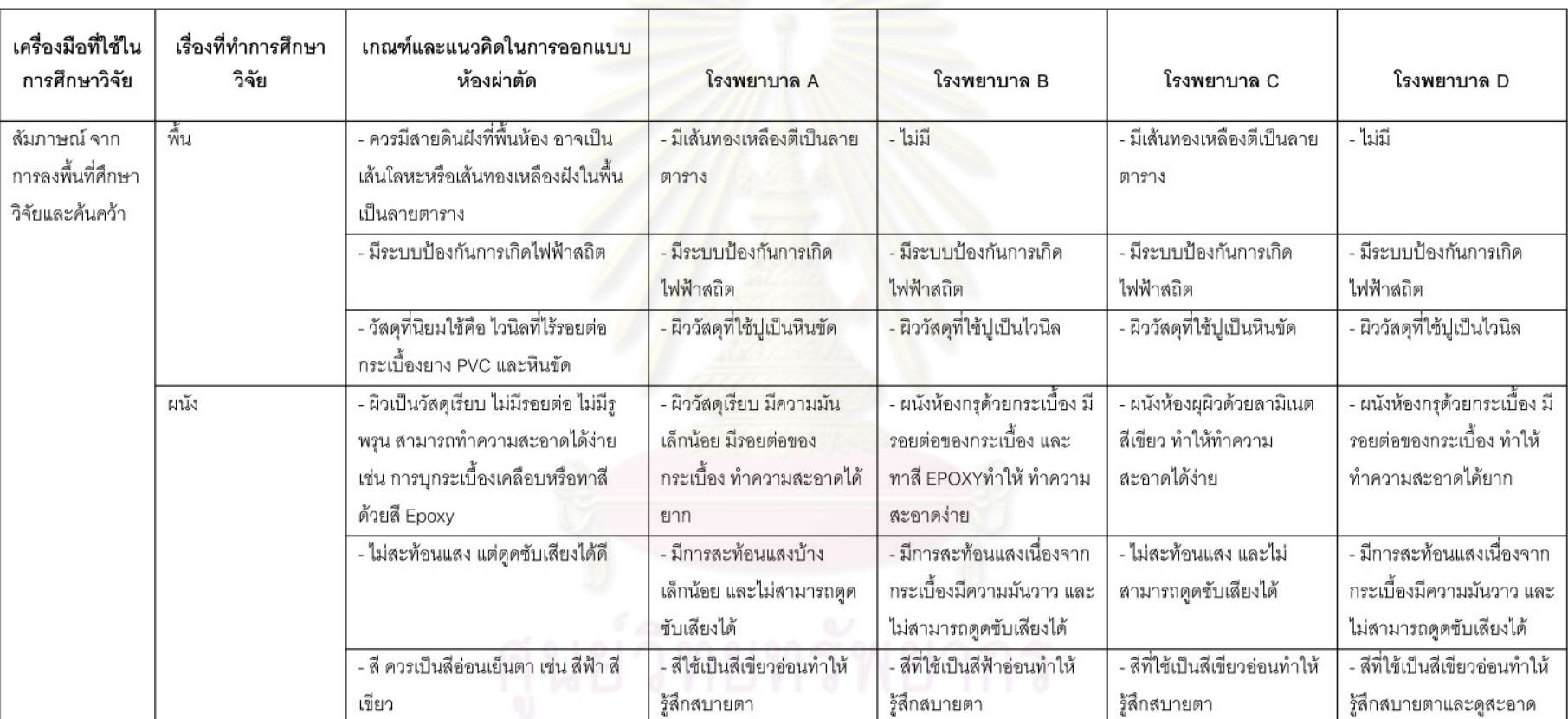

์ ตารางที่ 4.1 (ต่อ) สรุปการวิเคราะห์งานออกแบบทางด้านสถาปัตยกรรมและระบบวิศวกรรม ภายในห้องผ่าตัดกระดูกโรงพยาบาล A-D กับเกณฑ์การออกแบบห้อง ผ่าตัดกระดูกจากเอกสารที่ค้นคว้า

ตารางที่ 4.1 (ต่อ) สรุปการวิเคราะห์งานออกแบบทางด้านสถาปัตยกรรมแล<mark>ะระบบวิศวกรรม ภายในห้อง</mark>ผ่าตัดกระดูกโรงพยาบาล A-D กับเกณฑ์การออกแบบห้อง ผ่าตัดกระดูกจากเอกสาที่ค้นคว้า

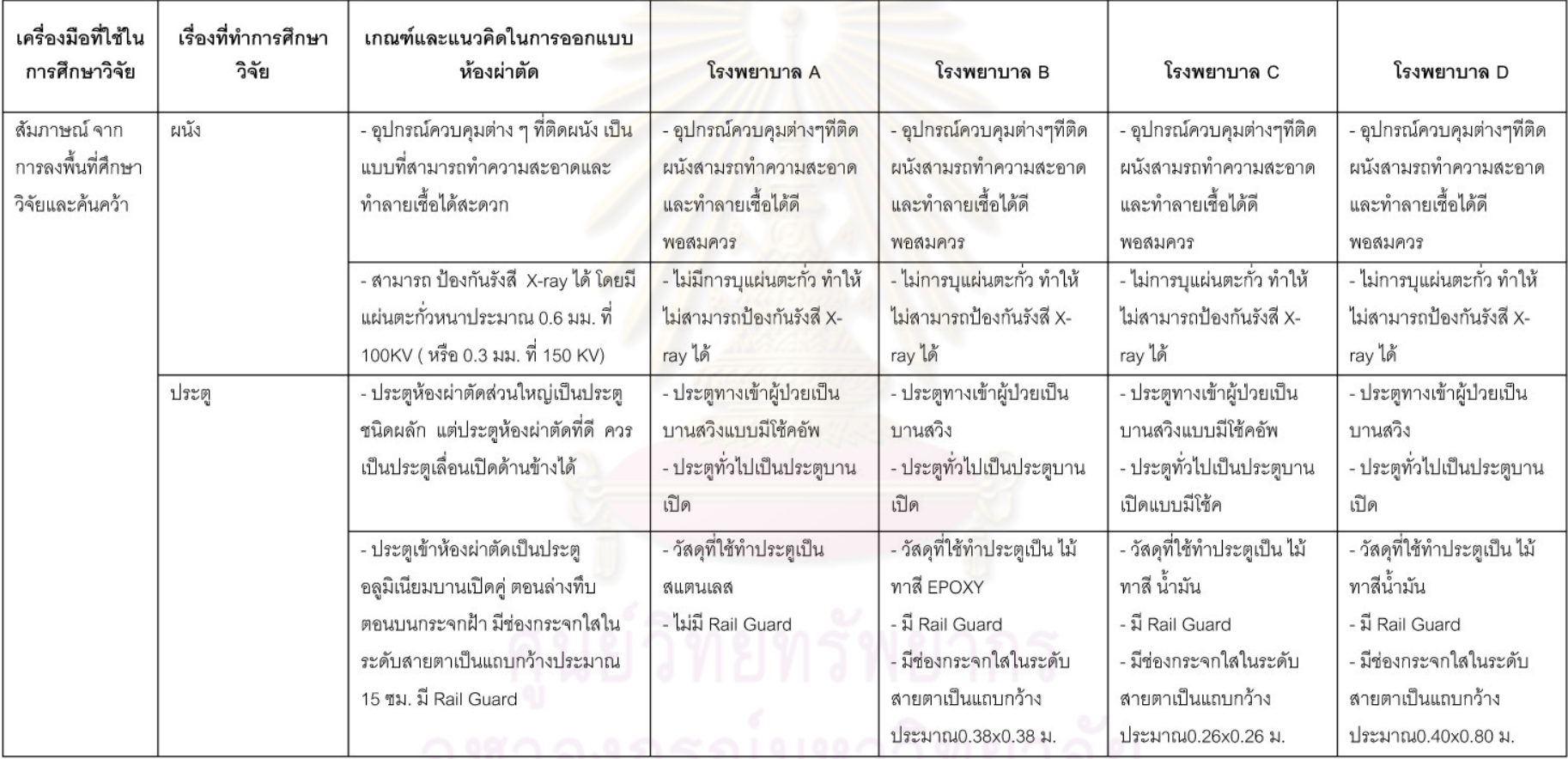

จุพาลงกรณมหาวทยาลย

์ ตารางที่ 4.1 (ต่อ) สรุปการวิเคราะห์งานออกแบบทางด้านสถาปัตยกรรม<mark>และระบบวิศวกรรม</mark> ภายในห้องผ่าตัดกระดูกโรงพยาบาล A-D กับเกณฑ์การออกแบบห้อง ผ่าตัดกระดูกจากเอกสารที่ค้นคว้า

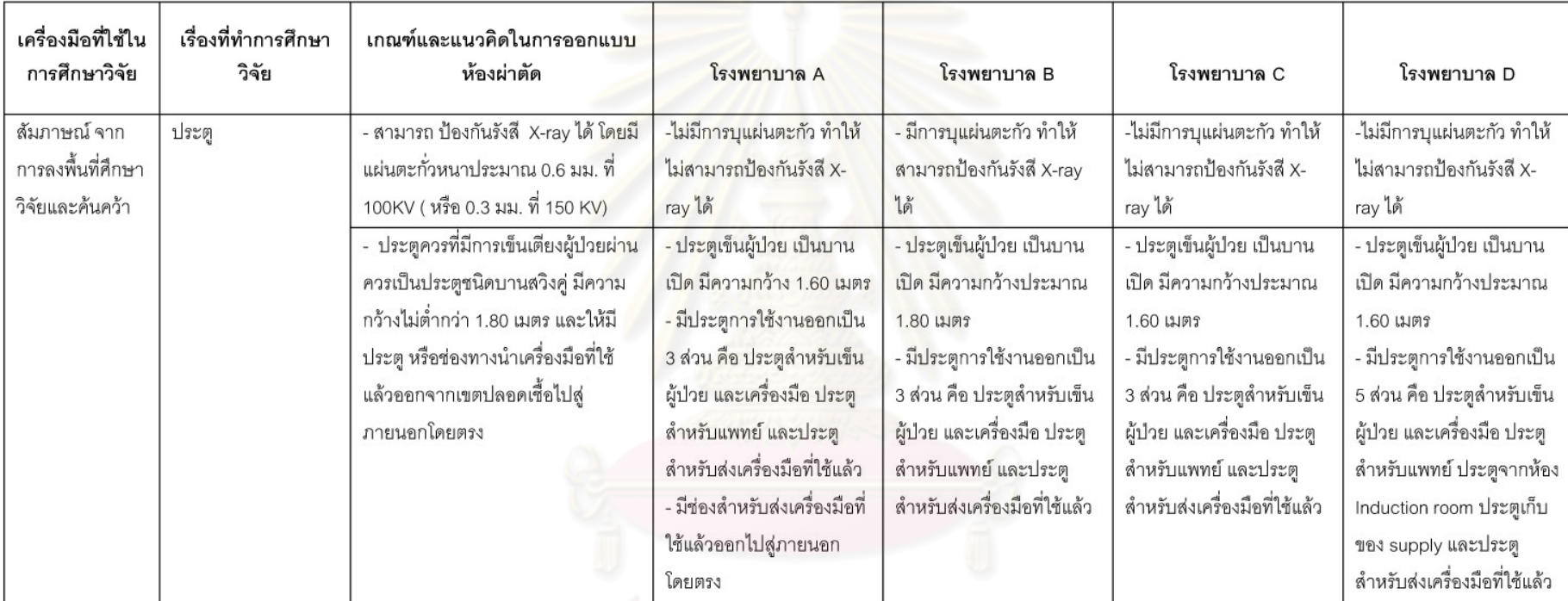

# วิทยทรัพยากร

ตารางที่ 4.1 (ต่อ) สรุปการวิเคราะห์งานออกแบบทางด้านสถาปัตยกรรมแล<mark>ะระบบวิศวกรร</mark>ม ภายในห้องผ่าตัดกระดูกโรงพยาบาล A-D กับเกณฑ์การออกแบบห้อง ผ่าตัดกระดูกจากเอกสารที่ค้นคว้า

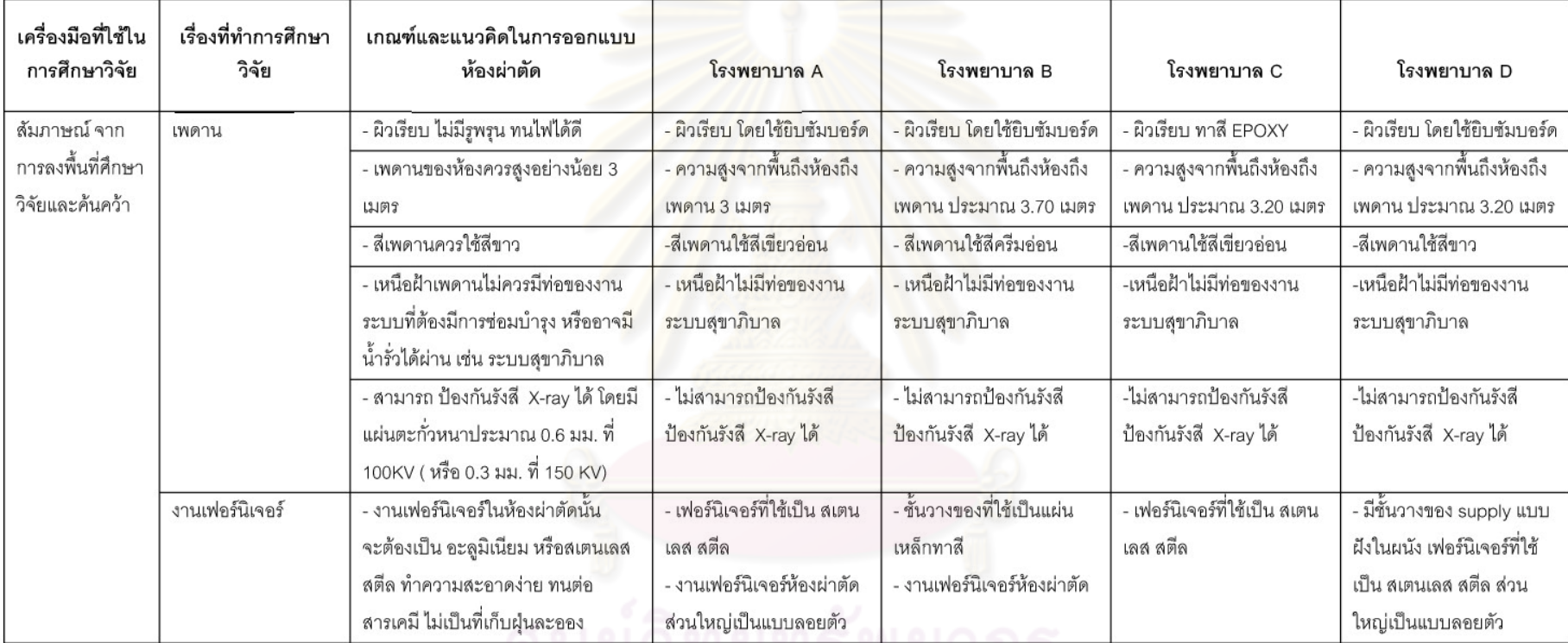

ที่หองทอท

ตารางที่ 4.1 (ต่อ) สรุปการวิเคราะห์งานออกแบบทางด้านสถาปัตยกรรมและระบบวิศวกรรม ภายในห้องผ่าตัดกระดูกโรงพยาบาล A-D กับเกณฑ์การออกแบบห้อง ผ่าตัดกระดูกจากเอกสารที่ค้นคว้า

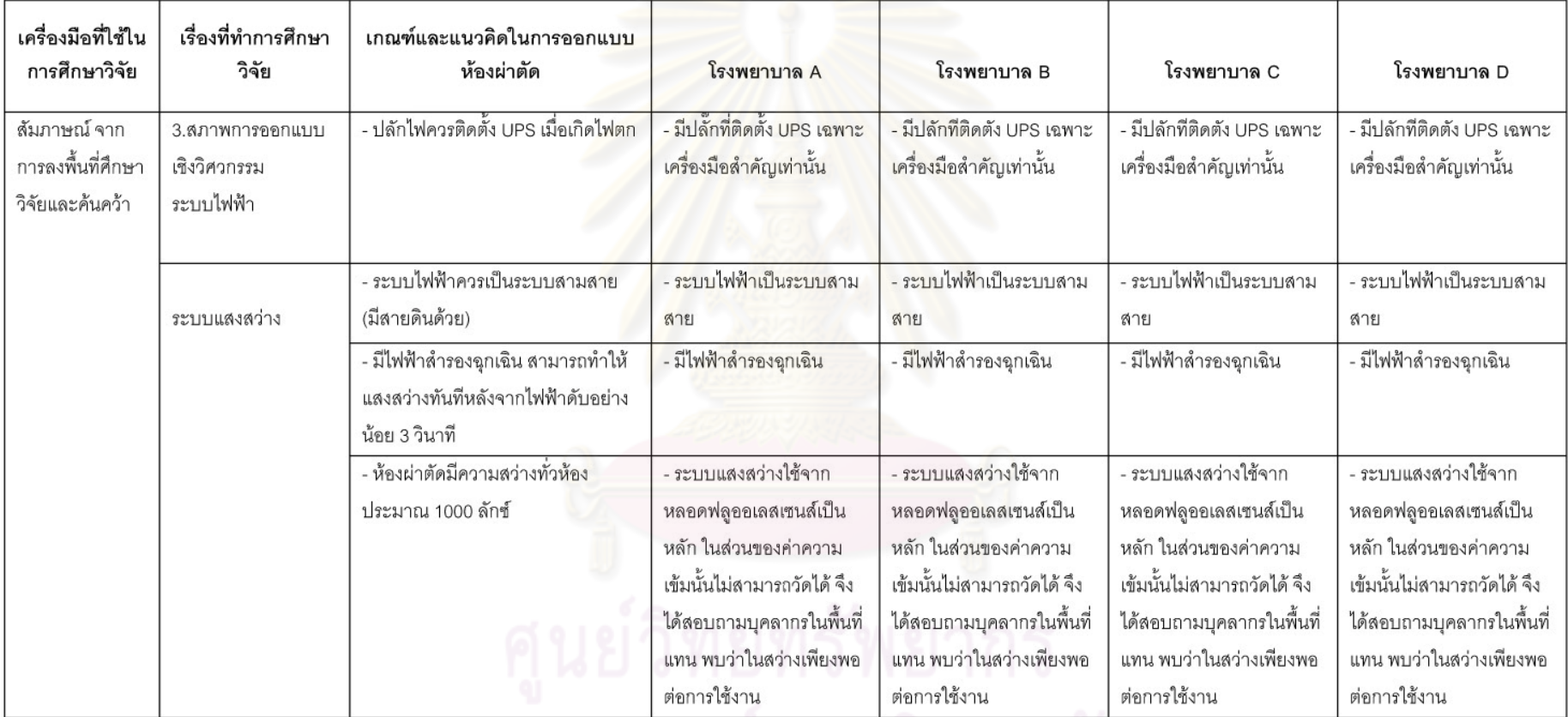

ตารางที่ 4.1 (ต่อ) สรุปการวิเคราะห์งานออกแบบทางด้านสถาปัตยกรรม<mark>และระบบวิศ</mark>วกรรม ภายในห้องผ่าตัดกระดูกโรงพยาบาล A-D กับเกณฑ์การออกแบบห้อง ผ่าตัดกระดูกจากเอกสารที่ค้นคว้า

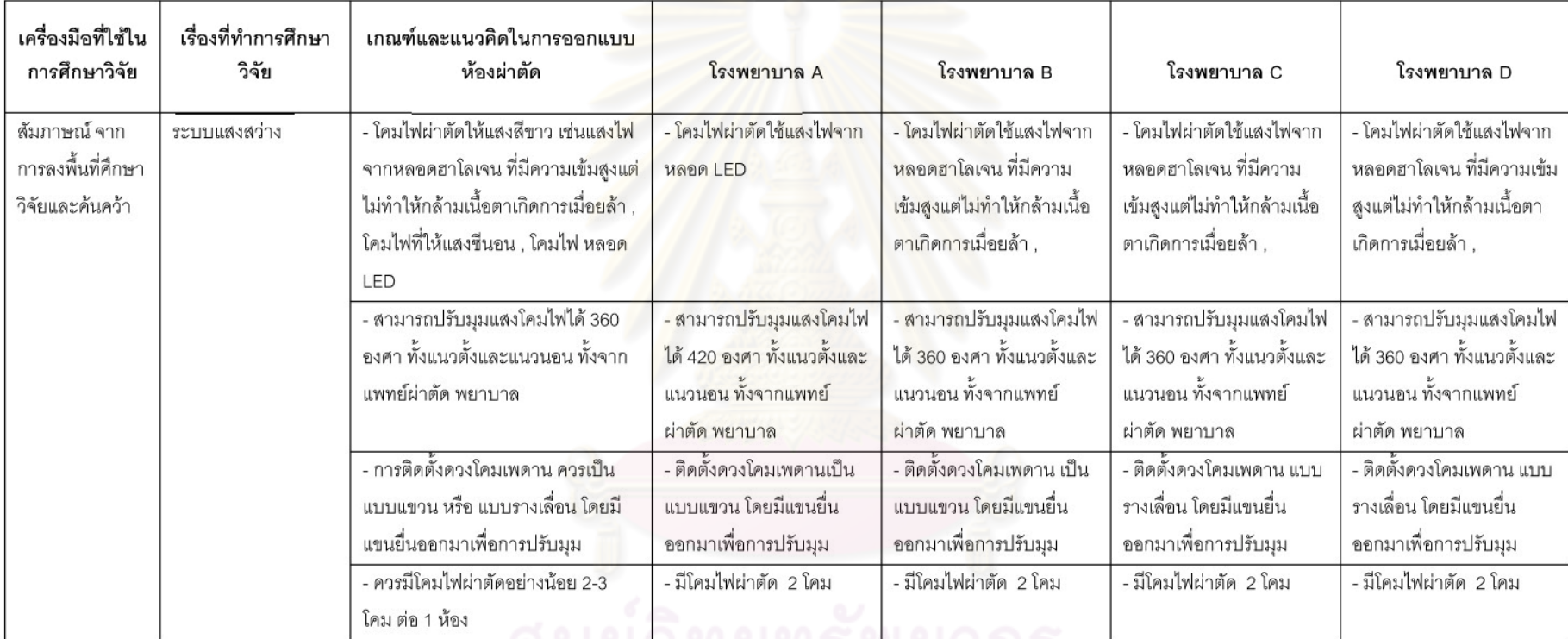

์<br>ตารางที่ 4.1 (ต่อ) สรุปการวิเคราะห์งานออกแบบทางด้านสถาปัตยกรรมแ<mark>ละระบบวิศวกรรม ภายในห้องผ่าตัดกระดูกโรงพยาบาล A-D กับเกณฑ์การออกแบบห้อง</mark> ผ่าตัดกระดูกจากเอกสารที่ค้นคว้า

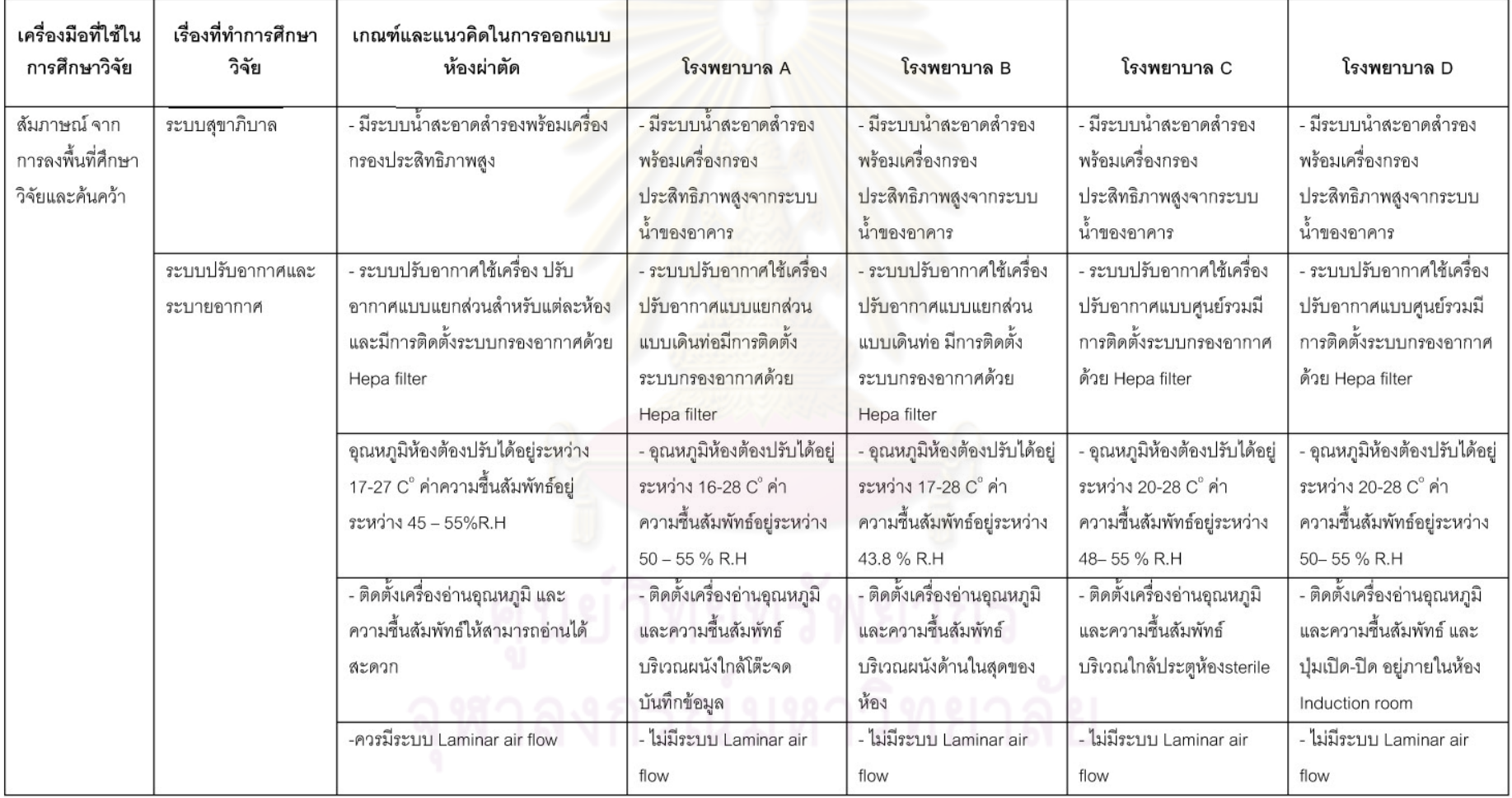

์ ตารางที่ 4.1 (ต่อ) สรุปการวิเคราะห์งานออกแบบทางด้านสถาปัตยกรรม<mark>และระบบวิศวกรร</mark>ม ภายในห้องผ่าตัดกระดูกโรงพยาบาล A-D กับเกณฑ์การออกแบบห้อง ผ่าตัดกระดูกจากเอกสารที่ค้นคว้า

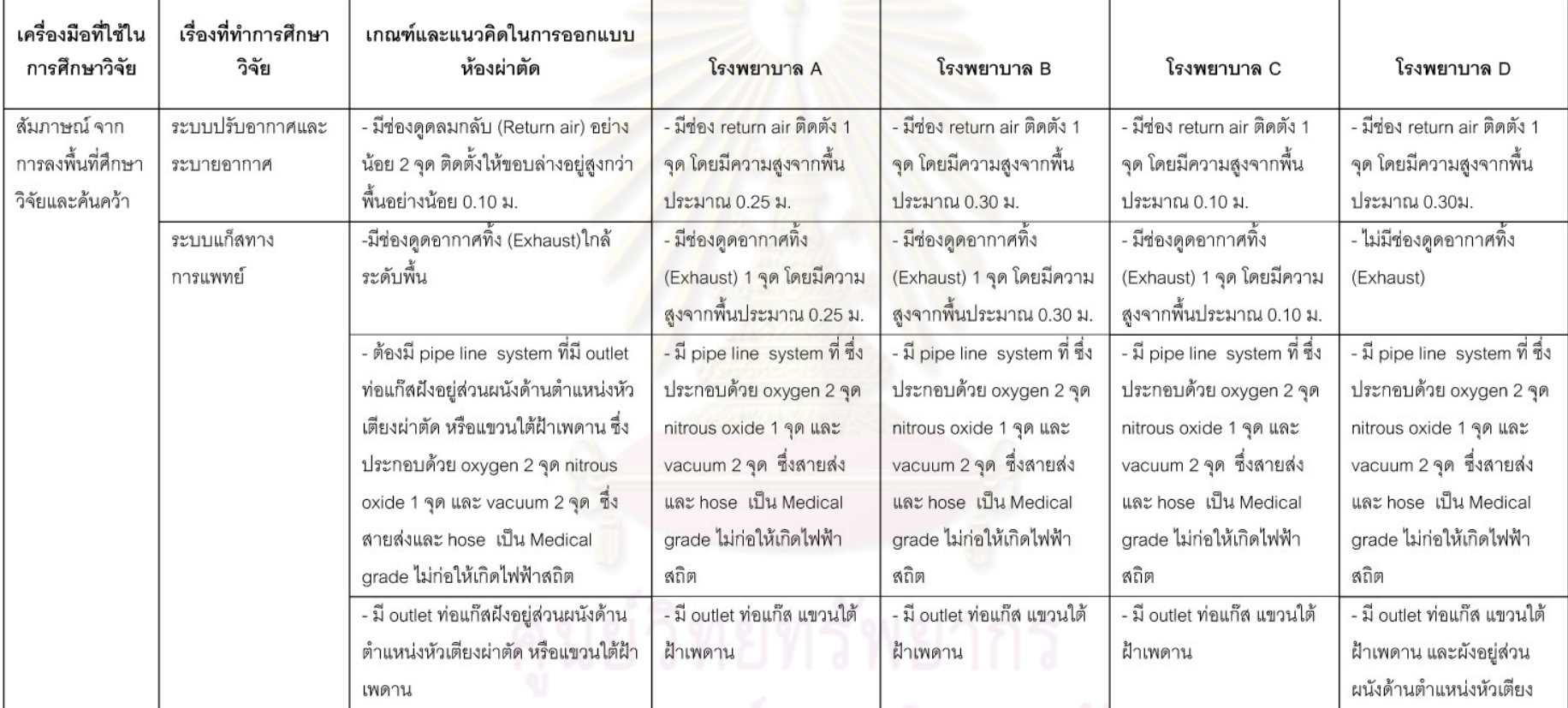

ตารางที่ 4.1 (ต่อ) สรุปการวิเคราะห์งานออกแบบทางด้านสถาปัตยกรรมและระบบวิศวกรรม ภายในห้องผ่าตัดกระดูกโรงพยาบาล A-D กับเกณฑ์การออกแบบห้อง ผ่าตัดกระดูกจากเอกสารที่ค้นคว้า

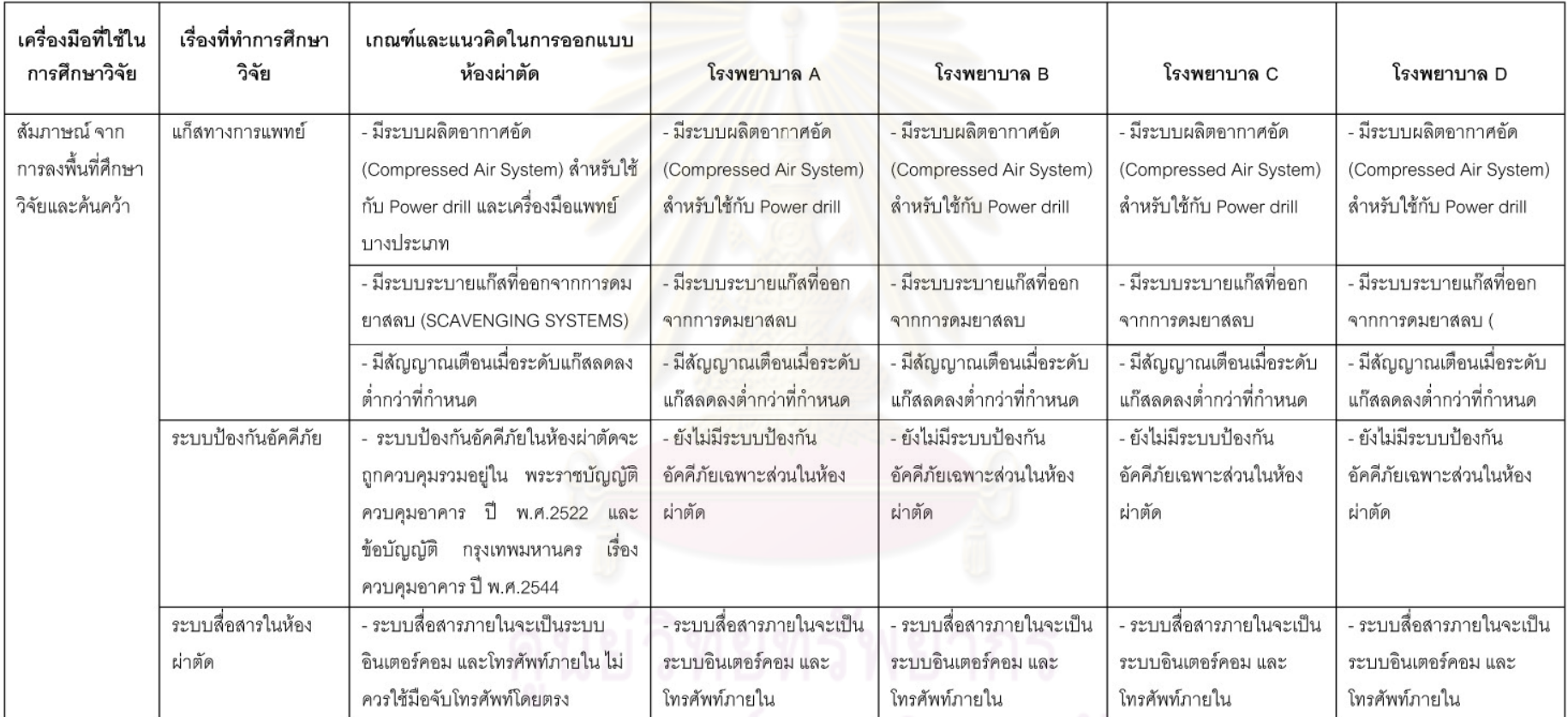

จุฬาลงกรณ์มหาวิทยาลัย

ตารางที่ 4.1 (ต่อ) สรุปการวิเคราะห์งานออกแบบทางด้านสถาปัตยกรรมแ<mark>ละระบบวิศวกรรม ภายในห้อง</mark>ผ่าตัดกระดูกโรงพยาบาล A-D กับเกณฑ์การออกแบบห้อง ผ่าตัดกระดูกจากเอกสารที่ค้นคว้า

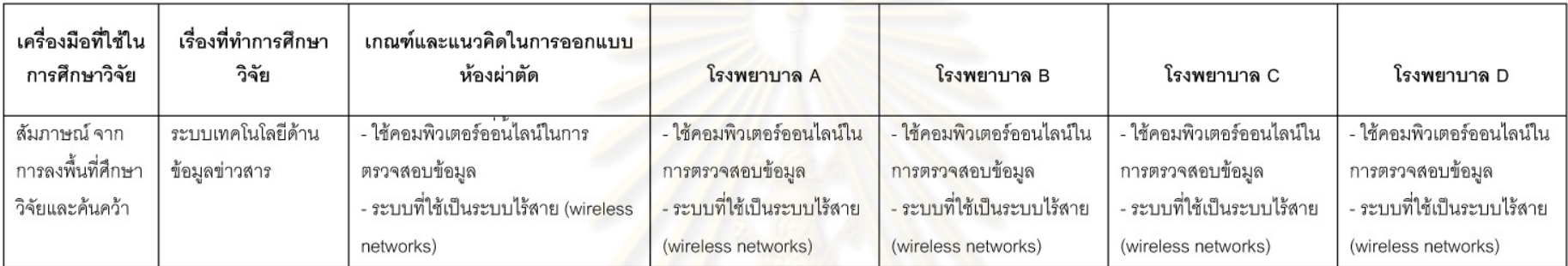

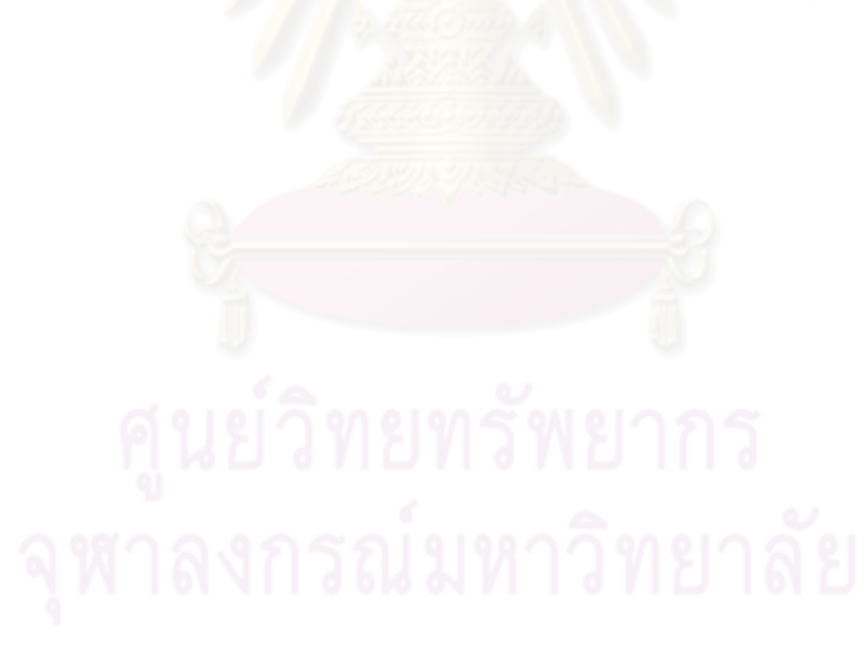

# 4.2 สรุปเกณฑ์การออกแบบห้องผ่าตัดกระดูก จากเอกสารที่ค้นคว้ากับห้องผ่าตัด กระดูก โรงพยาบาลทั่วไป

หลังจากที่ได้ทำการวิเคราะห์เปรียบเทียบข้อมูล เกณฑ์การออกแบบห้องผ่าตัด จาก เอกสารที่ค้นคว้ากับห้องผ่าตัดกระดูก จากกลุ่มตัวอย่าง รวมทั้งจากการสัมภาษณ์หัวหน้าพยาบาล ห้องผ่าตัด พยาบาลวิชาชีพ และวิศวกร ทำให้ได้ข้อสรุปที่จะนำไปเป็นเกณฑ์การออกแบบปรับปรุง ห้องผ่าตัดกระดูก โรงพยาบาลหาดใหญ่ ดังนี้

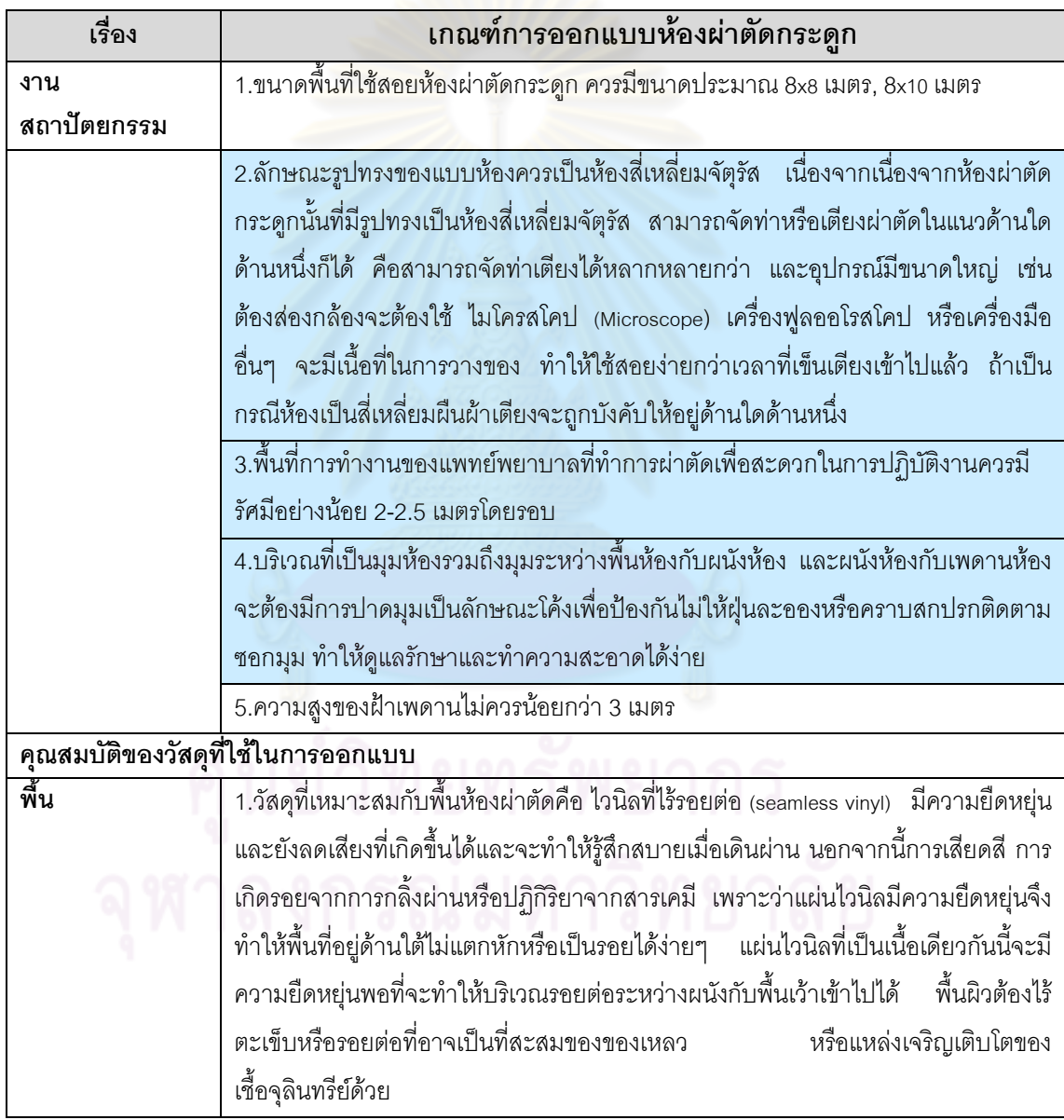

# <u>ตารางที่ 4.2 แสดง สรุปเกณฑ์การออกแบบห้องผ่าตัดกระดูก</u>

] ผลสรุปที่ได้จากการศึกษาเอกสารที่ค้นคว้าและสัมภาษณ์

ผลสรุปที่ได้เฉพาะจากการสัมภาษณ์

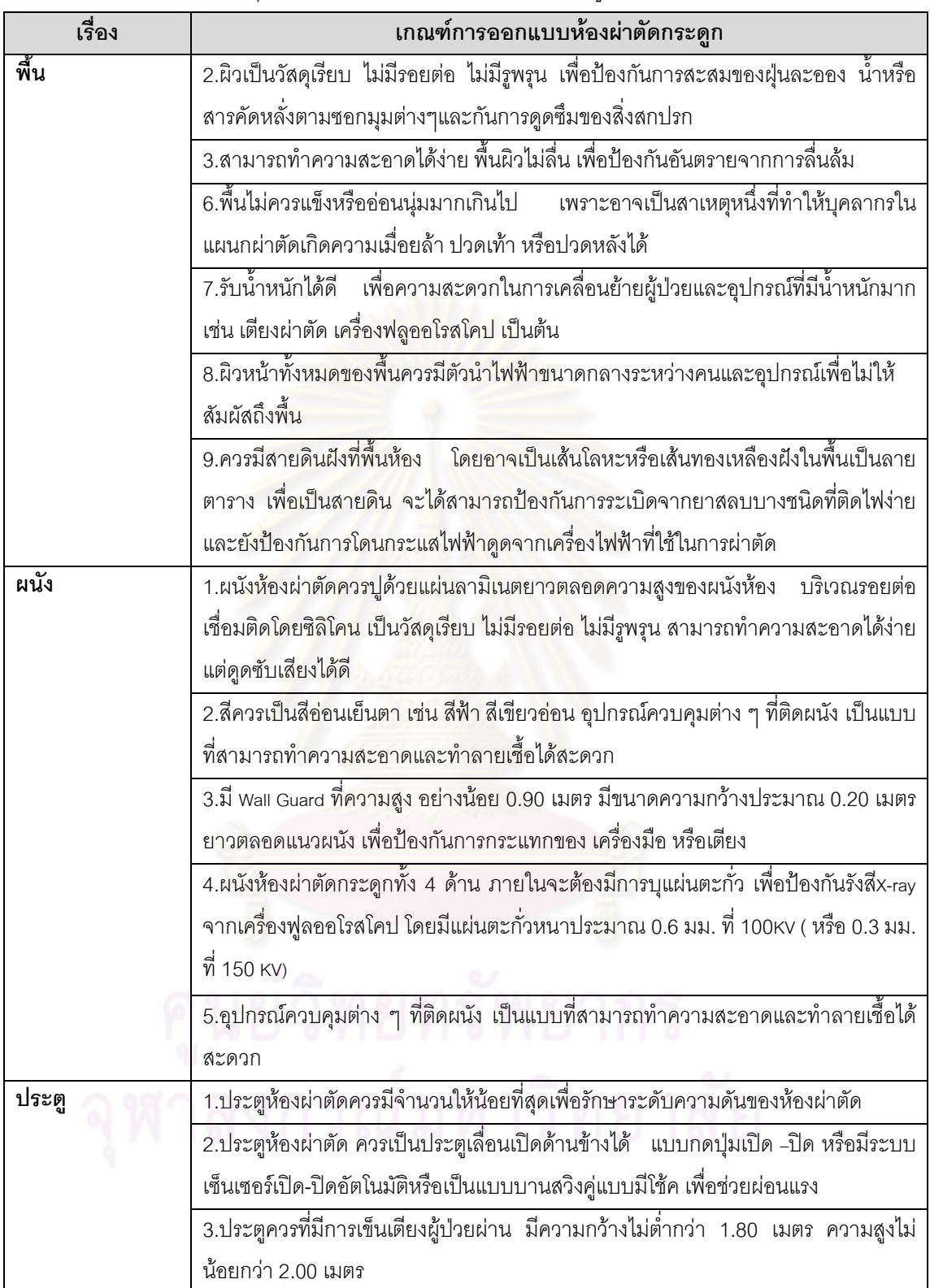

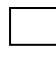

\_\_<br>\_\_\_ ผลสรุปที่ได้จากการศึกษาเอกสารที่ค้นคว้าและสัมภาษณ์

1 ผลสรุปที่ได้เฉพาะจากการสัมภาษณ์

<u>ตารางที่ 4.2 (ต่อ)แสดง สรุปเกณฑ์การออกแบบห้องผ่าตัดกระดูก</u>

| เรื่อง   | ี<br>เกณฑ์การออกแบบห้องผ่าตัดกระดูก                                                         |
|----------|---------------------------------------------------------------------------------------------|
| ประตู    | 4.ประตูห้องผ่าตัดสำหรับแพทย์ พยาบาล มีความกว้างไม่น้อยกว่า 0.80 เมตรความสูง                 |
|          | ไม่น้อยกว่า 2.00 เมตร                                                                       |
|          | 5.ประตูสำหรับนำเครื่องมือที่ใช้แล้ว มีความกว้างไม่ต่ำกว่า 0.80 เมตร ความสูงไม่น้อย          |
|          | กว่า 2.00 เมตร                                                                              |
|          | 6.ช่องทางนำเครื่องมือ สำหรับเครื่องมือที่ใช้แล้วและสารคัดหลั่งจากการผ่าตัดออกจาก            |
|          | เขตปลอดเชื้อ ควรเป็นแบบประตู 2 ชั้น  เพื่อความสะอาดและปลอดเชื้อโรคขนาด                      |
|          | ประมาณ 0.80 x 1.20 สูงจากพื้นถึงวงกบบนประมาณ 0.80เมตร                                       |
|          | 7.ประตูเข้าห้องผ่าตัด ตอนล่างทึบตอนบนกระจกฝ้า มีช่องกระจกใสในระดับสายตา                     |
|          | สำหรับสังเกตการณ์ภ <mark>ายในห้องผ่าตัด เป็นแถบ</mark> กว้างประมาณ 0.15 x 0.85 เมตร. สูงจาก |
|          | พื้นห้องประมาณถึงขอบกระจกล่าง 1.10 เมตร                                                     |
|          | 8.วัสดุที่ใช้ทำวงกบ กรอบบาน ควรเป็นวัสดุที่ทำความสะอาดง่าย เช่น ประตูสเตนเลสส               |
|          | ตีล ห <mark>รือประตูกรุผิวด้วย</mark> ลามิเนตโดยมี Rail Guard สำหรับป้องกันการกระแทกจาก     |
|          | เครื่อง <mark>มื่อหรือเตียงเข็นผู้ป่วย</mark>                                               |
|          | 9.ประตูห้องผ่าตัดกระดูกต้องมีการบุแผ่นตะกั่วบริเวณกรอบบานประตู ห้องผ่าตัด เพื่อ             |
|          | ู้ป้องกันรังสี x-ray ได้ โดยมีแผ่นตะกั่วหนาประมาณ 0.6 มม. ที่ 100KV ( หรือ 0.3 มม. ที่      |
|          | 150 KV) <mark>และกระจกที่ใช้ต้องฉาบกันรังสี(ฉาบส</mark> ารตะกั่ว)                           |
| ฝ้าเพดาน | 1.ผิวเรียบ ไม่มีรูพรุน ทนไฟได้ดี                                                            |
|          | 2.เพดานของห้องควรสูงอย่างน้อย 3 เมตร โดยความสูงขึ้นอยู่กับชนิดและจำนวนของ                   |
|          | ์ อุปกรณ์ที่แขวนห้อยจากเพดาน เช่น โคมไฟผ่าตัด กล้องโทรทัศน์วงจรปิด <i>พ่</i> อแขวนสาร       |
|          | น้ำ และหัวจ่ายก๊าซทางการแพทย์                                                               |
|          | 3.ไม่ควรติดตั้งโคมไฟผ่าตัดชนิดที่มีรางเลื่อนเพราะรางจะเป็นแหล่งสะสมฝุ่นและเชื้อโรค          |
|          | ควรเตรียมฝังน็อตเหล็กไว้กับท้องพื้นห้องผ่าตัดสำหรับยึดกับแป้นไฟผ่าตัด 4 ตัว โดยต้อง         |
|          | กำหนดจุดตำแหน่งโคมไฟให้ถูกต้องก่อนทำการฝังน็อตทั้งนี้ ต้องศึกษาวิธีการติดตั้งของ            |
|          | โคมไฟแต่ละชนิดด้วย                                                                          |
|          | 4.สีเพดานควรใช้สีขาว เพราะสามารถสะท้อนแสงได้ร้อยละ 90 และสามารถสังเกตเห็น                   |
|          | รอยด่าง ขึ้น หรือเชื้อรา ได้ง่าย                                                            |
|          | 5.เหนือฝ้าเพดานไม่ควรมีท่อของงานระบบที่ต้องมีการซ่อมบำรุง หรืออาจมีท่อชนิดน้ำรั่ว           |
|          | ได้ผ่าน เช่น ท่อระบบปรับอากาศ ระบบสุขาภิบาล เป็นต้น                                         |

\_\_<br>\_\_\_ ผลสรุปที่ได้จากการศึกษาเอกสารที่ค้นคว้าและสัมภาษณ์

\_\_\_ ผลสรุปที่ได้เฉพาะจากการสัมภาษณ์

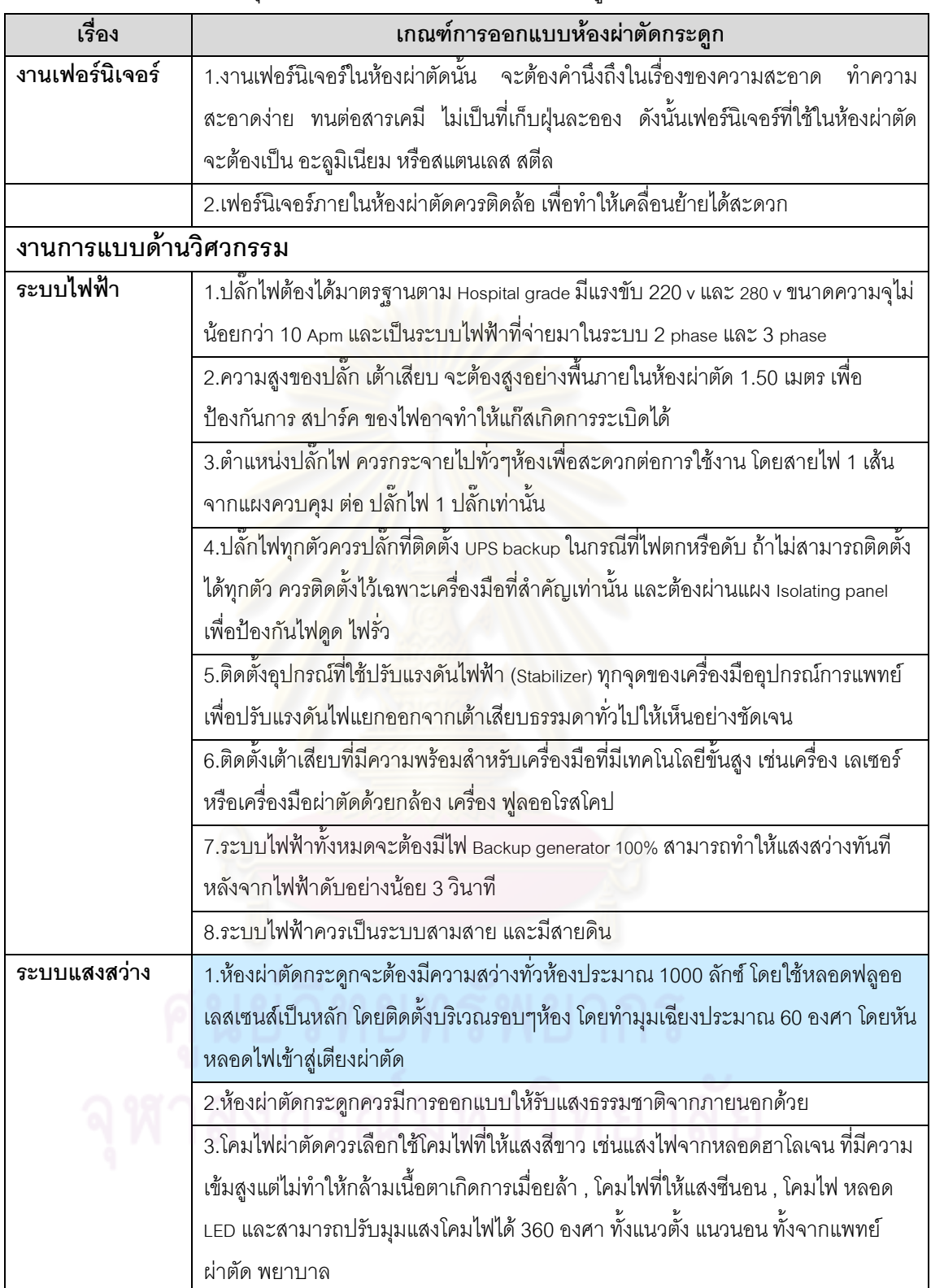

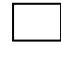

\_\_<br>\_\_\_ ผลสรุปที่ได้จากการศึกษาเอกสารที่ค้นคว้าและสัมภาษณ์

ผลสรุปที่ได้เฉพาะจากการสัมภาษณ์

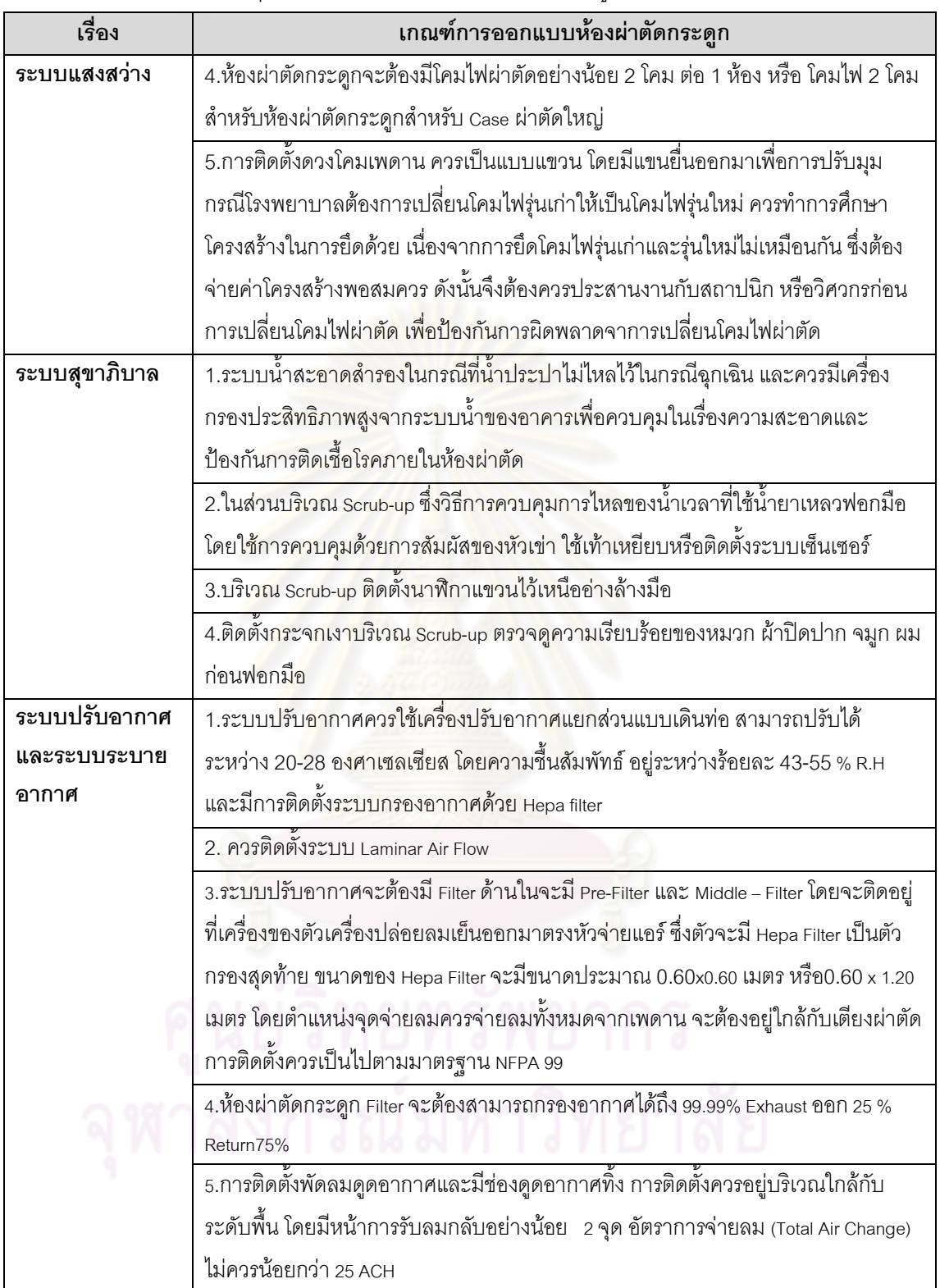

\_\_<br>\_\_\_ ผลสรุปที่ได้จากการศึกษาเอกสารที่ค้นคว้าและสัมภาษณ์

\_\_\_<br>\_\_\_ ผลสรุปที่ได้เฉพาะจากการสัมภาษณ์

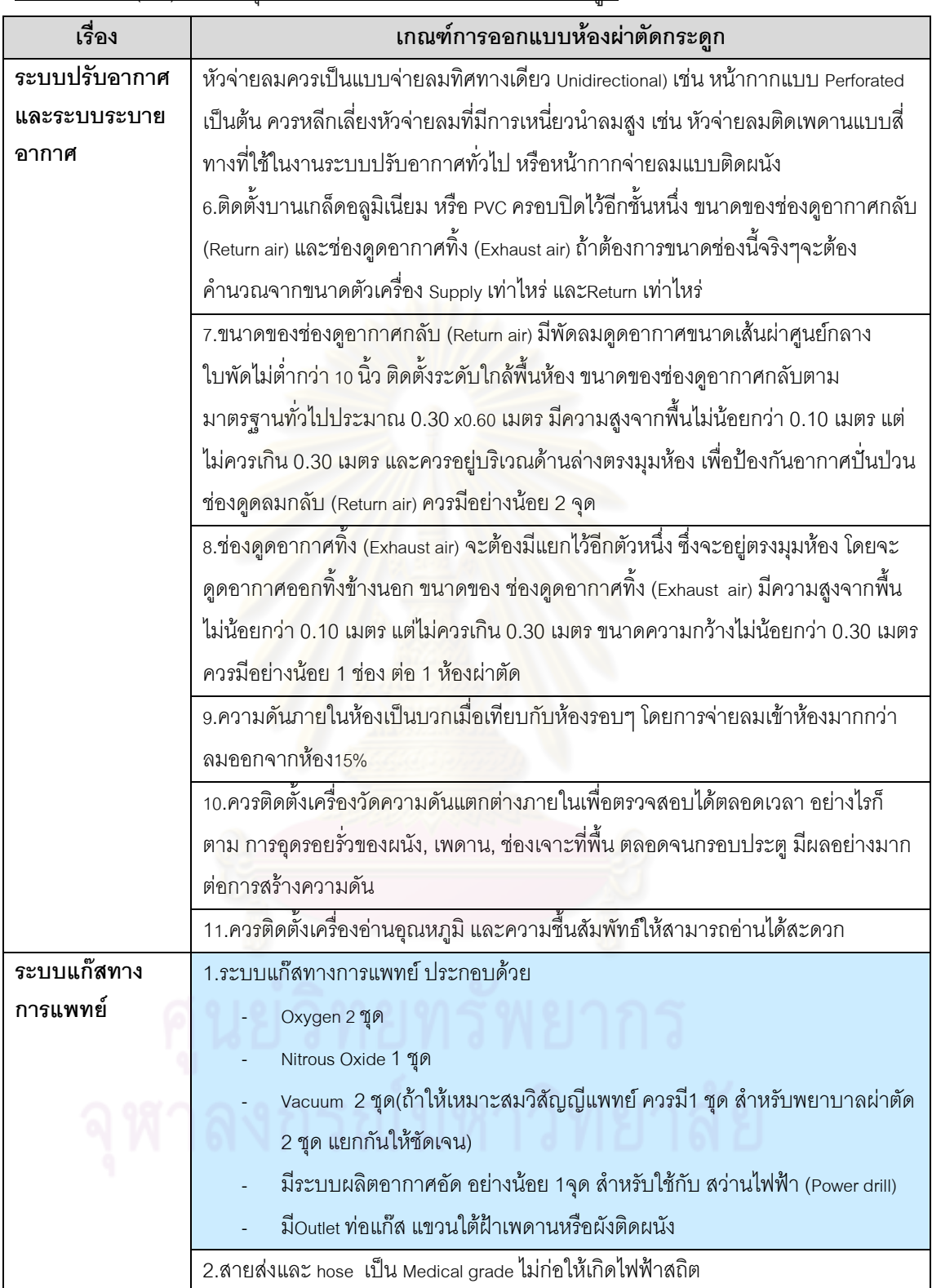

ผลสรุปที่ได้จากการศึกษาเอกสารที่ค้นคว้าและสัมภาษณ์

ผลสรุปที่ได้เฉพาะจากการสัมภาษณ์

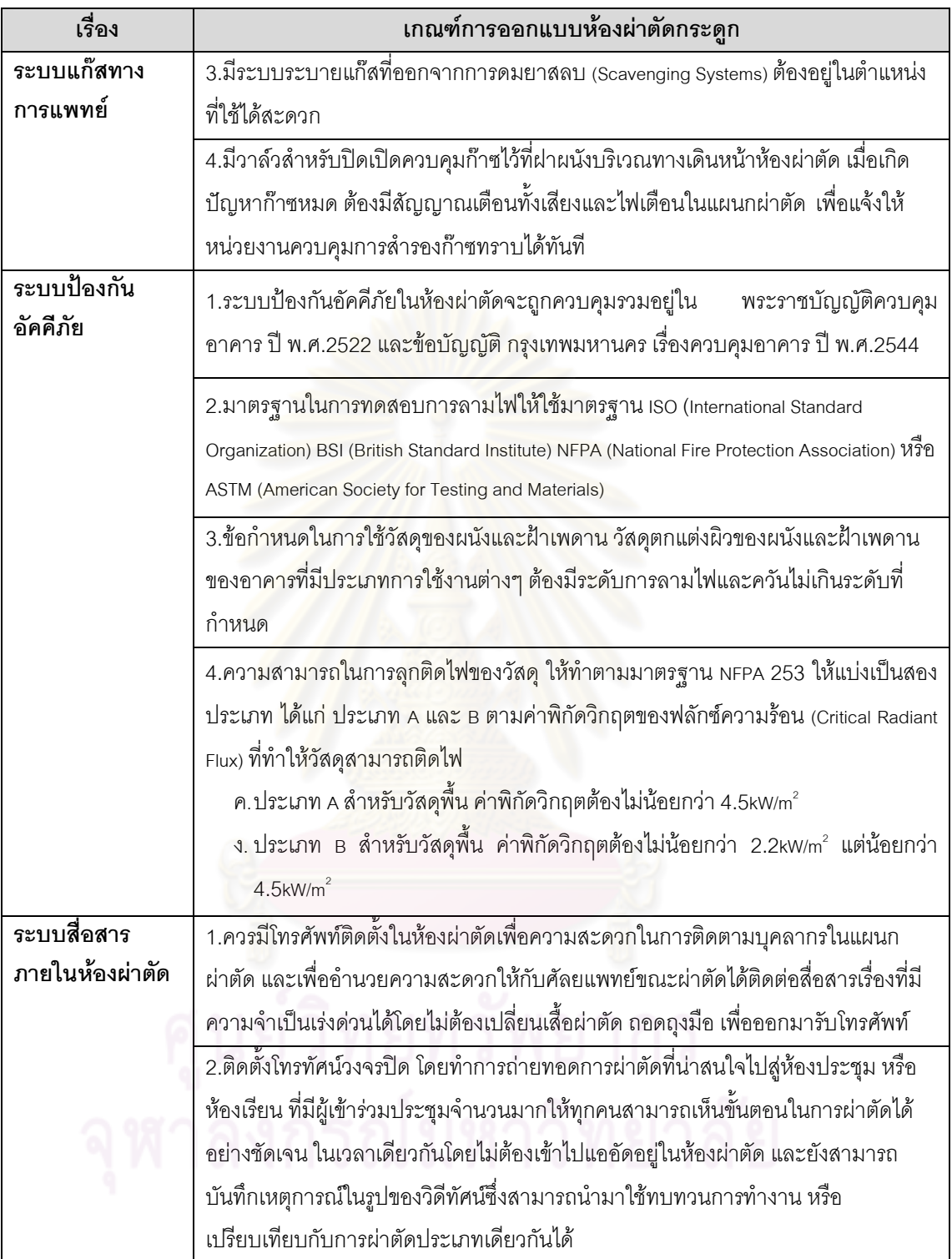

\_\_<br>\_\_\_ ผลสรุปที่ได้จากการศึกษาเอกสารที่ค้นคว้าและสัมภาษณ์

ผลสรุปที่ได้เฉพาะจากการสัมภาษณ์ 

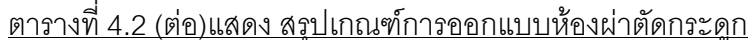

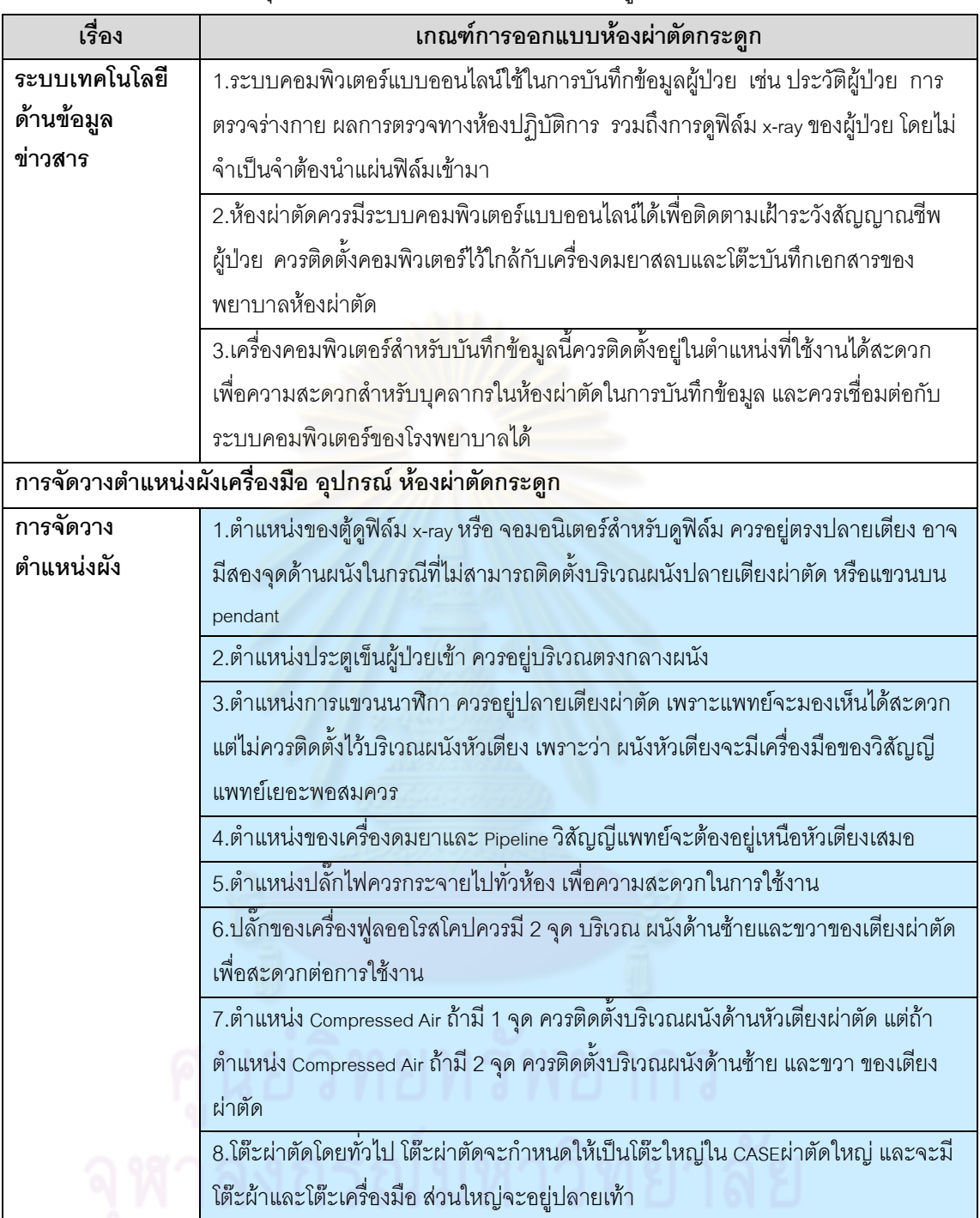

- \_\_<br>\_\_\_ ผลสรุปที่ได้จากการศึกษาเอกสารที่ค้นคว้าและสัมภาษณ์
	- ผลสรุปที่ได้เฉพาะจากการสัมภาษณ์

### 4.3 การวิเคราะห์ข้อมูลห้องผ่าตัดกระดูก(Ortho1) โรงพยาบาลหาดใหญ่

# 4.3.1 ประเด็นที่พบจากการสำรวจภายในห้องผ่าตัดกระดูก Ortho1) โรงพยาบาล หาดใหญ่

### 1 งาบออกแบบทางด้าบสถาปัตยกรรม

ห้องผ่าตัดกระดูก(Ortho1)โรงพยาบาลหาดใหญ่ มีลักษณะเป็นรูปสี่เหลี่ยมผืนผ้า ี ขนาดความกว้างภายใน 5.43 x 7.54 โดยมีขนาดพื้นที่ใช้สอยประมาณ 40.95 ตาราง เมตร

ความสูงของห้องผ่าตัดกระดูก โรงพยาบาลหาดใหญ่ มีความสูงประมาณ 3.00 เมตร

### 2. คุณสมบัติของวัสดุที่ใช้ในการออกแบบ

■ พื้ง

์ พื้นภายในห้องผ่าตัดกระดูกโรงพยาบาลหาดใหญ่ เป็นพื้นปูกระเบื้องหินขัด ผิว ้เรียบ มีเส้นทองเหลืองตีเป็นลายตารางตามแนวกระเบื้อง สภาพในปัจจุบันมีปัญหาใน ้เรื่องของการแตกร้าว ผุกร่อนบริเวณส่วนขอบ อาจเนื่องมาจากการถูกน้ำยากัดกร่อนจาก การใช้เป็นเวลานาน

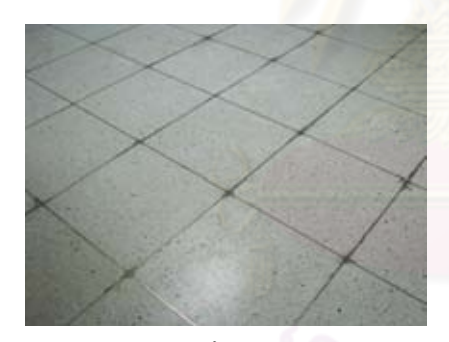

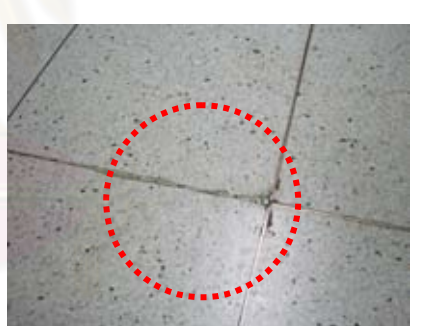

ภาพที่ 4.108 แสดง บริเวณแตกร้าวของ กระเบื้องหินขัด

**ภาพที่ 4.107** แสดง พื้นภายในห้องผ่าตัดกระดูก (Ortho1)โรงพยาบาลหาดใหญ่ ที่มา: ภาพถ่ายโดยผู้วิจัย

ิผนัง

ผนังห้องผ่าตัดกระดูกโรงพยาบาลเป็นผนังก่ออิฐฉาบปูน กรุผิวด้วยกระเบื้อง เซรามิคสีเขียวอ่อน ขนาด4"x4" รอยต่อของกระเบื้องอาจมีปัญหาบ้างเล็กน้อยในเรื่อง ่ ขอบของกระเบื้องมักจะมีรอยนูนตรงขอบทำให้รอยต่อไม่สนิท เนื่องจากกระเบื้องประเภท นี้เมื่อยาแนวมักจะมีร่องห่างต่อแผ่นประมาณ 3-5 มม.สภาพโดยทั่วไปไม่มีคราบสกปรก แต่จะมีปัญหาการแตกร้าวจากการโดนเครื่องมือกระแทกบริเวณมุมห้อง เนื่องจากไม่มี การติด Wall Guard

มีการลบมุมห้องภายในห้องผ่าตัดกระดูก ทำให้ทำความสะอาดได้ง่ายและไม่เป็น ี่ที่สะสมของฝุ่นละออง แต่ในขณะเดียวกันผนังของห้องผ่าตัดกระดูกมีลักษณะไม่เสมอกัน ทำให้คาจมีการสะสมของเชื้อโรคและทำความสะอาดได้ยาก

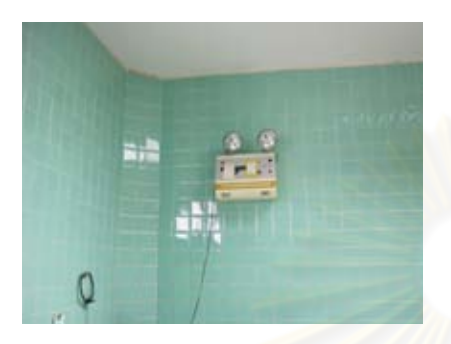

ภาพที่ 4.109 แสดง การลบมุมห้อง ภายในห้องผ่าตัดกระดูก ที่มา: ภาพถ่ายโดยผู้วิจัย

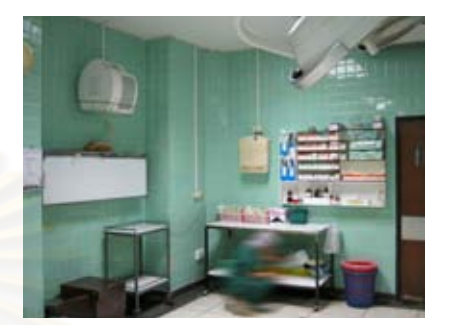

<mark>ภาพที่ 4.100</mark> แสดง ผนังห้องภายในห้อง ้ผ่าตัด กระดูกโรงพยาบาลหาดใหญ่

ประตุ

<u>ประตูห้องผ่าตัดมีทั้งหมด 3 บาน โดยแบ่งออกเป็น</u>

1. ประตูทางเข้าสำหรับผู้ป่วยและขนเครื่องมือสะอาด เป็นประตูบานสวิงคู่ ูขนาด 1.80x2.00 เมตร วงกบและกรอบบานเป็นไม้ทาแล็คเกอร์ ตอนบน ์ จะมีช่องกระจกใส ขนาดประมาณ 0.20x0.45 สูงจากพื้นประมาณ 1.35 เมตร สำหรับมองจากภายนอกเข้าสู่ภายในห้องผ่าตัดมีแถบ Rail Guard ้กันกระแทกจากเตียงและรถเข็นเครื่องมือ ขนาดความกว้าง 0.25 เมตร สูงจากพื้นประมาณ 0.85 เมตร สภาพปัจจุบันมีการชำรุดบ้าง เนื่องจาก การเสื่อมสภาพของแล็คเกอร์ทำให้บานประตูไม้ โป่งพองและหลุดลอก

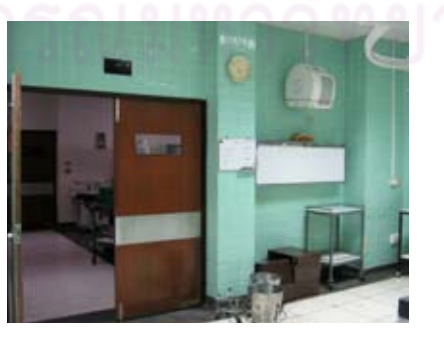

**ภาพที่ 4.111** แสดง ประตูทางเข้าสำหรับผู้ป่วยและขนเครื่องมือสะอาด ที่มา: ภาพถ่ายโดยผู้วิจัย

- 2. ประตูสำหรับแพทย์ พยาบาลเป็นประตูบานเปิดขนาด 0.80x2.00 เมตร วงกบและกรอบบานเป็นไม้ บานประตูทาแล็คเกอร์ ตอนบนจะมีช่อง ิกระจกใส ขนาดประมาณ 0.20x0.45 สูงจากพื้นประมาณ 1.35 เมตร ้ สำหรับแพทย์สังเกตการณ์การเตรียมความพร้อมผู้ป่วยก่อนเริ่มการ ผ่าตัด มีแถบ Rail Guard กันกระแทกจากเตียงและรถเข็นเครื่องมือ ขนาดความกว้าง 0.25 เมตร สูงจากพื้นประมาณ 0.85 เมตร สภาพ ้ ปัจจุบันมีการชำรุดบ้าง เนื่องจากการเสื่อมสภาพของแล็คเกอร์ หรือการ ถกน้ำหรือน้ำยาจากการทำความสะอาดทำให้แผ่นไม้เกิดความขึ้นทำให้ เกิดการโป่งพองและหลดลอก
- 3. ประตูสำหรับเครื่องมือที่ใช้แล้วเป็นประตูบานเปิดขนาด 0.70x2.00 เมตร ้วงกบและกรอบบานเป็นไม้ ลูกฟักทาแล็คเกอร์ ไม่มีแถบ Rail Guard กัน กระแทกจากเตียงและรถเข็นเครื่องมือ สภาพปัจจุบันมีการชำรุดบ้าง ์ โดยเฉพาะบริเวณขอบล่างของบานประต<sup>ู</sup> เนื่องจากการเสื่อมสภาพของ ้แล็คเกอร์ หรือการถูกน้ำหรือน้ำยาจากการทำความสะอาดทำให้แผ่นไม้ เกิดความชื้นทำให้เกิดการโป่งพองและหลดลอก

ประตูสำหรับ แพทย์ พยาบาล

ประตูลำหรับ เครื่องมือที่ใช้แล้ว

**ภาพที่ 4.112** แสดง ประตูสำหรับแพทย์ พยาบาล และประตูสำหรับเครื่องมือที่ใช้แล้ว ที่มา: ภาพถ่ายโดยผู้วิจัย

# ■ ฝ้าเพดาน

้ฝ้าเพดานห้องผ่าตัดกระดูกโรงพยาบาลหาดใหญ่ เป็นฝ้ายิปซั่มบอร์ดแผ่นเรียบ ทาสีขาว สภาพโดยทั่วไปมีการชำรุด รั่วซึมและรอยคราบเชื้อรา โดยมีการนำแผ่นกาวมา ติดไว้

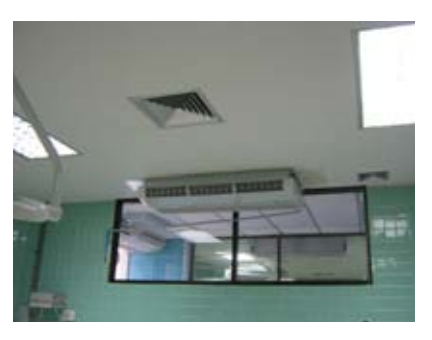

ภาพที่ 4.113 แสดง ฝ้าเพดานภายใน ห้องผ่าตัดกระดูก ที่มา: ภาพถ่ายโดยผู้วิจัย

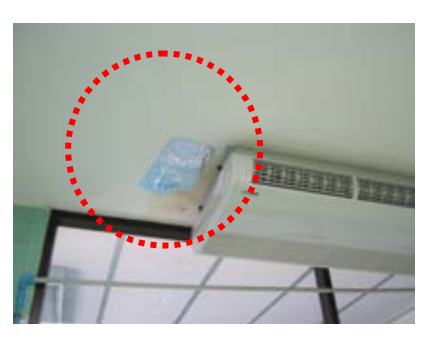

**ภาพที่4.114** บริเวณฝ้าเพดาน ช้ารุด ภายในห้องผ่าตัดกระดูก

### เฟคร์นิเจ<mark>คร์</mark>  $\blacksquare$

้เฟอร์นิเจอร์ห้องผ่าตัดกระดูก โรงพยาบาลหาดใหญ่ มีชั้นลำหรับวางเครื่องมือ โดยวัสดุที่ใช้เป็น<mark>แผ่นเหล็กทาสี สภาพโดยทั่วไปใช้งานไ</mark>ด้ดีอยู่

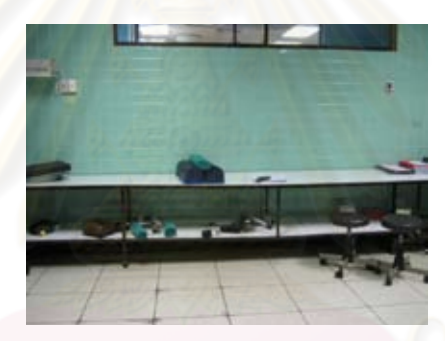

ภาพที่ 4.115 เฟอร์นิเจอร์ภายในห้องผ่าตัดกระดูกโรงพยาบาลหาดใหญ่

ที่มา: ภาพถ่ายโดยผู้วิจัย

# 3. งานออกแบบทางด้านวิศวกรรม

ระบบไฟฟ้า (Electrical System)  $\blacksquare$ 

้ระบบไฟฟ้าภายในห้องผ่าตัดกระดูกโรงพยาบาลหาดใหญ่ ปลั๊กไฟแบบธรรมดา มีระบบไฟฟ้าสำรองฉุกเฉิน ตำแหน่งปลั๊กไฟกระจายทั่วห้อง ความสูงของเต้าเสียบ ประมาณ อยู่ระหว่าง 0.35เมตร ถึง 1.40 เมตร สภาพโดยทั่วไปของปลั๊กไฟ ยังใช้งานได้ ดีอยู่

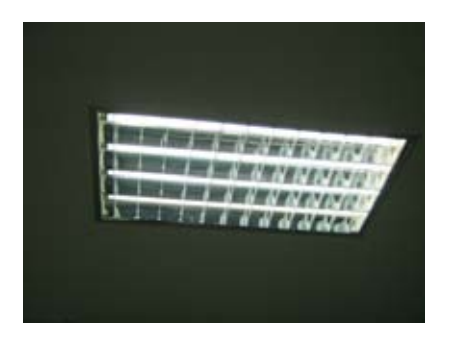

<mark>ภาพที่ 4.116</mark> แสดง ตำแหน่งความสูงข<mark>องปลั๊กไฟ **ภาพที่** 4.117</mark> แสดง แสงสว่างภายในห้อง ผ่าตัดกระดูก

ที่มา: ภาพถ่ายโดยผู้วิจัย

แสงสว่างภ<mark>ายในห้อ</mark>งผ่าตัดกระดูกโรงพยาบาลหาดใหญ่ใช้จากหลอดฟลูออเลส-เซนส์แบบมีโคมกร<mark>ะจายแสง สภาพโดยทั่วไปไม่มีการชำรุด</mark> หรือเปิดไม่ติด โคมไฟผ่าตัดใช้แสงไฟจากหลอดฮาโลเจน โดยมีโคมไฟผ่าตัด 2 ชุด การติดตั้งดวง โคมจะอยู่บริเวณเพด<mark>านเหนือเตียงผ่าตัดสภาพโดยทั่วไปยังใ</mark>ช้งานได้ดีไม่มีคราบสกปรก

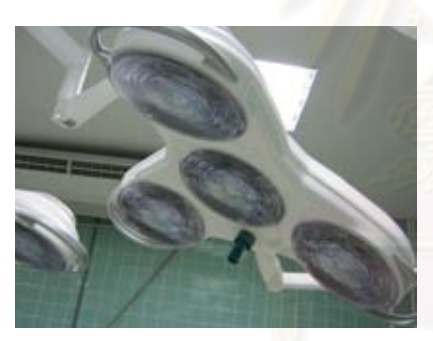

ภา**พที่** 4.118 แสดง โคมไฟผ่าตัด ที่มา: ภาพถ่ายโดยผู้วิจัย

**ภาพที่ 4.119** แสดง การติดตั้งโคมไฟผ่าตัดแบบแขวน

# ระบบสขาภิบาล

้มีระบบน้ำประปา ในส่วนบริเวณ Scrub-up จะอยู่บริเวณด้านหน้าประตูทางเข้า แพทย์ พยาบาล ซึ่งวิธีการควบคุมการไหลของน้ำเวลาที่ใช้น้ำยาเหลวฟอกมือ โดยใช้การ ิ ควบคุมด้วยการสัมผัสของหัวเข่า ซึ่งจำนวนของอ่าง Scrub-up มีจำนวน 4 อ่าง และมี นาฬิกาแขวนไว้เหนือบริเวณ Scrub-up

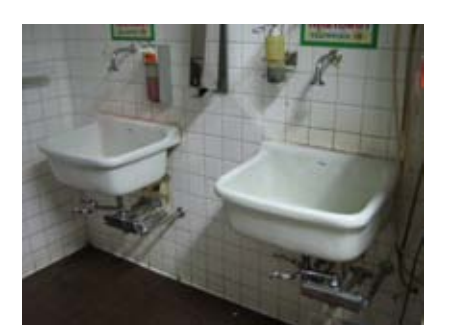

**ภาพที่ 4.120 แสดง บริเวณ Scrub-up** 

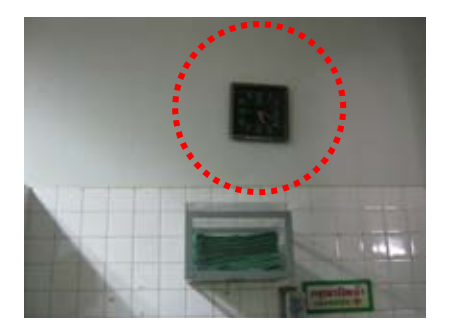

**ภาพที่ 4.121 แสด**ง ตำแหน่งการแขวนนาฬิกา เหนือบริเวณ Scrub-up

ที่มา: ภาพถ่ายโดยผู้วิจัย

# ■ ระบบปรับอากาศ ระบบระบาย<mark>อากาศ</mark>

*ร*ะบบปรับอากาศห้องผ่าตัดกระดูกโรงพยาบาลหาดใหญ่ เมื่อก่อนใช้ระบบแบบ ้ ศูนย์รวมซึ่งปัจจุบันได้เลิกใช้ไปแล้ว โดยปัจจุบันใช้เป็นระบบเครื่องปรับอากาศแบบ Split Type

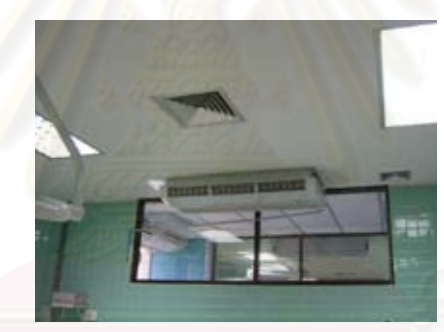

<mark>ภาพที่ 4.122</mark> แสดง เครื่องปรับอากาศแบบ Split Type ภายในห้องผ่าตัดกระดูกโรงพยาบาลหาดใหญ่

ที่มา: ภาพถ่ายโดยผู้วิจัย

ระบบระบายอากาศ มีช่องดูดอากาศกลับ (Return air) โดยติดตั้งบริเวณฝ้า ี เพดาน บริเวณมุมเพดานห้อง (ปัจจุบันเลิกใช้ไปแล้ว) และช่องดูดอากาศทิ้ง (Exhaust) มี 1 จุด บริเวณผนังด้านหัวเตียงผ่าตัด (ปัจจุบันเลิกใช้ไปแล้ว)

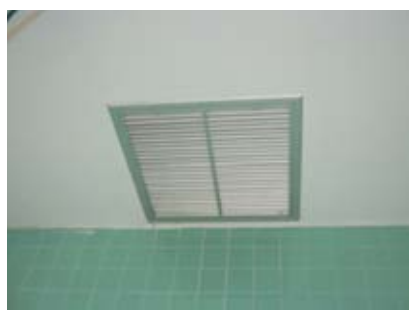

ภาพที่ 4.123 แสดง ช่องดูดอากาศกลับ ที่มา: ภาพถ่ายโดยผู้วิจัย

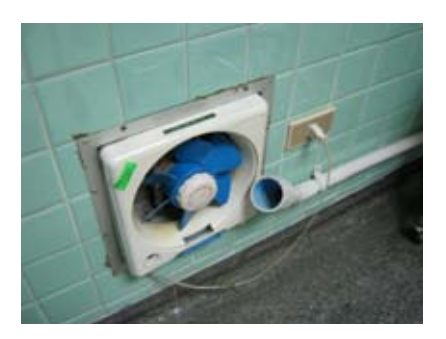

**ภาพที่ 4.124** แสดง ช่องดูดอากาศทิ้ง

### ระบบแก๊สทางการแพทย์

*ร*ะบบแก็สทางการแพทย์ ภายในห้องผ่าตัดกระดูก โรงพยาบาลหาดใหญ่มีการใช้ Pipeline system ที่มี Outlet แบบฝังท่อแก็สท่อแก็สแขวนใต้ฝ้าเพดาน บริเวณตำแหน่ง เหนือเตียงผ่าตัด <mark>ใกล้กับเครื่องดมยาวิสัญญีแพทย์</mark>

Pipe line ภายในห้องผ่าตัด ซึ่งประกอบด้วย oxygen 2 จุด nitrous oxide 1 ชุด และ vacuum 2 ชุด มีระบบระบายแก๊สที่ออกจากการดมยาสลบ (Scavenging Systems) ติดตั้งบริเวณผนังด้านหัวเตียงผ่าตัด ใกล้กับเครื่องดมยาวิสัญญีแพทย์

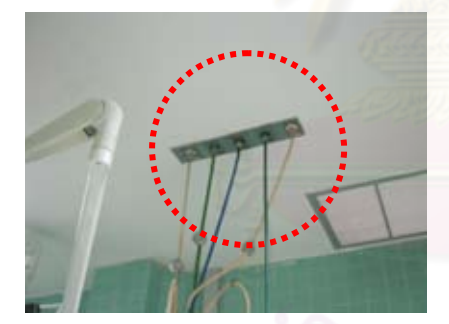

ภาพที่ 4.125 แสดง ตำแหน่ง Pipeline System

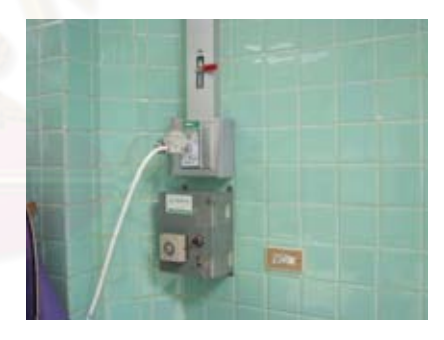

ภาพที่ 4.126 แสดง ตำแหน่ง *ระ*บบScavenging

ที่มา: ภาพถ่ายโดยผู้วิจัย

มีระบบผลิตอากาศอัด (Compressed Air System) สำหรับใช้กับ Power drill โดยจะมีช่องเสียบสว่านไฟฟ้า (power drill) การตัด เจาะ กระดูก โดยจะมี วาล์ว เปิด- ปิด ้ ควบคุมอยู่ โดยติดตั้งไว้บริเวณผนังด้านหัวเตียงผ่าตัด

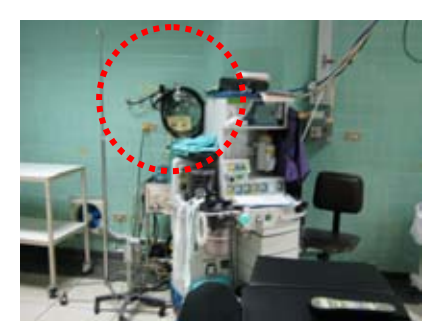

**ภาพที่ 4.127** แสดง ตำแหน่ง Power Pipeline พร้อม วาล์ว เปิด-ปิด ภายในห้องผ่าตัดกระดูกโรงพยาบาลหาดใหญ่

ที่มา: ภาพถ่ายโดยผู้วิจัย

# 4. ประเด็นที่พบจากการสัมภาษณ์พยาบาลวิชาชีพชำนาญการ โรงพยาบาลหาดใหญ่<sup>5</sup> 1. การออกแบบด้านสถาปัตยกรรม ห้องผ่าตัดกระดูก โรงพยาบาลหาดใหญ่

- 1.1 การออกแบบด้านสถาปัตยกรรม ห้องผ่าตัดกระดูก โรงพยาบาลหาดใหญ่
	- ห้องผ่าตัดกระดูก (Ortho1) โรงพยาบาลหาดใหญ่  $\blacksquare$ 
		- <u>์ ขนาดพื้นที่ห้องผ่าตัดกระดูกจะมีปัญหาในกรณีที่เป็นการผ่าตัดใหญ่</u> ้เพราะว่าจะมีเครื่องมือและอุปกรณ์ที่มากกว่าผ่าตัดเล็กทำให้การ ้เดิ<mark>น</mark>เข้า-ออกลำบาก เพราะต้องคอยระวังในการเดินเพื่อไม่ให้ชนกับ เครื่องมืออปกรณ์
		- ้ พื้นที่ใช้สอยกลุ่มแพทย์ พยาบาลผ่าตัด ในขณะปฏิบัติงานผ่าตัดควร มีพื้นที่ปฏิบัติงานโดยรอบ อย่างน้อยประมาณ 4.00 เมตร
		- ขนาดพื้นที่ปฏิบัติงานของกลุ่มวิสัญญีแพทย์ ควรมีพื้นที่ประมาณ 2.00-2.50 เมตร สำหรับเพื่อวางเครื่องดมยาสลบ ชั้นวางอุปกรณ์ดม ยา และจอมอนิเตอร์
	-
- 1.2 คุณสมบัติของวัสดุที่ใช้ในการออกแบบ

พื้น

้เป็นกระเบื้องหินขัด มีปัญหาตามอายุการใช้งาน ทำให้บริเวณตาม แนวกระเบื้องมีรอยแตกร้าว มีการซ่อมแซมโดยแพทย์และพยาบาล โดยใช้ปูนซีเมนต์ที่เหลือจากการทำหัตถการ(การทำผ่าตัด)มายาร่อง ใหม่ ทำให้แก้ปัญหาได้ระดับหนึ่ง

 $^5$ ส้มภาษณ์ คิดชนก อนุชาญ, หัวหน้างานห้องผ่าตัด, 28 กรกฎาคม 2553 $\boldsymbol{.}$ 

- เมื่อก่อนพื้นห้องไม่มีสายดินฝังไว้ใต้พื้น แต่ปัจจุบันมีสายดินฝังไว้ฝัง ไว้ใต้พื้นแล้ว
- ผนัง
	- ้ผนังก่ออิฐฉาบปูนกรุกระเบื้องเซรามิคสีเขียวอ่อน ทำความสะอาดได้ ้ระดับหนึ่ง ปัญหาที่พบคือผนังและมมขอบผนังมีการแตกร้าวเพราะ ไม่มี Wall Guard สำหรับการป้องกันการกระแทกจากเตียง หรือ เครื่องมืออปกรณ์ทางการแพทย์
	- ไม่ได้ติดฉนวนหรือตะกั่วเพื่อกันรังสี x-rayและไม่มีการติดวัสดุดูดซับ เสียงทำให้ไม่สามารถเก็บเสียงได้
- ประต

ประตูห้องผ่าตัดมีทั้งหมด 3 บาน โดยแบ่งการสัมภาษณ์ออกเป็น ดังนี้

- <mark>1. ประตูทางเข้าสำหรับผู้ป่วยและขนเครื่องมือสะอาด เป็นประตูบาน</mark> ้สวิงคู่ ปัจจุบันมีปัญหาในเรื่องการเปิดประตู เนื่องจากบานสวิงฝืด ้<mark>จากการเกาะของสนิมทำให้ต้องออกแรงในการผลัก</mark>
- 2. ประตูสำหรับแพทย์ พยาบาล และประตูสำหรับเครื่องมือที่ใช้แล้ว ้ผู้ให้สัมภาษณ์ไม่มีข้อคิดเห็นสำหรับในประเด็นนี้
- ย์ไาเพดาบ
	- ้ปัญห<mark>าที่เ</mark>กิดขึ้นสำหรับฝ้าเพดานจะเป็นในส่วนที่มีการรั่วซึมของท่อ น้ำยาแอร์ทำให้ยิปซั่มบอร์ดเกิดการชำรุดและเป็นคราบสกปรก
- เฟคร์นิเจคร์

ตำแหน่งชั้นวางเครื่องมือที่อยู่บริเวณผนังห้องผ่าตัด ทำให้การทำ ความสะอาดลำบาก อาจเป็นแหล่งสะสมของฝุ่นละอองหรือคราบ สกปรกเนื่องจากชั้นวางของนี้ไม่มีบานเลื่อนเปิด-ปิด ทึ่งตามความ เป็นจริงแล้วห้องผ่าตัดจะต้องไม่มีชั้นวางเครื่องมือหรือถ้าหากมีก็ ควรเป็นแบบฝังในผนังโดยมีบานเลื่อนเปิด-ปิด

# 2. งานออกแบบทางด้านวิศวกรรม ห้องผ่าตัดกระดูก โรงพยาบาลหาดใหญ่

- ระบบไฟฟ้า
	- ้ ปลั๊กไฟจะกระจายอยู่ทั่วไปตามผนังด้านต่างๆ ทำให้สะดวกในการ ใช้งาน
- ้ มีปลั๊กสำหรับใช้เฉพาะเครื่องฟูลออโรสโคป (เครื่อง X-ray) 2 จุด บริเวณด้านมุมห้องด้าน ซ้ายและขวา ของปลายเตียงและหัวเตียง ผ่าตัดซึ่งทำให้สะดวกในการใช้งาน
- ปลั๊กทั่วไปไม่ได้ติดตั้ง UPS แต่ติดตั้งเฉพาะเครื่องมือสำคัญเท่านั้น

### แสงสว่าง

- แสงสว่างทั่วไปใช้แสงจากหลอดฟลูออเลสเซนส์ ภายในห้องผ่าตัด แสงสว่างเพียงพอต่อการปฏิบัติงาน โดยมีเจ้าหน้าที่จากกรมอาชีวะ ์ คนามัยเข้ามาตรวจสุดบ
- โคมไฟผ่าตัดใช้แสงไฟจากหลอดฮาโลเจน
- ้มีโคมไฟผ่าตัดสามารถปรับหมุนรอบแกนได้ทั้งแนวตั้งและแนวนอน ทั้งจากแพทย์ผ่าตัด พยาบาล

# สุขาภิบาล

- ระบบน้ำทิ้งผ่านระบบบำบัด ไม่มีระบบกรคงน้ำ
- ้การทำความสะดาดพื้นห้องผ่าตัดจะต้องทำความสะดาดก่อนและ <mark>หลัง ก</mark>ารผ่าตัดทุกครั้ง จะทำการใช้น้ำยาขัด บริเวณที่มีคราบสกปรก ้และการถูทำความสะอาดทั่วไป
- ้จำนวนอ่าง Scrub-up มีจำนวน 4 อ่าง เพียงพอต่อการใช้งาน และ ้ ควรแขวนนาฬิกาไว้บริเวณ Scrub-up เหนืออ่างล้างมือ เพื่อแพทย์ จะได้จับเวลาในการล้างมือ
- ระบบปรับอากาศ ระบบระบายอากาศ
	- ระบบปรับอากาศเมื่อก่อนใช้ระบบแบบศูนย์รวม แต่เมื่อเวลาผ่านไป เวลานานแคร์ปล่อยความเย็นลดลงแต่ปล่อยลมร้อนออกมา ทำให้ ปัจจุบันได้เลิกใช้ไปแล้ว ปัญหาที่เกิดขึ้นอาจเนื่องจากการขาดการ บำรุงรักษา ปัจจุบันใช้เครื่องปรับอากาศแบบ Split Type จำนวน 2 เครื่องทำให้ต้องติดตั้งเครื่องกรองอากาศไว้ในห้องจำนวน 1 ชุด
	- ี อุณหภูมิห้องต้องปรับได้อยู่ระหว่าง 21 C° โดยมีค่าความชื้นสัมพัทธ์ ่ อยู่ระหว่าง 50 – 55 % R.H ไม่สามารถปรับความดันภายในห้องได้ และไม่มีระบบ Lamina air flow
- ระบบแก๊สทางการแพทย์
	- Pipe line ภายในห้องผ่าตัด ประกอบด้วย oxygen 2 จุด nitrous oxide 1 จุด และ vacuum 2 จุด และมีระบบผลิตอากาศอัด

(Compressed Air System) สำหรับใช้กับสว่านไฟฟ้า (Power drill) ที่มีความแตกต่างจากห้องผ่าตัดทั่วไป

้ มีระบบระบายแก๊สที่ออกมาจากการดมยาสลบ (Scavenging)ทำ ให้ช่องดูดอากาศทิ้ง (Exhaust) ยกเลิกใช้ไป เนื่องจากระบบ Scavenging มีการระบายแก๊สที่ออกมาจากการดมยาสลบได้ดีกว่า เนื่องจากไม่มีการฟังของแก๊สเหมือนการใช้พัดลมดุดอากาศทิ้ง

# 4.3.2 วิเคราะห์ ข้อดี ข้อเสีย ห้องผ่าตัดกระดูก (Ortho1) โรงพยาบาลหาดใหญ่กับ เกณฑ์การออกแบบห้องผ่าตัด<mark>กระดูกจากเอกสารและข้อมูลที่ค้นค</mark>ว้า

หลังจากการเก็บรายละเอียดซึ่งได้จากการเก็บข้อมูล จากการสำรวจและสัมภาษณ์ ด้านการออกแบบสถาปัตยกรรมและงานระบบในห้องผ่าตัดกระดูก รายละเคียด (Ortho1) โรงพยาบาลหาดใหญ่ มาเปรียบเทียบกับเกณฑ์การออกแบบห้องผ่าตัด โดยนำมาวิเคราะห์ผลจาก การเก็บข้อมูล เพื่อที่จะใช้เป็นเกณฑ์การออกแบบห้องผ่าตัดกระดูก โรงพยาบาลหาดใหญ่ต่อไป ได้ดังนี้

### 1 งานจุลกแบบด้าน<mark>สถาปัต</mark>ยกรรม

- ห้องผ่าตัดก<mark>ระดูก(Ortho1) โรงพยาบาลหาดใหญ่</mark>มีลักษณะเป็นรูปสี่เหลี่ยมผืนผ้า ขนาดความกว้างภายใน 5.43 x 7.54 เมตร โดยมีขนาดพื้นที่ใช้สอยประมาณ 40.95 ตารางเมตร โดยขนาดห้องผ่าตัดกระดูกตามเกณฑ์การออกแบบห้องผ่าตัด ้ควรมีขนาดประมาณ 55-74 ตารางเมตร ซึ่งสอดคล้องกับสัมภาษณ์ พยาบาล ห้องผ่าตัดทำให้ทราบว่าห้องผ่าตัดมีขนาดเล็ก ทำให้มีปัญหาในการปฏิบัติงานใน กรณีที่การผ่าตัดที่เป็น Case ใหญ่ หรือในกรณีที่ต้องใช้เครื่องพิเศษหรือเครื่องมือ ขนาดใหญ่
- พื้นที่ใช้สอยในขณะปฏิบัติงานของกลุ่มแพทย์ พยาบาลผ่าตัดในมาตรฐานการ ้ออกแบบไม่ได้กล่าวถึง พื้นที่ใช้สอยในขณะปฏิบัติงานของกลุ่มแพทย์ พยาบาล น่าตัดห้องผ่าตัดกระดูก(Ortho1) มีพื้นที่ไม่เพียงพอ ทำให้การสัญจรภายในห้อง ้ ผ่าตัดค่อนข้างไม่สะดวก เนื่องจากการสัญจรจะต้องอยู่ห่างเครื่องมือหรืออุปกรณ์ ทางการแพทย์อย่างน้อย 1 ฟุต จากการให้ข้อเสนอแนะของผู้ให้สัมภาษณ์พบว่า ควรมีพื้นที่ปฏิบัติงานของกลุ่มแพทย์ พยาบาลผ่าตัด โดยรอบ อย่างน้อย ประมาณ 4.00 เมตร เพื่อสะดวกในการปฏิบัติงานและพื้นที่การปฏิบัติงานของ วิสัญญี่แพทย์ โดยรอบประมาณ 2.00 - 2.50 เมตร
- ห้องผ่าตัดควรมีลักษณะเป็นห้องสี่เหลี่ยมจัตุรัส รปทรงของห้องผ่าตัดกระดก ดีกว่าห้องผ่าตัดที่เป็นสี่เหลี่ยมผืนผ้า ้<br>เนื่องจากห้องผ่าตัดกระดูกที่มีรูปทรงเป็น ้ห้องสี่เหลี่ยมจัตฺรัสนั้น สามารถจัดท่าหรือเตียงผ่าตัดในแนวด้านใดด้านหนึ่งก็ได้ และอุปกรณ์มีขนาดใหญ่ เช่น ต้องส่องกล้องจะต้องใช้ไมโครสโคป (Microscope) เครื่องฟูลออโรสโคปหรือเครื่องมืออื่นๆ จะมีเนื้อที่ในการวางของ ทำให้ใช้สอยง่าย กว่าเวลาที่เข็นเตียงเข้าไปแล้ว
- ้ ความสูงของห้องผ่าตัดกระดูก โรงพยาบาลหาดใหญ่มีความสูงประมาณ 3.00 ี เมตร ซึ่งถูกต้องตามเกณฑ์การออกแบบห้องผ่าตัด ทำให้การติดตั้ง โคมไฟฟ้าได้ ์ ความสูงที่เหมาะสมต่อการใช้งาน เนื่องจาก ฝ้าเพดานมีความสูงที่เหมาะสม

### 2. คุณสมบัติของวัสดุที่ใช้ในการออกแบบ

■ พื้น

์ พื้นภายในห้องผ่าตัดกระดูก(Ortho1) โรงพยาบาลหาดใหญ่เป็นพื้นกระเบื้องหิน ขัดแต่เนื่องจากกระเบื้องหินขัดมีการแตกร้าวเมื่อใช้เป็นเวลานานหรือถูกน้ำยากัดกร่อนทำ ให้ไม่เหมาะสม จ<mark>ากการศึกษาจากเกณฑ์การออกแบบ</mark>ห้องผ่าตัด การเลือกใช้วัสดุเป็นพื้น ไวนิลเหมาะสมกว่าพื้นกระเบื้องหินขัด เนื่องจากทดการกัดกร่อนจากน้ำยา รับน้ำหนักได้ ดีกว่าและมีรคยต่อน้อยกว่ามาก

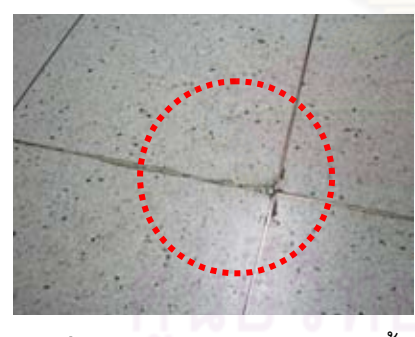

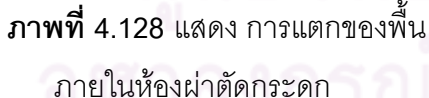

ที่มา: ภาพถ่ายโดยผู้วิจัย

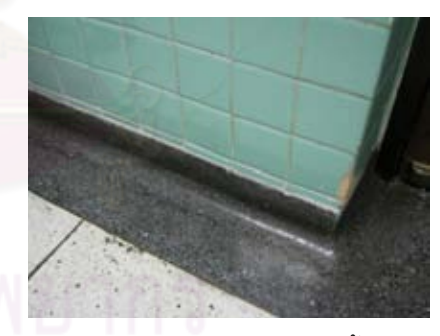

**ภาพที่ 4**.129 แสดง การลบมุมพื้นแบบโค้ง ภายในห้องผ่าตัดกระดูก

มีการลบมุมพื้นแบบโค้งบริเวณ พื้นห้องผ่าตัดกระดูกโรงพยาบาลหาดใหญ่ ระหว่างพื้นและผนังห้องทั้ง 4 ด้านทำให้การทำความสะอาดและลดปัญหาขอบคราบฝุ่นที่ ติดบริเวณมุมพื้นและผนังห้อง

ผนัง  $\blacksquare$ 

นนังห้องผ่าตัดกระดูก (Ortho1) ใช้กระเบื้องเซรามิคซึ่งถูกต้องตามเกณฑ์การ ้ออกแบบห้องผ่าตัด แต่เนื่องจากปัจจุบันได้มีวัสดุที่เป็นผนังลามิเนตซึ่งเหมาะสมมากกว่า

การใช้กระเบื้องเซรามิคที่มีปัญหาในเรื่องของรอยต่อระหว่างแผ่น ทำให้การทำความ สะอาดอย่างกว่าผนังลามิเนต

ผนังห้องผ่าตัดกระดูก(Ortho1) ไม่มี Wall Guard ซึ่งไม่เหมาะสมตามที่เกณฑ์ ้ การออกแบบห้องผ่าตัดกำหนด ทำให้มีปัญหาการกระแทกจากเตียงและเครื่องมือทางการ แพทย์ ชนกับผนังหรือขอบผนังทำให้เกิดการแตกร้าวได้

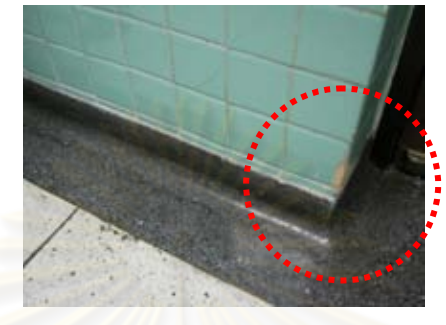

ภาพที่ 4.130 แสดง การชำรุดของขอบผนังบริเวณประตูห้องผ่าตัด ที่มา: ภาพถ่ายโดยผู้วิจัย

ผนังห้องผ่าตัดกระดูก(Ortho1) มีการลบมุมห้องภายในห้องผ่าตัดกระดูก ให้ทำ ิ ความสะอาดได้ง่ายและไม่เป็นที่สะสมของฝุ่นละออ<mark>ง</mark> จากการศึกษาข้อมูลพบว่าการลบ ้มุมห้องแบบโค้งจะเหมาะสมกว่า เนื่องจากจะไม่มีซอกบริเวณผนังทำให้ไม่ฝุ่นละอองไม่ สามารถเกาะติดและการทำความสะอาดจะง่ายกว่าแบบปาดมุมเฉียงมาก แต่มีปัญหา ผนังด้านปลายเตียงของห้องผ่าตัดกระดูกที่ผนังด้านไม่เสมอกัน ทำให้อาจมีการสะสมของ เชื้อโรคและทำความสะอาดได้ยากและไม่เหมาะสม ดังนั้นควรมีการก่อผนังให้ชิดขอบเสา หรือทำเป็นชั้นวา<mark>งของติดแนวผนังและความสูงประมาณ</mark> 1.80 เมตร โดยมีบานเลื่อน ล้าหรับการเปิดปิด

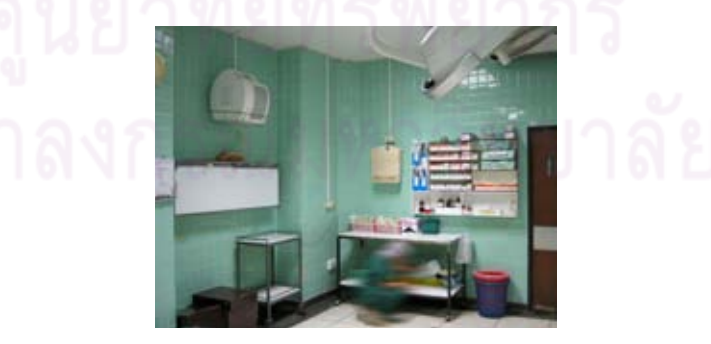

**ภาพที่ 4.131 แสดง ผนังห้องภายในห้องผ่าตัดกระดูกโรงพยาบาลหาดใหญ่** ู้ที่มา: ภาพถ่ายโดยผู้วิจัย

ี ผนังห้องผ่าตัดกระดูก(Ortho1) ไม่มีการบุแผ่นตะกั่ว ทำให้ไม่สามารถป้องกันรังสี X-rayจากเครื่องฟูลออโรสโคปได้ ตามที่เกณฑ์การออกแบบห้องผ่าตัดที่ระบุไว้ว่าสามารถ ป้องกันรังสี X-rav

### $\blacksquare$   $1330$

ประตูห้องผ่าตัดกระดูก(Ortho1) มีทั้งหมด 3 บาน โดยวงกบและบานเป็นไม้ทำ ให้ไม่มีความทนทานการขัดต่อการทำความสะอาดด้วยน้ำยา ทำให้บานประตูมีความชื้น ์ ซึ่งไม่ถูกต้องตามเกณฑ์การออกแบบห้องผ่าตัด จากการศึกษาข้อมูลควรเปลี่ยนเป็นประตู ที่กรุผิวด้วยลามิเนตและมีแถบ Rail Guard โดยติดบริเวณขอบล่างบานประตูตลอดจนถึง ้ ความสูงประมาณ0.90 เมตร เพื่อป้องกันกระแทกจากเตียงและรถเข็นเครื่องมือ หรือบาน ประตเป็นสเตนเลสสตีล

ประตูห้องผ่าตัดกระดูกโรงพยาบาลหาดใหญ่ไม่มีการบุแผ่นตะกั่ว ทำให้ไม่ สามารถป้องกันรังสี X-ray ได้ตามที่มาตรฐานการออกแบบห้องผ่าตัดที่ระบุไว้

■ ฝ้าเพดาน

ี่ ห้องผ่าตัดกระดูก(Ortho1) ใช้ยิปซั่มบอร์ดแผ่นเรียบทาสีขาวมีความสูงจากพื้น ้ ประมาณ 3.00 เมตร ซึ่งถูกต้องตามเกณฑ์ที่กำหนดไว้ โดยวัสดุไม่มีใช้วัสดุอะไรทันสมัย ้มากนัก แต่ต้องมีผิวเรียบ ไม่มีรูพรุน แต่ปัญหาของฝ้าห้องผ่าตัดกระดูกโรงพยาบาล ี หาดใหญ่รอยคราบเชื้อราที่เกิดจากความชื้น จึงควรซ่อมบริเวณที่ชำรดแทนการใช้เทป กาาติดปิด

### ■ เฟคร์นิเจคร์

้เฟอร์นิเจอร์ห้องผ่าตัดกระดูกไม่ได้มีเกณฑ์อะไรที่เด่นชัดนัก วัสดุที่ใช้ควรทำความ ้สะอาดได้ง่าย เช่น สแตนเลสสตีล อะลูมิเนียม แผ่นเหล็กทาสี ในส่วนห้องผ่าตัดกระดูก โรงพยาบาลหาดใหญ่เป็นโครงเหล็กทาสี ส่วนใหญ่แล้วเฟอร์นิเจอร์เป็นแบบลอยตัว (ใน ้กรณีที่เป็นแบบลอยตัว ควรมีติดล้อ เพื่อความสะดวกในการเคลื่อนย้าย)

# 3. งานการออกแบบด้านวิศวกรรม

### ■ ระบบไฟฟ้า

ระบบไฟฟ้าเป็นระบบสามสาย ภายในห้องผ่าตัดกระดูก (Ortho1) โรงพยาบาล ี่ หาดใหญ่ มีปลั๊กไฟแบบธรรมดาซึ่งไม่เหมาะสมเท่าที่ควร ตำแหน่งเต้ารับไฟฟ้าจะอยู่ ้กระจายทั่วห้องและมีการแบ่งปลั๊กการใช้งานได้ชัดเจน ซึ่งถูกต้องตามเกณฑ์การออกแบบ ้ห้องผ่าตัด แต่ไม่มีระบบเต้าเสียบมีความพร้อมสำหรับเครื่องมือที่มีเทคโนโลยีขั้นสูง เช่น
้เครื่องฟูลออโรสโคป ห้องผ่าตัดกระดูก (Ortho1) มี UPS เฉพาะเครื่องมือสำคัญเท่านั้นซึ่ง ถ้าหากมีงบประมาณควรติดตั้ง UPSทุกปลั๊กก็น่าจะเหมาะสมกว่า

ี ความสูงของปลั๊กไฟ นั้นมีความสูงประมาณ 0.35 เมตร ถึง 1.40 เมตรซึ่งไม่ เหมาะสมและความสูงของปลั๊กไม่ได้ตามเกณฑ์การออกแบบห้องผ่าตัด ซึ่งควรมีความสูง ประมาณ 1.50 เมตร

แสงสว่างภายในห้องผ่าตัดกระดูกใช้หลอดฟลูออเลสเซนส์ แบบมีโคมกระจาย แสง จากการศึกษาข้อมูลพบว่า ระบบแสงสว่างไม่ได้มีเกณฑ์การออกแบบที่ใหม่มากนัก เพียงแต่แสงสว่างต้องเพียงพอต่อการใช้งาน ซึ่งห้องผ่าตัดกระดูก(Ortho1) นั้นแสงสว่าง เพียงพอต่อการใช้งาน

โคมไฟผ่าตัดใช้แสงไฟจากหลุกดสาโลเจน โดยมีโคมไฟผ่าตัด 2 โคม ซึ่งเกณฑ์ ไม่ได้กำหนดเพียงแต่ โคมไฟผ่าตัดใช้แสงไฟจากหลอดฮาโลเจน ที่มีความเข้มสงแต่ไม่ทำ ให้กล้ามเนื้อตาเกิดการเมื่อยล้า สามารถปรับมุมแสงโคมไฟได้ 360 องศา ทั้งแนวตั้งและ แนวนคน ทั้งจากแพทย์ผ่าตัด พยาบาล

การติดตั้งโคมไฟ ตามเกณฑ์แล้วจะใช้เป็นแบบแขวนหรือแบบรางเลื่อนก็ได้ แต่ ิ จากการศึกษาข้อมู<mark>ลพบว่าการติดตั้งแบบแขวนมีความสะดวกกว่า</mark> และถ้าเป็นแบบมีราง ้เลื่อนอาจทำให้บริเวณรางเป็นแหล่งสะสมของฝุ่นละอองได้ และยากต่อการทำความ สะคาด

#### ■ ระบบสุขาภิบาล

การทำความสะอาดห้องผ่าตัดกระดูก ในเกณฑ์การออกแบบไม่ได้กำหนดไว้ แต่ การทำความสะคาดพื้นห้องผ่าตัดจะต้องทำความ จากการสัมภาษณ์ทำให้ทราบว่า สะอาดก่อนและหลังการผ่าตัดทุกครั้ง จะทำการใช้น้ำยาขัด บริเวณที่มีคราบสกปรกและ การถูทำความสะอาดทั่วไป

บริเวณ Scrub-up จะอยู่บริเวณด้านหน้าประตูทางเข้าแพทย์ พยาบาล และมี นาฬิกาแขวนไว้บริเวณ Scrub-up เหนืออ่างล้างมือ ซึ่งถูกต้องตามเกณฑ์การออกแบบ ห้องผ่าตัด

#### ■ ระบบปรับอากาศ ระบบระบายอากาศ

ระบบปรับอากาศใช้เป็นระบบเครื่องปรับอากาศแบบ Split Type ซึ่งไม่เหมาะสม และไม่ถูกต้องตามเกณฑ์การออกแบบห้องผ่าตัด เพราะไม่สามารถควบคุมภายดันภายใน ้ห้องผ่าตัดกระดูกได้ แต่เมื่อก่อนห้องผ่าตัดกระดูกโรงพยาบาลหาดใหญ่ ใช้ระบบแบบ ศูนย์รวม ซึ่งปัจจุบันได้เลิกใช้ไปแล้ว (ทั้งที่เป็นระบบที่ถูกต้องตามเกณฑ์การออกแบบห้อง ผ่าตัด

#### ■ ระบบแก๊สทางการแพทย์

ระบบแก๊สทางการแพทย์ ห้องผ่าตัดกระดูก โรงพยาบาลหาดใหญ่ มีระบบแก็ส ้อาจเนื่องมาจากเป็นระบบ ทางการแพทย์ที่ถูกต้องตามเกณฑ์การออกแบบห้องผ่าตัด ู พื้นฐานสำหรับช่วยเหลือผู้ป่วย โดยทั่วไป ประกอบด้วย Oxygen 2 จุด Nitrous oxide 1 จุด vacuum 2 จุด และ Compressed Air 1 จุด ซึ่งสายส่งและ hose เป็น Medical grade ไม่ก่อให้เกิดไฟฟ้าสถิต มีoutlet ท่อแก๊ส แขวนใต้ฝ้าเพดาน มีระบบระบายแก๊สที่ ออกจากการดมยาสลบ (Scavenging Systems) มีระบบผลิตอากาศอัด (Compressed Air System) สำหรับใช้กับ Power drill 1 จุด ซึ่งจากการศึกษาข้อมูลพบว่าระบบผลิต ี อากาศอัดถ้าหากมี 2 จด ติดตั้งบริเวณผนังด้านซ้ายและขวามือของเตียงผ่าตัดจะทำให้ การใช้งานสะดวกกว่าติดตั้งตำแหน่งเดียว

#### ■ ระบบป้องกันอัคคีภัย

ระบบป้<mark>องกันอัคคีภัยในห้</mark>องผ่าตัดจะถูกควบคุมรวมอยู่ใน พระราชบัณณัติ ควบคุมอาคาร ปี พ.ศ.2522 และข้อบัญญัติ กรุงเทพมหานคร เรื่องควบคุมอาคาร ปี พ.ศ. 2544

ิ จากการศึกษาเอกสารที่ค้นคว้า พบว่าวัสดุที่ภายในห้องผ่าตัดกระดูกโรงพยาบาล หาดใหญ่ เช่น พื้นกระเบื้องหินขัด ผนังกระเบื้องเซรามิคและฝ้าเพดานยิปซัม ซึ่งวัสดุส่วน ู ที่ไม่ลามไฟ แต่มีเฉพา<mark>ะประตูเท่านั้นที่ใช้วัสดุเป็นไม้</mark>ซึ่งเป็นวัสดุติดไฟ

#### ระบบสื่อสารในห้องผ่าตัด  $\blacksquare$

ในส่วนนี้เนื่องจากจากไม่ได้มีเกณฑ์มาเป็นข้อกำหนด ห้องผ่าตัดกระดูก โรงพยาบาลหาดใหญ่ ใช้ระบบสื่อสารภายในจะเป็นระ<mark>บบอินเตอร์คอม</mark> และโทรศัพท์ ภายใน ซึ่งเป็นอุปกรณ์ที่ไม่ได้ทันสมัยมากนัก

#### ■ ระบบเทคโนโลยีด้านข้อมูลข่าวสาร

ในส่วนนี้เนื่องจากจากไม่ได้มีเกณฑ์เป็นข้อกำหนด ซึ่งในส่วนนี้ห้องผ่าตัดกระดูก โรงพยาบาลหาดใหญ่ มีระบบถ่ายภาพจากการผ่าตัดไปยังจอโทรทัศน์เพื่อให้นักศึกษาดุ ระหว่างการผ่าตัด

#### ำเทที่ 5

#### สรุปผลการศึกษา อภิปรายผล ในการปรับปรุงห้องผ่าตัดกระดูก(Ortho1) โรงพยาบาลหาดใหญ่

ในบทนี้จะกล่าวถึงการสรุปผลการศึกษารายละเอียดด้านการออกแบบสถาปัตยกรรมและ งานระบบในห้องผ่าตัดกระดูก(Ortho1) โรงพยาบาลหาดใหญ่ โดยการรวบรวมผลการศึกษา และ ์ ในขณะเดียวกันจะได้นำผลจากการศึกษาในบทที่ 4 นั้นมาทำการวิเคราะห์และอภิปรายผลพร้อม ้นำเสนอเป็นข้อเสนอแนะการออกแบบปรับปรุงห้อ<mark>งผ่า</mark>ตัดกระดูก (Ortho 3) โรงพยาบาลหาดใหญ่ ต่คไป

#### 5.1 สรุปผลการศึกษา

ิหลังจากการเก็บร<mark>ายละเอียดซึ่งได้จากการเก็บข้อมูลก</mark>ารสำรวจและการสัมภาษณ์ ในด้าน การออกแบบสถาปัตยกรรมและงานระบบในห้องผ่าตัดกระดูก(Ortho1) โรงพยาบาลหาดใหญ่ มา เปรียบเทียบกับเกณฑ์การออกแบบห้องผ่าตัด โดยนำมาวิเคราะห์ผลการศึกษาได้ตารางต่อไปนี้

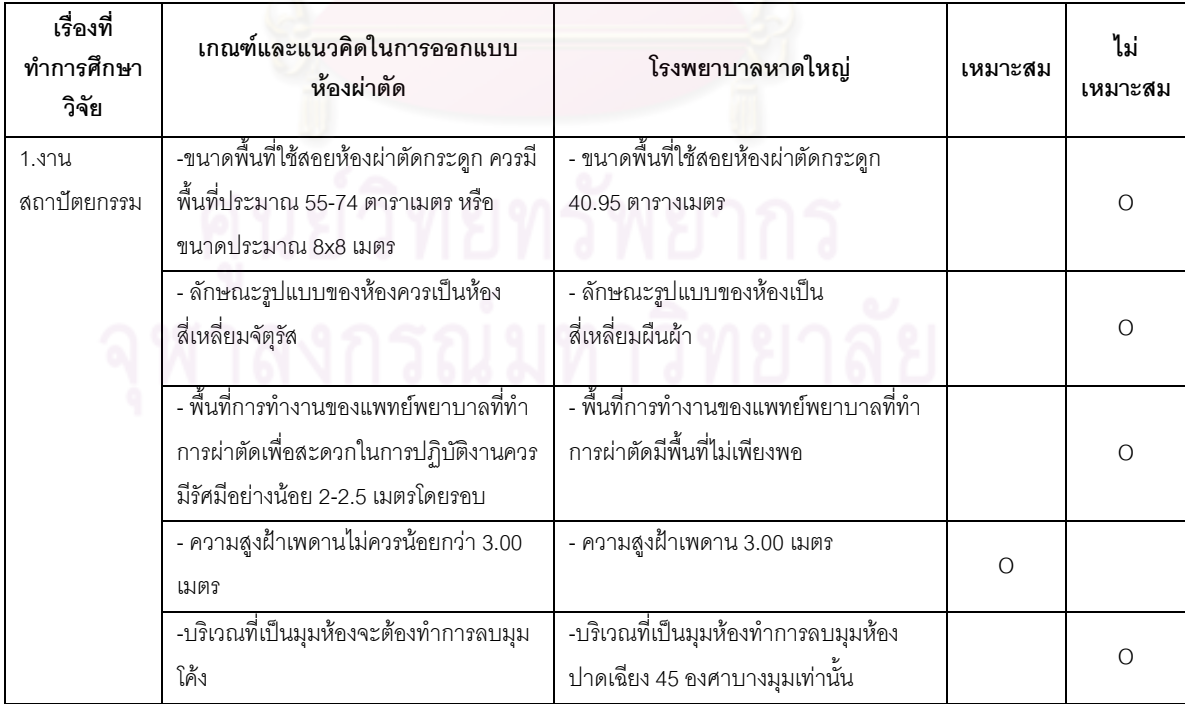

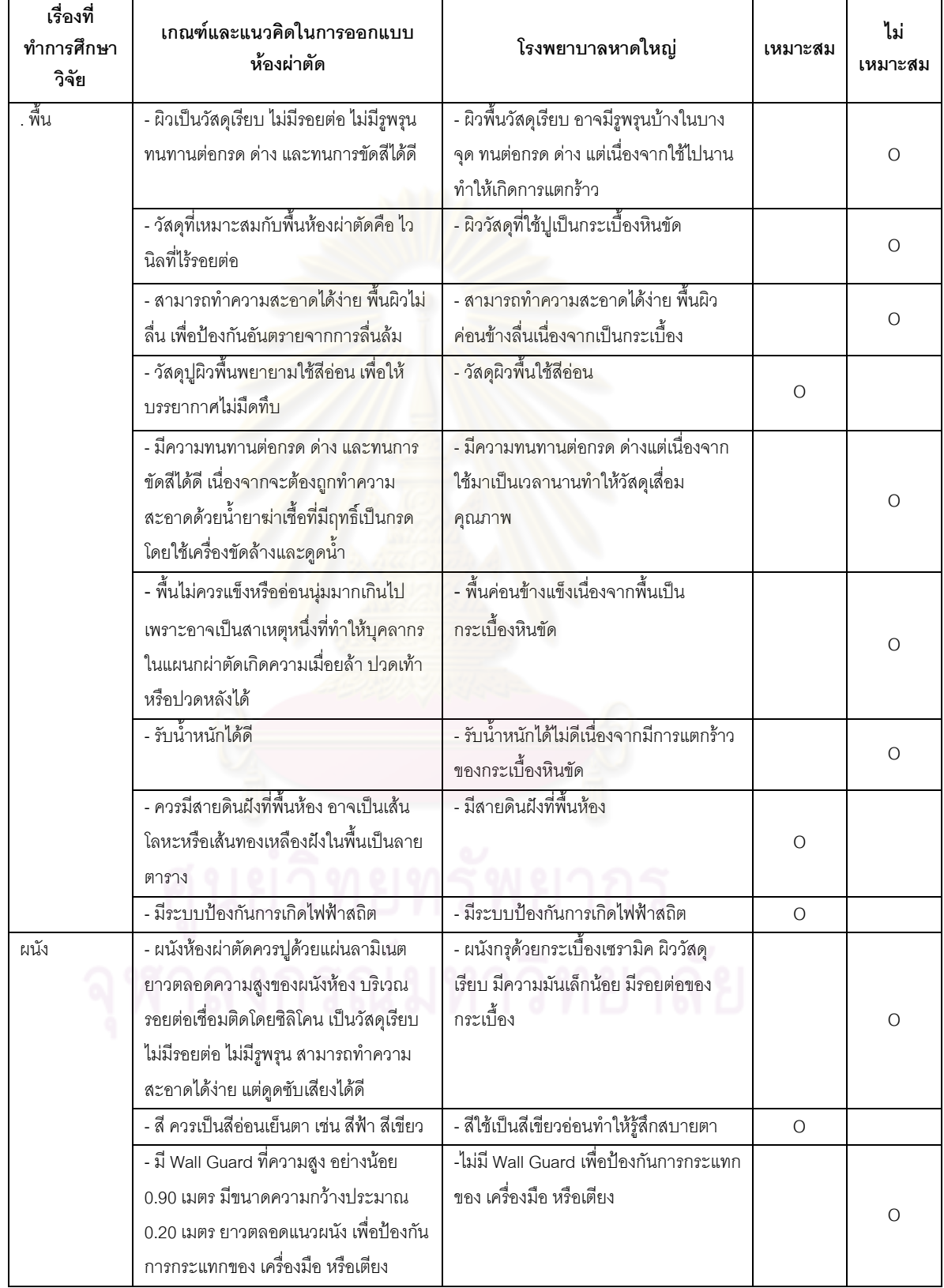

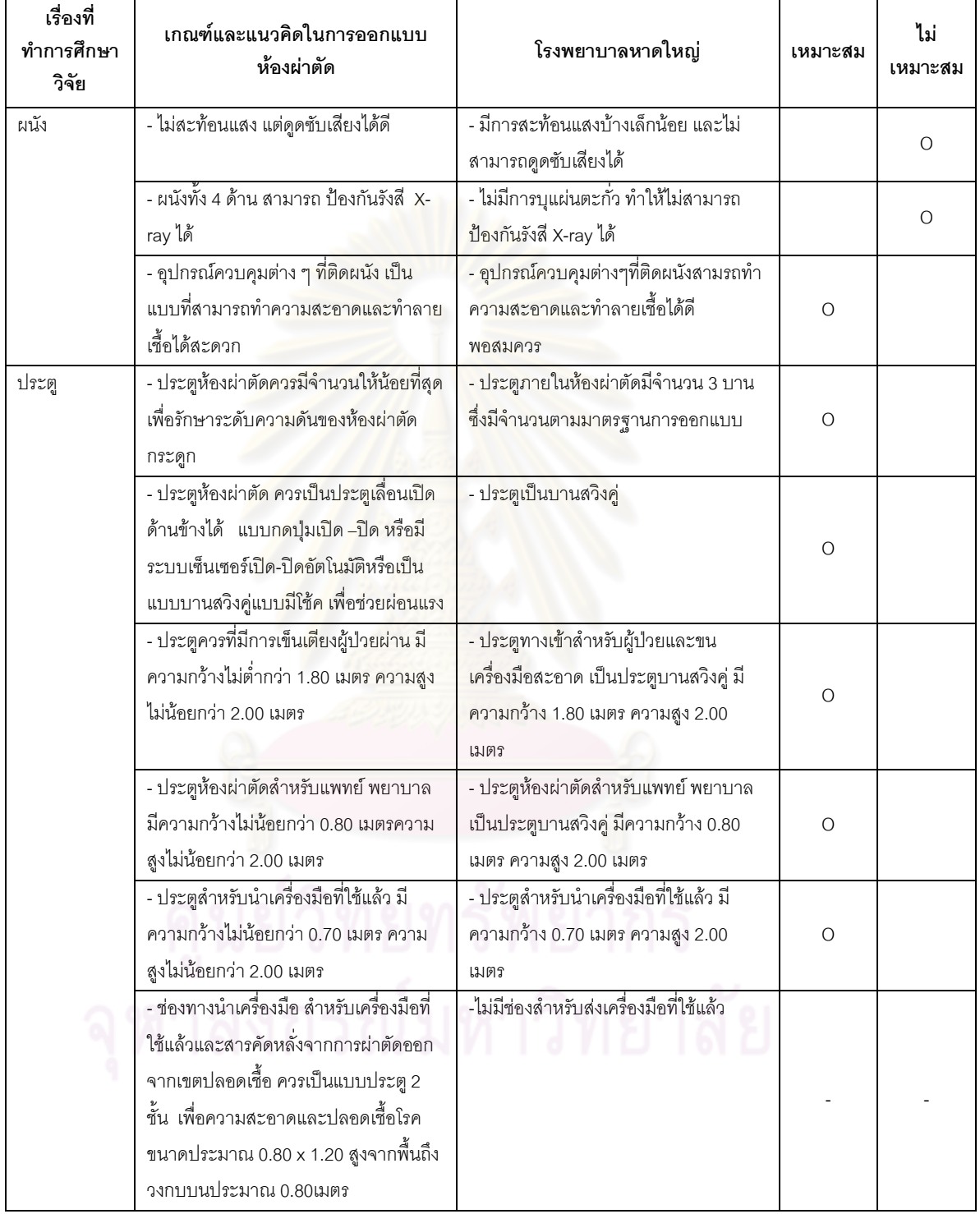

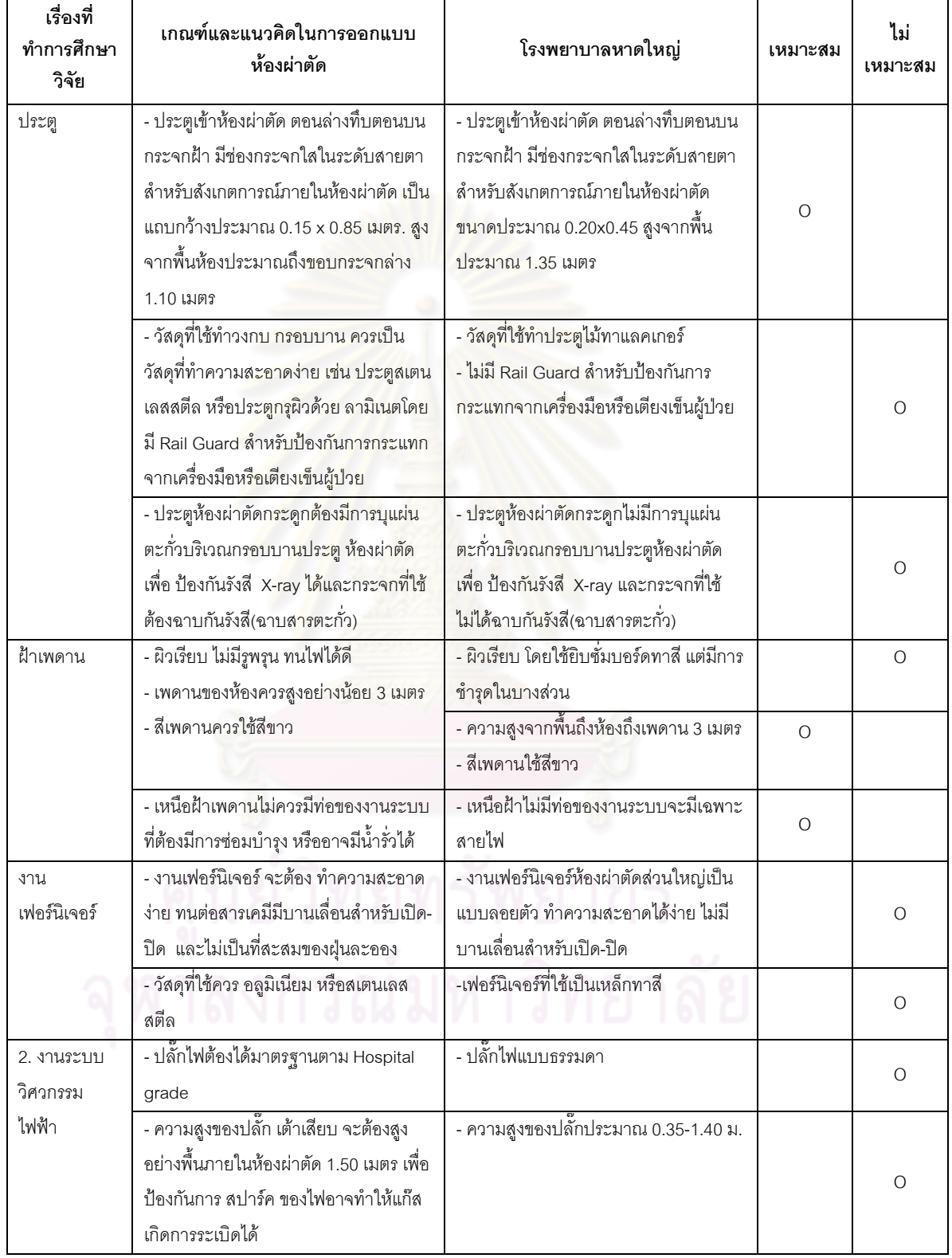

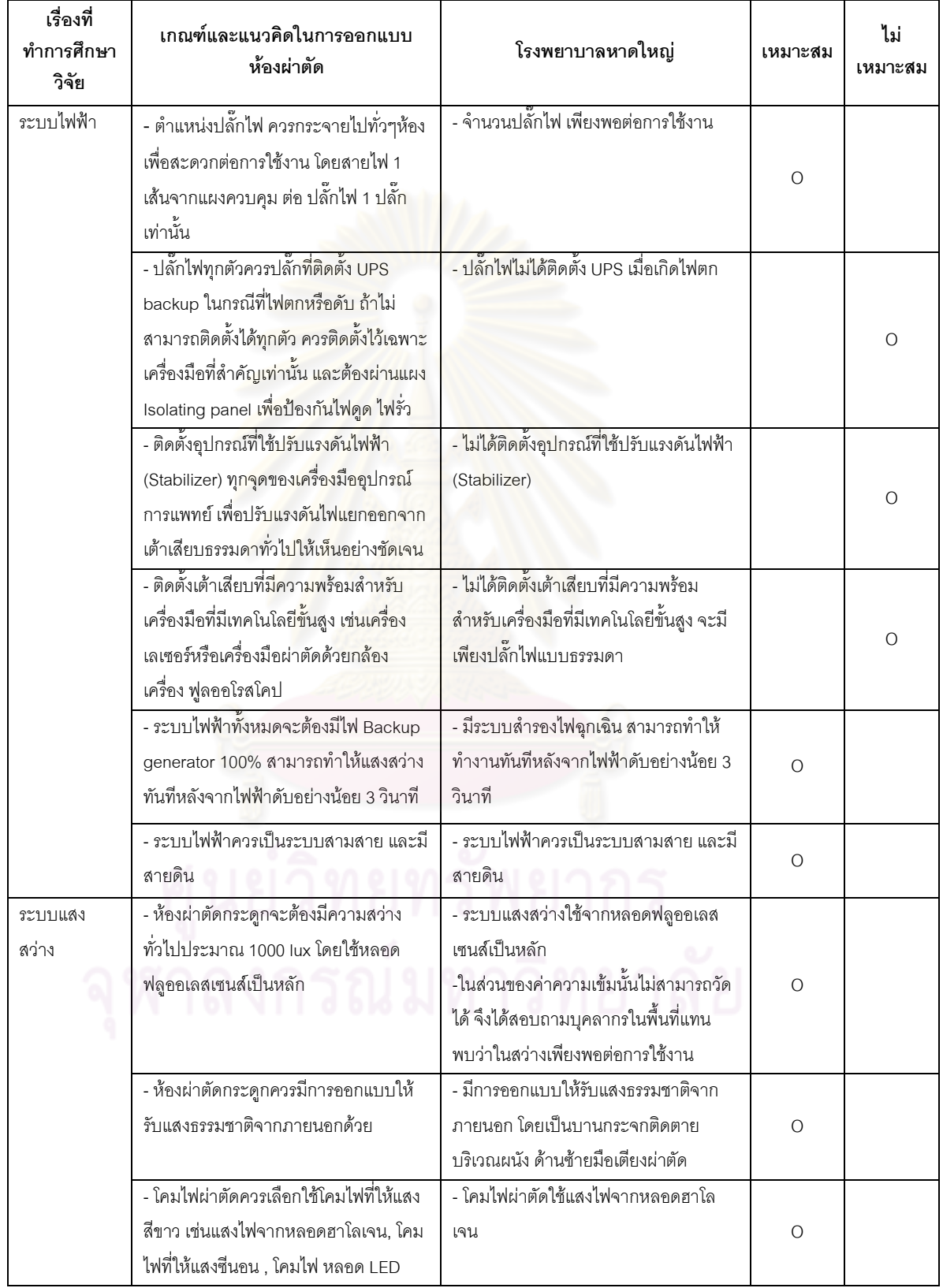

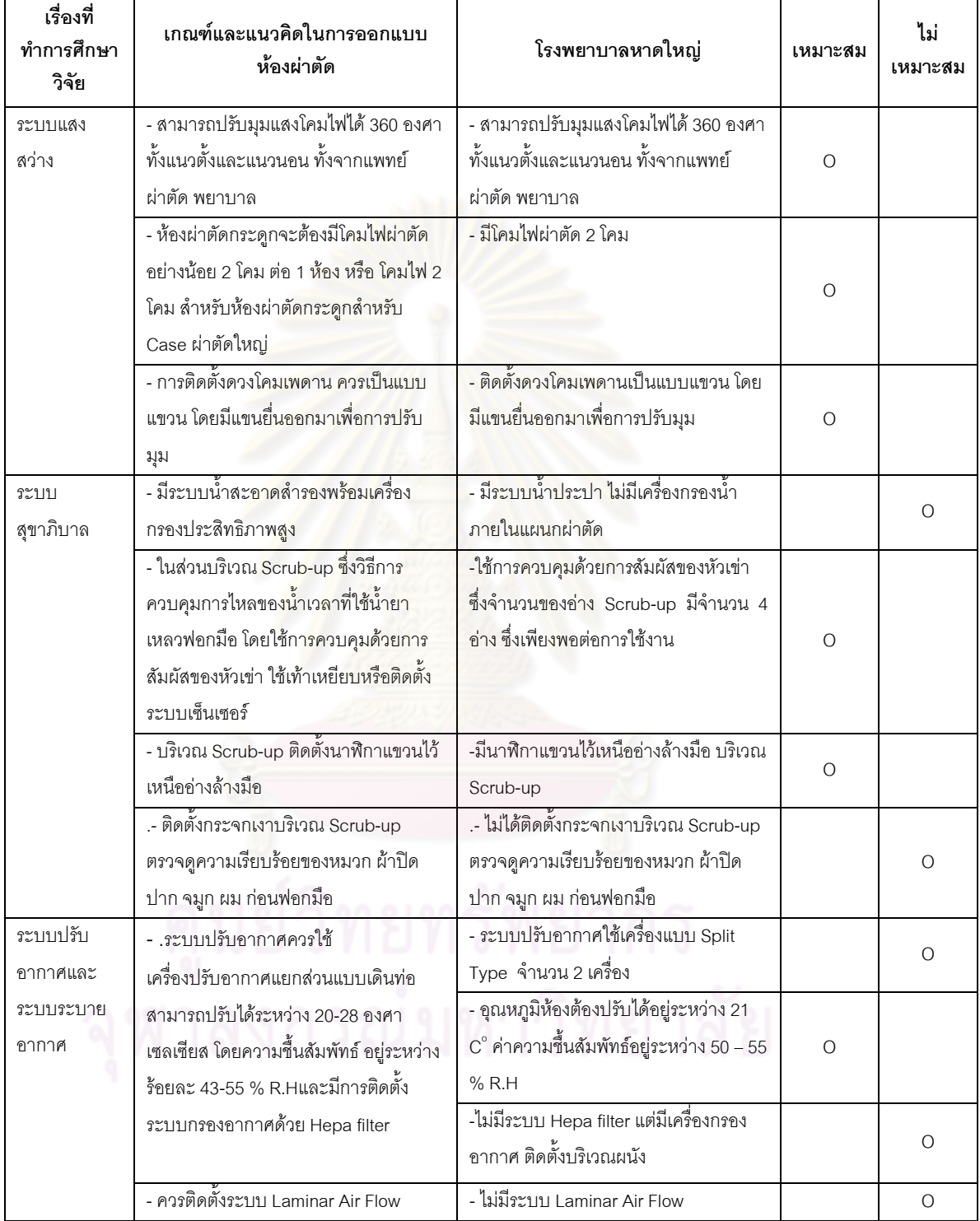

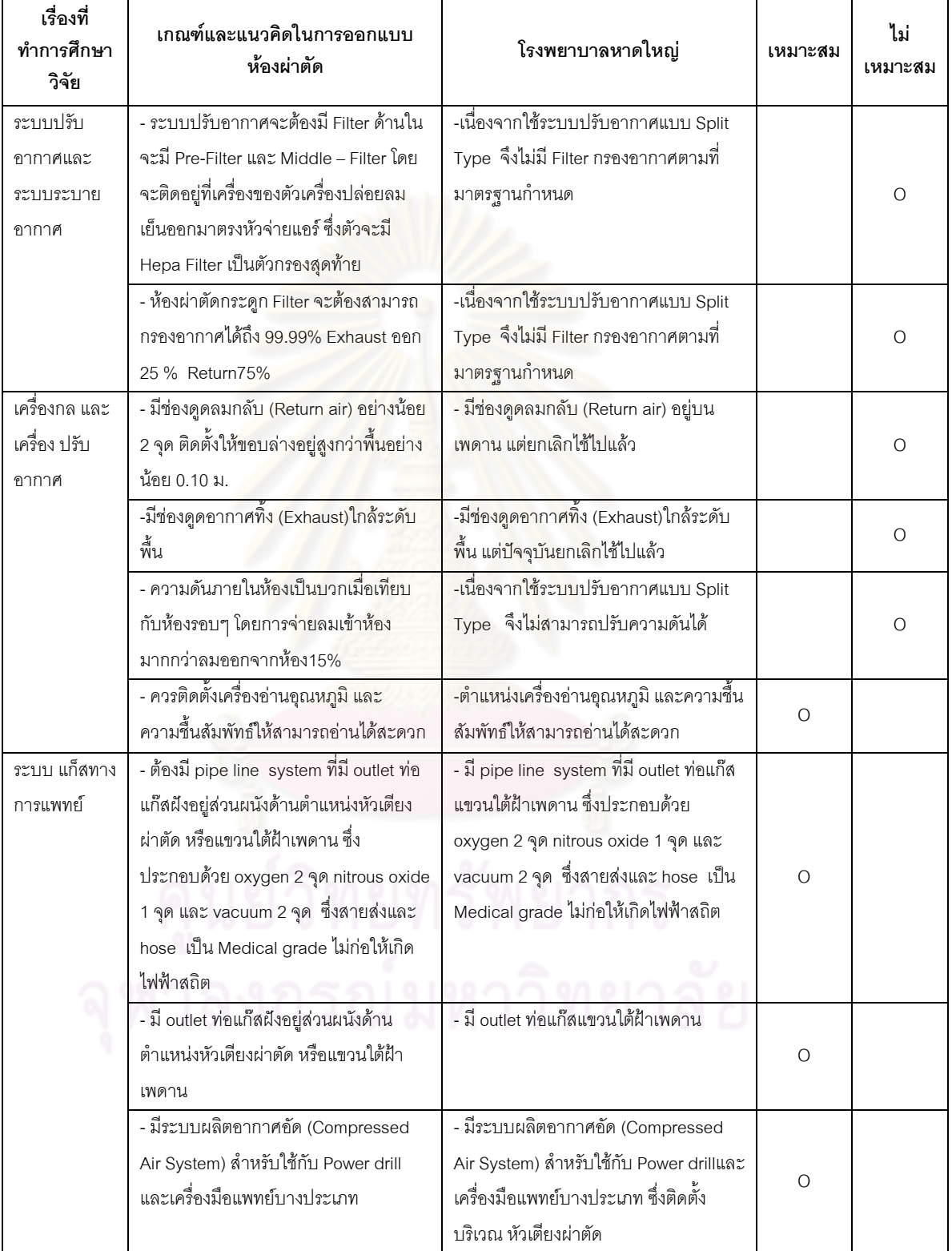

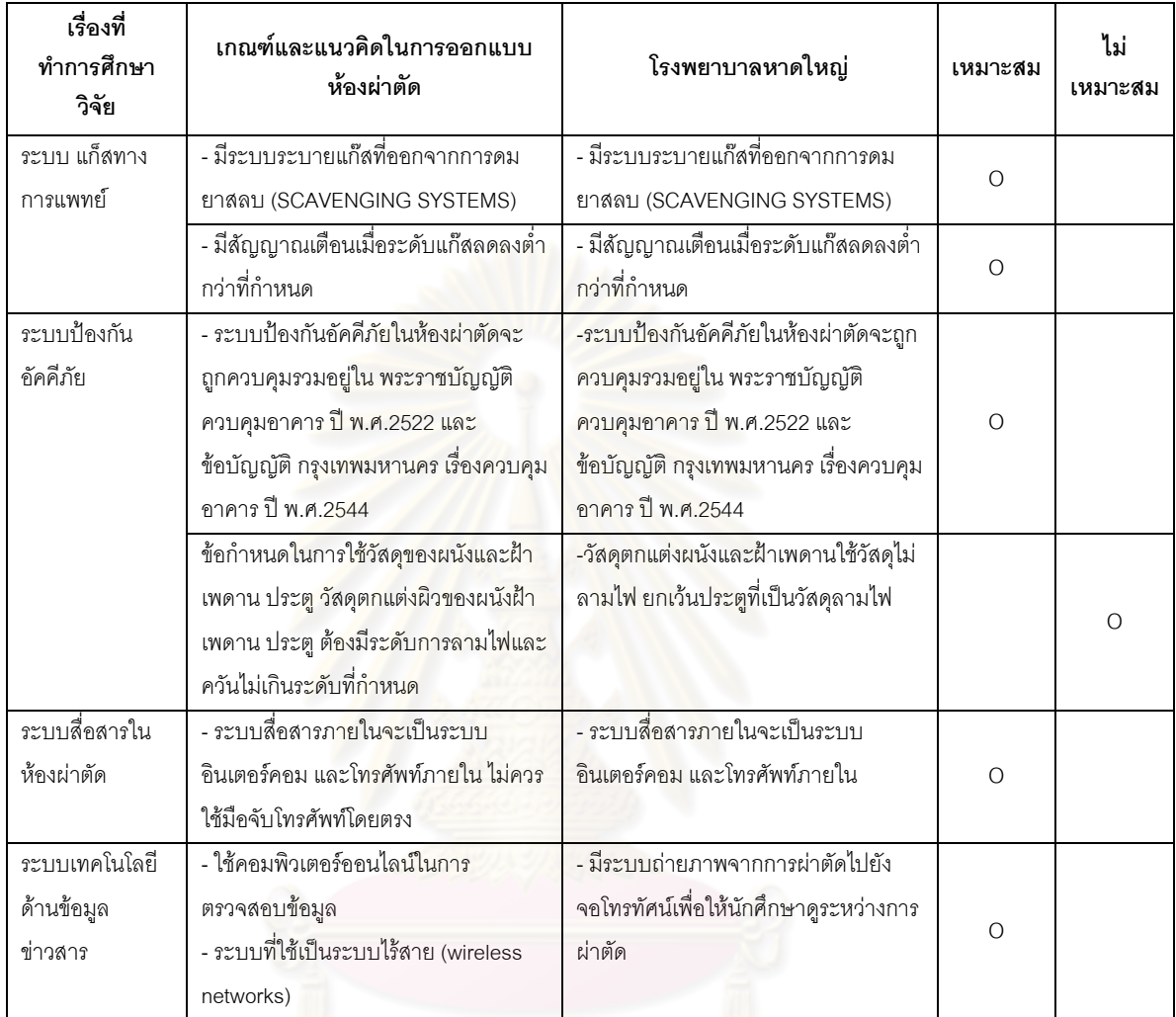

ิจากตารางที่ 5.1 ทำให้ทราบถึงส่วนที่เหมาะสมและไม่เหมาะสมในด้านสถาปัตยกรรม และด้านระบบวิศวกรรม ภายในห้องผ่าตัดกระดูก(Ortho1) โรงพยาบาลหาดใหญ่ ดังนั้นจึงขอ ี สรุปผลในส่วนที่ยังไม่เหมาะสม เพื่อนำเสนอการปรับปรุงห้องผ่าตัดกระดูก (Ortho1) โรงพยาบาล หาดใหญ่ ให้เหมาะสมและมีความเป็นได้ตามเกณฑ์การออกแบบห้องผ่าตัดที่ได้ศึกษาและค้นคว้า ดังนี้

#### ■ งานสถาปัตยกรรม

- ห้องผ่าตัดกระดูก (Ortho1) โรงพยาบาลหาดใหญ่ ขนาดพื้นที่ใช้สอย40.95 ์ตารางเมตร ทำให้มีปัญหาในกรณีที่มีการผ่าตัดใหญ่
- ึ่รปร่างห้องผ่าตัดกระดก (Ortho1) มีลักษณะเป็นสี่เหลี่ยมผืนผ้า ซึ่งไม่ เหมาะสมสำหรับห้องผ่าตัดกระดูก ห้องผ่าตัดกระดูกรูปร่างห้องควรเป็น สี่เหลี่ยมจัตุรัส
- <u>ิบริเวณที่เป็นมุมห้องทำการลบมุมห้องปาดเฉียง 45 องศาบางมุมเท่านั้นซึ่ง</u> ไม่เหมาะสม
- ฉ้ำเ
	- ้ผิววัสดุที่ใช้ปูเป็นกระเบื้องหินขัดทำให้พื้นค่อนข้างแข็ง เมื่อใช้ไปนานๆทำให้ เกิดกา<mark>รแตก</mark>ร้าวตามแนวเส้นตีแนวทองเหลือง
- ผขัง
	- นนังบด้วยกระเบื้องเซรามิค ผิววัสดุเรียบ มีความมันเล็กน้อย มีรอยต่อของ กระเบ็ดง
	- นนังทั้ง4 ด้านไม่มีการบุแผ่นตะกั่วภายในทำให้ไม่สามารถป้องกันรังสี X-ray ได้
	- ไม่มี Wall Guard สำหรับการป้องกันการกระแทกจากเตียง หรือเครื่องมือ อปกรณ์ทางการแพทย์
- ประต
	- ประตู วงกบและกรอบบานเป็นไม้ทาแล็คเกอร์ ซึ่งไม่เหมาะสมในห้องผ่าตัดกระดูก เพราะอาจเกิดการโป่งพองหรือหดตัวจากการทำความสะอาดด้วยน้ำหรือน้ำยา
	- ประตูสำหรับนำเครื่องมือที่ใช้แล้วไม่มี Rail Guard เพื่อป้องกันการกระแทก จากเตียงและเครื่องมือ
	- ไม่มีการบุแผ่นตะกั่ว ทำให้ไม่สามารถป้องกันรังสี X-ray ได้
	- ประตูสำหรับนำเครื่องมือที่ใช้แล้ว มีความกว้าง 0.70 เมตร ความสูง 2.00 เมตร ซึ่งมีความกว้างน้อยกว่าที่มาตรฐานการออกแบบกำหนดไว้
- ประตูสำหรับเครื่องมือที่ใช้แล้ว ไม่มีช่องกระจกใสในระดับสายตาตามที่ มาตรฐานกำหนดไว้
- ฝ้าเพดาน
	- ้ฝ้าเพดานมีรอยคราบเชื้อราที่เกิดจากความขึ้นทำให้ฝ้าชำรุด การซ่อมแซม โดยใช้เทปกาวปิดนั้นไม่เหมาะสม
- เฟอร์นิเจอร์
	- ไม่มีบานเลื่อนสำหรับเปิด-ปิดทำให้เป็นที่ เฟอร์นิเจอร์ที่ใช้เป็นเหล็กทาสี สะสมของฝ่นละออง
- งานระบบไฟฟ้า
	- ความสูงของปลั๊กไฟ ไม่ถูกต้องตามเกณฑ์การออกแบบห้องผ่าตัด ี ซึ่ง มาตรฐานกำหนดไว้ที่ความสูง 1.50 เมตร
	- ้ ระบบเต้าเสียบธรรมดา ไม่มีปลั๊กไฟสำหรับเครื่องมือที่มีเทคโนโลยีขั้นสูง เช่น ้เครื่องเลเซอร์หรือเครื่องมือผ่าตัดด้วยกล้อง เครื่อง ฟูลออโรสโคปและไม่ได้ ติดตั้งอปกรณ์ที่ใช้ปรับแรงดันไฟฟ้า(Stabilizer)
	- ้ ปลั๊กไฟไม่ได้ติดตั้ง ระบบ UPS ไว้ในกรณีที่เกิดไฟดับหรือระบบไฟฟ้าขัดข้อง

#### งานระบบสข<mark>าภิบ</mark>าล

- ไม่มีเครื่องกรองน้ำที่มีประสิทธิภาพสูงภายในแผนกผ่าตัด แต่จะใช้ระบบ น้ำประปา
- ไม่ได้ติดตั้งกระจกเงาบริเวณ Scrub-up ตรวจดูความเรียบร้อยของหมวก ผ้า ปิดปาก จมูก ผม ก่อนฟอกมือ

## ระบบปรับอากาศ และระบายอากาศ

- ระบบปรับอากาศใช้เครื่องแบบ split тype จำนวน 2 เครื่อง ซึ่งไม่ถูกต้องตาม เกณฑ์การคอกแบบห้องผ่าตัด ทำให้ไม่สามารถปรับความดันได้
	- ไม่มีตัวกรองอากาศแบบ HEPA (High Efficiency Particulate Air Filter) สำหรับกรอง ้ฝุ่นและเชื้อโรคที่มีขนาดใหญ่กว่า 0.3 ไมครอน (เศษหนึ่งส่วนล้านของเมตร) มีประสิทธิภาพมากกว่า 99.97 % และกำจัดควันไวรัส แบคทีเรีย ฝุ่นละออง แต่มีเครื่องกรองอากาศ ติดตั้งบริเวณผนังเท่านั้น
- ไม่มีระบบการจ่ายกระแสลมที่ราบเรียบ (Laminar air flow System) ์ ที่ให้ ระดับความสะอาดสูงกว่าระบบอื่นๆ
- ้มีช่องดูดลมกลับ (Return air) อยู่บนเพดานซึ่งตำแหน่งการติดตั้งไม่ เหมาะสมสำหรับใช้ในห้องผ่าตัด แต่ปัจจุบันยกเลิกใช้ไปแล้ว
- ้มีช่องดูดอากาศทิ้ง (Exhaust)ใกล้ระดับพื้น แต่ปัจจุบันแต่ยกเลิกใช้ไปแล้ว
- ระบบป้องกันอัคคีภัย
	- ข้อกำหนดในการใช้วัสดุของผนังและฝ้าเพดาน ประตู วัสดุตกแต่งผิวของผนัง ้ฝ้าเพดาน ประตู ต้องมีระดับการลามไฟและควันไม่เกินระดับที่กำหนด วัสดุ ิตกแต่งผนังและฝ้าเพดานใช้วัสดุไม่ลามไฟ ยกเว้นประตูที่เป็นวัสดุลามไฟ

#### 52 คภิปรายผลการศึกษา

ข้อเสนอในการปรับปรุงห้องผ่าตัดกระดูก(Ortho1) โรงพยาบาลหาดใหญ่ให้เหมาะสม และมีความเป็นได้ตามเกณฑ์การออกแบบห้องผ่าตัดที่ได้ศึกษาและค้นคว้า

#### 5.2.1 ข้อเสนอในการปรับปรุงห้องภายในห้องผ่าตัดกระดูก (Ortho1) โรงพยาบาล หาดใหญ่

#### ิผนัง

- ิ จากปัญหาการแตกร้าวของผนังห้องผ่าตัดกระดูก เนื่องจากการถูกกระแทก  $\overline{a}$ จากเครื่องมือหรือเตียงผ่าตัด ดังนั้นเพื่อป้องกันการแตกร้าวหรือชดรดของ แผ่นกระเบื้องเซรามิคควรติดตั้ง Wall Guard เพื่อป้องกันการกระแทกจาก เตียง หรื<mark>ออุ</mark>ปกรณ์ทางการแพทย์ การติดตั้ง Wall Guard ควรสูงจากพื้น ประมาณ 0.90 เมตร โดยมีความกว้างประมาณ 0.25 เมตร ตลอดแนวผนัง ทั้ง 4 ด้าน
- พื้น
	- ้พื้นห้องผ่าตัดกระดูกควรเปลี่ยนพื้นเป็นพื้นไวนิล เพราะพื้นไวนิล มีรอยต่อ น้อยกว่าและทนต่อสารเคมีและน้ำยาได้ดีกว่า
- ประต
	- ประตูห้องผ่าตัดทั้ง 3บานที่เป็นประตูที่ทำด้วยไม้ทาแล็คเกอร์ ควรเปลี่ยนเป็น -Tei ประตูสแตนเลสสตีลหรือประตูที่กรุผิวด้วยลามิเนต
	- ประตูสำหรับเครื่องมือที่ใช้แล้ว ไม่มีช่องกระจกใสในระดับสายตาตามที่ มาตรฐานกำหนดไว้
- ฝ้าเพดาน
	- ฝ้าเพดานที่มีการชำรุดควรซ่อมแซมด้วยการเปลี่ยนฝ้าเพดานใหม่เฉพาะ ำเริเวณนั้นแทนการซ่อมแซมโดยใช้เทปกาวปิดซึ่งเป็นวิธีที่ไม่เหมาะสม

#### งาบเฟคร์บิเจคร์

เสนอแนะให้ใช้บริเวณระหว่างช่วงเสาบริเวณด้านปลายเตียงผ่าตัด ทำเป็น ์ชั้นวางเครื่องมือ ตลอดแนวผนัง โดยมีความสูงประมาณ 1.50 เมตร พร้อม ำเานเลื่อนกระจกสำหรับเปิด-ปิด

#### งานระบบไฟฟ้า

- ปลั๊กไฟ ควรเปลี่ยนเป็นปลั๊กไฟตามมาตรฐาน Hospital grade ติดตั้งปลั๊กไฟ ้สำหรับเครื่องมือที่มีเทคโนโลยี่ขั้นสูง เช่น เครื่องเลเซอร์หรือเครื่องมือผ่าตัด ้ด้วยกล้องหรือเครื่องฟูลออโรสโคป และติดตั้งอุปกรณ์ที่ใช้ปรับแรงดันไฟฟ้า (Stabilizer)
- ี ความสงของปลั๊กไฟ ควรติดตั้งให้มีความสง 1.50 เมตรตามเกณฑ์การ ้ออกแบบห้องผ่าตัด เนื่องจากเพื่อป้องกันการระเบิดของแก๊สทางการแพทย์ ในกรณีที่ระบบระบายอากาศทิ้งดูดแก๊สทางการแพทย์ออกไปได้ไม่หมด

#### งานระบบสุขาภิบาล

- ติดตั้งเครื่องกรองน้ำที่มีประสิทธิภาพสูงภายในแผนกผ่าตัดเพื่อให้ถูกต้อง ตามม<mark>าตรฐานการออกแบบห้องผ่าตัด</mark>
- ติดตั้งกระจกเงาบริเวณ Scrub-up ตรวจดูความเรียบร้อยของหมวก ผ้าปิด ปาก จมก ผม ก่อนฟอกมือ

#### *ร*ะบบปรับอากาศ และระบายอากาศ

ระบบปรับอากาศควรกลับมาใช้เป็นระบบศูนย์รวมแบบเดิม ทำการติดตั้ง ้วะบบ Lamina air flow หรือติดตั้งระบบกรองอากาศด้วย Hepa filter และ ้ทำการติดตั้งระบบดูดอากาศกลับ (Return air) ใหม่บริเวณผนังห้องโดย ์ติดตั้งสงจากพื้นอย่างน้อย 0.10 เมตร แทนของเดิมที่ติดตั้งบนฝ้าเพดานซึ่ง ไม่เหมาะสมสำหรับห้องผ่าตัดกระดูก

#### ระบบป้องกันจัดคีภัย

่ เปลี่ยนประตูบานไม้ โดยใช้วัสดุที่ไม่ลามไฟตามเกณฑ์ที่กำหนด เช่นประตู ิสเตนเลสสตีล หรือเปลี่ยนเป็นประตูเหล็กทนไฟ ภายในบรรจุวัสดุใยหิน ซึ่ง ทำหน้าที่ป้องกันความร้อนไม่ให้ผ่านไปอีกด้าน บานประตูมียางกันควัน และ วัสดุกันควันติดกับวงกบ

5.2.2 ข้อเสนอในการปรับปรุงแต่ไม่สามารถปรับปรุงได้ด้วยเงื่อนไขที่จำเป็นภายใน ห้องผ่าตัดกระดูก (Ortho1) โรงพยาบาลหาดใหญ่

#### งานสถาปัตยกรรม

- ขนาดพื้นที่ใช้สอย40.95 ห้องผ่าตัดกระดูก(Ortho1)โรงพยาบาลหาดใหญ่ ตารางเมตร ทำให้มีปัญหาในกรณีที่มีการผ่าตัดใหญ่ ถ้าจะทำให้ห้องผ่าตัด กระดูกเหมาะสมและถูกต้องตามเกณฑ์การออกแบบห้องผ่าตัด ขนาดห้คง ต้องใหญ่กว่านี้ แต่เนื่<mark>องจากไม่มีบริเวณพื้นที่ให้ขยายต่อเติมทำให้ไม่สามารถ</mark> ที่จะทำให้ห้องผ่าตัดกระดูก(Ortho1) ถูกต้องตามเกณฑ์ด้
- ้ห้องผ่าตัดกระดูกรูปร่างห้องต้องเป็นสี่เหลี่ยมจัตุรัส แต่เนื่องจากรูปร่างห้อง ผ่าตัด<mark>กระดูก(Ortho1)มีลักษณะเป็นสี่เหลี่ยมผืน</mark>ผ้าแต่ไม่สามารถปรับปรุงให้ เหมาะสมตามเกณฑ์การออกแบบเนื่องจากไม่มีบริเวณพื้นที่ให้ขยายต่อเติม
- ผนัง

ผนังห้<mark>อ</mark>งผ่าตัดกระดูกควรติดตั้งแผ่นตะกั่วระหว่างผนังเดิมและผนังใหม่ทั้ง 4 ้ด้าน ทำให้ให้ป้องกันรังสี่ X-ray จากเครื่องฟูลออโรสโคป แต่เนื่องจากการบุ แผ่นตะกั่วนั้นจำเป็นต้องก่อผนังอิฐมอญอีก1ชั้น อาจทำให้มีกระทบต่อการ ปฏิบัติงาน<mark>ข</mark>องแพทย์ จึงทำให้ไม่สามารถที่จะปรับปรุงได้

#### าเทที่ 6

#### ข้อเสนอแนะในการปรับปรุงห้องผ่าตัดกระดูก (Ortho3) โรงพยาบาลหาดใหญ่

ในบทนี้จะกล่าวถึงการนำผลสรุปที่ได้ศึกษามาจากบทที่ 2-5 เพื่อเสนอแนะในการปรับปรุง ห้องผ่าตัดกระดูก (Ortho3) โรงพยาบาลหาดใหญ่ โดยเฉพาะเรื่องขนาดห้องและพื้นที่ใช้สอย ่ ภายในห้องผ่าตัดกระดูก ไม่สามารถปรับปรุงให้ถูกต้องและเหมาะสมตามเกณฑ์การออกแบบที่ได้ ิ จากการศึกษาและค้นคว้าได้เต็มที่ เนื่องจากมีปัญหาในเรื่องไม่มีพื้นที่มากพอสำหรับการปรับปรุง

#### 6.1 ความเป็นมาของห้องผ่าตัดกระดูก(Ortho3) โรงพยาบาลหาดใหญ่<sup>1</sup>

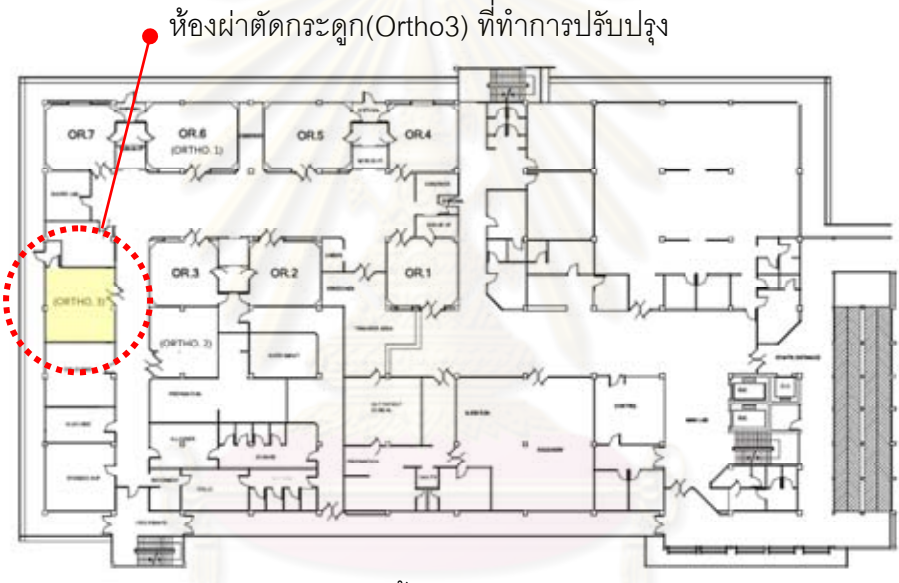

**ภาพที่** 6.1 แสดง แปลนพื้นแผนกผ่าตัด โรงพยาบาลหาดใหญ่

ที่มา: โรงพยาบาลหาดใหญ่

ี แผนกผ่าตัด อาคารตึกอำนวยการ โรงพยาบาลหาดใหญ่ มีห้องผ่าตัดทั้งหมด 8 ห้อง โดย แบ่งเป็นห้องผ่าตัดกระดูก 2 ห้อง การใช้งานห้องผ่าตัดกระดูกในปัจจุบันมีจำนวนไม่เพียงพอ ทำ ให้เกิดปัญหาในเรื่องของการช่วยเหลือผู้ป่วย ทางโรงพยาบาลมีโครงการปรับปรงห้องผ่าตัดตาที่มี ่ อยู่ปัจจุบันให้เป็นห้องผ่าตัดกระดูก (Ortho3) โดยสามารถรื้อถอนผนังออกได้บางส่วน เพื่อให้มี ้ ความเหมาะสมและถกต้องตามเกณฑ์การออกแบบห้องผ่าตัด เพื่อตอบสนองความต้องการในการ ช่วยเหลือผ้ป่วยต่อไป

<sup>&</sup>lt;sup>1</sup> สัมภาษณ์ เรียมจันทร์ ทองหนู, หัวหน้าแผนกผ่าตัดออร์โธปิดิกส์, 28 มกราคม 2554.

#### 6.2 สภาพทั่วไปของห้องผ่าตัดตาก่อนการปรับปรุงเป็นห้องผ่าตัดกระดูก (Ortho3) 6.2.1 ประเด็นที่พบจากการสำรวจภายในห้องผ่าตัดตา โรงพยาบาลหาดใหญ่

#### 1 งานออกแบบทางด้านสถาปัตยกรรม

สภาพทั่วไปของห้องผ่าตัดตาเดิมมีลักษณะเกือบเป็นรูปสี่เหลี่ยมจัตุรัส  $\frac{1}{2}$ ขนาด ี ความกว้างประมาณ 5.89 x 5.75 โดยมีขนาดพื้นที่ใช้สอยประมาณ 33.86 ตารางเมตร

- ความสูงของห้องผ่าตัด มีความสูงประมาณ 2.90 เมตร
- 2. คุณสมบัติของวัสดุที่ใช้ในการออกแบบ
	- พื้น

้พื้นภายในห้องผ่าตัด ใช้เป็นพื้นหินขัด ผิวเรียบ มีเส้นทองเหลืองตีเป็นลายตาราง ิสภาพในปัจจุบันมีปัญหาในเรื่<mark>องของการแตกร้าว อาจเนื่องมาจากการถูกน้ำยากัดกร่อน</mark> จากการใช้งานเป็นเวลานาน

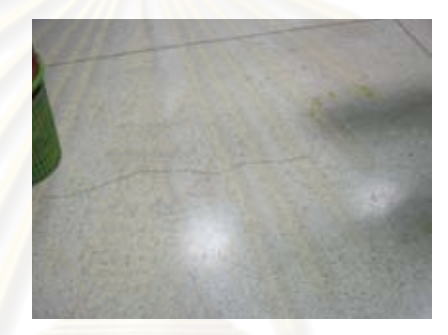

ุ<br>ภาพที่ 6.2 แสดง พื้นภายในห้องผ่าตัด

ที่มา: ภาพถ่ายโดยผู้วิจัย

■ ผนัง

ผนังห้องผ่าตัดกระดูกโรงพยาบาลเป็นผนังก่ออิฐฉาบปูน กรุผิวด้วยกระเบื้อง เซรามิคสีเขียวอ่อน ขนาด4"x4" รอยต่อของกระเบื้องอาจมีปัญหาบ้างเล็กน้อยในเรื่อง ขอบของกระเบื้องมักจะมีรอยนูนตรงขอบทำให้รอยต่อไม่สนิท เนื่องจากกระเบื้องประเภท ้นี้เมื่อยาแนวมักจะมีร่องห่างต่อแผ่นประมาณ 3-5 มม.สภาพโดยทั่วไปไม่มีคราบสกปรก แต่จะมีปัญหาการแตกร้าวจากการโดนเครื่องมือกระแทกบริเวณมุมห้อง เนื่องจากไม่มี การติด Wall Guard

ผนังห้องทั้ง4ด้านไม่มีการลบมุมห้องภายในห้องผ่าตัด ทำให้เป็นที่สะสมของฝุ่น ละอองบริเวณมมห้อง

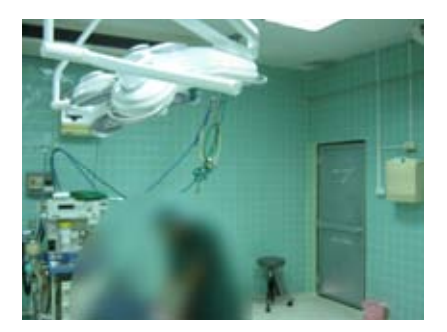

**ภาพที่ 6.3 แสดง ผนังห้องผ่าตัด** 

ที่มา: ภาพถ่ายโดยผู้วิจัย

ประตุ

ประตูห้องผ่าตัดมีทั้งหมด 2 บาน โดยแบ่งออกเป็น

1. ประตูทางเข้าสำหรับผู้ป่วย แพทย์ และขนเครื่องมือสะอาด เป็นประตู ้บานสวิงคู่ ขนาด 1.80x2.00 เมตร วงกบและกรอบบานเป็นไม้ทาแล็ค <u>เกอร์ ตอนบนจะมีช่องกระจกใส ขนาดประมาณ 0.20x0.45 สูงจากพื้น</u> <u>ประมาณ 1.35 เมตร สำหรับมองจากภายนอกเข้าสู่ภายในห้องผ่าตัดมี</u> ีแถบ Rail Guard กันกระแทกจากเตียงและรถเข็นเครื่องมือ ขนาดความ ึกว้าง 0.25 เมตร สูงจากพื้นประมาณ 0.85 เมตร สภาพปัจจุบันมีการ ช้ารุดบ้าง เนื่องจากการเสื่อมสภาพของแล็คเกอร์ทำให้บานประตูไม้ โป่ง

พองและหลุดลอก

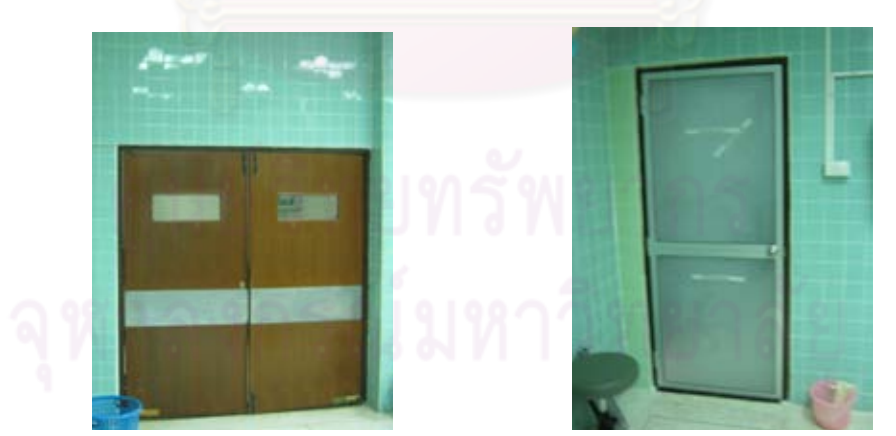

**ภาพที่ 6.4** แสดง ประตูทางเข้าสำหรับผู้ป่วย แพทย์และขนเครื่องมือสะอาด ที่มา: ภาพถ่ายโดยผู้วิจัย

ภาพที่ 6.5 แสดง ประตูสำหรับ ส่งเครื่องมือที่ใช้แล้ว

- 2. ประตูสำหรับส่งเครื่องมือที่ใช้แล้ว เป็นประตูบานเปิด ขนาด 0.80x2.00 เมตร วงกบไม้และกรอบบานPVC ลูกฟักกระจกใส ไม่มีแถบ Rail Guard ้กันกระแทกจากเตียงและรถเข็นเครื่องมือ สภาพปัจจุบันเพิ่งติดตั้งประตู ใหม่
- ฝ้าเพดาน

้ฝ้าเพดานห้องผ่าตัดเป็นฝ้ายิปซัมบอร์ดแผ่นเรียบทาสีขาว สภาพโดยทั่วไปไม่มี ึการชำรด รั่วซึมหรือคราบเชื้อรา

■ เฟคร์นิเจคร์

้เฟอร์นิเจอร์ห้องผ่<mark>า</mark>ตัด โรงพยาบาลหาดใหญ่ มีชั้นสำหรับวางเครื่องมือ โดยวัสดุที่ ใช้เป็นแผ่นเหล็กทาสีและมีล้อเลื่อน สภาพโดยทั่วไปใช้งานได้ดีอย่

#### 3. งานออกแบบพางด้านวิศวกรรม

■ ระบบไฟฟ้า

ระบบไฟฟ้าภายในห้องผ่าตัดกระดูกโรงพยาบาลหาดใหญ่ ปลั๊กไฟแบบธรรมดา ้มีระบบไฟฟ้าส<mark>ำรองฉุกเฉิน ตำแหน่งปลักไฟกระจายทั่</mark>วห้อง ความสูงของเต้าเสียบ ้ประมาณ อยู่ระหว่าง 0.20เมตร ถึง 1.40 เมตร สภาพโดยทั่วไปของปลั๊กไฟ ยังใช้งานได้ ดีอยู่

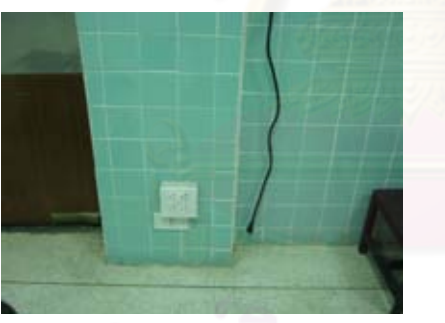

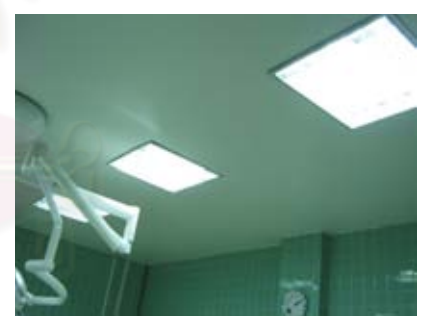

**ภาพที่ 6.6** แสดง ตำแหน่งความสูงของปลั๊กไฟ ภาพที่ 6.7 แสดง แสงสว่างภายใน ห้คงผ่าตัด

ที่มา: ภาพถ่ายโดยผู้วิจัย

แสงสว่างภายในห้องผ่าตัด ใช้จากหลอดฟลออเลสเซนส์แบบมีโคมกระจายแสง ้จำนวน 8 จุด สภาพโดยทั่วไปไม่มีการชำรุด หรือเปิดไม่ติด

โคมไฟผ่าตัดใช้แสงไฟจากหลอดฮาโลเจน โดยมีโคมไฟผ่าตัด 2 ชุด การติดตั้ง ดวงโคมจะอยู่บริเวณเพดานเหนือเตียงผ่าตัดสภาพโดยทั่วไปยังใช้งานได้ดีไม่มีคราบ สกปรก

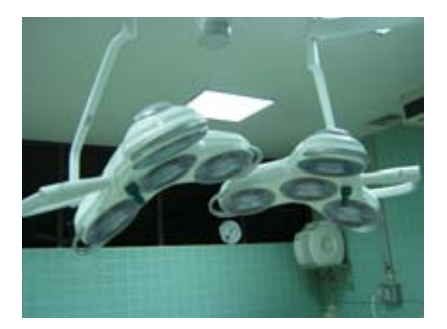

#### **ภาพที่** 6.8 แสดง โคมไฟผ่าตัด

ที่มา: ภาพถ่ายโดยผู้วิจัย

#### ■ ระบบสุขาภิ<mark>บาล</mark>

ิจากการสำรวจไม่พบส่วนบริเวณ Scrub-up สำหรับแพทย์และพยาบาล บริเวณห้องผ่าตัด

#### $\blacksquare$ ่ ระบบปรับอากาศ ระบบระบายอากาศ

ระบบปรับอากาศห้องผ่าตัด เป็นระบบเครื่องปรับอากาศแบบ Split Type จำนวน ่ 2 เครื่อง

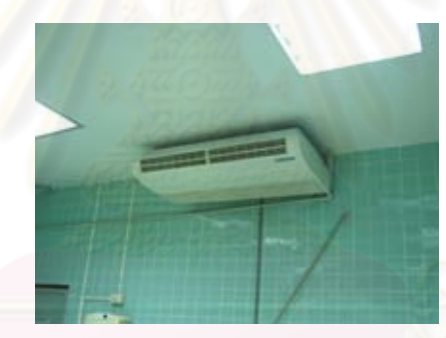

<mark>ภาพที่ 6.9</mark> แสดง เครื่องปรับอากาศแบบ Split Type

ที่มา: ภาพถ่ายโดยผู้วิจัย

#### ■ ระบบแก๊สทางการแพทย์

ระบบแก็สทางการแพทย์ ภายในห้องผ่าตัดกระดูก โรงพยาบาลหาดใหญ่มีการใช้ Pipeline system ที่มี Outlet แบบฝังท่อแก็สท่อแก็สแขวนใต้ฝ้าเพดาน Pipe line ภายใน ห้องผ่าตัด ซึ่งประกอบด้วย oxygen 2 จุด nitrous oxide 1 ชุด และ vacuum 1 ชุด

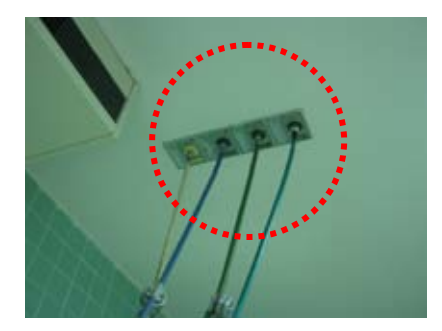

**ภาพที่ 6.10 แสดง ตำแหน่ง Pipeline System** 

ที่มา: ภาพถ่ายโดยผู้วิจัย

#### $6.2.2$  ประเด็นที่พบจากการสัมภาษณ์พยาบาลวิชาชีพชำนาญการ โรงพยาบาล $^2$ หาดใหญ่

#### 1. การออกแบบด้านสถาปัตยกรรม ห้องผ่าตัดตาก่อนการปรับปรุงเป็นห้องผ่าตัด กระดูก (Ortho3)

- 1.1 การออกแบบด้านสถาปัตยกรรม
	- ่ ขนาดพื้นที่ห้องผ่าตัดควรใหญ่กว่านี้ เพราะว่าจะมีเครื่องมือและอุปกรณ์ที่ ้มากกว่าผ่าตัดเล็กทำให้การเดินเข้า-ออกลำบาก เพราะต้องคอยระวังในการ เดินเพื่อไม่ให้ชนกับเครื่องมืออุปกรณ์
	- ิ การปรับปรุงห้องผ่าตัดตาเป็นห้องผ่าตัดกระดูก (Ortho3) สามารถรื้อผนัง ่ ออกได้บางส่วน เพื่อขยายพื้นที่ห้องผ่าตัดกระดูก
	- ์ พื้นที่ใช้สอยกลุ่มแพทย์ พยาบาลผ่าตัด ในขณะปฏิบัติงานผ่าตัดควรมีพื้นที่ ปฏิบัติงานโดยรอบ อย่างน้อยประมาณ 4.00 เมตร
	- ่ ขนาดพื้นที่ปฏิบัติงานของกลุ่มวิสัญญีแพทย์ ควรมีพื้นที่ประมาณ 2.00-2.50
	- ล้าหรับเพื่อวางเครื่องดมยาสลบ ชั้นวางอปกรณ์ดมยา เมตร และ จคมคนิเตคร์
- 1.2 คณสมบัติของวัสดที่ใช้ในการออกแบบ
	- ์<br>ฟัน  $\blacksquare$
- ์ พื้นเป็นหินขัด มีปัญหาตามอายุการใช้งาน โดยส่วนใหญ่จะเป็นการ แตกร้าา
- ยเบ็ง
	- ผนังก่ออิฐฉาบปูนกรุกระเบื้องเซรามิคสีเขียวอ่อน ทำความสะอาดได้

 $^2$ ส้มภาษณ์ เรียมจันทร์ ทองหนู, หัวหน้าแผนกผ่าตัดออร์โธปิดิกส์, 28 มกราคม 2554.

้ระดับหนึ่ง ปัญหาที่พบคือผนังและมุมขอบผนังมีการแตกร้าวเพราะ ไม่มี Wall Guard สำหรับการป้องกันการกระแทกจากเตียง หรือ เครื่องมืออปกรณ์ทางการแพทย์

- ไม่ได้ติดฉนวนหรือตะกั่วเพื่อกันรังสี x-rayและไม่มีการติดวัสดุดูดซับ เสียงทำให้ไม่สามารถเก็บเสียงได้
- ประต

ประตูห้องผ่าตัดตามี 2 บาน

- 1. ประตูทางเข้าสำหรับผู้ป่วยแพทย์ และขนเครื่องมือสะอาด เป็นประตู ้บานสวิงคู่ ปัจจุบันมีปัญหาในเรื่องการเปิดประตู เนื่องจากบานสวิง <u>้ฝืด เนื่องจากการเกาะของสนิมทำให้ต้องออกแรงในการผลัก</u>
- 2. ประตูสำหรับส่งเครื่องมือที่ใช้แล้ว ผ้ให้สัมภาษณ์ ไม่แสดงความ คิดเห็น
- ฝ้าเพดาบ
	- ผู้ให้สัมภาษณ์ ไม่แสดงความคิดเห็น
- เฟคร์นิเจคร์
	- ต<mark>ำแหน่งชั้นวางเครื่องมือที่อยู่บริ</mark>เวณผนังห้องผ่าตัด ทำให้การทำ ้ความสะอาดลำบาก อาจเป็นแหล่งสะสมของฝุ่นละอองหรือคราบ สกปรก เนื่องจากชั้นวางของนี้ไม่มีบานเลื่อนเปิด-ปิด ซึ่งตามความ เป็นจริงแล้วห้องผ่าตัดจะต้องไม่มีชั้นวางเครื่องมือ หรือถ้าหากมีก็ ควรเป็นแบบฝังในผนังโดยมีบานเลื่อนเปิด-ปิด

2. งานออกแบบทางด้านวิศวกรรม ห้องผ่าตัดตาก่อนการปรับปรุงเป็นห้องผ่าตัด กระดูก (Ortho3)

- ระบบไฟฟ้า
	- ปลั๊กไฟจะกระจายอยู่ทั่วไปตามผนังด้านต่างๆ ทำให้สะดวกในการ ใช้งาน
	- ็ปลั๊กทั่วไปไม่ได้ติดตั้ง UPS แต่ติดตั้งเฉพาะเครื่องมือสำคัญเท่านั้น
- แสงสว่าง
	- แสงสว่างทั่วไปใช้แสงจากหลอดฟลูออเลสเซนส์ ภายในห้องผ่าตัด แสงสว่างเพียงพอต่อการปฎิบัติงาน โดยมีเจ้าหน้าที่จากกรมอาชีวะ ์ คนามัยแข้ามาตรวจส<sup>ุ</sup>คบ
- โคมไฟผ่าตัดใช้แสงไฟจากหลอดฮาโลเจน
- สขาภิบาล
	- ระบบน้ำทิ้งผ่านระบบบำบัด ไม่มีระบบกรองน้ำ
	- การทำความสะอาดพื้นห้องผ่าตัดจะต้องทำความสะอาดก่อนและ หลัง การผ่าตัดทุกครั้ง จะทำการใช้น้ำยาขัด บริเวณที่มีคราบสกปรก และการถูทำความสะอาดทั่วไป
	- ้ไม่มีส่วน Scrub-up เวลาแพทย์ใช้งานต้องไปทำการล้างมือบริเวณ ส่วน Scrub-up ห้องผ่าตัดกระดก (Ortho1)
- ระบบปรับอากาศ ระบบระบายอากาศ
	- ้ระบบปรับอาก<mark>า</mark>ศเมื่อก่อนใช้ระบบแบบศูนย์รวม แต่เมื่อเวลาผ่านไป ้เวลานานแอร์ปล่อยความเย็นลดลงแต่ปล่อยลมร้อนออกมา ทำให้ ้ ปัจจุบันได้เลิกใช้ไปแล้ว ปัญหาที่เกิดขึ้นอาจเนื่องจากการขาดการ ้บำรุงรักษา ปัจจุบันใช้เครื่องปรับอากาศแบบ Split Type จำนวน 2 ้เครื่องทำให้ต้องติดตั้งเครื่องกรองอากาศไว้ในห้องจำนวน 1 ชุด
	- อุณหภูมิห้องต้องปรับได้อยู่ระหว่าง 21 C° โดยมีค่าความชื้นสัมพัทธ์ ้อยู่ระหว่าง 50 – 55 % R.H ไม่สามารถปรับความดันภายในห้องได้ และไม่มีระบบ Lamina air flow
	- ระบบระบายอากาศ มีช่องดูดอากาศกลับ (Return air) โดยติดตั้ง บริเวณฝ้าเพดาน บริเวณมุมเพดานห้อง (ปัจจุบันเลิกใช้ไปแล้ว) และ ช่องดูดอากาศทิ้ง (Exhaust) มี1 จุด บริเวณผนังด้านหัวเตียงผ่าตัด (ปัจจุบันเลิกใช้ไปแล้ว)
- ระบบแก๊สทางการแพทย์
	- Pipe line ภายในห้องผ่าตัด ประกอบด้วย Oxygen 2 จุด Nitrous oxide 1 จุด และ Vacuum 1 จุด
- ระบบป้องกันคัดคีภัย
	- ไม่มีระบบป้องกันอัคคีภัยเฉพาะส่วนในห้องผ่าตัด
- ระบบสื่อสารในห้องผ่าตัด
	- ้ จะเป็นระบบสื่อสารภายในจะเป็นระบบอินเตอร์คอม และโทรศัพท์ ภายใน
- ระบบเทคโนโลยีด้านข้อมูลข่าวสาร
	- ไม่มีระบบเทคโนโลยีคะไรเป็นพิเศษ

## 3. แปลนห้องผ่าตัดตา โรงพยาบาลหาดใหญ่ (ก่อนการปรับปรุง)

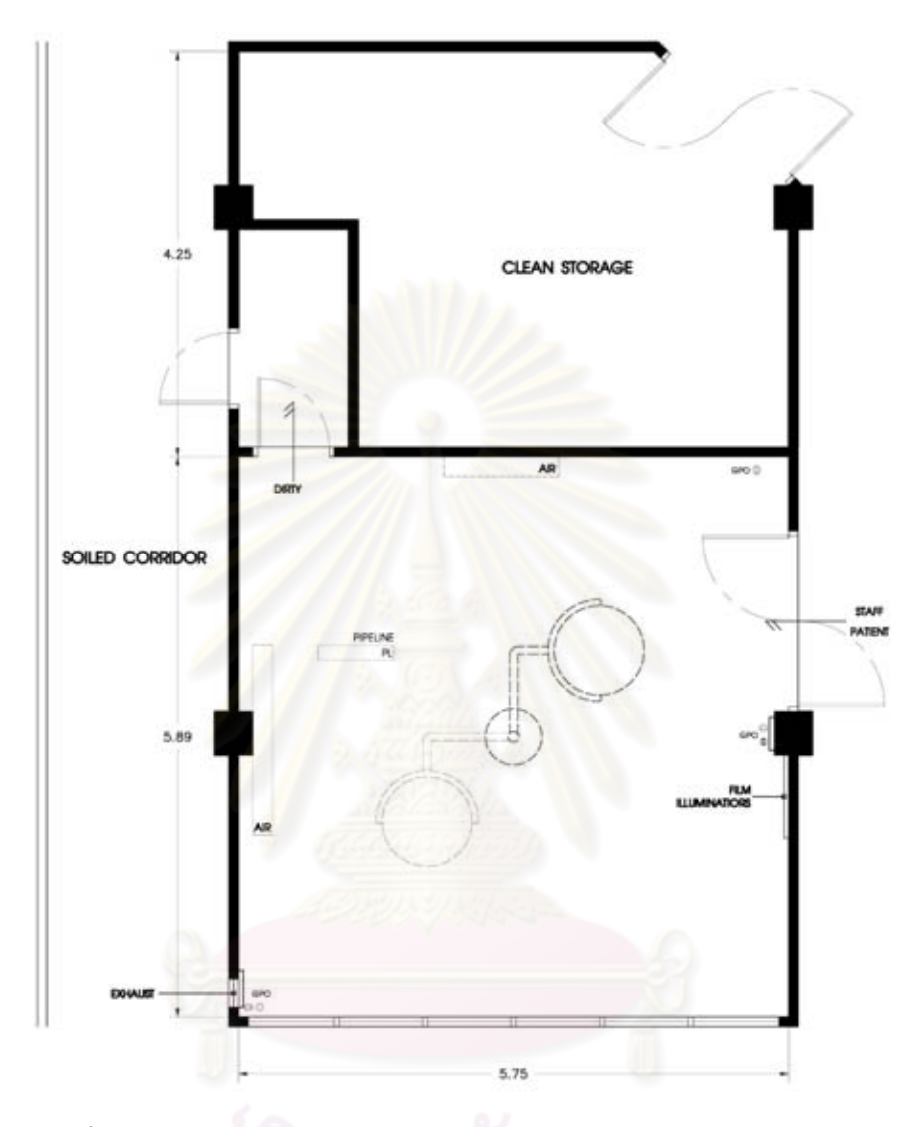

**ภาพที่ 6.11แ**สดง แปลนห้องผ่าตัดตา โรงพยาบาลหาดใหญ่ (ก่อนการปรับปรุง) ที่มา: จากการสำรวจและวาดโดยผู้วิจัย

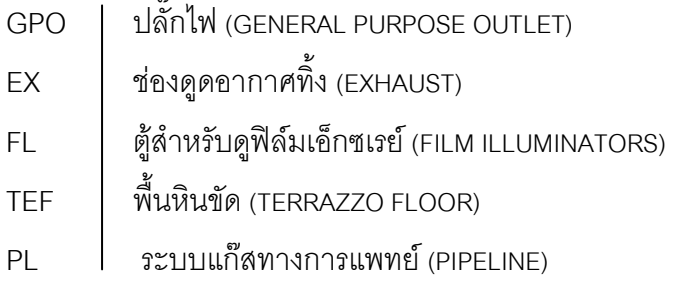

#### 6.3 สรุปผลการศึกษาการปรับปรุงห้องผ่าตัดกระดูก(Ortho3) โรงพยาบาลหาดใหญ่

หลังจากได้ศึกษาค้นคว้าข้อมูลเกี่ยวกับเกณฑ์การออกแบบห้องผ่าตัดกระดูก ทั้งจาก ้เอกสารที่ค้นคว้า รวมทั้งข้อมูลจากการสำรวจและสัมภาษณ์ ทำให้ทราบถึงส่วนที่เหมาะสมและไม่ เหมาะสมในด้านสถาปัตยกรรมและด้านระบบวิศวกรรม ภายในห้องผ่าตัดตาก่อนปรับปรุงเป็น ห้องผ่าตัดกระดูก (Ortho3) โรงพยาบาลหาดใหญ่ ดังนั้นจึงขอสรุปผลในส่วนที่ไม่เหมาะสม เพื่อ นำเสนอการปรับปรุงห้องผ่าตัดกระดูก (Ortho3) โรงพยาบาลหาดใหญ่ ให้เหมาะสมและมีความ เป็นได้ตามเกณฑ์การออกแบบห้องผ่าตัดที่ได้ศึกษาและค้นคว้า ดังนี้

#### 6.3.1 ส่วนที่ยังไม่เหมาะสมภายในห้องผ่าตัดตา ก่อนปรับปรุงเป็นห้องผ่าตัด กระดูก (Ortho3)

#### งานสถาปัตยกรรม

- ห้องผ่าตัดตา ขนาดความกว้างประมาณ 5.89 x 5.75 โดยมีขนาดพื้นที่ใช้ ี สอยประมาณ 33.86 ตารางเมตร ทำให้มีปัญหาในกรณีที่มีการผ่าตัดใหญ่
- ึบริเวณที่เป็นมุมห้องไม่มีการลบมุมห้องซึ่งไม่เหมาะสม
- ี พื้ง
	- ้ผิววัสดุเป็<mark>นหินขัดทำให้พื้นค่อนข้างแ</mark>ข็ง เมื่อใช้ไปนานๆทำให้เกิดการแตกร้าว ตามแนวเส้นตีแนวทองเหลือง
- ผนัง
	- ผนังบุด้วยกระเบื้องเซรามิค ผิววัสดุเรียบ มีความมันเล็กน้อย มีรอยต่อของ กระเบื้อง
	- ผนังทั้ง4 ด้าน ไม่มีการบุแผ่นตะกั่วภายในทำให้ไม่สามารถป้องกันรังสี X-ray ได้
		- ไม่มี Wall Guard สำหรับการป้องกันการกระแทกจากเตียง หรือเครื่องมือ อุปกรณ์ทางการแพทย์

#### ประต

- ประตู วงกบและกรอบบานเป็นไม้ทาแล็คเกอร์ ซึ่งไม่เหมาะสมในห้องผ่าตัด กระดูกเพราะอาจเกิดการโป่งพองหรือหดตัวจากการทำความสะอาดด้วยน้ำ หรือน้ำยา
- ประตูสำหรับนำเครื่องมือที่ใช้แล้วไม่มี Rail Guard เพื่อป้องกันการกระแทก ิจากเตียงและเครื่องมือ
- ไม่มีการบุแผ่นตะกั่ว ทำให้ไม่สามารถป้องกันรังสี X-ray ได้
- ิประตูสำหรับนำเครื่องมือที่ใช้แล้ว มีช่องแสงเป็นกระจกซึ่งไม่เหมาะสม อาจ ้เกิดการแตกจากการถูกเครื่องมือหรือเตียงกระแทกใส่
- งานระบบไฟฟ้า
	- ไม่ถูกต้องตามเกณฑ์การออกแบบห้องผ่าตัด ส่<br>ฑึง ความสงของปลั๊กไฟ ้มาตรฐานกำหนดไว้ที่ความสูง 1.50 เมตร
	- ้ ระบบเต้าเสียบธรรมดา ไม่มีปลั๊กไฟสำหรับเครื่องมือที่มีเทคโนโลยีขั้นสูง เช่น ้เครื่องเลเซอร์หรือเครื่องมือผ่าตัดด้วยกล้อง เครื่อง ฟูลออโรสโคปและไม่ได้ ติดตั้งอุปกรณ์ที่ใช้ปรับแรงดันไฟฟ้า(Stabilizer)
	- ปลั๊กไฟไม่ได้ติดตั้ง ระบบ UPS ไว้ในกรณีที่เกิดไฟดับหรือระบบไฟฟ้าขัดข้อง
- งานระบบสขาภิบาล
	- ้ไม่มีเครื่องกรองน้ำที่มีประสิทธิภาพสูงภายในแผนกผ่าตัด แต่จะใช้ระบบ น้ำประปา
	- ไม่มีบริเวณ Scrub-up สำหรับแพทย์และพยาบาล
- ระบบปรับอากาศ และระบายอากาศ
	- ระบบ<mark>ปรับอากาศใช้เครื่องแบบ Split Type จำนวน 2 เครื่อง ซึ่งไม่ถูกต้อง</mark>  $\overline{a}$ ตามเกณฑ์การออกแบบห้องผ่าตัด ทำให้ไม่สามารถปรับความดันได้
	- ไม่มีตัวกรองอากาศแบบ HEPA (High Efficiency Particulate Air Filter) แต่ ์<br>มีเครื่องกรองอากาศ ติดตั้งบริเวณผนังเท่านั้น
	- ไม่มีระบบการจ่ายกระแสลมที่ราบเรียบ (Laminar air flow System) ์ ที่ใ*ห้* ระดับความสะอาดสูงกว่าระบบอื่นๆ
	- ้มีช่องดูดอากาศทิ้ง (Exhaust)ใกล้ระดับพื้น แต่ปัจจุบันแต่ยกเลิกใช้ไปแล้ว
- ระบบแก๊สทางการแพทย์
	- จำนวน Oxygen 2 จุด Nitrous oxide 1 จุด เพียงพอต่อการใช้งาน แต่ ้จำนวน Vacuum มีเพียง 1 จุด ไม่เพียงพอต่อการใช้งาน
- ระบบป้องกันลัคคีภัย
	- ไม่มีระบบป้องกันอัคคีภัยเฉพาะส่วนในห้องผ่าตัด และวัสดุที่ใช้ทำประตูเป็น ไม้ทำให้ลามทนไฟได้

#### 6.3.2 สรุปการศึกษาเพื่อเสนอแนะในการปรับปรุงห้องผ่าตัดกระดูก (Ortho3) โรงพยาบาลหาดใหญ่

ี ผลสรุปการศึกษาเพื่อเสนอแนะในการปรับปรุงห้องผ่าตัดกระดูก (Ortho3) โรงพยาบาล หาดใหญ่

- งานด้านสถาปัตยกรรม
	- ห้องผ่าตัดตาเดิมก่อนการปรับปรุงมีลักษณะเกือบเป็นรูปสี่เหลี่ยมจัตุรัส ขนาด ความกว้างประมาณ 5.89 x 5.75 โดยมีขนาดพื้นที่ใช้สอยประมาณ 33.86 ตารางเมตร เมื่อทำการทุบผนังเพื่อขยายปรับปรุงเป็นห้องผ่าตัดกระดูก (Ortho3) รูปร่างห้องจะเป็นสี่เหลี่ยมผืนผ้าขนาดภายในประมาณ5.75x8.12เมตร มีพื้นที่ใช้ สอยภายในห้องผ่าตัดกระดูกประมาณ 46.69 ตารางเมตร แต่อย่างไรก็ตามก็ยัง ไม่สามารถทำให้ห้องผ่าตัดกระดูก (Ortho3) มีขนาดถูกต้องและเหมาะสม ตาม <u>เกณฑ์การคอกแบบห้องผ่าตัดได้</u>
- พื้น
	- ์ พื้นห้องผ่าตัดตาก่อนทำการปรับปรุงเป็นพื้นหินขัด เมื่อทำการปรับปรุงให้เป็น ห้องผ่าตัดกระดูก (Ortho3) โดยใช้เป็นพื้นไวนิลที่ไร้รอยต่อ (seamless vinyl) เพราะว่าแผ่<mark>นไวนิ</mark>ลมีความยืดหยุ่นจึงทำให้พื้นที่อยู่ด้านใต้ไม่แตกหักหรือเป็นรอย แผ่นไวนิลที่เป็นเนื้อเดียวกันนี้จะมีความยืดหยุ่นพอที่จะทำให้บริเวณ ได้ง่ายๆ รคยต่อระหว่างผนังกับพื้นเว้าเข้าไปได้ โดยสีไวนิลที่เลือกใช้เป็นสีอ่อนเพื่อให้ บรรยากาศไม่มืดทึบ
- ผนัง
	- ผนังห้องผ่าตัดตาก่อนการปรับปรุงเป็นผนังชั้นเดียว เมื่อทำการปรับปรุงเป็นห้อง ผ่าตัดกระดูก (Ortho3) ได้ก่ออิฐมอญเพิ่มอีก 1ชั้น โดยมีการบุแผ่นตะกั่วหนา ประมาณ 0.3 มม. มาติดตั้งระหว่างผนังเดิมและผนังใหม่ ทั้ง 4 ด้าน เพื่อป้องกัน รังสีX-ray
	- ผนังภายในห้องผ่าตัดตาก่อนการปรับปรุง บุผิวด้วยแผ่นกระเบื้องเซรามิคขนาด ี่ 4"x4" แต่หลังจากปรับปรุงแล้วจะเปลี่ยนให้เป็นแผ่นลามิเนตยาวตลอดความสูง ของผนังห้อง บริเวณรอยต่อเชื่อมติดโดยซิลิโคน เป็นวัสดุเรียบ ไม่มีรอยต่อ ไม่มีรู ้พรน สามารถทำความสะอาดได้ง่าย
	- ิผนังทั้ง 4 ด้าน ของห้องผ่าตัดก่อนตาการปรับปรุงไม่มีการลบมุมห้อง เมื่อทำการ ปรับปรุงแล้ว ผนังทั้ง 4 ด้าน จะทำการลบมุมโดยการปาดโค้งเพื่อป้องกันการ สะสมของฝุ่นละอองและทำความสะอาดได้ง่าย
- นนังห้องผ่าตัดตาก่อนการปรับปรุงไม่มีการติดแผ่น Wall Guard เมื่อปรับปรุงเป็น ห้องผ่าตัดกระดูก (Ortho3) ควรติดตั้งแผ่นWall Guard จำนวน 2 จุด คือบริเวณ ี ขอบล่างของผนังและที่ความสง 0.90 เมตร มีขนาดความกว้างประมาณ 0.20 ี่ เมตร ยาวตลอดแนวผนัง ทั้ง 4 ด้าน เพื่อป้องกันการกระแทกของเครื่องมือหรือ เดียง
- ประต
	- ประตูห้องผ่าตัดตาก่อนการปรับปรุงมี 2 บาน คือ ประตูทางเข้าสำหรับผู้ป่วย แพทย์ ขนเครื่องมือสะอาด และประตูลำหรับส่งเครื่องมือที่ใช้แล้ว เมื่อทำการ ู ปรับปรุงแล้ว ประตูห้องผ่าตัดกระดูก (Ortho3) ควรมี 1 ประตูและ 1ช่องเปิด เพื่อ ้รักษาระดับความดันของห้องผ่าตัดกระดูก โดยมีรายละเอียดดังนี้

1. ประตูเข้าห้องผ่าตัดสำหรับ แพทย์ พยาบาลและเข็นผู้ป่วย เป็นประตู บานสวิง ขนาด 1.80 x 2.15เมตร มีปุ่มควบคุมแบบเปิด –ปิด วัสดุที่ใช้ทำวงกบ ี และกรอบบานเป็นสแตนเลสสตีล มีช่องกระจกใส<sub>่</sub>(ฉาบด้วยสารตะกั่ว)ในระดับ สายตาและบุแผ่นตะกั่ว เพื่อป้องกันรังสีX-ray โดยมีแผ่นตะกั่วหนาประมาณ 0.6 มม. ที่ 100KV ( หรือ 0.3 มม. ที่ 150 KV)

2. ช่อ<mark>งเปิด</mark>สำหรับส่งเครื่องมือที่ใช้แล้ว และสารคัดหลั่งจากการผ่าตัดคอก จากห้องผ่าตัดเป็นแบบบานเปิด 2 ชั้น เพื่อความสะอาดและปลอดเชื้อโรค บาน เป็นเปิดเดี่ยว มีช่องกระจกใส(ฉาบด้วยสารตะกั่ว)ขนาด 0.70 x 1.10 เมตร ติดตั้ง สงจากพื้นถึงวงกบบนประมาณ 0.80 เมตร

- ฝ้าเพดาน
	- ฝ้าเพดานยิปซั่มบคร์ดเป็นฝ้าเดิม ไม่ได้ทำการเปลี่ยนฝ้าเพดานใหม่เพียงแต่ทาสี ขาวใหม่เท่านั้น
	- ้ เพดานมีความสูงประมาณ 2.90 เมตร ซึ่งมีความสูงใกล้เคียงกับเกณฑ์ จึงไม่ได้มี การปรับปรง

เพดานมีอุปกรณ์ที่แขวนห้อยจากเพดานเดิม คือ โคมไฟผ่าตัด หัวจ่ายก๊าซ ทางการแพทย์และหลอดฟลูออเลสเซนส์ แต่หลังจากทำการปรับปรุงเป็นห้อง ผ่าตัดกระดูก (Ortho3) ได้ทำการติดตั้งระบบ Laminar Air Flow เพิ่มเติมบริเวณ ฝ้าเพดานเหนือเตียงผ่าตัด

- ระบบไฟฟ้า
	- ิ ความสูงของปลั๊กไฟก่อนการปรับปรุง มีความสูงประมาณ 0.20-1.40 เมตร แต่ หลังจากปรับปรุงเป็นห้องผ่าตัดกระดูก (Ortho3) ความสูงของปลั๊ก เต้าเสียบ

ึจะต้องสูงจากพื้นภายในห้องผ่าตัด 1.50 เมตร เพื่อป้องกันการ สปาร์ค ของไฟ อาจทำให้แก๊สเกิดการระเบิดได้และตำแหน่งปลั๊กไฟกระจายไปทั่วๆห้องเพื่อ ้สะดวกต่อการใช้งาน โดยสายไฟ 1 เส้นจากแผงควบคุม ต่อ ปลั๊กไฟ 1 ปลั๊ก เท่านั้น

- ้ห้องผ่าตัดตาก่อนการปรับปรง ปลั๊กไฟเป็นแบบธรรมดา เมื่อทำการปรับปรง ภายในห้องผ่าตัดกระดูก (Ortho3) ควรมีทั้งปลั๊กไฟธรรมดา ปลั๊กที่ติดตั้งUPS backupในกรณีที่ไฟตกหรือดับ และควรติดตั้งเต้าเสียบแยกสำหรับเครื่องมือที่มี ้เทคโนโลยีขั้นสูงโดยเฉพาะเช่นเครื่องเลเซอร์หรือเครื่องมือผ่าตัดด้วยกล้อง เครื่อง ฟลออโรสโคป
- ระบบไฟฟ้าทั้งหมดจะต้องมีไฟ Backup generator 100% สามารถทำให้แสง ้สว่างทันทีหลังจาก<mark>ไฟฟ้า</mark>ดับอย่างน้อย 3 วินาที ซึ่งของเดิมมีความเหมาะสมแล้ว จึงไม่ได้มีการปรับปรง
- ระบบแสงสว่าง
	- ีของเดิมใช้หลอดฟลูออเลสเซนส์แบบมีโคมกระจายแสง โดยติดตั้งบริเวณรอบๆ ห้อง ซึ่งมีความเหมาะสมแล้วจึงไม่ต้องมีการปรับปรง
	- ห้องผ่าตัดกระ<mark>ดู</mark>กติดตั้งโคมไฟผ่าตัด 2 โคม ห้องผ่าตัดกระดูกสำหรับ Case ้ผ่าตัดใหญ่ ซึ่ง<mark>ข</mark>องเดิมมีความเหมาะสมแล้วจึงไม่ได้มีการปรับปรุง
	- การติดตั้งดวงโคมบนเพดานเป็นแบบแขวน โดยมีแขนยื่นออกมาเพื่อการปรับมุม ซึ่งเป็นโคมรุ่นเก่า กรณีโรงพยาบาลต้องการเปลี่ยนโคมไฟรุ่นเก่าให้เป็นโคมไฟรุ่น ใหม่ ควรทำการศึกษาโครงสร้างในการยึดด้วย เนื่องจากการยึดโคมไฟรุ่นเก่าและ รุ่นใหม่ไม่เหมือนกัน ซึ่งต้องแก้ไขปรับปรุงโครงสร้างพอสมควร ดังนั้นจึงต้องควร ประสานงานกับสถาปนิก หรือวิศวกรก่อนการเปลี่ยนโคมไฟผ่าตัด เพื่อป้องกัน การผิดพลาด

#### ระบบสุขาภิบาล

เนื่องจากห้องผ่าตัดตาเดิมไม่มีบริเวณ Scrub-up หลังจากทำการปรับปรุงห้องผ่าตัด ึกระดูก (Ortho3) ควรมีการปรับปรุงระบบสุขาภิบาลดังนี้

- ติดตั้งเครื่องกรองประสิทธิภาพสูงจากระบบน้ำของอาคาร เพื่อควบคุมในเรื่อง ความสะอาดและป้องกันการติดเชื้อโรคภายในห้องผ่าตัด
- จำนวนอ่าง Scrub-up มีจำนวน 2 อ่าง ซึ่งวิธีการควบคุมการไหลของน้ำเวลาใช้ น้ำยาฟอกมือโดยไม่ใช้มือจับจะเป็นระบบติดเซ็นเซอร์ ตำแหน่งของScrub-up อยู่ด้านหน้าประตูทางเข้า
- ์ติดตั้งแขวนนาฬิกาไว้เหนือบริเวณ Scrub-up เหนืออ่างล้างมือ เพื่อแพทย์จะได้ จับเวลาในการล้างมือ
- ์ ติดตั้งกระจกเงา บริเวณ Scrub-up เพื่อตรวจดูความเรียบร้อยของหมวก ผ้าปิด ปาก จมูก ผม ก่อนฟอกมือ
- ้มีช่องสังเกตการณ์ทำด้วยกระจก(ฉาบสารตะกั่วกันรังสี) ล้าหรับแพทย์ดความ พร้อมของผ้ป่วย

#### ระบบปรับอากาศและระบบระบายอากาศ

เนื่องจากห้องผ่าตัดตาเดิมใช้ระบบปรับอากาศแบบแบบ Split Type จำนวน 2 เครื่อง ซึ่งไม่ถูกต้องตามเกณฑ์การออกแบบห้องผ่าตัด จึงต้องทำการปรับปรุงระบบปรับอากาศและ ระบบระบายคากาศ ดังนี้

- าะบบปรับคากาศใช้เครื่องปรับคากาศแบบแยกส่วนแบบเดินท่อ สามารถปรับได้ ้อุณหภูมิได้ระหว่าง 20-28 องศาเซลเซียส โดยความขึ้นสัมพัทธ์ อยู่ระหว่างร้อย ิละ 43-55 % R.H และสามารถปรับความดันได้ โดยความดันห้องเป็นบวกเมื่อ เทียบกับห้องรอบๆ
- ระบบปรับอากาศติดตั้งระบบ Laminar Air Flow จะต้องมี Filter ด้านในจะมี Pre-Filter และ Middle - Filter โดยจะติดอยู่ที่เครื่องของตัวเครื่องปล่อยลมเย็น ึ ออกมาตรงหัวจ่ายแอร์ ซึ่งตัวจะมี Hepa Filter เป็นตัวกรองสุดท้าย ขนาดของ Hepa Filter จะมีขนาดประมาณ 0.60x0.60 เมตร หรือ0.60 x 1.20 เมตร โดย ตำแหน่งจุดจ่ายลมควรจ่ายลมทั้งหมดจากเพดาน จะต้องอยู่ใกล้กับเตียงผ่าตัด การติดตั้งควรเป็นไปตามมาตรฐาน NFPA 99
- ห้องผ่าตัดกระดูก Filter จะต้องสามารถกรองอากาศได้ถึง 99.99% Exhaust ออก 25 % Return75%
- ติดตั้งพัดลมดูดอากาศและมีช่องดูดอากาศทิ้ง การติดตั้งควรอยู่บริเวณใกล้กับ ระดับพื้น โดยมีหน้าการรับลมกลับ 4 จุด อัตราการจ่ายลม (Total Air Change) ไม่ควรน้อยกว่า 25 ACH หัวจ่ายลมเป็นแบบจ่ายลมทิศทางเดียว
- มีบานเกล็ดอลูมิเนียม หรือ PVC ครอบปิดไว้อีกชั้นหนึ่ง ขนาดของช่องดูดอากาศ กลับ (Return air)
- ขนาดของช่องดูดอากาศกลับ มีพัดลมดูดอากาศขนาด (Return air) เส้นผ่าศูนย์กลางใบพัดไม่ต่ำกว่า 10 นิ้ว ติดตั้งระดับใกล้พื้นห้อง ขนาดของช่อง ดูดอากาศกลับตามเกณฑ์ทั่วไปประมาณ 0.30 x0.60 เมตร มีความสูงจากพื้นไม่

้น้อยกว่า 0.10 เมตร แต่ไม่ควรเกิน 0.30 เมตร และควรอยู่บริเวณด้านล่างตรงมุม ่ ห้องเพื่อป้องกันอากาศปั่นป่วน ช่องดูดลมกลับ(Return air)ควรมีอย่างน้อย 2 จุด

ระบบปฦิบัติการในเรื่องระบบปรับอากาศจะใช้คอมพิวเตอร์ในการควบคุม โดย สามารถปรับค่าต่างๆได้จากเครื่องคอมพิวเตอร์ รวมถึงการดูค่าความดันและ ้ ความชื้นสัมพัทธ์ควบคมภายในห้องผ่าตัดกระดก

#### ระบบแก๊สทางการแพทย์

ระบบแก๊สทางการแพทย์เดิมก่อนการปรับปรุง ประกอบด้วย

- 1. Oxygen 2 ชุด
- 2. Nitrous Oxide 1 ชด
- 3. Vacuum 1 ชด

หลังจากทำการปรับปรุงห้องผ่าตัดกระดูก (Ortho3) ได้ทำการปรับปรุงระบบแก๊สทาง การแพทย์ดังบี้

- เนื่องจาก Vacuum เดิมมีเพียง 1 ชุด ทำให้ไม่เพียงพอต่อการใช้งานจึงได้เพิ่ม Vacuum อีก 2 ชุด เป็น 3 ชุด (ลำหรับวิสัญญีแพทย์ 1 ชุด พยาบาลผ่าตัด 2 ชุด)
- ติดตั้งระบบ Compressed Air 2 จุด สำหรับใช้กับสว่านไฟฟ้า (Power drill)
- ์ ติดตั้ง Outlet ท่<mark>อ</mark>แก๊ส แขวนใต้ฝ้าเพดานวัสดุที่ใช้เป็นสแตนเลสสตีล
- ์ ติดตั้งระบบระบายแก๊สที่ออกจากการดมยาสลบ (Scavenging Systems)
- ติดตั้งวาล์วสำหรับปิดเปิดควบคุมแก๊ส เมื่อเกิดปัญหาแก๊สหมด ต้องมีสัญญาณ เตือนทั้งเสียงและไฟเตือนในแผนกผ่าตัด ้เพื่อแจ้งให้หน่วยงานควบคุมการ ้สำรองก๊าซทราบได้ทันที สัญญาณเตือนดังกล่าว สามารถปิดสัญญาณเสียงได้ แต่สัญญาณไฟจะดับได้ต่อเมื่อได้แก้ไขปัญหาเรียบร้อยลงแล้ว
- ี่ ติดตั้งมาตรแสดงความดันของแก๊ส เพื่อให้ผ้ตรวจสอบหรือผ้พบเห็นทราบถึง <u>ระดับความดันแก๊สที่</u>คาจก่คให้เกิดคันตรายบริเวณผนังภายในห้องผ่าตัด

■ ระบบป้องกันอัคคีภัย

เนื่องจากห้องผ่าตัดตาเดิมไม่มีระบบป้องกันอัคคีภัย หลังจากทำการปรับปรุงห้อง ผ่าตัดกระดูก (Ortho3) ได้ทำการปรับปรุงเพิ่มเติมในเรื่องวัสดุไม่ลามไฟ โดยมีรายละเอียด ดังนี้

#### วัสดุทนไฟและกันไฟลาม

แผ่นยิปซัม คุณสมบัติการทนไฟ โดยภายในเนื้อยิปซัมมีส่วนผสมของเส้นใยพิเศษ ้ช่วยเสริมการยึดเกาะหรือ ผลิตขึ้นจากแร่ยิปซัม สามารถออกแบบให้เป็นระบบ ป้องกับไฟได้ตั้งแต่1-4ชั่วโบง

- ลามิเนต คณสมบัติ ลามิเนตกันไฟลาม
- บานประตุ ควรเป็นวัสดุทนไฟได้ เช่น สเตนเลสสตีล อาจใช้เหล็ก Cold Rolled Steel Sheet ความหนา1.0มม.หรือ1.6มม. 2 แผ่น ประกอบยึดติดด้วยการอ๊อก ด้วยไฟฟ้า ภายในบรรจุวัสดุใยหิน บานประตูมียางกันควัน และวัสดุกันควันติด กับวงกบ เคลือบผิวด้วยสีผง POI-YESTER POWDER COATING เพื่อการ ยึดแน่นของสีและทนการขดขีดการขดขีด

#### ระบบสื่อสารในห้องผ่าตัด

ระบบโทรศัพท์แบบอินเตอร์คอมและโทรศัพท์ฉุกเฉิน(EMERGENCY CALL) ซึ่ง ของเดิมมีความเหมาะสมแล้วจึงไม่ได้มีการปรับปรง

#### ระบบเทคโนโลยีด้านข้อมูลข่าวสาร

้เนื่องจากห้องผ่าตัดตาเดิม ยังไม่ได้นำระบบเทคโนโลยีด้านข้อมูลข่าวสารมาใช้ทำให้ หลังจากทำการปรับปรุงห้องผ่าตัดกระดูก (Ortho3) ได้นำระบบเทคโนโลยีด้านข้อมูลข่าวสาร มาใช้ ดังนี้

ใช้ระบบคอมพิวเตอร์แบบออนไลน์ใช้ในการบันทึกข้อมูลผู้ป่วย  $\overline{a}$ เช่น ประวัติ ผู้ป่วย การตรวจร่างกาย ผลการตรวจทางห้องปฏิบัติการ รวมถึงการดูฟิล์ม xray ของผู้ป่วย โดยไม่จำเป็นจำต้องนำแผ่นฟิล์มเข้ามาและสามารถเชื่อมต่อกับ ้ระบบคอมพิว<mark>เตอร์ของโรงพยาบาลได้ เพื่อความสะดวก</mark>ล้ำหรับบคลากรในห้อง ผ่าตัดในการบันทึกข้อมูลและเรียกดูข้อมูลผู้ป่วย

- $4.25$ CLEAN STORAGE SOILED CORRIDOR **STAFF ATEN** 5.89 5.75
- 6.4 ตัวอย่างแบบห้องผ่าตัดกระดูก (Ortho3) โรงพยาบาลหาดใหญ่ ก่อนและหลังจาก ที่มีการปรับปรุง

**ภาพที่ 6.12** แสดง แปลนห้องผ่าตัดตา โรงพยาบาลหาดใหญ่ (ก่อนการปรับปรุงเป็นห้องผ่าตัดกระดูก(Ortho3)

ที่มา: จากการสำรวจและวาดโดยผู้วิจัย

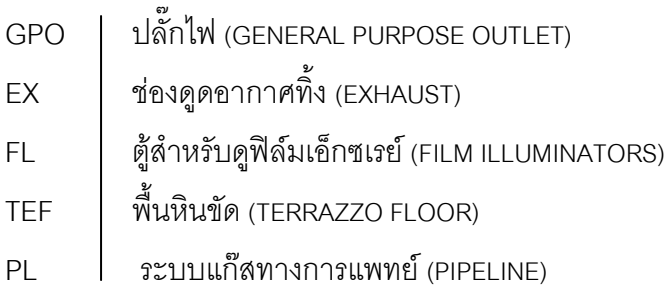

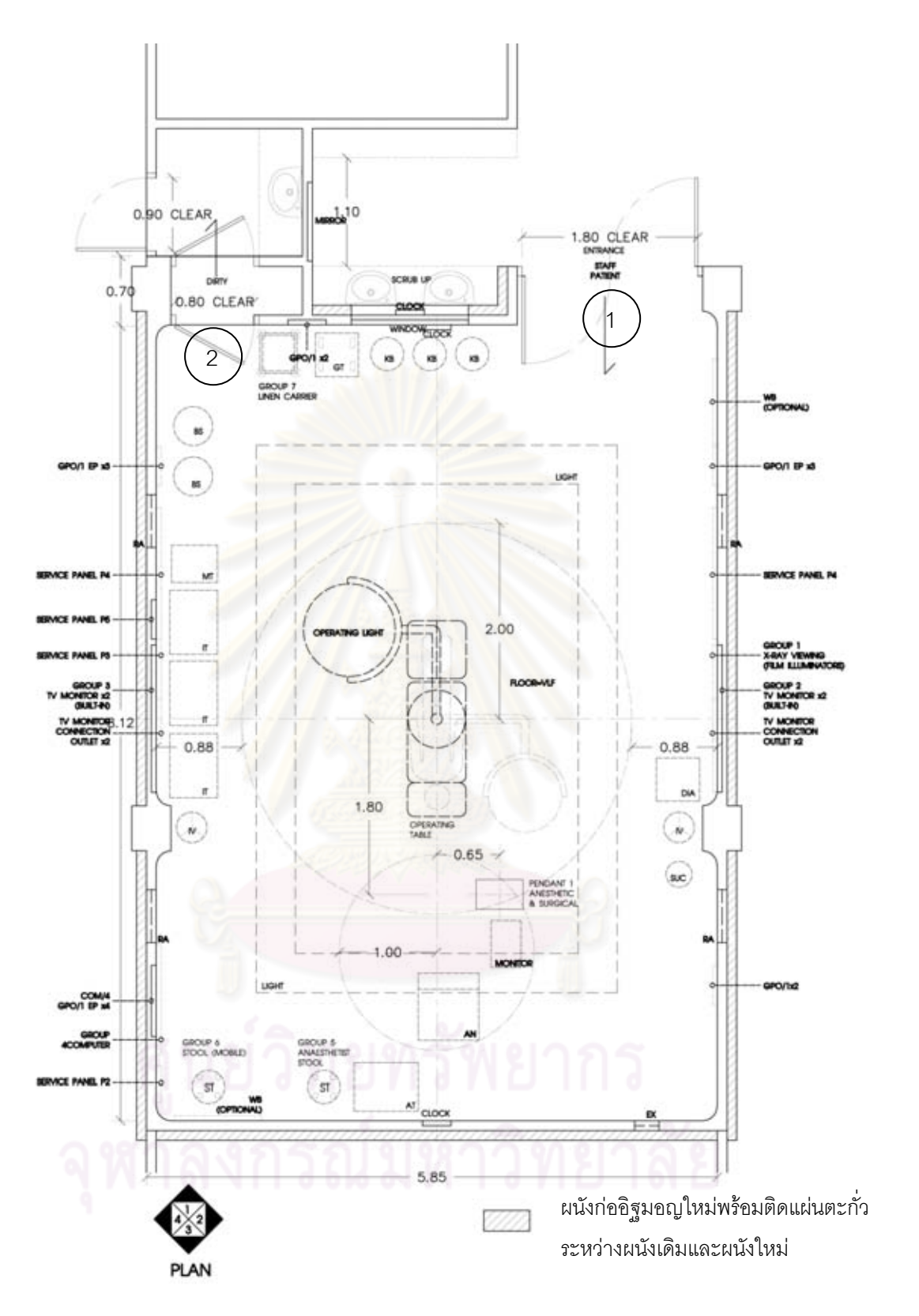

**ภาพที่ 6.13** แสดง แปลนห้องผ่าตัดกระดูก (Ortho3) โรงพยาบาลหาดใหญ่ หลังจากที่มีการปรับปรุง

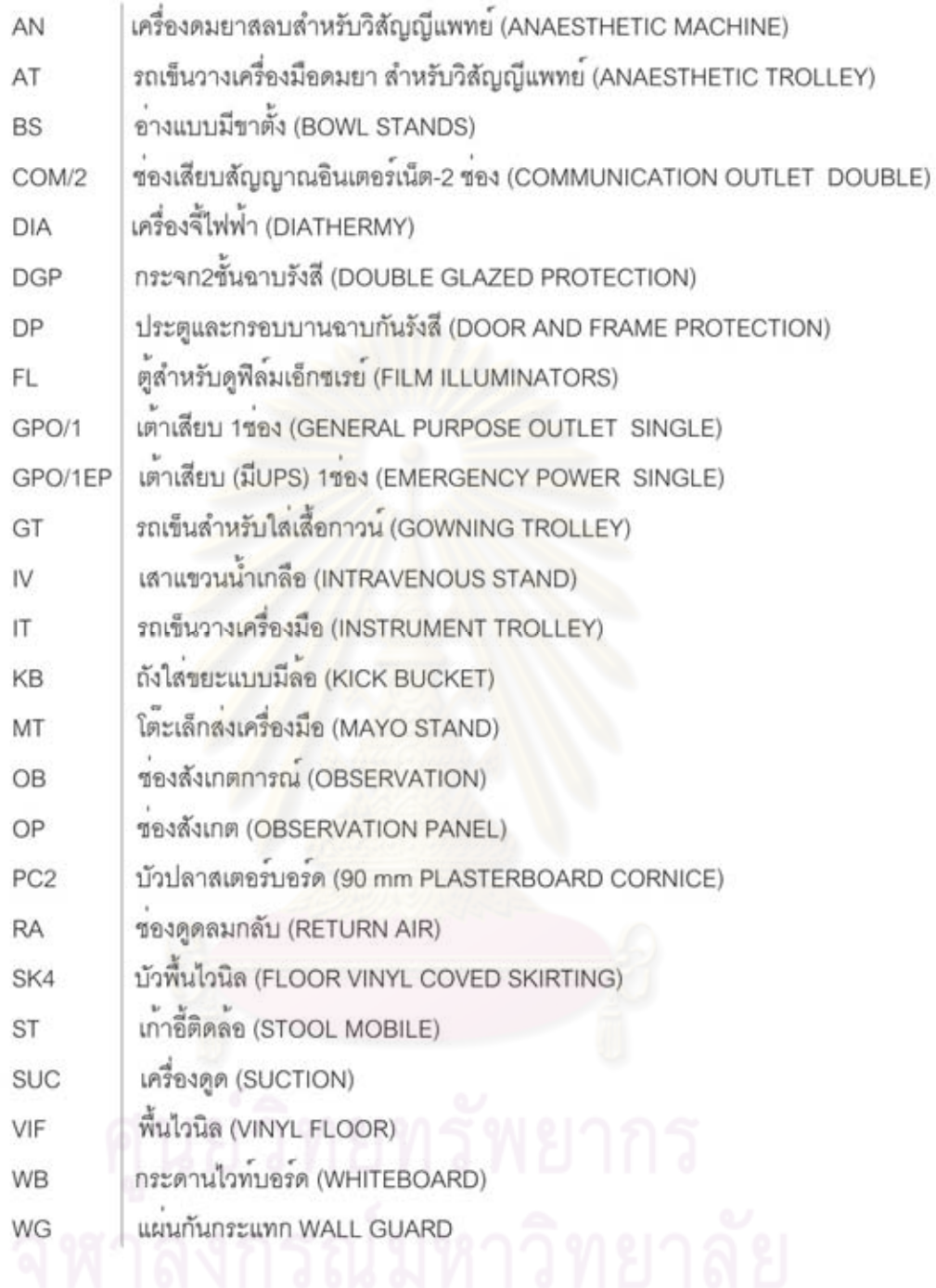

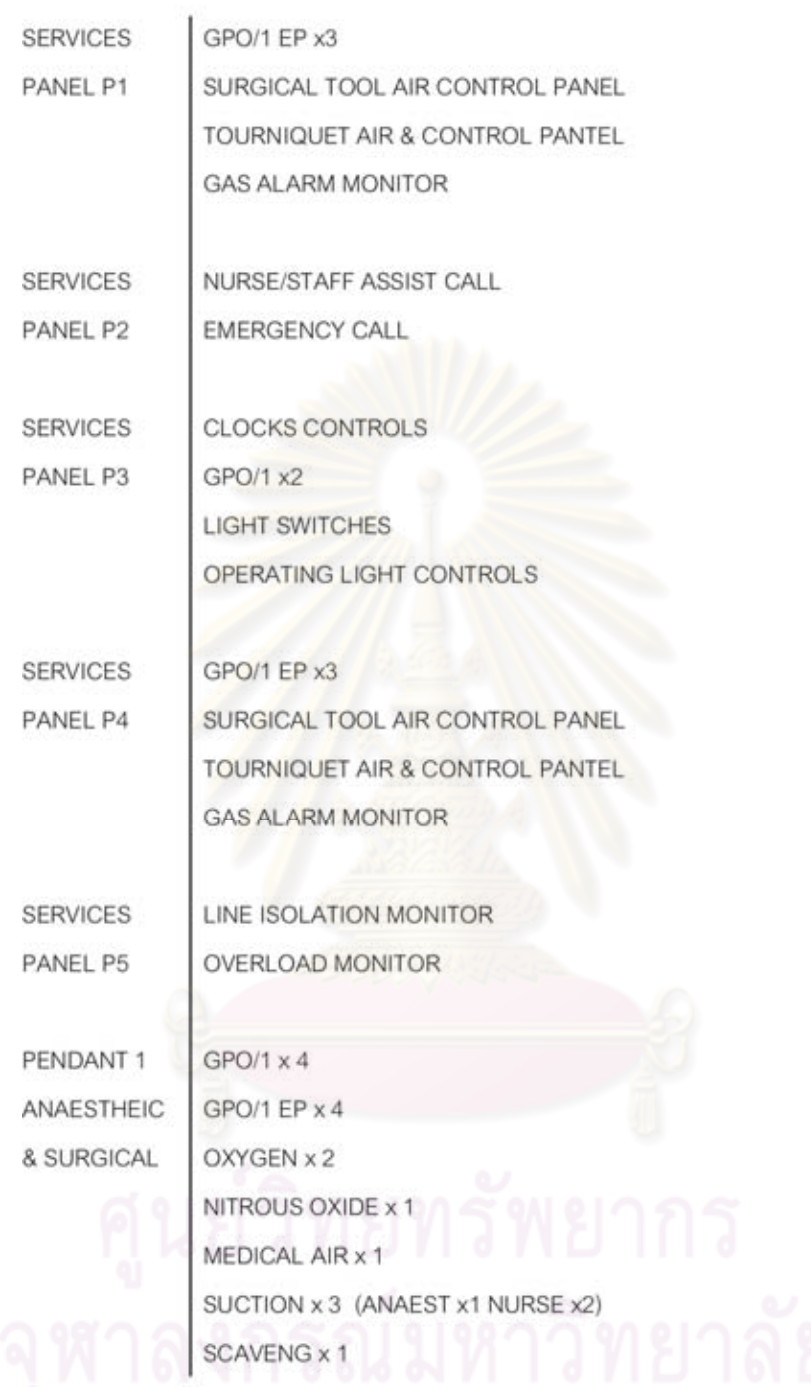
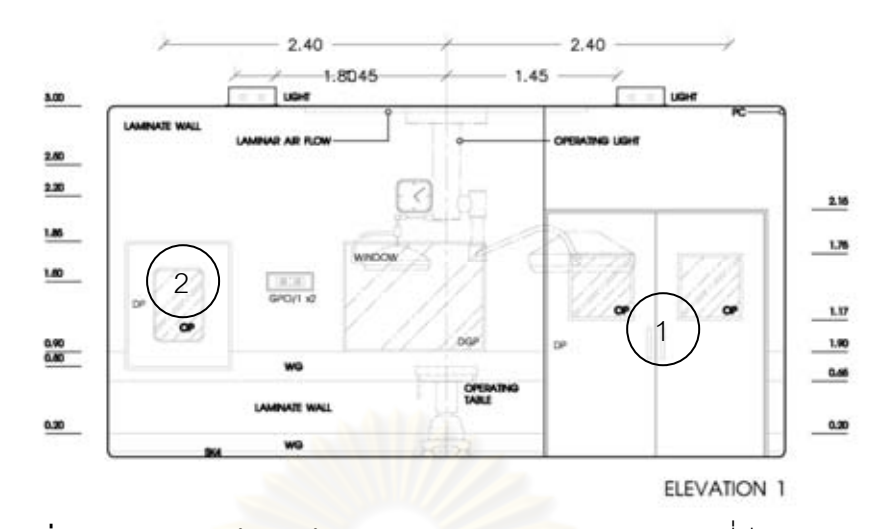

**ภาพที่ 6.14** แสดง รูปด้าน1 ห้องผ่าตัดกระดูก (Ortho3) หลังจากที่มีการปรับปรุง

ผนังด้านที่ 1 ประกอบด้วย ประตูหมายเลข (1) คือประตูสำหรับผู้ป่วย แพทย์ พยาบาล และขนเครื่องมือปลอดเชื้อ ้มีช่องสำหรับแพ<mark>ทย์</mark>สังเกตความพร้อมก่อนเริ่มการผ่าตัด ติดตั้ง ้เต้าเสียบแบบธรรมดา ช่องเปิดหมายเลข (2) คือช่องสำหรับส่งเครื่องมือที่ใช้แล้ว และติดตั้ง นาฬิกาสำหรับแพทย์จับเวลาระหว่างทำการผ่าตัด

ผนังห้องผ่าตัดมีการบุ<mark>แผ่น</mark>ตะกั่วหนาประมาณ 0.3 มม. มาติดตั้งระหว่างผนังเดิมและผนัง ใหม่ ทั้ง 4 ด้าน เพื่อป้องกันรังสี X-ray โดยผนังภายในห้องผ่าตัดกระดูกบุด้วยแผ่นลามิเนตยาว ิตลอดความสูงของผนังห้อง บริเวณรอยต่อเชื่อมติดโดยซิลิโคน มี Wall Guard ติดตั้ง 2 จุด คือ ้บริเวณขอบล่างของผนังและที่ความสูง 0.90 เมตร มีขนาดความกว้างประมาณ 0.20 เมตร ยาว ้ตลอดแนวผนัง เพื่อป้องกันการกระแทกของเครื่องมือหรือเตียง

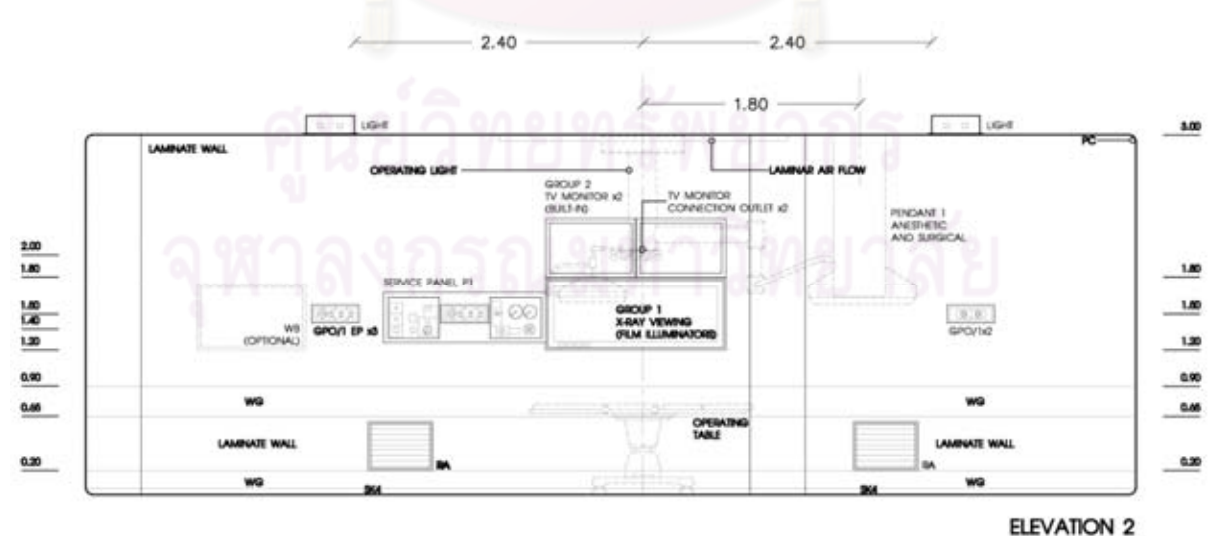

**ภาพที่ 6.15** แสดง รูปด้าน 2 ห้องผ่าตัดกระดูก (Ortho3) หลังจากที่มีการปรับปรุง

ผนังด้านที่ 2 ประกอบด้วย ช่องดูดอากาศกลับ (Return Air) จำนวน 2 จุด ติดตั้งเต้าเสียบ แบบธรรมดาและเต้าเสียบแบบมี UPS ติดตั้งกล่องดูฟิล์ม X-ray สำหรับคนไข้นอกที่นำแผ่นฟิล์ม X-ray มาเอง ติดตั้งจอมอนิเตอร์สำหรับดูฟิล์ม X-ray ด้วยระบบออนไลน์และจอมอนิเตอร์สำหรับดู ระหว่างการผ่าตัด ติดตั้งระบบผลิตอากาศอัด (Compressed Air System) สำหรับใช้กับสว่าน ไฟฟ้าสำหรับศัลยกรรมกระดูก (Power drill) หรือสำหรับการใช้สายรัดห้ามเลือด (Tourniquet) พร้อม วาล์ว เปิด-ปิด และมอนิเตอร์เตือนค่าแก๊ส ภายในห้องผ่าตัดกระดูก

ผนังห้องผ่าตัดมีการบุแผ่นตะกั่วหนาประมาณ 0.3 มม. มาติดตั้งระหว่างผนังเดิมและผนัง ใหม่ ทั้ง 4 ด้าน เพื่อป้องกันรังสีX-ray โดยผนังภายในห้องผ่าตัดกระดูกบุด้วยแผ่นลามิเนตยาว ตลอดความสูงของผนังห้อง บริเวณรอยต่อเชื่อมติดโดยซิลิโคน มี Wall Guard ติดตั้ง 2 จุด คือ บริเวณขอบล่างของผนังและที่ความสูง 0.90 เมตร มีขนาดความกว้างประมาณ 0.20 เมตร ยาว ตลอดแนวผนัง เพื่อป้องกันการกระแทกของเครื่องมือหรือเตียง

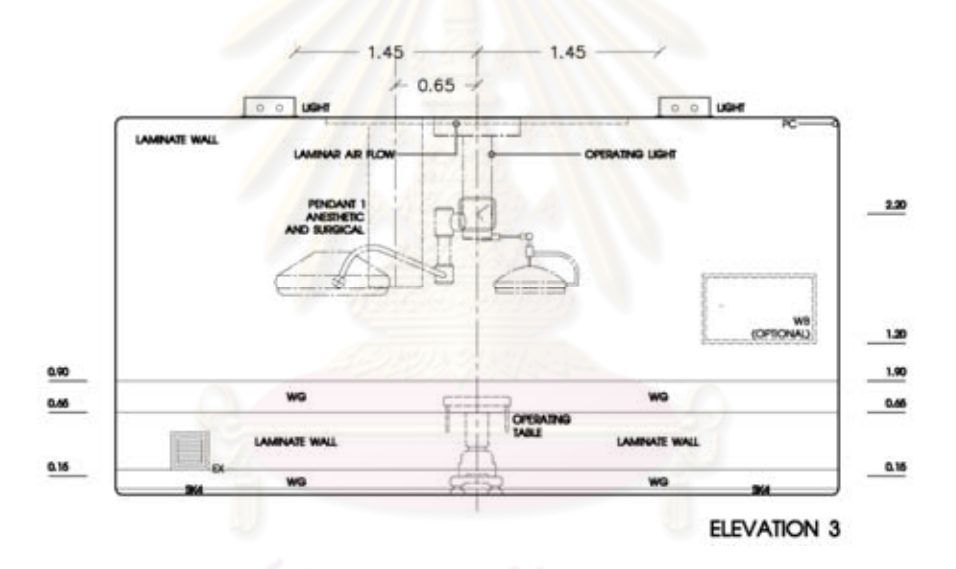

**ภาพที่ 6**.16 แสดง รูปด้าน 3 ห้องผ่าตัดกระดูก (Ortho3) หลังจากที่มีการปรับปรุง

ผนังด้านที่ 3 ประกอบด้วย ช่องดูดอากาศทิ้ง (Exhaust)จำนวน 1 จุด ติดตั้งนาฬิกา สำหรับแพทย์จับเวลาระหว่างทำการผ่าตัด

ผนังห้องผ่าตัดมีการบุแผ่นตะกั่วหนาประมาณ 0.3 มม. มาติดตั้งระหว่างผนังเดิมและผนัง ใหม่ ทั้ง 4 ด้าน เพื่อป้องกันรังสีX-ray โดยผนังภายในห้องผ่าตัดกระดูกบุด้วยแผ่นลามิเนตยาว ตลอดความสูงของผนังห้อง บริเวณรอยต่อเชื่อมติดโดยซิลิโคน มี Wall Guard ติดตั้ง 2 จุด คือ บริเวณขอบล่างของผนังและที่ความสูง 0.90 เมตร มีขนาดความกว้างประมาณ 0.20 เมตร ยาว ตลอดแนวผนัง เพื่อป้องกันการกระแทกของเครื่องมือหรือเตียง

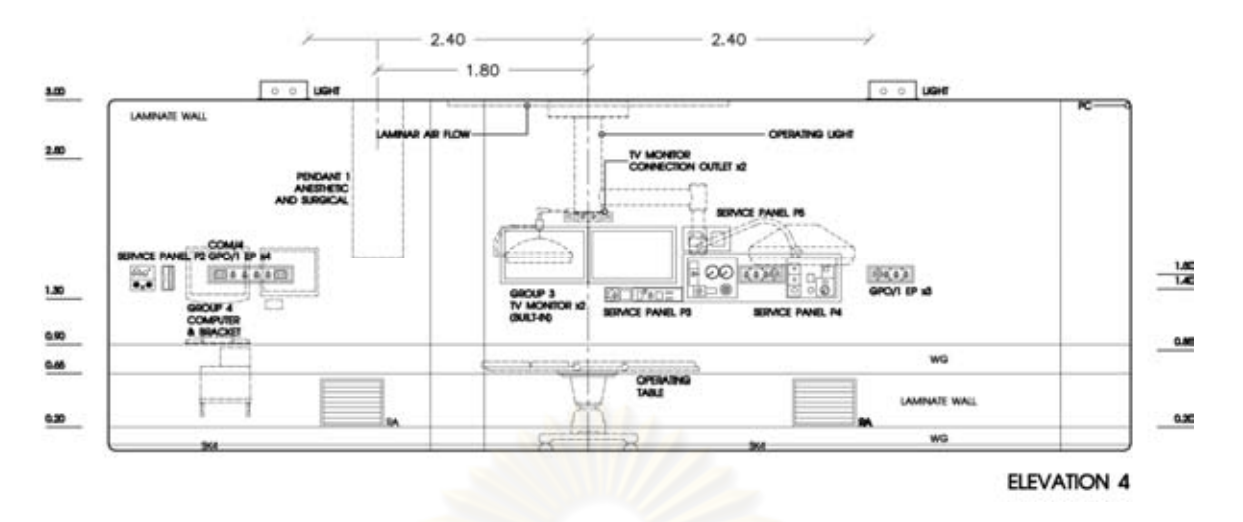

**ภาพที่ 6**.17 แสดง รูปด้าน 4 ห้องผ่าตัดกระดูก (Ortho3) หลังจากที่มีการปรับปรุง

ผนังด้านที่ 4 ประกอบด้วย ช่องดูดอากาศกลับ (Return Air) จำนวน 2 จุด ติดตั้งเต้าเสียบ แบบธรรมดาและเต้าเสียบแบบมี UPS ติดตั้งจอมอนิเตอร์สำหรับดูฟิล์ม X-ray ด้วยระบบออนไลน์ และจอมอนิเตอร์สำหรับ<mark>ดูระหว่างการผ่าตัด ติดตั้งระบบผลิตอา</mark>กาศอัด (Compressed Air System) สำหรับใช้กับสว<mark>่านไฟฟ้าสำหรับศัลยกรรมกระดูก (Po</mark>wer drill) พร้อม วาล์ว เปิด-ปิด และมอนิเตอร์เตือนค่าแก๊ส ภายในห้องผ่าตัดกระดูก ติดตั้งระบบระบบเปิด-ปิดสวิทซ์ไฟภายใน ห้องและสวิทซ์ โคมไฟผ่าตัด

ติดตั้งคอมพิวเตอร์ระบบออ<mark>นไลน์สำหรับบัน</mark>ทึกข้อมูลและควบคุมการเปิด-ปิด ระบบปรับ อากาศ รวมถึงการปรับค่าอุณหภูมิ-ความชื้นสัมพัทธ์ภายในห้องผ่าตัดกระดูก และติดตั้งระบบ สื่อสารภายในห้องผ่าตัด โทรศัพท์ฉุกเฉินและโทรศัพท์ภายในสำหรับติดต่อภายในแผนกผ่าตัด

ผนังห้องผ่าตัดมีการบุแผ่นตะกั่วหนาประมาณ 0.3 มม. มาติดตั้งระหว่างผนังเดิมและผนัง ใหม่ ทั้ง 4 ด้าน เพื่อป้องกันรังสีX-ray โดยผนังภายในห้องผ่าตัดกระดูกบุด้วยแผ่นลามิเนตยาว ตลอดความสูงของผนังห้อง บริเวณรอยต่อเชื่อมติดโดยซิลิโคน มี Wall Guard ติดตั้ง 2 จุด คือ บริเวณขอบล่างของผนังและที่ความสูง 0.90 เมตร มีขนาดความกว้างประมาณ 0.20 เมตร ยาว ตลอดแนวผนัง เพื่อป้องกันการกระแทกของเครื่องมือหรือเตียง

## 6.5 ข้อเสนอแนะในการศึกษาขั้นต่อไป

ห้องผ่าตัดกระดูกเป็นห้องผ่าตัดที่เป็นเขตปลอดเชื้อ ที่ต้องรักษาความสะอาดเป็นอย่าง ้มาก เพราะการผ่าตัดกระดูกเป็นส่วนที่มีความเสี่ยงสูงสุดต่อการติดเชื้อ ดังนั้นห้องผ่าตัดกระดูกจึง มีความสำคัญและจำเป็นต้องดำเนินการด้วยความระมัดระวังมิให้เกิดการผิดพลาด ์ตั้งแต่การ ้ออกแบบ กำหนดพื้นที่ใช้สอย ลักษณะการใช้งาน การติดตั้งเครื่องมือ วัสดุผิวพื้น ผนัง ฝ้าเพดาน ของห้องผ่าตัดและงานระบบต่างๆ

การศึกษาครั้งนี้ ้ผ้ศึกษาได้ทำการศึกษารายละเอียดด้านงานสถาปัตยกรรมและระบบ ์ วิศวกรรมภายในห้องผ่าตัดกระดูกโรงพยาบาลทั่วไป และห้องผ่าตัดกระดูก (Ortho1) โรงพยาบาล หาดใหญ่ รวมทั้งศึกษาในส่วนของการออกแบบปรับปรุงห้องผ่าตัดกระดูก (Ortho3) โรงพยาบาล หาดใหญ่ ซึ่งแต่ละโรงพยาบาลมีนโยบายในการออกแบบหรือการปรับปรุงแตกต่างกันออกไปบ้าง ้แต่ก็สามารถนำไปใช้เป็นแนวทางในการ<mark>ออกแบบ</mark> ่ หรือการปรับปรุงห้องผ่าตัดกระดูกทั่วไปใน ปัจจุบันได้

ิ<br>จากผลการศึกษานี้สามารถนำไปเป็นแนวทางในการทำวิจัยในเรื่องที่เกี่ยวข้องกัน เพื่อลด ิ ความยุ่งยากในการหาข้อมูลก่อนการทำวิจัย และในขณะเดียวกันก็สามารถใช้เป็นแนวทางในการ ี หาเกณฑ์ที่ใช้ในการออกแบ<mark>บห้องผ่าตัดกระดูกโรงพยาบาลรัฐห</mark>รือเอกชนทั่วไปในปัจจุบันด้วย

ส่วนการทำการศึกษาและวิจัยในครั้งต่อไป ์<br>ดาจมีข้อเสนอแนะให้ทำการศึกษาวิจัยถึง ้แผนกต่างๆ ในโรงพยาบาลที่มีลักษณะค่อนข้างพิเศษในด้านการออกแบบด้านสถาปัตยกรรมและ ระบบวิศวกรรม ในทำนองเดียวกัน เช่น แผนกอุบัติเหตุ แผนกคลอด แผนก ICU. หรือห้องผ่าตัด ประเภทอื่นๆที่สำคัญ เช่น ห้องผ่าตัดสมอง ห้องผ่าตัดหัวใจ เป็นต้น

### รายการอ้างอิง

#### ภาษาไทย

กองแบบแผน กรมสนับสนุนบริการสุขภาพ กระทรวงสาธารณสุข. <u>การศึกษา ค้นคว้า วิจัย</u> <u>เพื่อหาเกณฑ์การออกแบบแผนกผ่าตัดของโรงพยาบาลรัฐบาล</u> [ออนไลน์]. แหล่งที่มา:

http://203.157.6.7/oldweb/main.php?filename=index [2553, 20 กุมภาพันธ์] กานดา. พยาบาลวิชาชีพ โรงพยาบาลรามาธิบดี. <u>สัมภาษณ์</u>, 18 พฤศจิกายน 2553.

ขวัญฤดี พัฒน์พ่วง. พยาบาลวิชาชีพ 3 โร<mark>งพยาบาลสงขลานครินทร์. <u>สัมภาษณ์,</u> 26 ธันวาคม</mark> 2553.

คณะทำงานจัดทำแนวทางการพัฒนาง<mark>า</mark>นห้องผ่าตัด. <u>มาตรฐานห้องผ่าตัดเชิงโครงสร้าง</u> [ข<sub>ึ</sub>่ยนไลน์]. แหล่งที่มา: 157.7.27/km2/tiki-download\_file.php?fileId=1181 [2553, 20 กุมภา<mark>พันธ์]</mark>

คิดชนก อนุชาญ. หัวหน้า<mark>งานห้องผ่าตัด โรงพยาบาลหาดใหญ่. <u>สัมภาษณ์,</u> 28 กรกฎาคม 2553.</mark> งามลักษณ์ พันธุ์เจริญ. หั<mark>วหน้าแผนกผ่าตัดออร์โธปิดิกส์ โรงพยาบ</mark>าลราชวิถี. <u>สัมภาษณ์,</u>

16 พฤศจิกายน 2<mark>553.</mark>

จารุ คัตตพันธ์. หัวหน้างานวิ<mark>ศวกรร</mark>มซ่อมบำรุง โรงพยาบาลสงขลานครินทร์. <u>สัมภาษณ์,</u> 8 สิงหาคม 2553.

ฐิติมา จำนงเลิศ. พยาบาลระดับ 6 โรงพยาบาลศิริราช. <u>สัมภาษณ์,</u> 26 พฤศจิกายน 2553. ดวงฤทัย เกื้อกูล. พยาบาลวิชาชีพ 6 โรงพยาบาลสงขลานครินทร์. <u>สัมภาษณ์,</u> 26 ธันวาคม 2553. เตชัส เมฆสุวรรณ. <u>แนวทางการออกแบบเพื่อปรับปรุงประสิทธิภาพในการใช้พื้นที่ควบคุมพิเศษใน</u>

<u>ส่วนของห้องผ่าตัดภายในโรงพยาบาลของรัฐ</u>. วิทยานิพนธ์ปริญญามหาบัณฑิต. คณะ สถาปัตยกรรมศาสตร์และการผังเมือง มหาวิทยาลัยธรรมศาสตร์, 2549.

นฤมล เจนอักษร. พยาบาลวิชาชีพชำนาญการ หน่วยงานห้องผ่าตัด CORE โรงพยาบาลราชวิถี. <u>สัมภาษณ์</u>, 17 พฤศจิกายน 2553.

นนท์ เจิดอำไพ. วิทยานิพนธ์ <u>โครงการโรงพยาบาลโรคกระดูก 100 เตียง</u>. วิทยานิพนธ์ปริญญา บัณฑิต. คณะสถาปัตยกรรมศาสตร์ จุฬาลงกรณ์มหาวิทยาลัย, 2549

บริษัท สยาม ประตูเหล็ก. <u>ประตูเหล็กทนไฟ</u> [ออนไลน์]. แหล่งที่มา :

http://www.siamsteeldoor.com [2554, 31 เมษายน]

พยาบาลห้องผ่าตัดCVT. <u>แนวทางการดูแลสิ่งแวดล้อมในห้องผ่าตัด</u> [ออนไลน์]. 2552. แหล่งที่มา: http://perioperativenursecvt.blogspot.com/2009/12/blog-post.html [2553, 15 กุมภาพันธ์]

พิภพ ชลายนวัธน์. วิศวกรบริษัทELEMAC. สัมภาษณ์, 24 ธันวาคม 2553.

- มาโนชญ์ จันทศรและ กฤษณ์ กาญจนฤกษ์. AO/ASIF Instruments and Implants. กรุงเทพมหานคร : สำนักพิมพ์ บพิธการพิมพ์. 2540.
- เรียมจันทร์ ทองหนู. หัวหน้าแผนกผ่าตัดออร์โธปิดิกส์ โรงพยาบาลหาดใหญ่. <u>สัมภาษณ์,</u> 28 มกราคม 2554.
- ้วรรณี สัตยวัฒน์. <u>การพยาบาลผู้ป่วยออร์โธปิดิคส์</u>. พิมพ์ครั้งที่5. กรุงเทพมหานคร : สำนักพิมพ์ ไพศาลศิลป์การพิมพ์, 2539.

วรารัตน์ บุญณสะ. พยาบาลระดับ 6 โรงพยาบาลศิริราช. <u>สัมภาษณ์,</u> 26 ตุลาคม 2553.

- ้ วริทธิ์ อึ้งภากรณ์. <u>คู่มือการออกแบบห้องสะอาด</u>. กรุงเทพมหานคร : มิตรภาพการพิมพ์และ สติวดิโค 2552
- ้ ศรายุทธ ภักดีบำรุง. หัวหน้าฝ่ายเครื่องมือแพทย์และเวชภัณฑ์ บริษัท โรงพยาบาลรามคำแหง ์จำกัด (มหาชน). <u>สัมภาษณ์,</u> 22 กรกฎาคม 2553.
- ี่ สุกัญญา ศรีสุวรรณ. พยาบาลวิชาชีพ โรงพยาบาลสงขลานครินทร์. <u>สัมภาษณ์,</u> 26 ธันวาคม 2553.
- สถาบันพัฒนาและรับรองคุณภาพโรงพยาบาล. มาตรฐาน<u>โรงพยาบาล สถาบันพัฒนาและรับรอง</u> <u>ิคุณภาพโรงพยาบาล</u> [ออนไลน์]. แหล่งที่มา: http://www.ha.or.th/ha2010/th/process/ index.php?key=processBasic&GroupID=78 [2553, 20 กุมภาพันธ์]
- สมาคมวิศวกรรมปรับอากาศแห่งประเทศไทย. มาตรฐาน<u>ระบบปรับอากาศและระบายอากาศ</u>. พิมพ์ครั้งที่2. กรุงเทพมหานคร: โกลบอล กราฟฟิค, 2552.

สมาคมวิศวกรรมปรับอากาศแห่งประเทศไทย. <u>มาตรฐานการป้องกันอัคคีภัย</u>. กรุงเทพมหานคร: โกลบอล กราฟฟิค. 2551.

- สมาคมไฟฟ้าแสงสว่างแห่งประเทศไทย. <u>การส่องสว่างภายใน</u> [ออนไลน์]. แหล่งที่มา: http://www.tieathai.org/know/application/ch5.htm [2553, 15 กุมภาพันธ์]
- สมาคม FARA. <u>ความรู้เรื่องก๊าซและสารเคมีที่ใช้ในโรงพยาบาล</u> [ออนไลน์]. แหล่งที่มา: http://www.firefara.org/fara-fs-hb5.html [2553, 20 กุมภาพันธ์]
- สุภาพร เลิศร่วมพัฒนา. <u>แนวทางการปฏิบัติงานบุคลากรห้องผ่าตัด</u>. พิมพ์ครั้งที่2. กรุงเทพมหานคร: โรงพิมพ์แห่งจุฬาลงกรณ์มหาวิทยาลัย, 2549.
- อวยชัย วุฒิโฆสิต. <u>การออกแบบโรงพยาบาล</u>. กรุงเทพมหานคร : สำนักพิมพ์แห่งจุฬาลงกรณ์ มหาวิทยาลัย, 2551.
- ์ อุษาวดี อัศดรวิเศษ. <u>ประเด็นและแนวโน้มในการพยาบาลผ่าตัด2</u>. คณะพยาบาลศาสตร์ มหาวิทยาลัยมหิดล. 2547.

#### <u>ภาษาอังกฤษ</u>

Cornelia, Berry E., and Kohn, Mary L. Introduction to Operating-room Technique. New York, Printed in the United States of America, 1966.

Kliment, Stephen A. Building type Basics For Healthcare facilities. New York, Printed in the United States of America, 2000.

Mills, Alden B. Functional Planning of General Hospitals. New York, Printed in the United States of America, 1969.

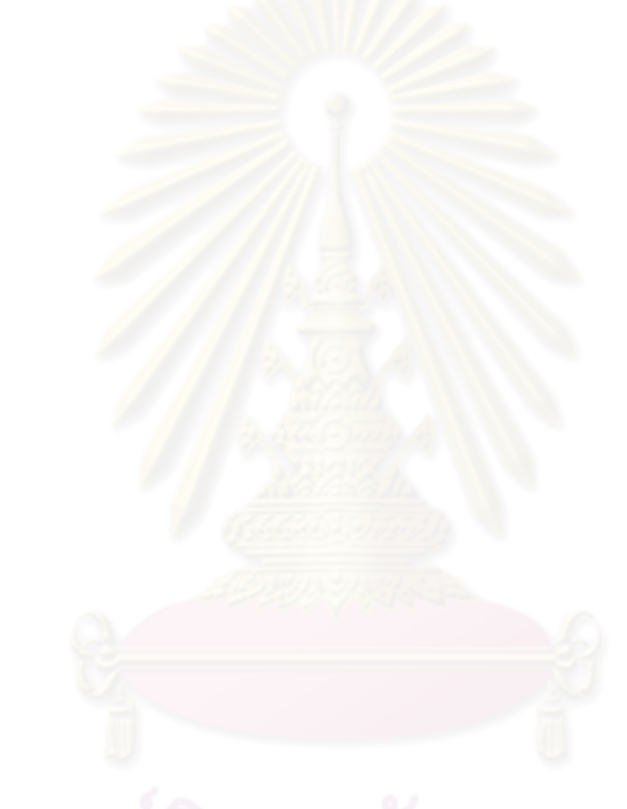

ภาคผนวก

#### ภาคผนวก ก

## แบบสัมภาษณ์สำหรับแพทย์/ พยาบาล

## แบบสัมภาษณ์นี้เป็นส่วนหนึ่งของการเก็บข้อมูลเพื่อทำวิทยานิพนธ์

เรื่อง การออกแบบปรับปรุงห้องผ่าตัดกระดูกของโรงพยาบาลรัฐ ของนายพิษณุ อนุชาญ นิสิตปริญญาโท สาขาการออกแบบเพื่ออาคารบริการ (HOP) สาขาสถาปัตยกรรม ภาควิชา ิ สถาปัตยกรรม คณะสถาปัตยกรรมศาสตร์ จุฬ<mark>าลงกรณ์มหาวิทยาลัย</mark>

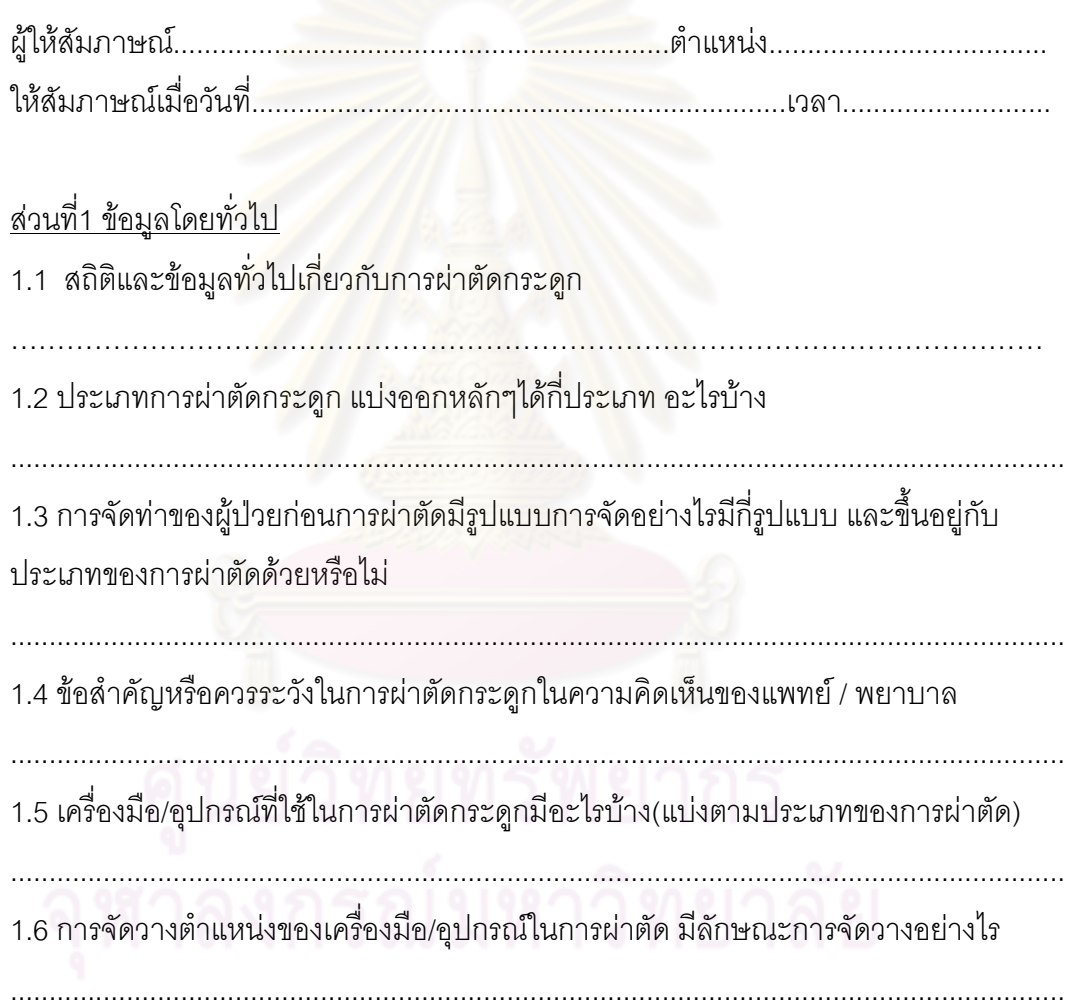

# <u>ส่วนที่ 2 ปัญหาที่พบในการปฏิบัติงาน</u>

## 2.1 ปัญหาทางด้านงานสถาปัตยกรรม

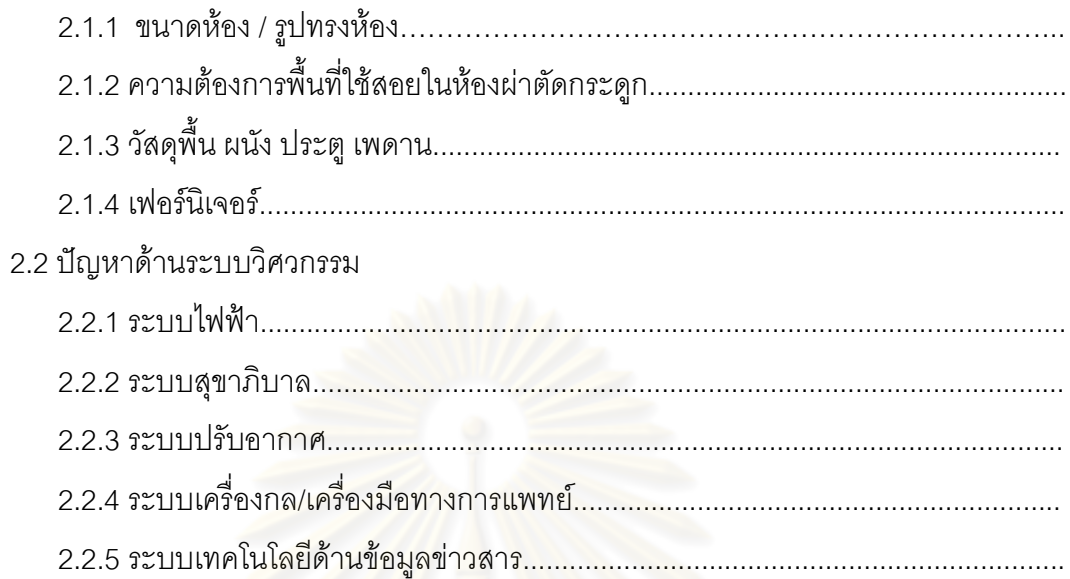

# <u>ส่วนที่ 3 แนวทางการแก้ไขหรือข้อเสนอแนะ</u>

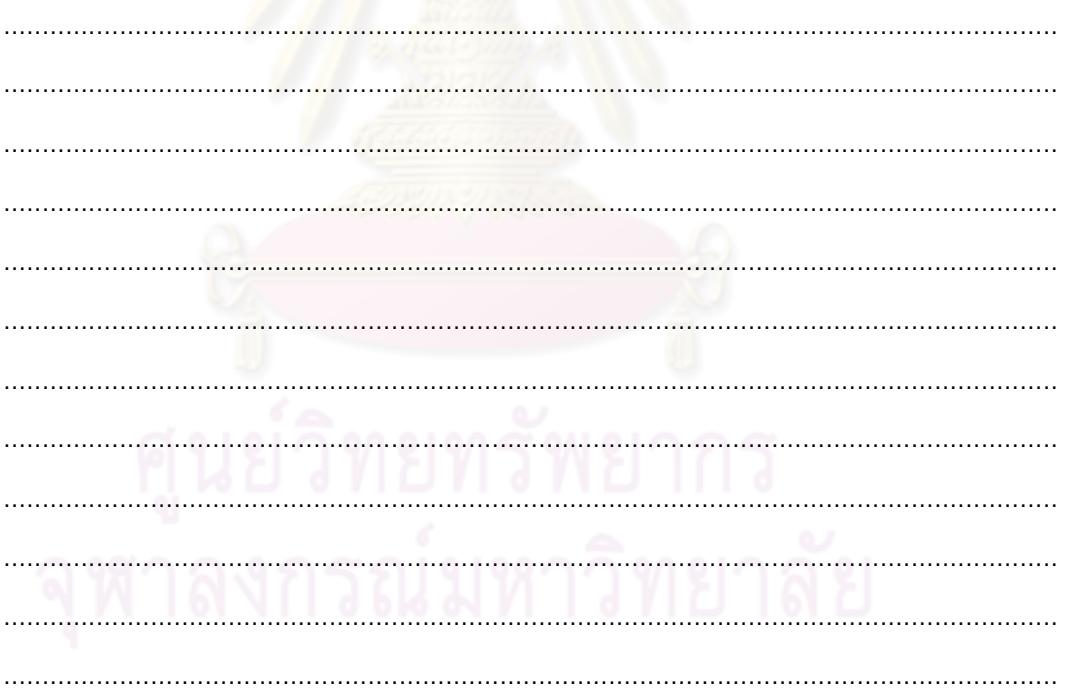

## แบบสัมภาษณ์สำหรับสถาปนิก/วิศวกร

## แบบสัมภาษณ์นี้เป็นส่วนหนึ่งของการเก็บข้อมูลเพื่อทำวิทยานิพนธ์

เรื่อง การออกแบบปรับปรุงห้องผ่าตัดกระดูกของโรงพยาบาลรัฐ ของนายพิษณุ อนุชาญ นิสิต ปริญญาโท สาขาการออกแบบเพื่ออาคารบริการ (HOP) สาขาสถาปัตยกรรม ภาควิชา สถาปัตยกรรม คณะสถาปัตยกรรมศาสตร์ จุฬาลงกรณ์มหาวิทยาลัย

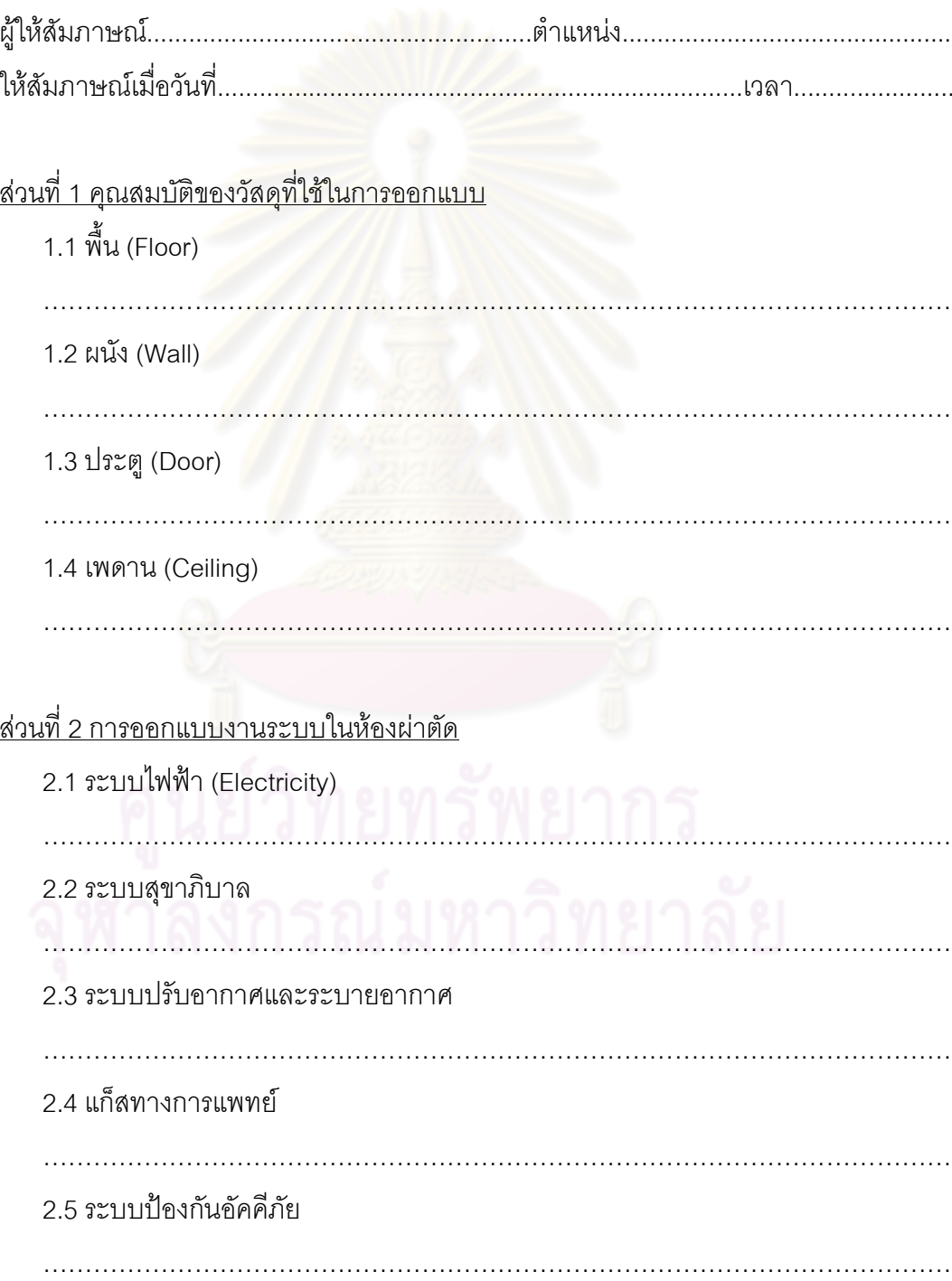

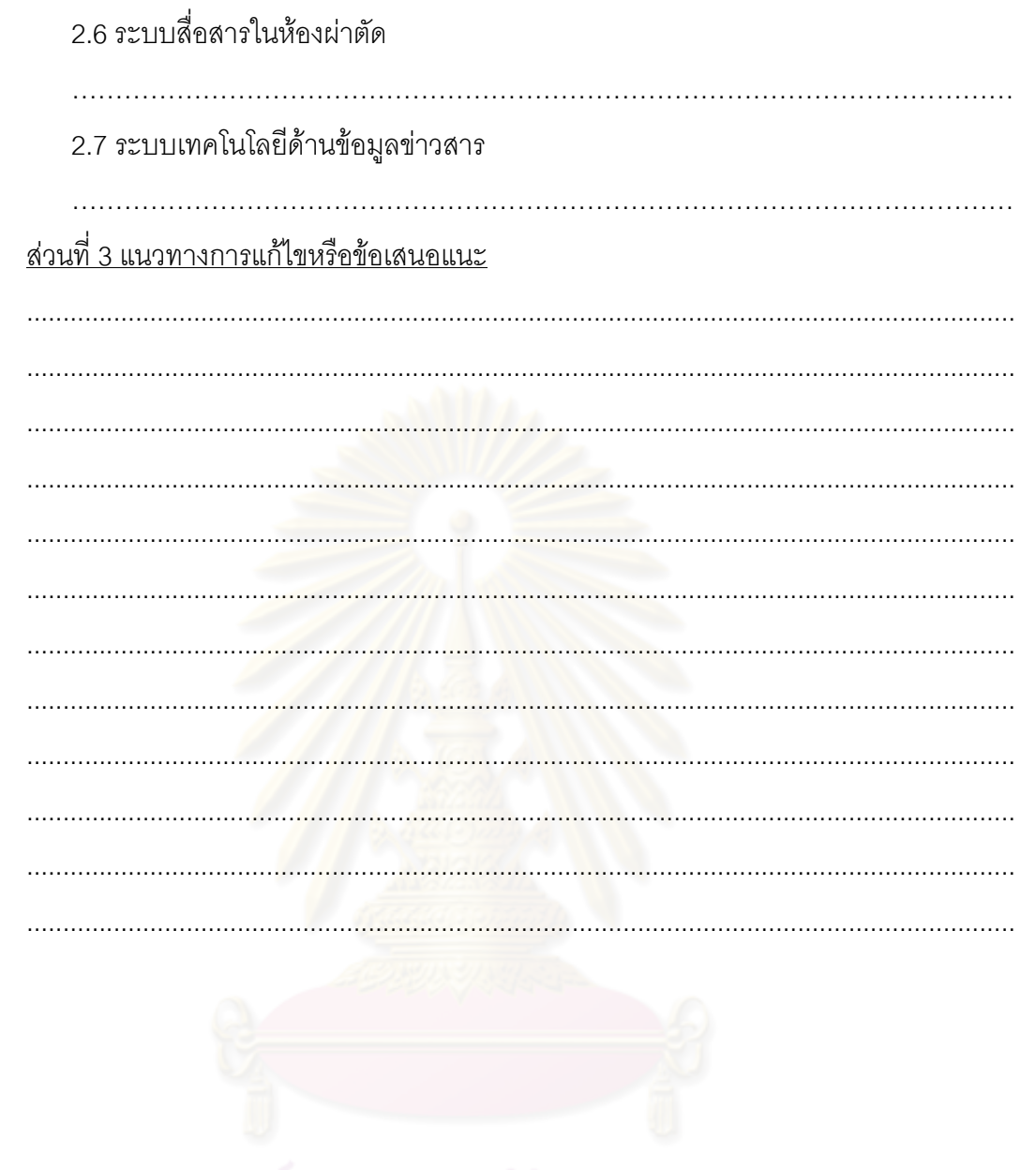

#### ภาคผนวก ข

## ข้อมูลทั่วไปเกี่ยวกับการรักษาทางออร์โธปิดิคส์

### จุดมุ่งหมายในการรักษาทางออร์โธปิดิคส์

- 1. รักษาโรคต่างๆ ทางออร์โธปิดิคส์ให้หาย เช่น วัณโรคกระดูกและข้อ
- 2. ป้องกันความพิการทั้งในเด็กและผู้ใหญ่
- ความพิการเนื่องจากได้รับบาดเจ็บ สามารถป้องกับได้โดย
	- จัดแนวของกระดูกที่หักหรือข้อเคลื่อนให้ถูกต้อง
	- ให้ส่วนที่ได้รับบาดเจ็บอยู่นิ่งๆ

่ ความพิการเนื่องจากท่าของผู้ป่วย เช่น ความพิการจากข้อแข็ง และการหดสั้นของกล้ามเนื้อ สามารถป้องกันได้โดย

- ้ จัดท่านอน<mark>ข</mark>องผู้ป่วยในท่านอนหงาย นอนคว่ำ นอนตะแคง ให้ถูกต้อง  $\omega_{\rm{max}}$
- การออกก<mark>ำลังกาย โดยการเคลื่อนไหวข้อต่างๆ ทุก</mark>วัน
- ่ 3. แก้ไขความพิการในเด็ก เช่น โรคเท้าปกโดยการเข้าเฝือกภายหลังแก้ไขความพิการแล้ว
- 4. แก้ไขความพิการในผู้ใหญ่ โดยการดึงให้เข้าที่ (traction) ในรายที่มี การหดตัวของ ึกล้ามเนื้อเนื่องจากอ<mark>า</mark>การเกร็งตัว แผลเป็นหรืออัมพาต (contractures)และโดยการ ผ่าตัดกระดูกในรายที่กระดูกมีความผิดปรกติ
- 5. จัดกระดูกที่หัก หรือ ข้อเคลื่อนให้เข้าที่ โดย
	- การจัดกระดกที่หักให้เข้าที่โดยไม่ต้องผ่าตัด (Close reduction)
	- การผ่าตัดจัดกระดูกให้เข้าที่ (Open reduction)

## สาเหตุของพยาธิที่พบบ่อยในกระดูกและข้อ $^{\rm t}$

- 1. ความผิดปรกติแต่กำเนิด (Congenital Anomalies) ได้แก่ความผิดปรกติในการเจริญ ของอวัยวะแขนขา หรือลำตัวเช่น เท้าปุก สันหลังคด
- ่ 2. การติดเชื้อ (Infection) เป็นโรคที่เกิดจากการติดเชื้อจุลชีพทำให้เกิดโรคกระดูกและข้อ ้อักเสบเป็นหนอง วัณโรคกระดูกและข้อ โรคกล้ามเนื้อเป็นอัมพาตจากเชื้อโปลิโอ

<sup>&</sup>lt;sup>1</sup>นนท์ เจิดอำไพ. วิทยานิพนธ์ โครงการโรงพยาบาลโรคกระดูก 100 เตียง. ปีการศึกษา 2549. คณะสถาปัตยกรรมศาสตร์ จุฬาลงกรณ์ มหาวิทยาลัย.

- 3. ความผิดปรกติของเมแทบลิซึม (Metabolic Disorders) ทำให้เกิดความผิดปรกติขึ้นใน ้เนื้อเยื่อของกระดกและข้อ เช่น โรคเกาต์
- 4. โรคเนื้องอกหรือมะเร็งกระดูกและเนื้อเยื่ออ่อนรอบๆกระดูกและข้อ (Neoplasm) การที่มี เนื้องอกผิดปรกติที่เกิดขึ้นในเนื้อเยื่อกระดูกหรือเนื้อเยื่อใกล้เคียง มีทั้งหนิดไม่ร้าย (Benign) และชนิดร้าย (Malignant)
- 5. ความผิดปรกติของต่อมไร้ท่อ (Endocrine Disorders) เช่นกระดูกมีการละลายตัวมาก ้เนื่องจากการผลิตฮอร์โมนจากต่อมพาราไทรอยด์มากเกินไป หรือในภาวะสงอายขาด ฮอร์โมนเพศทำให้กระดกบาง
- 6. ความผิดปรกติของการไหลเวียนเลือดในกระดูก (Circulatory Disorders) เช่นการขาด ้เลือดในกระดกบา<mark>งส่วน มาจากการได้รับยาหรือสาร</mark>บางอย่างอันมีผลต่อการไหลเวียน ้เลือดในกระดูก<mark>บ</mark>างแห่ง ทำให้ส่วนหัวกระดูกขาดเลือดไปหล่อเลี้ยงตายและทำให้ข้อ นั้นๆทำงานไม่ได้
- 7. ความผิดปรกติทางระบบประสาท (Neurologic Disorders) ทำให้เกิดความพิการของ ระบบกล้ามเนื้อ ทำให้ข้อกระดูกพิการผิดรูปไปในที่สุดเช่น อัมพาตสมองใหญ่ (Cerebral Palsy)
- 8. ความผิดปรกติทางจิต (Psychological Disorders) ภาวะทางจิตทำให้มีความผิดปรกติ ่ ของระบบการเคลื่อนไหวได้ เช่นการหดรั้งของกล้ามเนื้อโดยไม่ทราบสาเหต

### วิธีการรักษาโรคทางกระดกและข้อ

วิธีการรักษามี 2 วิธีคือ วิธีไม่ผ่าตัดและวิธีผ่าตัด วิธีไม่ผ่าตัดนั้นนอกจากให้ยาและ ให้คำแนะนำวิธีปฏิบัติตน การใช้อุปกรณ์ แก้ไขอิริยาบถ ลดความอ้วน รวมถึงการออกกำลังกาย โดยการบริหารซึ่งเป็นเรื่องกายภาพบำบัด อันนับว่ามีความสำคัญอย่างยิ่งด้วย ซึ่งการรักษา โดยมากมักไม่ใช้วิธีการผ่าตัด ส่วนการรักษาโดยวิธีผ่าตัดนั้นอาจแก้ไขปัญหาได้หมดสิ้นโดยทันที แต่หน้าที่ของอวัยวะต่างๆ ต้องได้รับการฟื้นฟูสภาพ การผ่าตัดอย่างเดียวมักไม่ได้ผลดีในทุกแง่ เสมค

#### การรักษาโดยไม่ผ่าตัด

การเข้าเฝือก ใช้สำหรับการแก้ไขความพิการผิดรูป และเพื่อทำให้ข้อเคลื่อนไหวได้ดี ์ขึ้น โดยมีจุดมุ่งหมายหลายอย่างดังนี้

- 1. การเข้าเฝือกเพื่อกระชับ มีการใช้หลายกรณี เช่นป้องกันการบวมและการคั่งของ ้น้ำในข้อ ซึ่งช่วยให้เลือดไหลเวียนดีขึ้นโดยเฉพาะเส้นเลือดโป่งพอง กรณีต่อไป ได้แก่ การพันเฝือกให้ส่วนที่อยู่ผิดรูปอยู่นิ่งในท่าที่ต้องการ เช่นกระดูกหักให้อยู่นิ่ง
- 2. การเข้าเฝือกเพื่อดัดอวัยวะให้เข้ารูป การพันแผลเพื่อให้กล้ามเนื้อลดความ เกร็งตัวลงหรือลดการผิดรูปที่ข้อ โดยเฉพาะการรักษาเด็กที่ร่างกายพิการผิดรูป
- 3. การเข้าเฝือกดาม ใช้ในการทำให้ข้อที่เป็นโรคอยู่ในท่าที่เหมาะสม เพื่อไม่ให้เอ็น ห้มข้อหรือเอ็นยึดข้อถกยึด
- 4. เฝือกนอน อาจทำด้วยปูน พลาสติกหรือโลหะ เพื่อสวมนอนในท่าที่ต้องการ ใช้ใน โรคข้อสันหลัง กล้ามเนื้อเป็<mark>น</mark> อัมพาต เป็นต้น
- 5 เฝือกหล่อใช้ในการทำพื้นรองเท้า

#### วิธีการรักษาโดยการผ่าตัด

1. การผ่าตัดเพื่อดัดกระดูก การตัดส่วนของกระดูกเพื่อแก้ความพิการโดยตัดกระดูก ให้ขาดออกจากกัน แล้วค่อยจัดให้อยู่ในท่าที่ต้องการแล้วยึดกระดูกเหล่านี้ แล้วแต่ความ จำเป็น

่ 2. การตัดหักกระดูก การใช้เครื่องมือหักกระดูกที่ติดกันแล้วหรือเริ่มติดให้หลุดจาก กันเพื่อจัดให้เข้าแนวดียิ่งขึ้น เพื่อแก้ไขความพิการโดนเฉพาะในคนไข้อายุน้อย

3. การผ่าตัดปลูกกระดูก (Bone graft) การใช้ปลูกกระดูกก็เพื่อเป็นการสร้างสะพาน ให้กระดกที่โหว่หายไปหรือมีช่องเกิดขึ้นระหว่างกระดก สามารถสร้างมาเชื่อมติดกันโดย กระดูกปลูกอาจได้มาจากตัวเองหรือผู้อื่นก็ได้

4. การผ่าตัดยึดตรึงกระดูกด้วยเครื่องมือ (Internal and external fixation) การ ผ่าตัดเพื่อตัดชิ้นกระดูกให้เข้าที่แล้วดามด้วยเครื่องมือซึ่งบางครั้งอาจยึดได้จากภายนอก

5. การผ่าตัดข้อกระดูก มีอยู่หลายวิธีด้วยกัน อาจผ่าตัดเพื่อจัดขึ้นกระดูกที่หลุดลอย ้อยู่ในข้อซึ่งเกิดจากการแตกของกระดูกที่งอกเกินขอบข้อซึ่งเกิดจากการอักเสบเสื่อมเป็น เวลานาน ซึ่งบางครั้งก็ไม่อาจแก้ความพิการภายในข้อได้ ก็ต้องผ่าตัดเชื่อมข้อเข่าหรือใส่ ้ข้อเทียมแล้วแต่กรณี ซึ่งในปัจจบันมีการใช้กล้องและเครื่องมือสำหรับสอดเข้าไปในช่อง ภายในข้อ สามารถผ่าตัดได้รวดเร็ว ไม่ต้องค้างโรงพยาบาล

6. การผ่าตัดเนื้อเยื่ออย่างอื่น เพื่อแก้ไขความพิการอาจต้องมีการผ่าตัดเอ็น ึกล้ามเนื้อ เอ็นยึดข้อ เอ็นหุ้มข้อ ประสาทส่วนปลาย เช่นการผ่าตัดเอ็นขาดหรือทบให้สั้น การเย็บซ่อมต่อประสาท

7. การผ่าตัดปลูกผิวหนัง ในการรักษาบางที่ต้องผ่าตัดแก้ไขสภาพผิวหนังที่ปกคลุม ้กระดูกและข้อให้ดีเสียก่อน เพื่อการผ่าตัดแก้ไขสภาพผิวหนังที่ปกคลุมกระดูกส่วนอื่นเช่น ้กระดูกเชิงกราน กระดูกน่อง ย้ายเอาส่วนกระดูกเหล่านั้นมาใช้แทนกันได้ อาจใช้ของ ตัวเองหรือจากธนาคารเนื้อเยื่อก็ได้

่ 8. การใช้กระดูกหรือเนื้อเยื่อสำหรับปลูกการแก้ไขส่วนที่เป็นโรคที่สูญหายไปถ้ามี ึ ขนาดใหญ่ต้องใช้กระดูกส่วนอื่นเช่น กระดูกเชิงกราน กระดูกน่อง ย้ายเอาส่วนกระดูก ้เหล่านั้นมาใช้แทนกันได้ อาจใช้ของตัวเองหรือจากธนาคารเนื้อเยื่อก็ได้

9. การตัดแ<mark>ขนหรือขาผู้ป่วย บางครั้งเมื่อรักษาไม่ได้ หรือไม่</mark>สำเร็จ ด้วยสาเหตุใดๆ ก็ ดี ก็ต้องตัดแขนหรือขานั้นออก ซึ่งต้องคำนึงถึงอาการแทรกซ้อนจากการผ่าตัด และระยะ ล้าหรับการใส่ขาขาเทียม

## ประวัติผู้เขียนวิทยานิพนธ์

ขื่อนายพิษณุ อนุชาญ เกิดวันที่ 11 มกราคม 2526 ที่จังหวัดสงขลา สำเร็จการศึกษา สถาปัตยกรรมศาสตรบัณฑิต (เทคโนโลยีสถาปัตยกรรม) คณะสถาปัตยกรรมศาสตร์ ้มหาวิทยาลัยเทคโนโลยีราชมงคลศรีวิชัย วิทยาเขตภาคใต้ ปี2549 เข้าศึกษาหลักสูตรปริญญา สถาปัตยกรรมศาสตรมหาบัณฑิต กลุ่มวิชาการออกแบบอาคารเพื่อการบริการ ภาควิชา สถาปัตยกรรม คณะสถาปัตยกรรมศาสตร์ จุฬาลงกรณ์มหาวิทยาลัย ในปีการศึกษา 2552

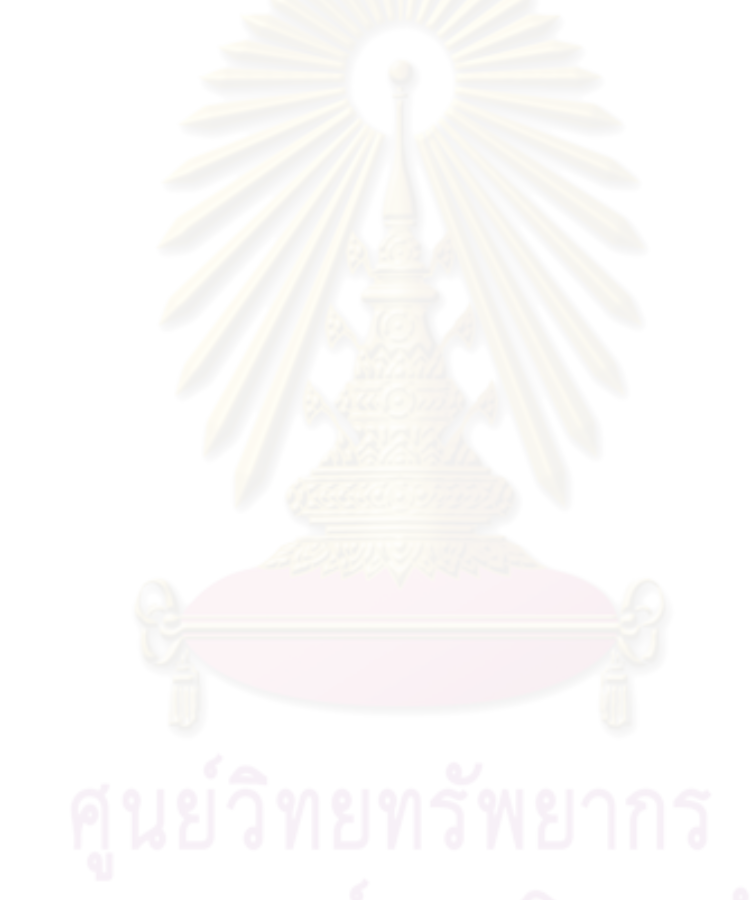